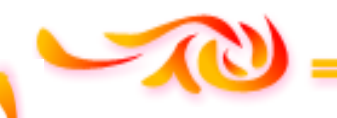

 *REPUBLIQUE ALGERIENNE DEMOCRATIQUE ET POPULAIRE* *Ministère de l'enseignement supérieur et de la recherche scientifique Université Mouloud Mammeri deTizi ouzou Faculté du génie de la construction Département de génie civil*

Mémoire de fin d'étude

 *En vue d'obtention du diplôme de Master 2 en génie civil. Option : construction civil et industriel.* 

# THEME

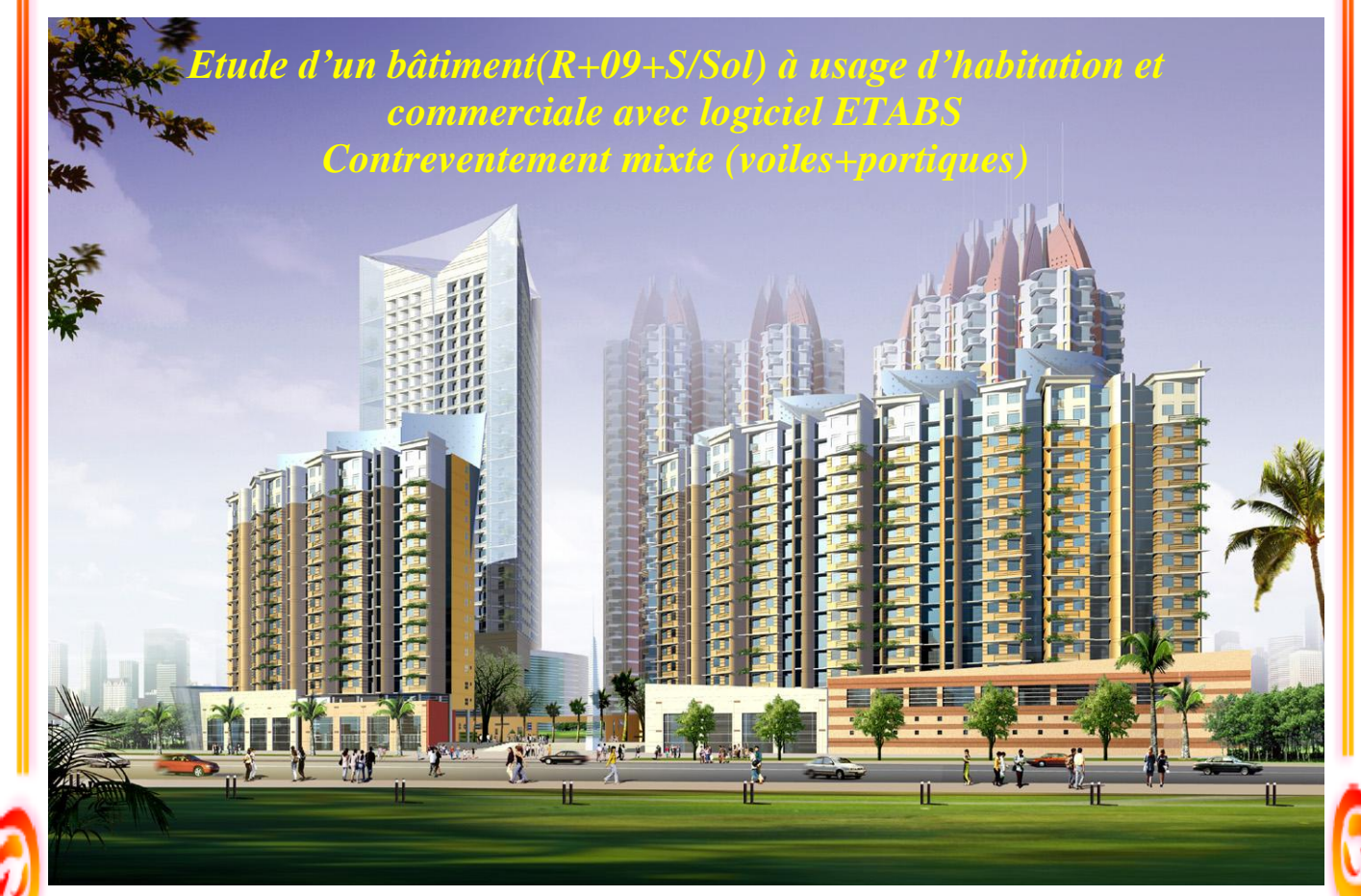

*Dirigé par : M<sup>r</sup> : IDDIR .A*

 *Etudié par: M elle : Belaid Randa M elle : Ben Aissa Thinhinane*

Promotion 2018/2019

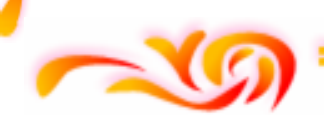

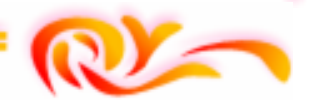

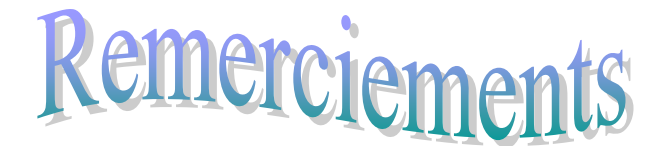

 *Avant tout,*

 *Toute notre gratitude, grâce et remerciement vont à Dieu le tout puissant qui nous a donné la force, la patience, le courage et la volonté de finir ce travail à temps.*

*On remercie cordialement nos parents qui nous ont aidé et soutenus pendants nos études.*

*On adresse nos reconnaissances et nos remerciements à notre promoteur M r : IDDIR.A pour toutes les suggestions et remarques qu'il a formulé tout au long*

 *de ce travail.*

*On remercie les membres de jury qui nous feront l'honneur de juger ce travail. Nos sincères gratitudes vont vers tous ce qui ont participé de prés ou de loin à ce travail.*

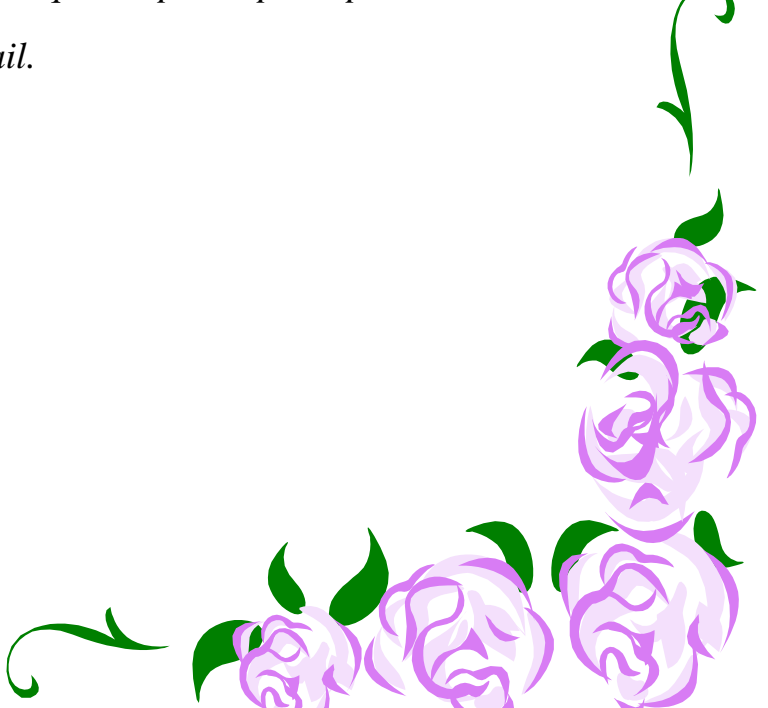

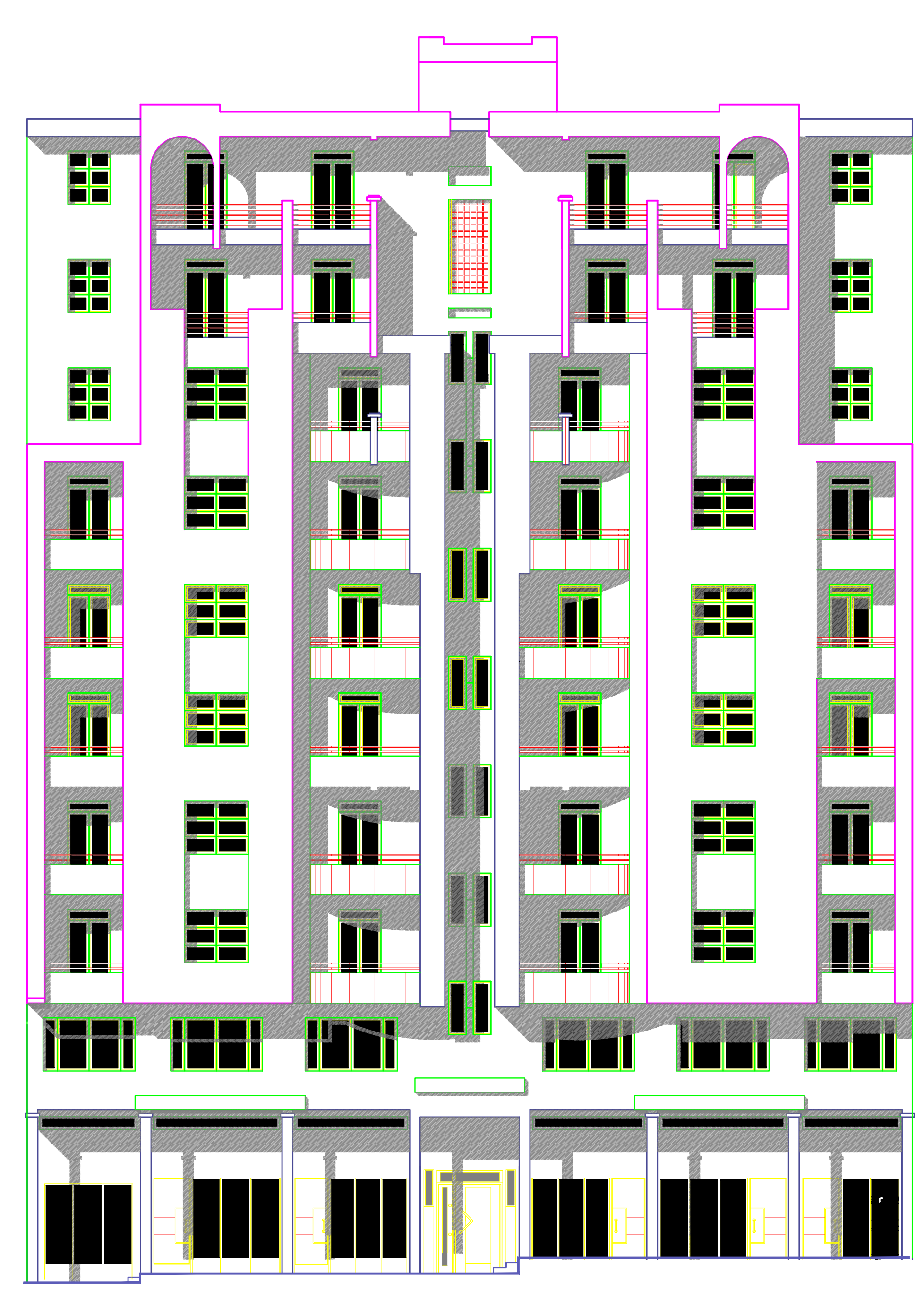

# **FACADE PRINCIPALE**

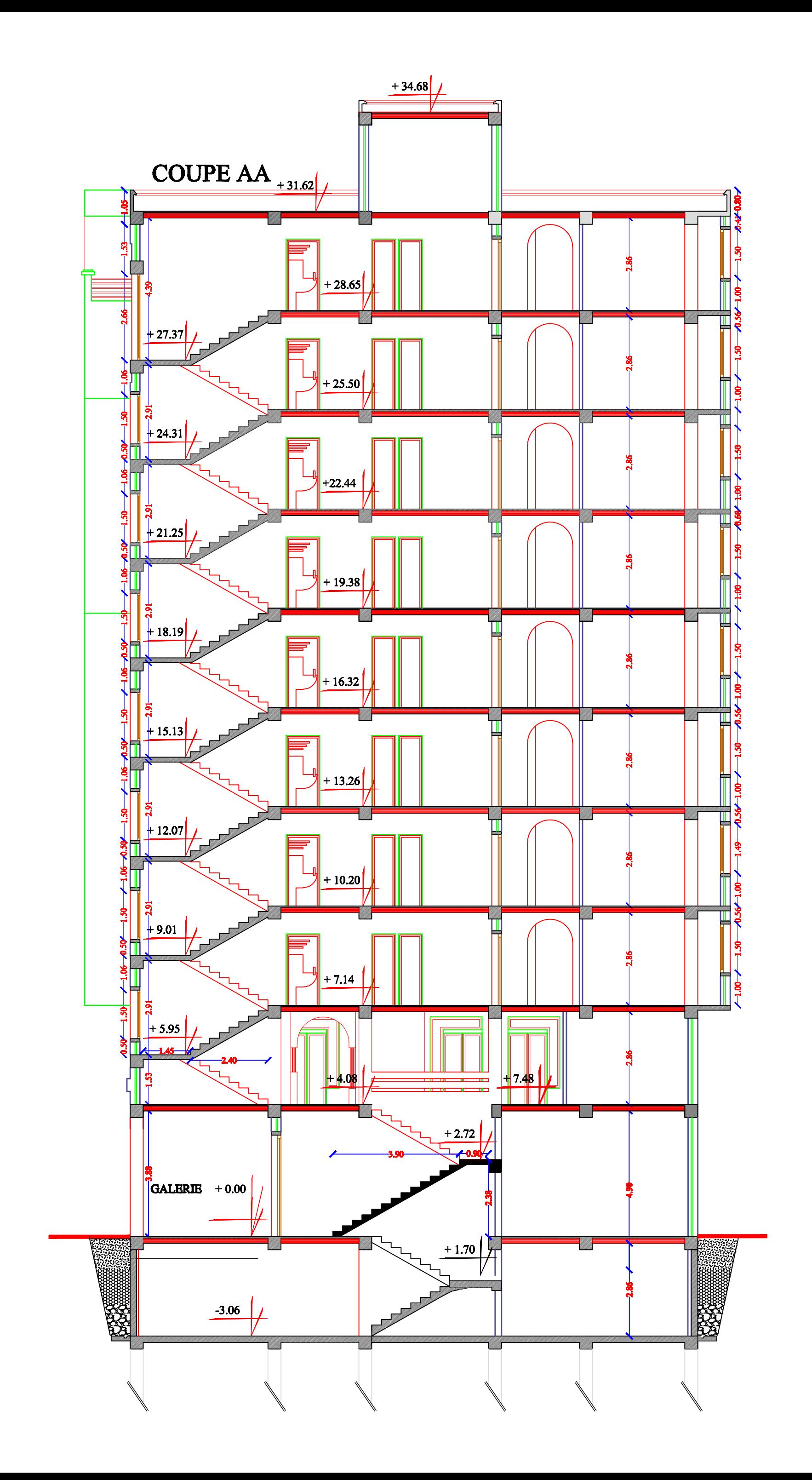

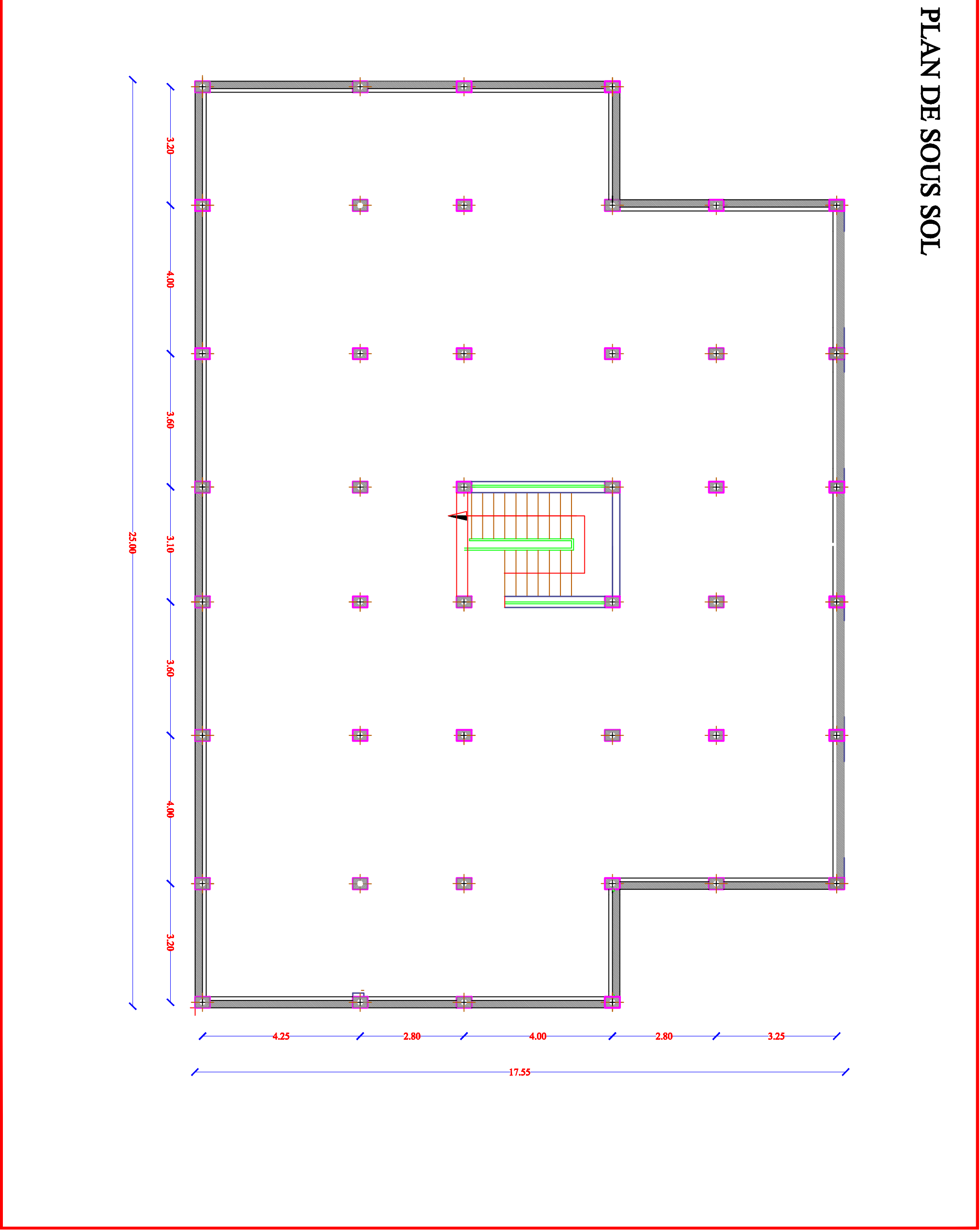

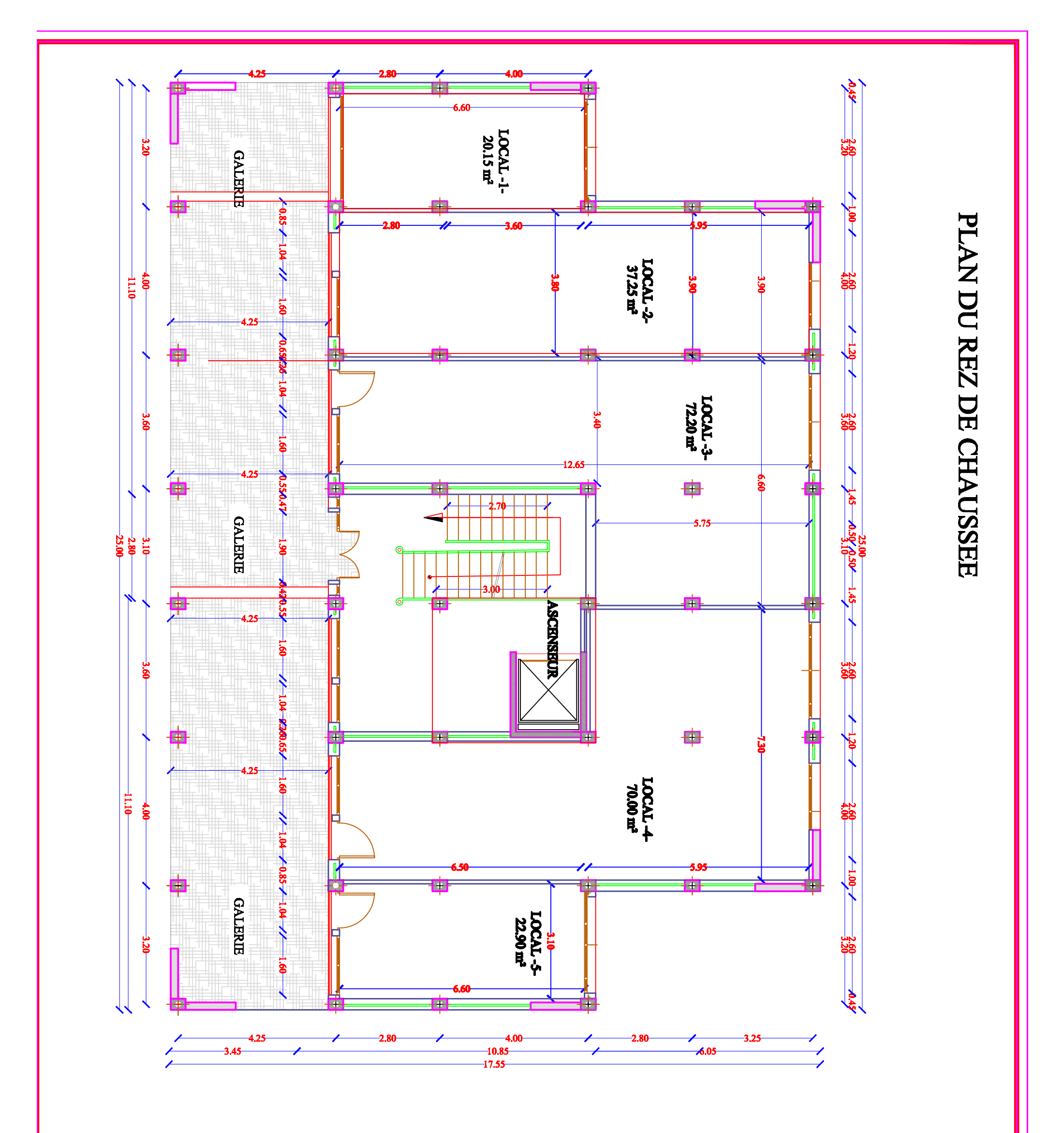

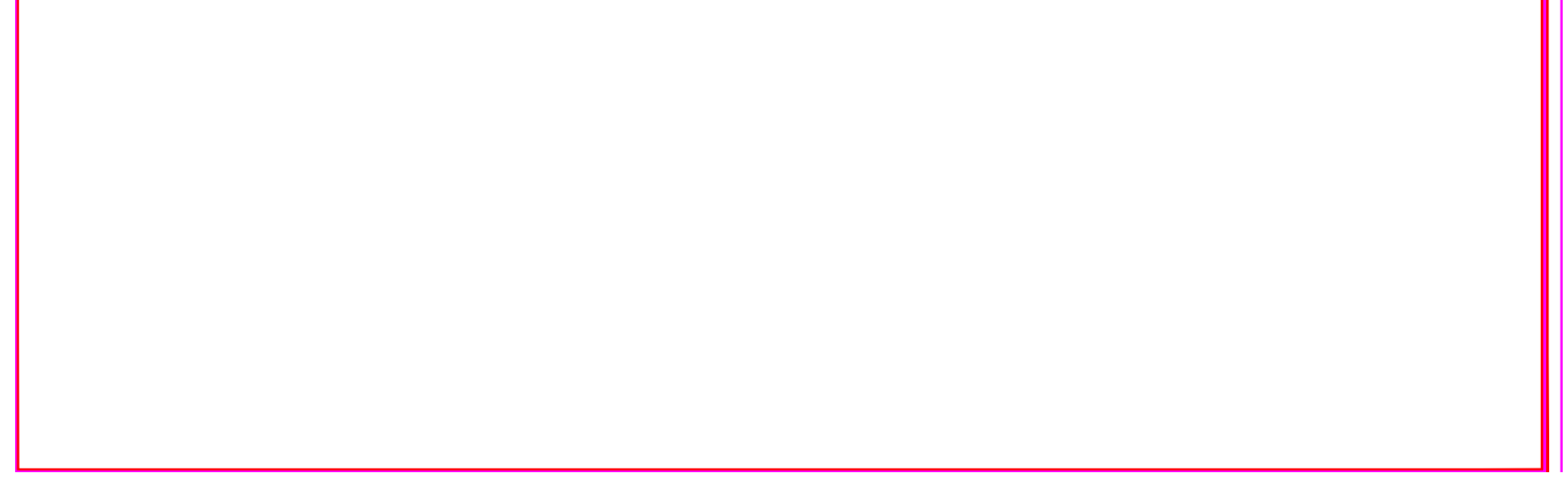

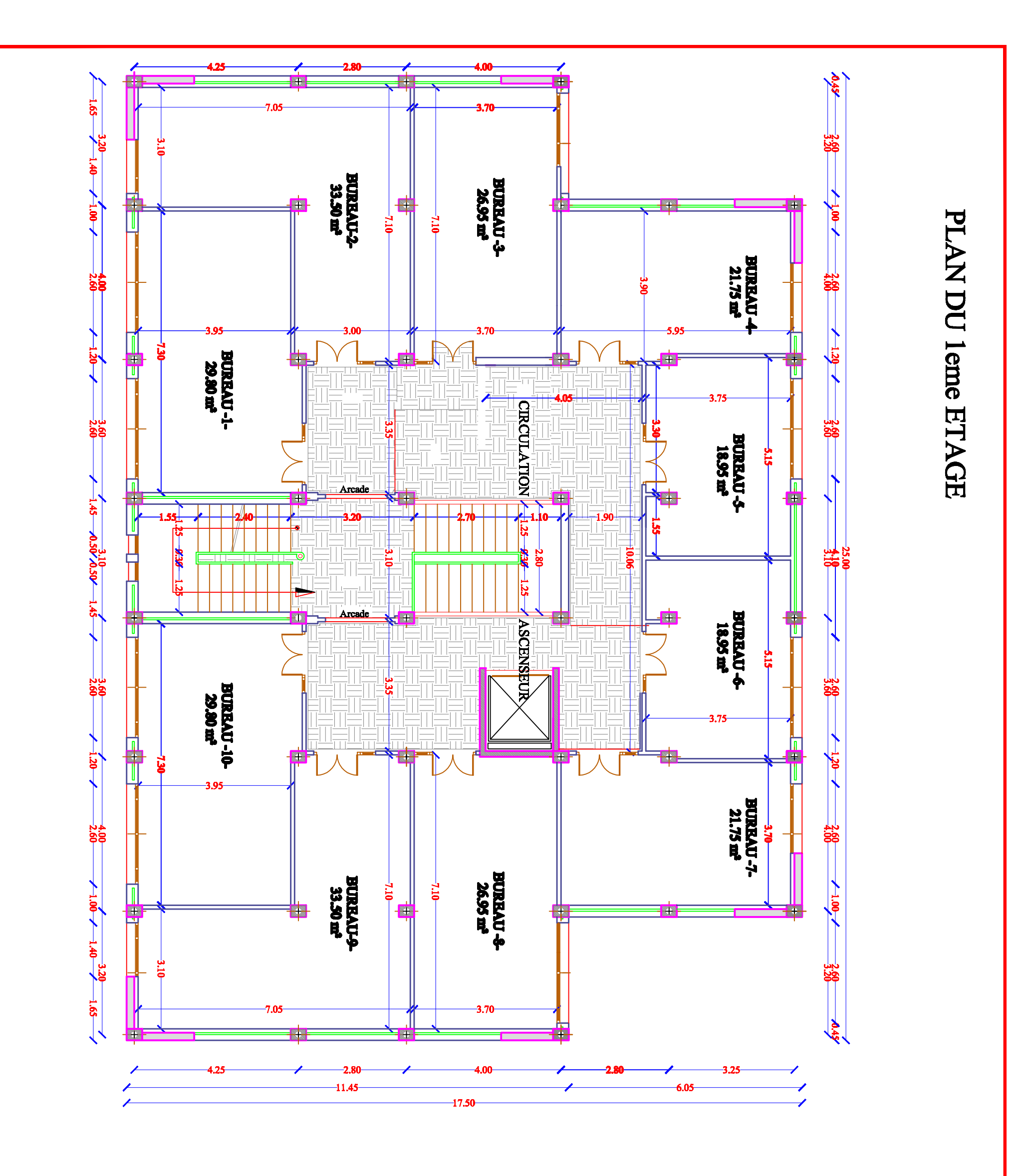

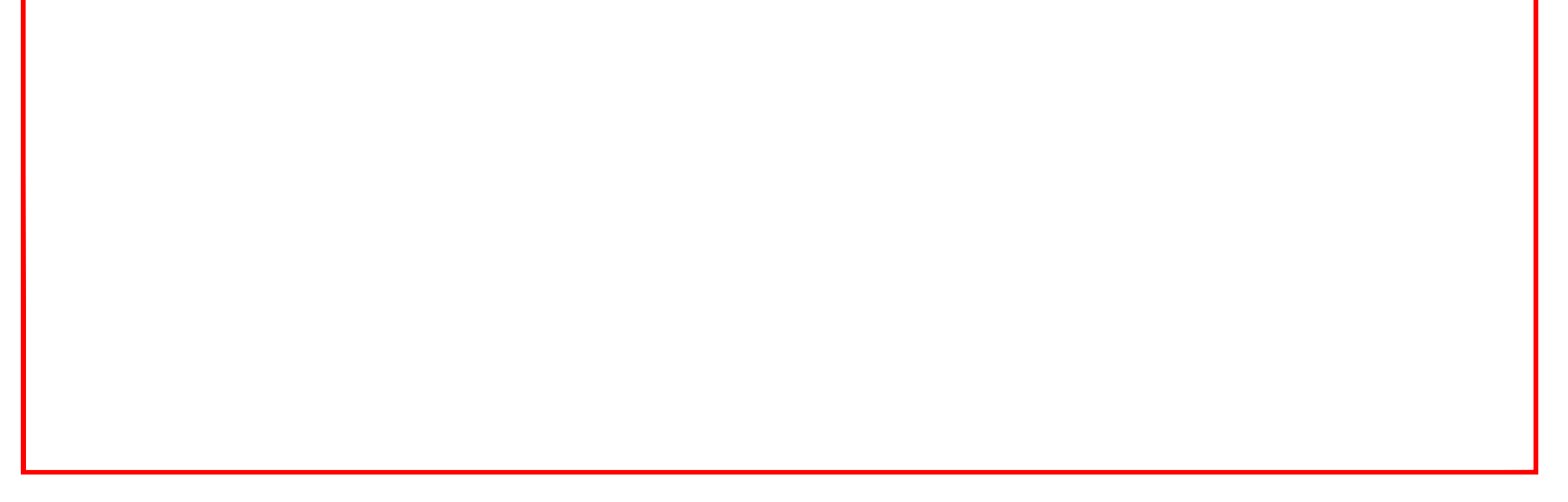

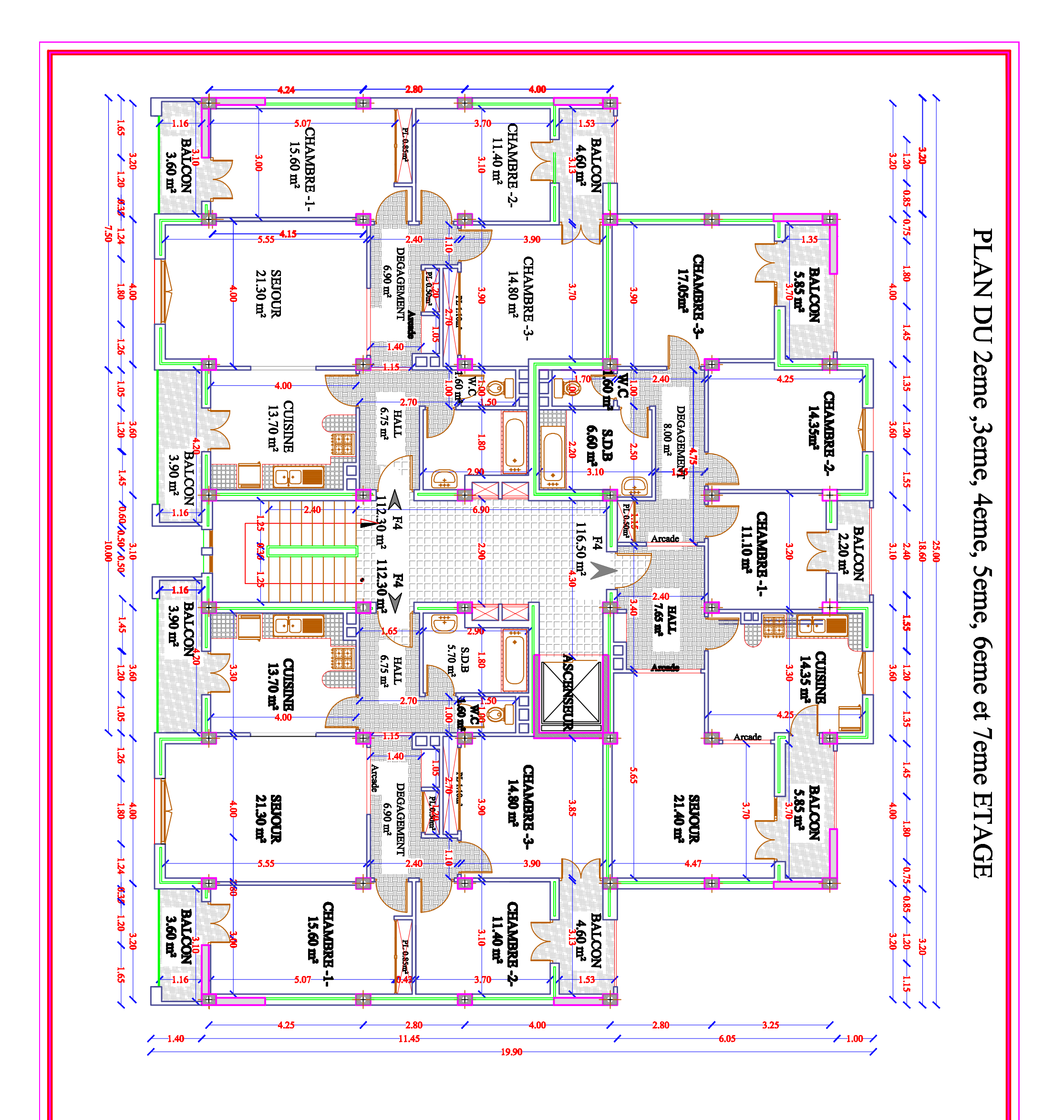

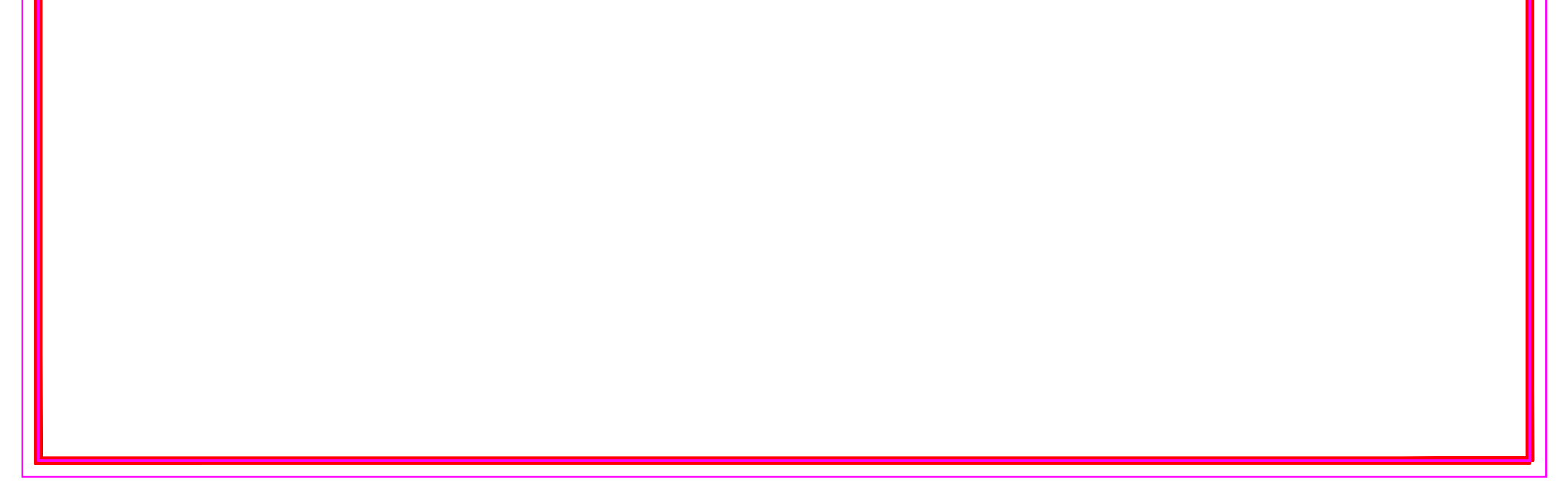

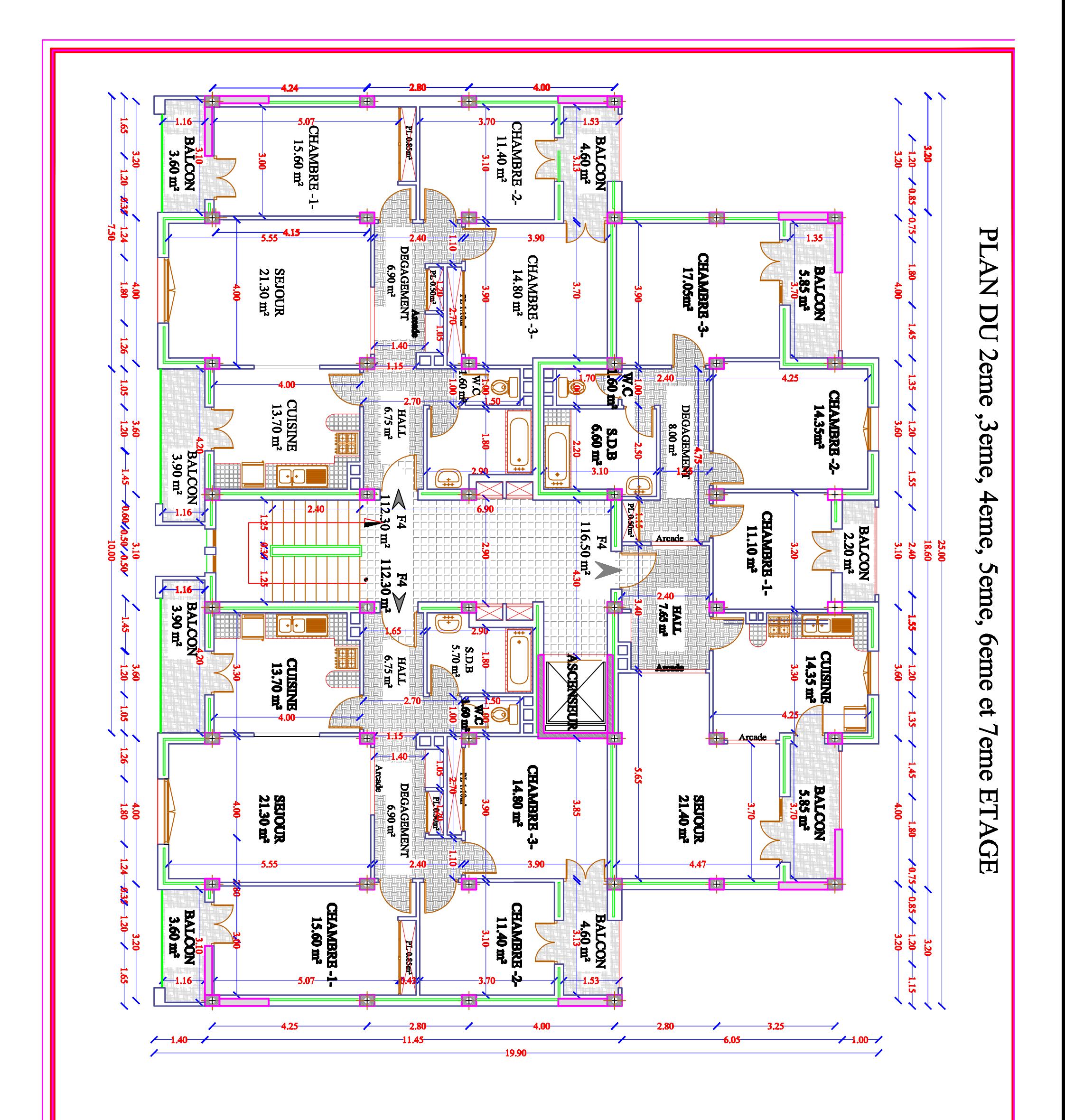

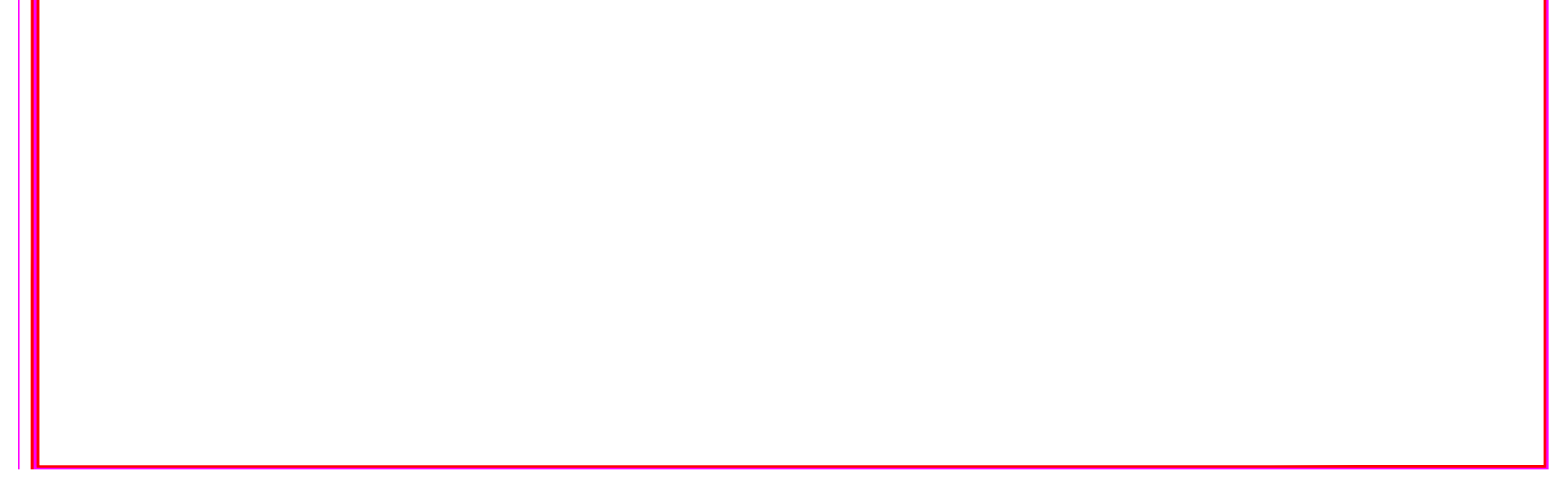

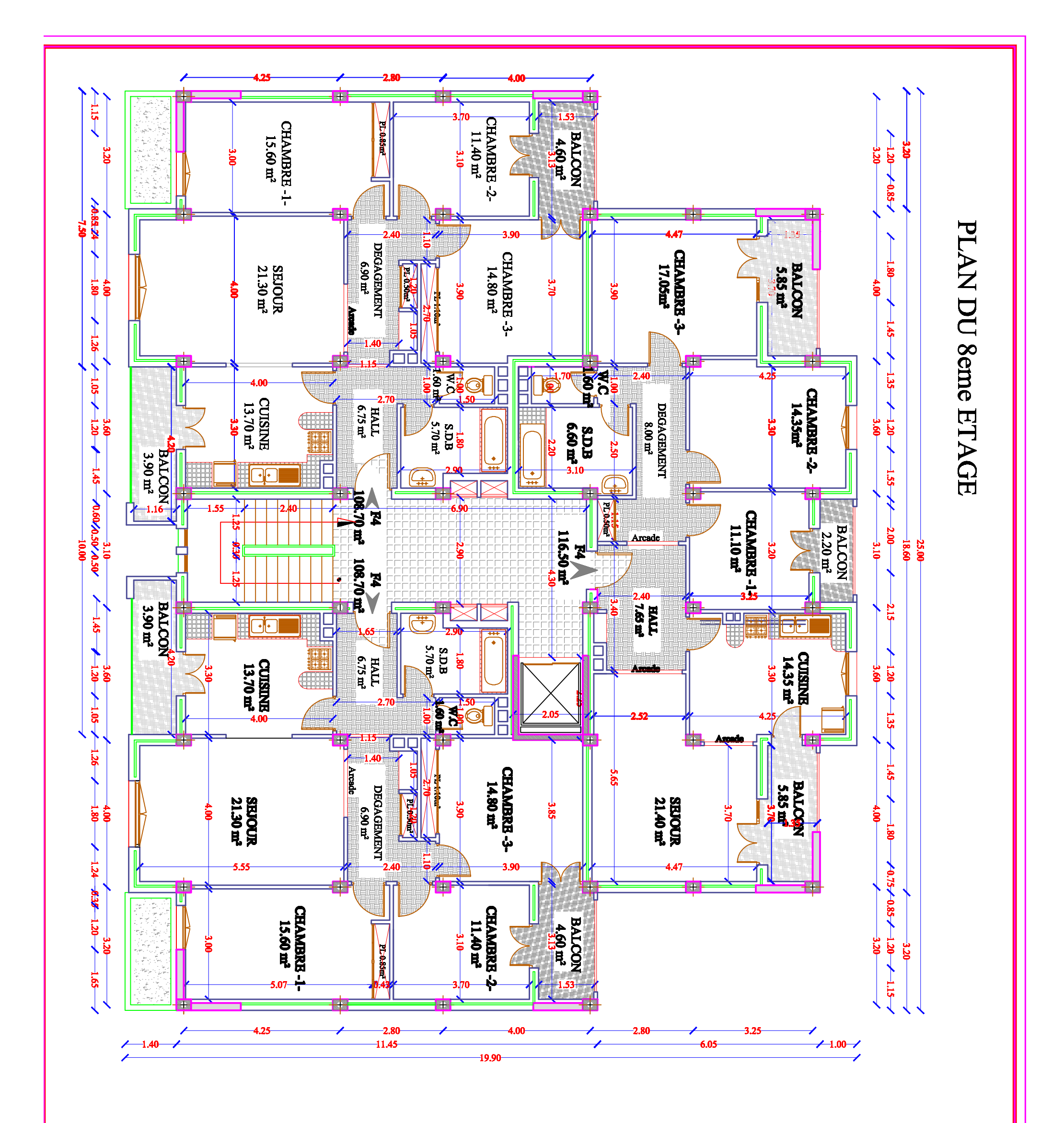

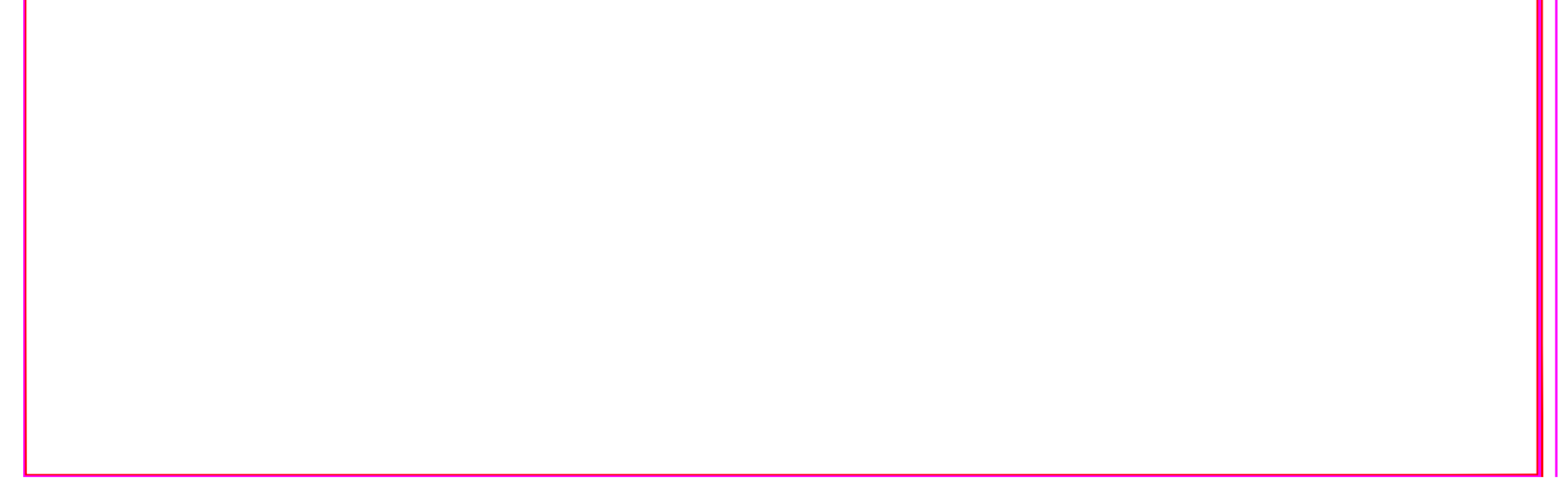

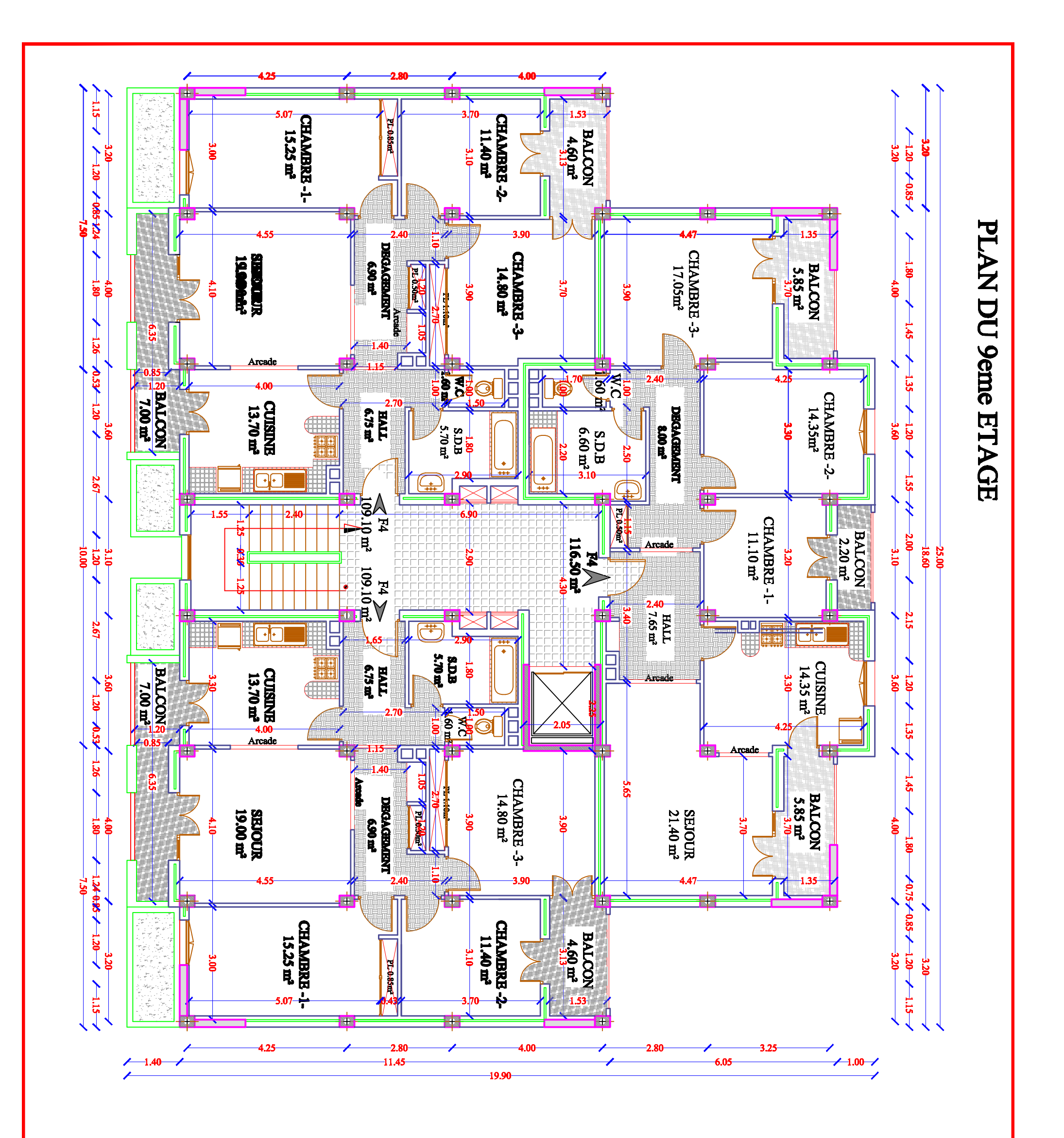

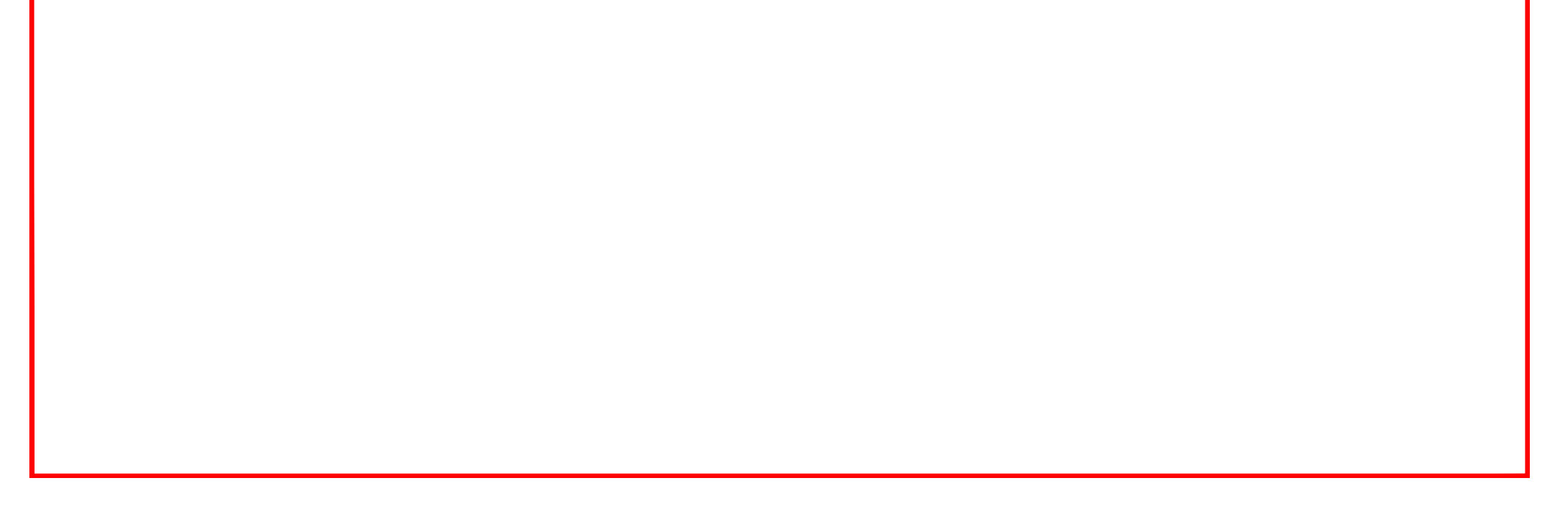

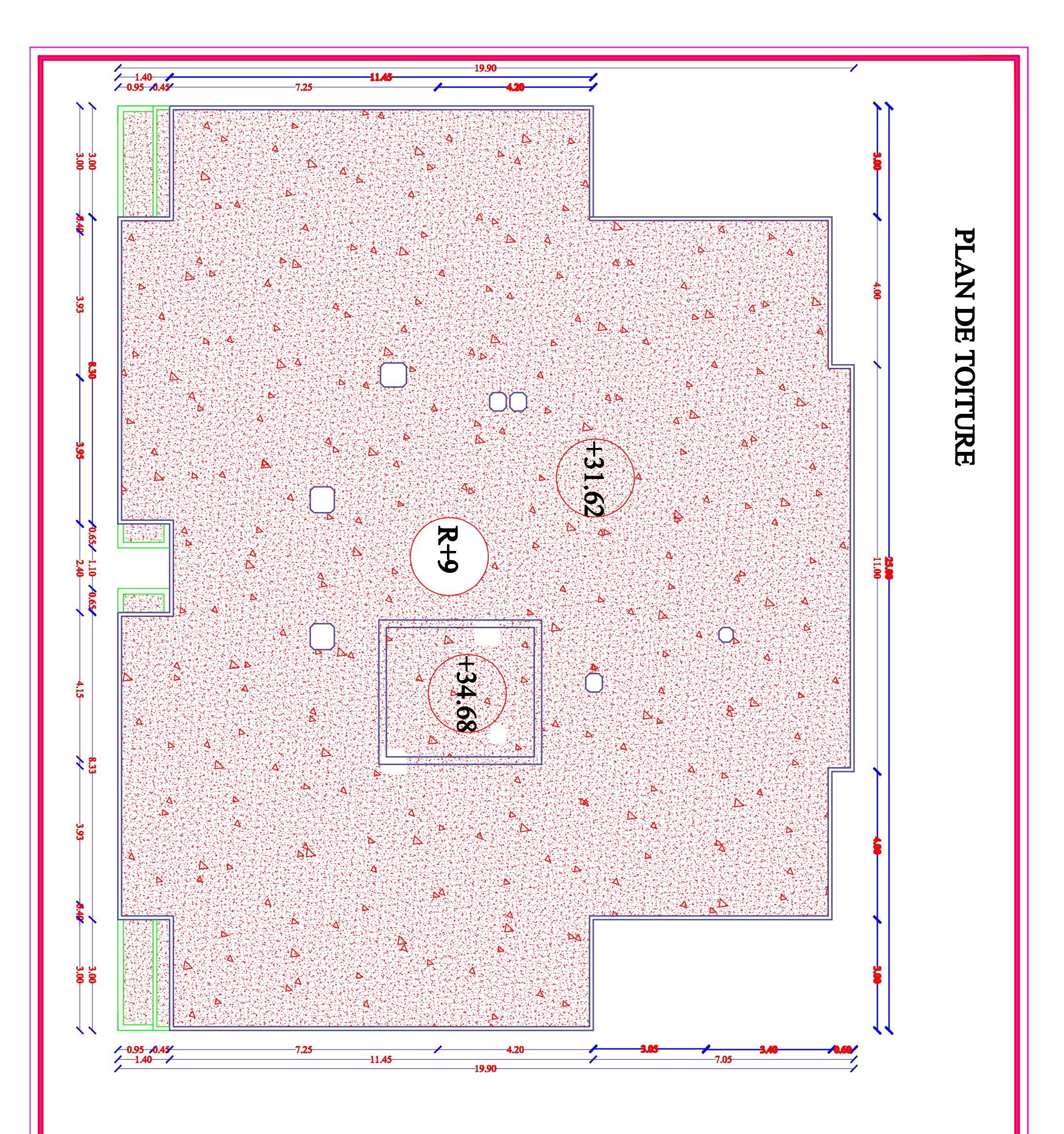

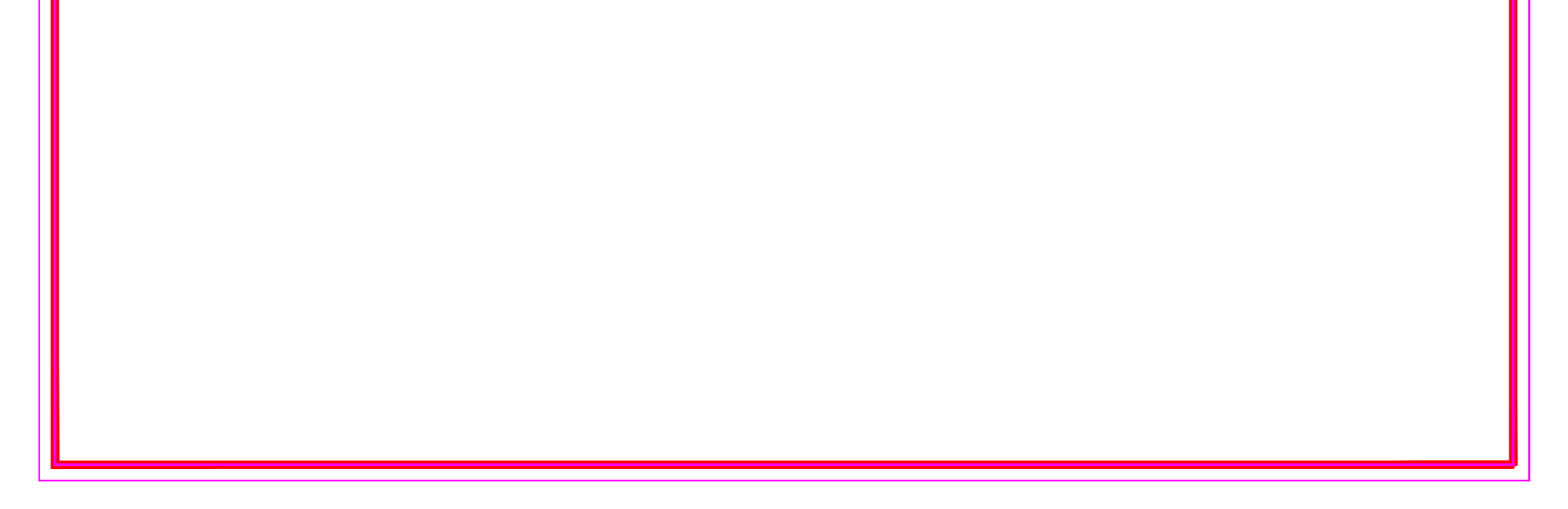

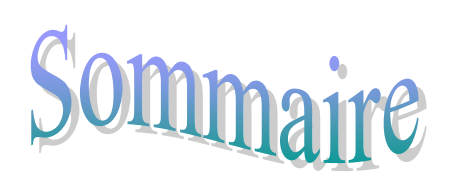

# *Introduction générale*

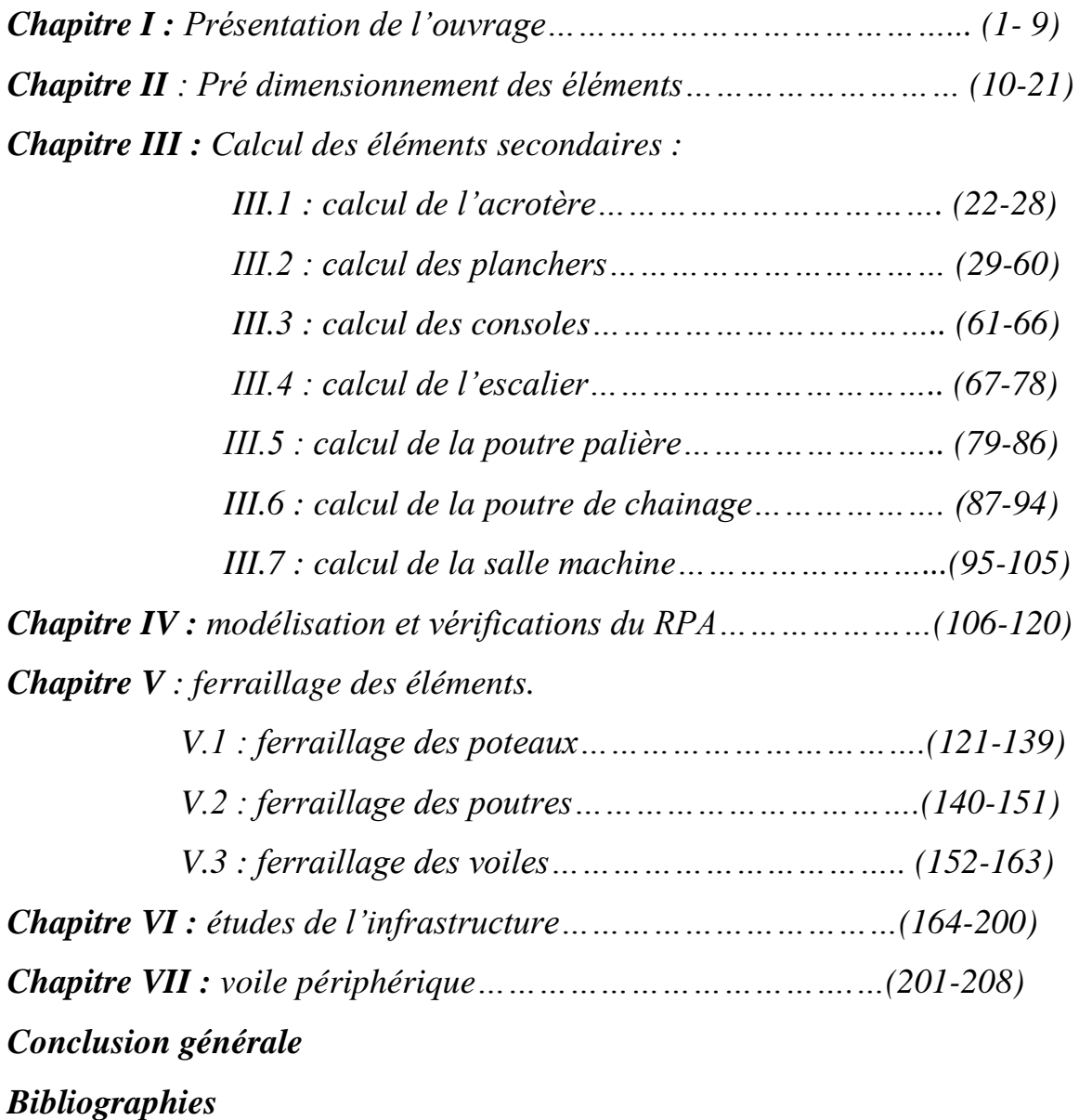

# **Introduction Générale**

Le Génie Civil représente l'ensemble des arts et techniques de constructions conduisant à la réalisation de tout ouvrage lié au sol qu'on peut regrouper en deux grandes catégories :

- Les travaux publics qui sont des ouvrages de construction d'utilité générale.
- Les bâtiments qui s'apprêtent à abriter des vies humaines.

Les ingénieurs en génie civil s'occupent de la conception, de l'étude, de la réalisation, et de la réhabilitation d'ouvrages de construction et d'infrastructures dont ils assurent la gestion afin de répondre aux besoins de la société, du public et la protection de l'environnement. Très variées, leurs réalisations se répartissent principalement dans cinq grands domaines d'intervention : structures, géotechnique, hydraulique, transport, et environnement.

Notre projet consiste à effectuer une étude d'un bâtiment composé d'un rez-de-chaussée, d'un sous sol et de neuf étages conformément aux règlements de construction en vigueur en Algérie.

# **I.1. Présentation de l'ouvrage :**

Le projet consiste à l'étude et aux calculs des éléments résistants d'un bâtiment en **(R+09+S.Sol)** en béton armé à usage habitation, classé comme ouvrage d'importance moyenne (groupe d'usage 2) selon la classification du RPA 99/ version 2003 (Article 3.2).

Le bâtiment qui fait l'objet de cette étude, nous a été confié par le bureau d'étude et sera implanté à la wilaya de **Tizi-ouzou** qui est classée comme zone de moyenne sismicité **(Zone IIa)**.

# **I.2. Caractéristiques géométrique de la structure :**

# **2.1. Dimensions en plans :**

- Longueur totale Ly =  $25.00 \text{ m}$
- Largueur totale  $Lx = 17.55$  m

## **2.2. Dimensions en élévation :**

- Hauteur totale de bâtiment (acrotère non compris)……34.68 m
- Hauteur du sous-sol…………………………………….3.06 m
- Hauteur du RDC……………………………………….4.08 m
- Hauteur d'étage courant………………………………..3.06 m

# **I.3. Caractéristiques structurales :**

# **3.1. Système de contreventement :**

L'ouvrage en question rentre dans le cadre de l'application des règles parasismiques algériennes RPA99/Version 2003. Ce dernier, classe les systèmes de contreventement en catégories, en tenant compte de leur fiabilité et de leur capacité de dissipation de l'énergie visà-vis de l'action sismique. Cette classification se traduit, dans les règles et méthodes de calcul, par l'attribution pour chacune des catégories, d'une valeur numérique du coefficient de comportement R (tableau 4.3 du RPA99/Version 2003).

Etant donné que notre ouvrage est en béton armé et que sa hauteur hors sol est de 31.62 m, quatre (04) systèmes de contreventements peuvent être retenus (article 3.4.A), à savoir :

- Système de contreventement mixte assuré par des voiles et des portiques avec justification d'interaction portiques-voiles (R=5)
- Système de contreventement de structure en portique par des voiles en béton armé  $(R=4)$
- Système de contreventement constitué par des voiles porteurs en béton armé  $(R=3.5)$
- Structure à ossature en béton armé contreventée entièrement par un noyau en béton armé (R=3.5)

#### **3.2. Les planchers :**

Les planchers sont semi fabriqués en corps creux avec une dalle de compression armé d'un treillis soudé, rendant l'ensemble monolithique.

Les balcons sont en dalle pleine en béton armé.

#### **3.3. La maçonnerie :**

Murs extérieurs :

Ils seront réalisés en brique creuse en double cloisons de 10cm d'épaisseur séparés par une lame d'air de 5cm.

 $\checkmark$  Murs intérieurs :

Ils seront réalisés en simple cloison de brique de 10cm d'épaisseur.

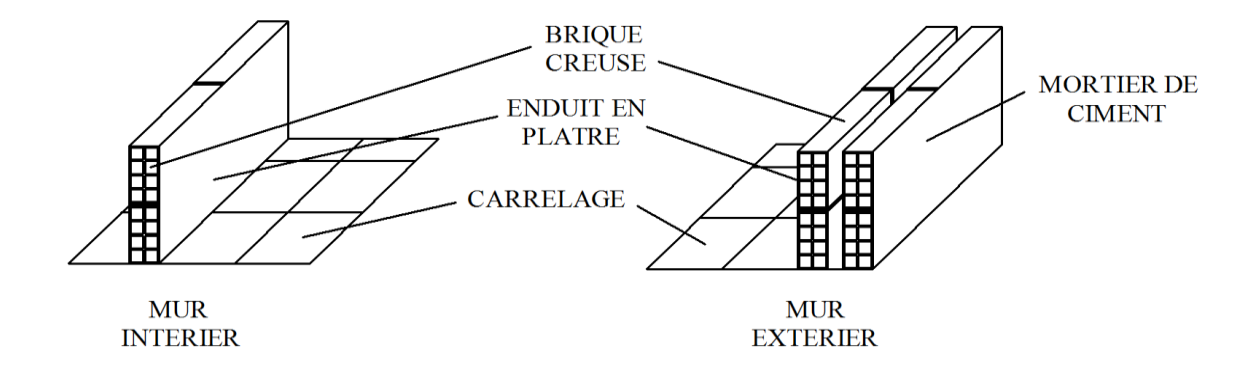

*Figure I.1* : Les murs intérieurs et extérieurs.

#### **3.4. L'acrotère :**

C'est un élément en béton armé contournant le bâtiment encastré au niveau des planchers terrasses.

#### **3.5. Cage d'ascenseur :**

Notre bâtiment est muni d'une cage d'ascenseurs qui sera réalisée en voiles, coulée sur place.

#### **3.6. Escaliers :**

Le bâtiment est muni d'une cage d'escalier qui est destinée à assurer l'accès aux différents étages.

Ces escaliers seront constitués de paliers de repos et de paillasses en béton armé coulé sur place.

#### **3.7. Les fondations :**

La fondation est l'élément qui est situé à la base de la structure, elle assure la transmission des charges et surcharges au sol. Pour cela on utilise soit des semelles isolées, des semelles filantes, un radier général ou des semelles sur pieux.

Le choix du type de fondation se fait selon l'importance de l'ouvrage, la qualité du sol (contrainte admissible) et le chargement.

# **I.4. Caractéristiques des matériaux utilisés :**

Les matériaux utilisés dans la construction sont conforme aux règles techniques de conception et de calcul de structure en béton armé.

#### **4.1. Le béton :**

Le béton est un mélange de matériaux« granulats » (sable, graviers), liants hydrauliques (ciment) ; de l'eau et éventuellement des adjuvants. Le mélange ainsi obtenu est appelé ''Béton frais'' celui-ci commence à durcir après quelques heures et à atteindre progressivement sa résistance caractéristique à la compression. A l'âge de 28 jours le béton atteindra sa résistance maximale notée  $f_{c28}$ . Elle est déterminée à la base d'écrasements d'éprouvettes normalisées (16X32) par compression axiale après 28 jours de durcissement.

## **4.2. Caractéristiques physiques et mécaniques :**

#### **a) Résistance caractéristique à la compression** :

Le béton est défini par la valeur de sa résistance mécanique à la compression à durcissement.

Lorsque la sollicitation s'exerce sur un béton d'âge < 28 jours, sa résistance à la compression est calculée comme suit :

$$
f_{cj} = \frac{j}{(4,46+0,83j)} f c_{28} \qquad f c_{28} \le 40 \text{ MPa}.
$$

Pour le présent projet, on adoptera  $f_{C_{28}} = 25MPa$ 

#### **b) Résistance caractéristique à la traction :(art A-2.12 BAEL 91) :**

La résistance caractéristique à la traction du béton à l'âge « j » jours est donnée par la formule suivante :

#### $f_{tj} = 0.6 + 0.06 f_{cj}$  pour : fcj ≤ 60 MPa d'où : *ft28* = 2,1MPa

#### **4.3. Contraintes limites :**

#### **Les états-limites**

On définit les états-limites comme des états qui correspondent aux diverses conditions de sécurité et de bon comportement en service, pour lesquels une structure est calculée :

## **a).Etat limite ultime (ELU) :**

Il correspond à la valeur maximale de la capacité portante sans risque d'instabilité. Il correspond à l'un ou l'autre des états suivants :

- Etat limite ultime d'équilibre statique (non-renversement),
- Etat limite ultime de la résistance et de la fatigue des matériaux (non-rupture),
- Etat limite de stabilité de forme (non-flambement).

La contrainte limite du béton à l'ELU correspond à l'état limite de compression du béton. Elle est donnée par la formule suivante **(Art. A.4.3.41, BAEL 91):**

$$
f_{bc} = \frac{0.85 \cdot f_{c28}}{\theta \gamma_b} \quad \text{MPa}
$$

<sub>b</sub>: Coefficient de sécurité :

 $b<sub>b</sub> = 1.5$  si la situation est **courante.** 

b **= 1.15** si la situation est **accidentelle.**

- $\theta$ : Coefficient d'application des charges :
	- $\theta = 1$  lorsque j > 24 heures.
	- $\theta = 0.9$  lorsque  $1 < j < 24$  heures.
	- $\theta = 0.85$  lorsque j < 1 heure.

#### **a).État limite de service (ELS) :**

L'état limite de service est l'état au-delà duquel les conditions normales d'exploitation et de durabilité des constructions ne sont plus satisfaites.

On distingue :

- État limite de résistance à la compression du béton (contrainte de compression limitée).
- État limite déformation (pas de flèche excessive).
- État limite d'ouverture des fissures (durabilité et sécurité des ouvrages).
- La contrainte de compression du béton est limitée par (**Art. A.4.5.2, BAEL 91)** :

$$
\sigma_{bc} = 0, 6.f_{cj}
$$

$$
\overline{\sigma}_{bc} = 0.6.f_{c28} = 15 \text{ MPa.}
$$

#### **4.4. Diagramme Contraintes – Déformations du béton :**

#### **a) A l'ELU :**

La relation contrainte-déformation est illustrée dans la figure I.2

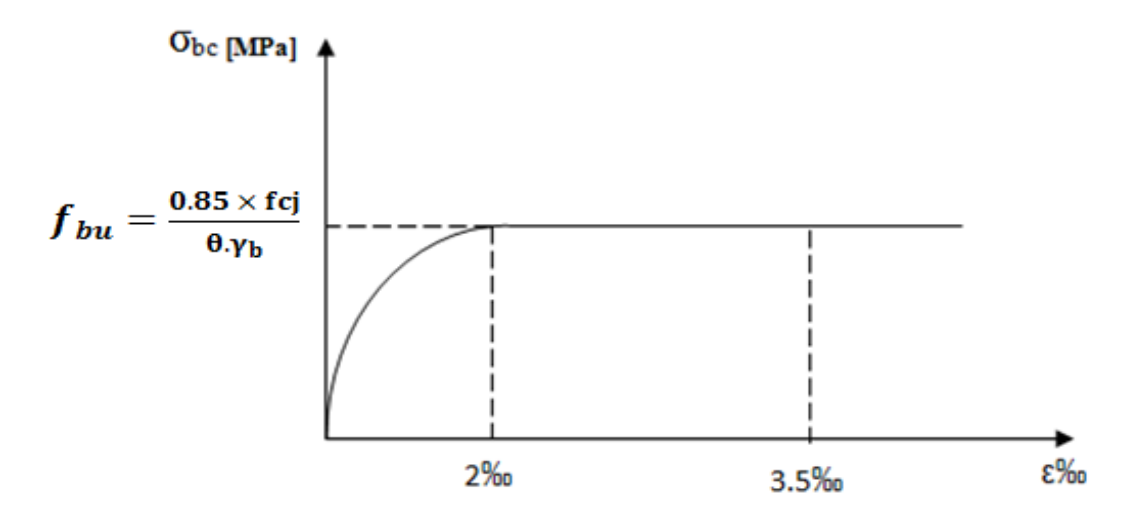

*Figure I.2 :* diagramme des contraintes de déformation à l'ELU.

 $\varepsilon_{bc}$ : Déformation du béton en compression.

**b) A l'ELS :**

La déformation dans le béton est considéré comme élastique et linéaire. La relation contrainte-déformation est illustrée dans la figure I.2.

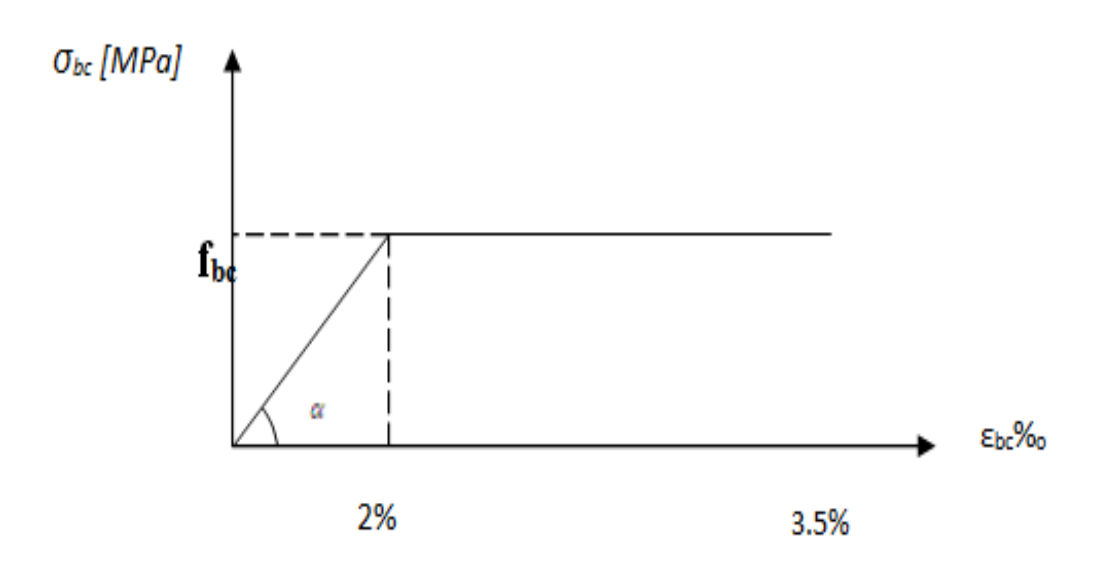

*Figure I.3* **:** Diagramme des contraintes-déformation à l'ELS.

#### **4.5. Contrainte tangente conventionnelle : (art A-5.1.21. BAEL91) :**

Elle est donnée par la formule suivante :  $\tau u = VU/b0d$ 

Elle ne doit pas dépasser les valeurs suivantes :

 $=$  min (0,2 f<sub>c28</sub>/ $\gamma_{b}$ pour la fissuration peu nuisible  $\tau u = \min (0.15 \text{ f}_{c28}/\gamma_{b})$ pour la fissuration préjudiciable ou très préjudiciable.

#### **4.6. Contrainte de service à la compression : (art A-4.5.2.BAEL 91)**

 $_{bc}$  = 0,60*fc*<sub>28</sub> [MPa]  $_{bc}$  = 15 [MPa]

#### **4.7. Module d'élasticité :**

Le module d'élasticité est le rapport de la contrainte normale et la déformation engendrée. Selon la durée de l'application de la contrainte, on distingue deux sortes de module.

#### **Module d'élasticité instantané : (art A-2.1.21 BAEL 91) :**

Lorsque la contrainte appliquée est inférieur à 24 heures il résulte un module égale à

 $E_{ij} = 11000 \times \sqrt[3]{f_{cj}}$ . Pour  $f_{c28} = 25Mpa$   $E_{ij} = 32164,20 \text{ MPa}$ 

#### **Module d'élasticité différée** : **(art A-2.1.22 BAEL 91) :**

Lorsque la contrainte normale appliquée est en longue durée, et afin de tenir compte de l'effort de fluage de béton on prend un module égal :

$$
E_{\nu j} = 3700 \sqrt[3]{f_{cj}}
$$

Pour  $f_{C28} = 25MPa \Rightarrow E_{vi} = 10819 MPa$ 

**Module d'élasticité transversale :**

$$
G = \frac{E}{2(1+\nu)} \quad \text{MPa}
$$

**avec :**

E : Module de Young (module d'élasticité).

: Coefficient de poisson.

#### **4.8. Coefficient de poisson :** (**art A-2.1.3. BAEL 91).**

C'est le rapport des déformations transversales et longitudinales.

$$
\left(v = \frac{\Delta d}{\Delta l/2}\right), \quad \text{Il sera pris égal à :}
$$
  

$$
v = 0.2 \text{ à l'ELS} \rightarrow \text{calul des déformations (béton non fissuré)}
$$

 $v=0$  à l'ELU  $\rightarrow$  calcul des sollicitations (béton fissuré)

#### **4.9. L'acier :**

 L'acier est un matériau caractérisé par sa bonne résistance à la traction et à la compression. Dans le présent projet, nous aurons à utiliser 03 types d'aciers dont les principales caractéristiques sont regroupées dans le tableau suivant :

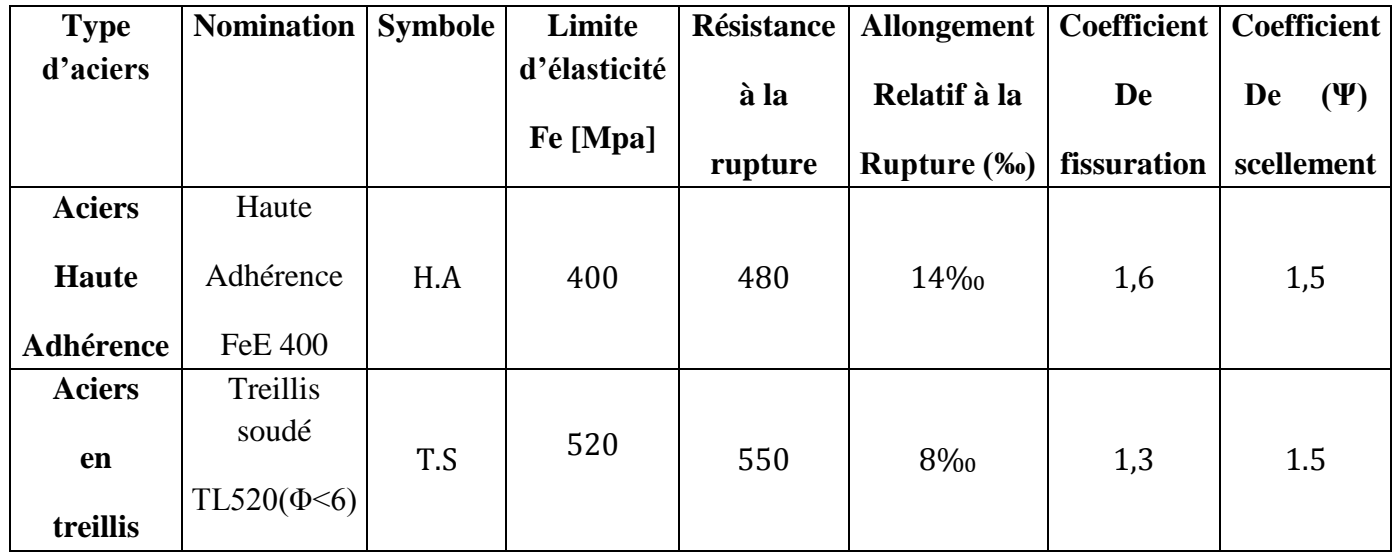

## **Caractéristiques des aciers utilisés :**

*Tableau I.1 :* Fe en fonction du type d'acier**.**

#### **1) limite élasticité de l'acier :**

#### **a) ELU :**

La contrainte limite de déformation de l'acier est donnée par

$$
\sigma_s = \frac{f_e}{\gamma_s}
$$
 **Avec**  $\gamma_s$  : Coefficient de sécurité.

 $s<sub>s</sub>$  **= 1,5** pour le cas courant.

 $s = 1$  pour le cas accidentel (Art A.4.3.2/BAEL 91)

**s= 348 MPa** pour les aciers à haute adhérence FeE400

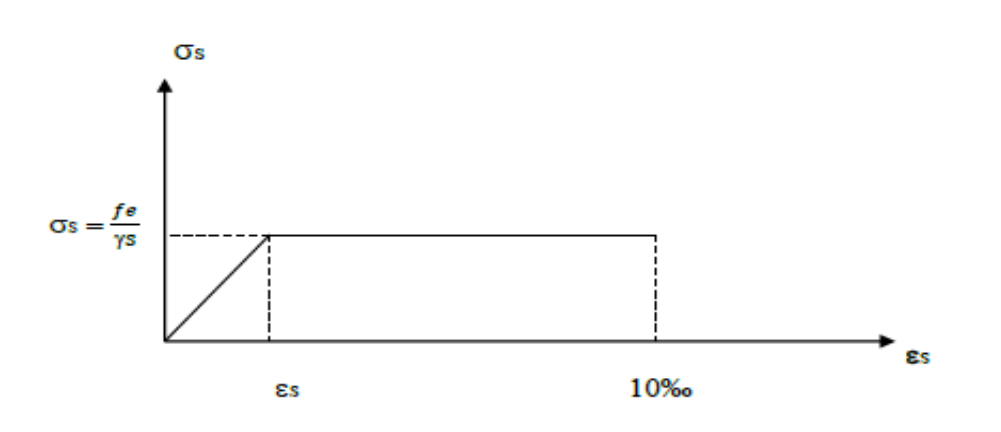

*Figure I.4 :* Diagramme contrainte-déformation de l'acier.

#### **b) ELS :**

Afin de réduire les risques de fissuration et éviter la corrosion des armatures, on doit limiter les contraintes dans les armatures tendue sous l'action des sollicitations de service.

D'âpres les règles de BAEL 91on distingue trois cas de fissures :

#### **Fissuration peu nuisible :**

Cas des éléments intérieurs aucune vérification n'est nécessaire

**σst =** *f<sup>e</sup>* **(BAEL91/Art4.5, 32)**

# **Fissuration préjudiciable :**

Lorsque les éléments sont exposés aux intempéries il y a risque d'infiltration, donc la contrainte est limitée comme suite :

$$
\sigma_{st} = \min \frac{2}{3} f_e, \max \ 0.5 f_e, 110 \overline{\eta f_{tj}} \longrightarrow \textbf{(BAEL91/Art4.5, 33)}
$$

#### **Fissuration très préjudiciable :**

Cas des éléments exposé à un milieu agressif (eau de mer). Donc la contrainte est limitée comme suite :

$$
\sigma_{st} = \min \frac{1}{2} f_e, 90 \quad \overline{\eta f_{tj}} \qquad \longrightarrow \textbf{(BAEL91/Art4.5, 34)}
$$

#### **Avec:**

**η:** coefficient de fissuration.

**η = 1,0** pour les aciers ronds lisses RL

 $\eta = 1,3$  pour les HA < 6 mm.

**η =1,6** pour les adhérence (HA) de diamètre ≥ 6mm

**(BAEL91/Art7.21).**

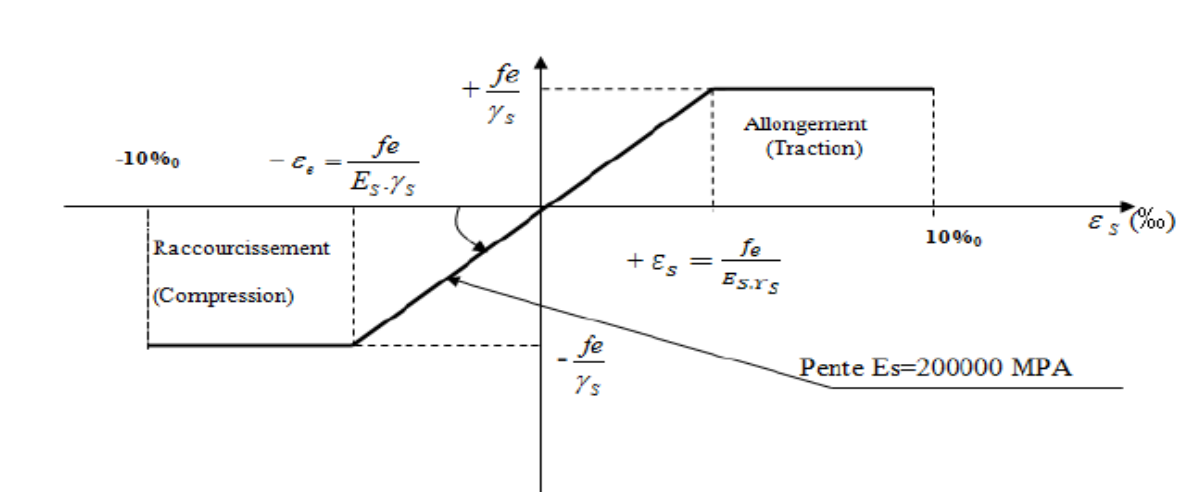

**Diagramme contrainte- déformation : (BAEL91/Art 2.2.2)**

*Figure I.5 :* Diagramme contraintes déformations de l'acier.

#### **2) Protection des armatures contre la corrosion et possibilité de bétonnage correct : (art A.7-2 4 BAEL91) :**

Le bétonnage doit se faire correctement afin d'assurer la protection des armatures contre les effets d'intempéries et d'agents agressifs. On doit veiller à ce que l'enrobage (C) des armatures soit conforme aux prescriptions suivantes:

 **► C ≥ 5 cm :** Pour les éléments exposés à la mer, aux embruns ou aux brouillards salins ainsi que pour les éléments exposés aux atmosphères très agressives.

**C 3 cm :** Pour les éléments situés au contact d'un liquide (Réservoir, tuyaux, canalisations)

**C 1cm :** Pour les parois situées dans des locaux non exposés aux Condensations.

# **I.5. Référence de calcul :**

L'étude du bâtiment sera menée en utilisant les codes suivants :

- Règlements Parasismique Algériennes **« RPA 99/Version 2003 ».**
- Règles de conception et de calcul aux états limites des structures en béton armé **«**

**BAEL91 /modifié 99 ».**

- Documents Technique Règlementaires **« DTR-B.C.2.2 »** : charges permanentes et charges d'exploitations.
- Règles de Conception et de Calcul des Structures en Béton Armé **« CBA93».**

# **I.6. Conclusion :**

 Dans ce premier chapitre, nous avons défini tous les éléments que contient notre structure, et les caractéristiques mécaniques et massiques des matériaux qui seront utilisés lors de la construction, en respectant les règles du BAEL91/modifiées 99, et les règles parasismiques Algériennes RPA 99/version 2003.

# **Introduction** :

 Après avoir défini les caractéristiques de notre ouvrage, et celles des matériaux utilisés, Nous passons au pré-dimensionnement des éléments à savoir les planchers, les Poteaux, les poutres, les escaliers et les voiles.

Pour cela, on se réfère aux règles de pré-dimensionnement fixée par le **RPA99 (version 2003), BAEL91 (modifié99), DTR BC.22** et **CBA99**

#### **II.1. Pré dimensionnement des éléments :**

## **1.1. Les planchers :**

 Le plancher est un élément qui sépare entre deux niveaux. Pour notre bâtiment, on utilise deux types de planchers :

- Plancher à corps creux.
- ❖ Plancher à dalle pleine.

## **Plancherà corps creux :**

Le plancher à corps creux est composé d'hourdis, poutrelles et dalle de compression. Le dimensionnement de ce type de plancher revient à déterminer sa hauteur (h= $h_{cc}+h_{dc}$ )

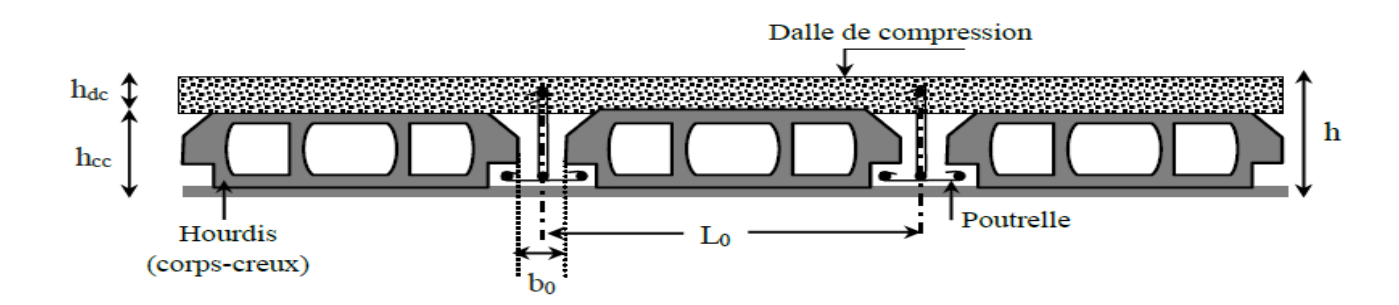

*Figure. II.1 : Coupe transversale d'un plancher en corps creux.*

# **Avec :**

 $h_{cc}$ : Hauteur du corps creux.

 $h_{dc}$ : Hauteur de la dalle de compression.

b<sup>0</sup> : Largeur de la nervure de 8 à 12 cm.

L<sup>0</sup> : Distance entre axe des poutrelles.

Selon les règles du **CBA93 (art : 6.8.4.2.1),** le pré dimensionnement d'un plancher à corps creux ce fait par satisfaction de la condition de la flèche suivante :

$$
h_t \geq \frac{l_{max}}{22.5}
$$

**h<sup>t</sup> :** la hauteur total du plancher.

L<sub>max</sub> : longueur maximale entre nus d'appuis selon la disposition des poutrelles adoptées.

 $L_{\text{max}}$  = 400 - 25 = 375 cm.  $h_t \ge \frac{375}{225} = 16.66$  cm. Soit :  $h_t = 20$  cm un plancher (16+4)=20 cm.

#### **Plancher à Dalle pleine :**

Le pré dimensionnement d'une dalle pleine dépend des conditions essentielles de résistance et d'utilisation.

#### **a) Condition de résistance à la flexion :**

L'épaisseur de la dalle des balcons est donnée par la formule :  $e \ge L_0 / 10$  $L_0$ : portée libre e : épaisseur de la dalle.  $L_0 = 1.40$ m *e* ≥ *1.40/10 =0.140m =14 cm* On adoptera une épaisseur de 20cm. **(e=20 cm)**

#### **b) Résistance au feu :**

Pour deux heures de coupe-feu, l'épaisseur minimale de la dalle pleine doit être égale à 11cm.

#### **c) Isolation acoustique :**

D'après la loi de la masse, l'isolation acoustique est proportionnelle au logarithme de la masse L =13,3 log (10M) si M < 200 kg/m2

L =15 log (M) + 9 si M > 200 kg/m2

Donc pour assurer un minimum d'isolation acoustique, il est exigé une masse surfacique minimale de 350 kg/m

D'où l'épaisseur minimale de la dalle est :

ho = $M/\rho$ =350/2500=0.14m Nous prenons : ho=15cm

**Conclusion :** On adopte une épaisseur de **ep=20cm** pour les dalles pleines et balcon.

#### **1.2. Les poutres :**

Les poutres sont des éléments horizontaux, leur rôle est de transmettre les charges aux poteaux. Sa hauteur est déterminée par l'expression suivante :

$$
\frac{l_{max}}{15} \le h \le \frac{l_{max}}{10}
$$

**a - poutre principale :**

 **La hauteur :**

 $L_{\text{max}}$  = 425 – 25 = 400 cm.

 $\frac{400}{15} \le h \le \frac{400}{10}$ 

26.66 cm  $\leq h \leq 40$  cm.

**Soit : h = 35 cm.**

#### **La largeur** :

 $0.4h \le b \le 0.7h$ 

 $0.4 \times 35 \le b \le 0.7 \times 35$ 

14 cm  $\leq$  b  $\leq$  24.5 cm

**Soit : b= 30 cm.**

#### **Vérification des exigences de RPA 99/2003 (art 7.5.1) :**

 $h = 35$  cm  $> 30$  cm ... ... wérifiée  $b = 30$  cm  $> 20$  cm ... ... vérifiée  $\frac{h}{h}$  = 1.16 < 4 ... ... ... .... ... vérifiée

#### **b - poutre secondaires :**

 **La hauteur :**

 $L_{\text{max}} = 400 - 25 = 375$  cm.  $\frac{375}{15} \le h \le \frac{375}{10}$  $25cm \leq h \leq 37.5cm$ . **Soit : h = 35 cm.**

 **La largeur** :

0.4h ≤  $b$  ≤ 0.7h

 $0.4 \times 35 \le b \le 0.7 \times 35$ 

14 cm  $\leq b \leq 24.5$  cm

#### **Soit : b= 30 cm.**

#### **Vérification des exigences de RPA 99/2003 (art 7.5.1) :**

 $h = 35$  cm  $> 30$  cm ... ... wérifiée  $b = 30$  cm  $> 20$  cm ... ... vérifiée  $\frac{h}{h}$  = 1.16 < 4 ... ... ... ....... vérifiée

#### **1.3. Les voiles :**

 Le dimensionnement d'un voile de contreventement revient à déterminer son épaisseur (e) donnée par le **RPA 99/2003 (article 7.7.1) :**

$$
a \ge \max\left(\frac{h_e}{20}\right); 15 \text{ cm}
$$

#### **Avec :**

**h<sup>e</sup> :** la hauteur libre du voile (hauteur libre d'étage)

**a :** épaisseur du voile

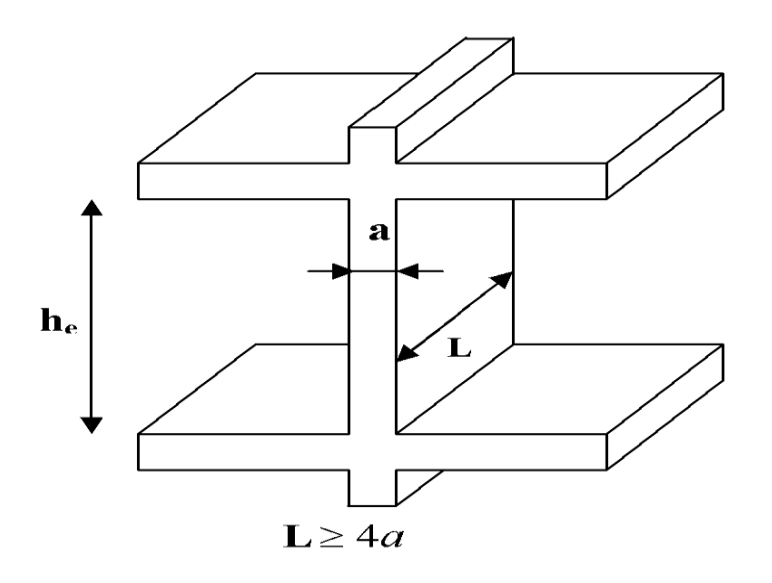

*Figure II.2 :* Coupe de voile en élévation.

Dans notre cas nous avons :

**Pour le sous sol :**

 $h_e = 306 - 20 = 286$  cm

$$
a = \frac{286}{20} = 14.3cm
$$

 $a \ge max$  (14.3cm; 15cm)

**Soit : a = 20 cm.**

#### **Pour le RDC (commerce)**

 $h_e$  = 408 - 20 = 388 cm

$$
a = \frac{388}{20} = 19.4 \, \text{cm}
$$

 $a \ge max$  (19.4 cm; 15cm)

#### **Soit : a = 20 cm**

**Pour les étages courants :**

 $h_e = 306 - 20 = 286$  cm

$$
a = \frac{286}{20} = 14.3cm
$$

 $a \ge max$  (14.3cm; 15cm)

#### **Soit : a = 20 cm**

#### **1.4. Les poteaux :**

 Ce sont des éléments porteurs leurs rôles est de transmettre aux fondations les efforts verticaux provenant de la superstructure. Leur pré dimensionnement se fera à l'ELS en compression simple, en considérant qu'un effort normal sera appliqué sur la section de béton du poteau le plus sollicité et cette section transversale sera donnée par la relation suivante :

$$
\mathbf{s} = \frac{N_S}{\sigma_{bc}}
$$

La combinaison des charges sera exprimée par la relation suivante :

$$
N_S = G + Q
$$

## **Avec :**

**:** L'effort normal de compression donné par la descente de charge.

**S :** la section transversale du poteau.

**G** : la charge permanente**.**

**Q** : la surcharge d'exploitation.

 $\sigma_{bc}$ : Contrainte limite de compression du béton à LELS.

# **Avec :**

 $\sigma_{bc} = 0.6 f_{c28} = 0.6x 25 = 15 \text{ MPA}.$ 

Selon le **(PRA 99, Art 7.4.1)** les dimensions de la section transversale des poteaux doivent satisfaire les conditions suivantes :

- Min (b1,h1) ≥ 25 cm…….. ……..zone **I et IIa.**
- Min (b1,h1) ≥ 30cm…….. ……..zone **III et IIb.**
- $\checkmark$  Min  $(b_1,h_1) \geq \frac{h_e}{20}$  $\checkmark$   $\frac{1}{4} < \frac{b_1}{h_1} < 4$

L'effort normal «  $N_s$  » sera déterminé à partir de la descente de charge. On aura donc à déterminer d'abord les charges et les surcharges de déferlants niveaux du bâtiment.

# **1.4.1. Charges et surcharges revenant au poteau le plus sollicité :**

**Surface d'influence pour le poteau C2 :***(voir plans de coffrage en annexe)*

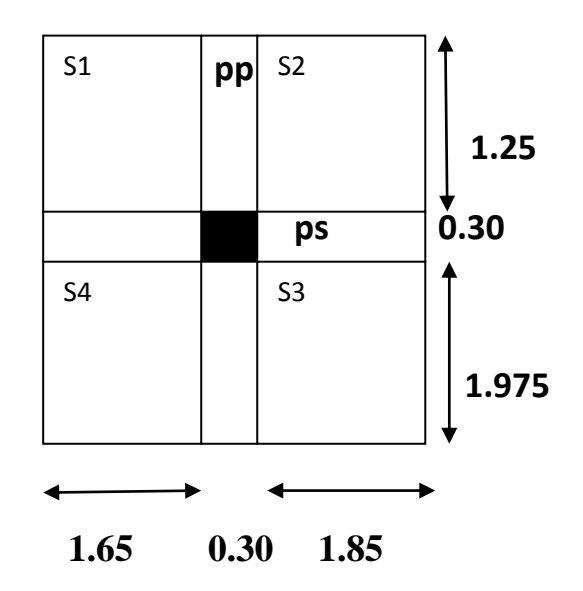

*Figure II.3:* Surface d'influence.

 $S1=1.65\times1.25=2.0625$  m<sup>2</sup>

 $S2 = 1.25 \times 1.85 = 2.3125$  m<sup>2</sup>

 $S3=1.85\times1.975=3.6538$  m<sup>2</sup>

 $S4 = 1.65 \times 1.975 = 3.2588$  m<sup>2</sup>

 $S_T = S1 + S2 + S3 + S4 = 11.2875 m^2$ 

#### **2. Charges et surcharges**

#### **2.1. Charges permanentes**

Pour désigner les valeurs des charges permanentes et les surcharges d'exploitation, on se réfère au document technique réglementaire (**DTR B.C.2.2**) qui nous conduit aux données ciaprès :

#### **a) Plancher terrasse**

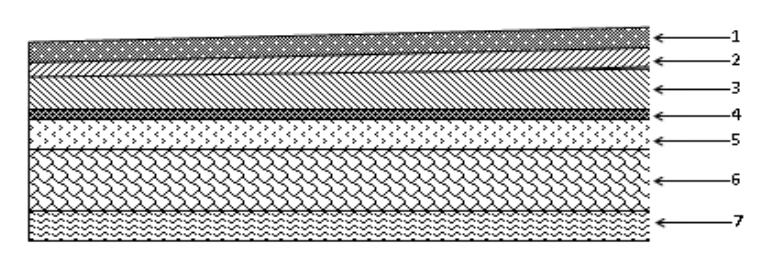

*Figure II.4 :* Coupe transversale du plancher terrasse inaccessible.

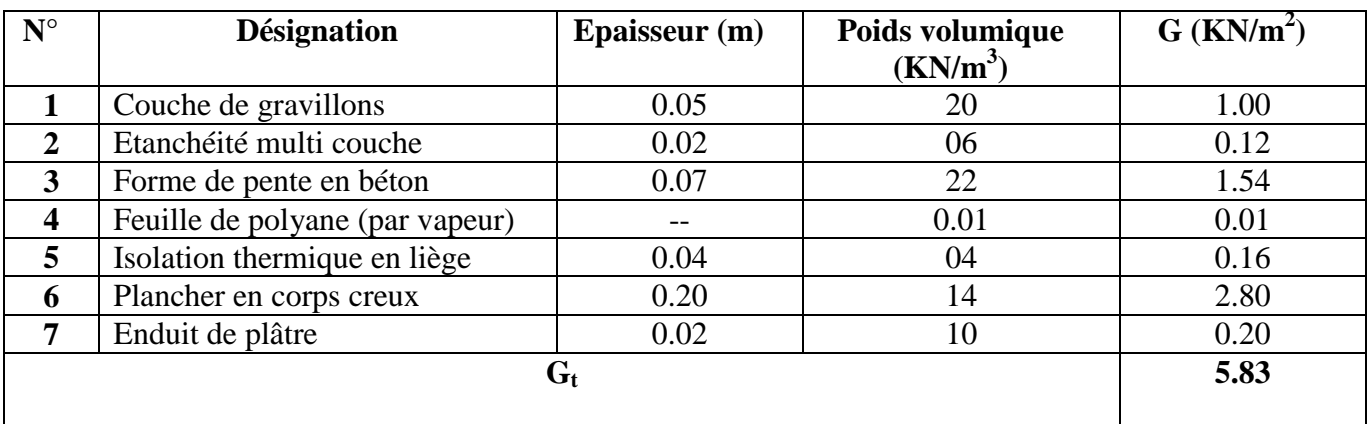

 *Tableau II.1 :* Charges permanentes de plancher terrasse.

# **b) Planche étage courant :**

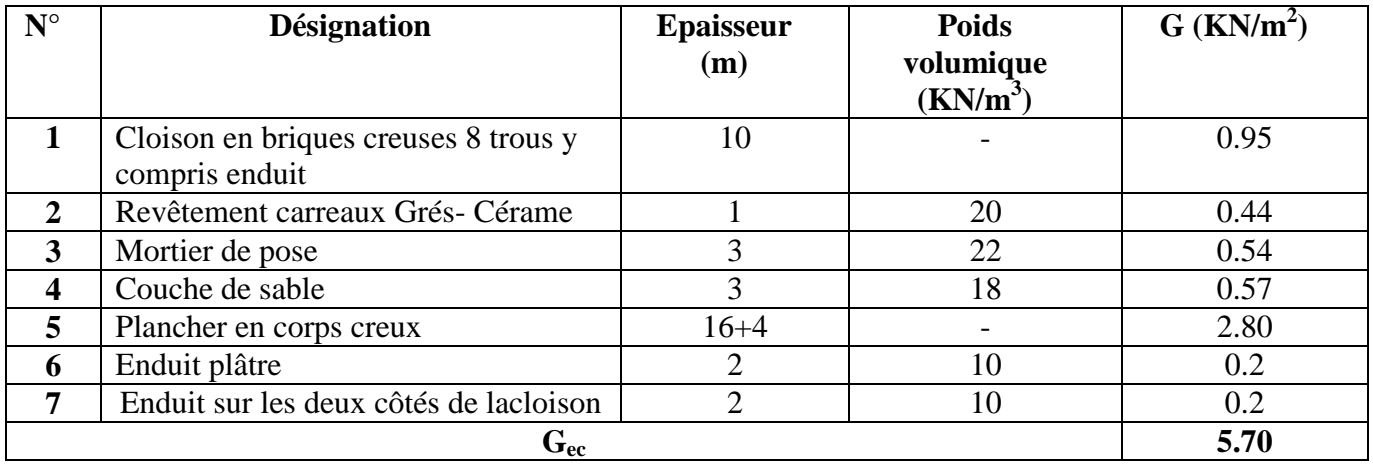

 *Tableau II.2:* Charges permanentes de l'étage courant.

# **c) Dalle pleine terrasse :**

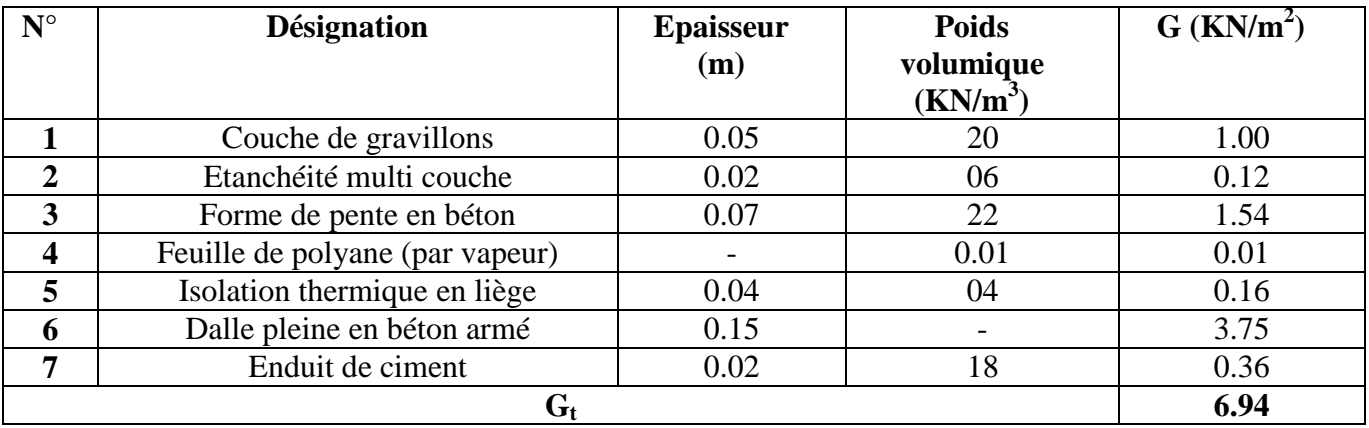

 *Tableau II.3 :* Charges permanentes de dalle pleine terrasse.

# **d) Dalle pleine (balcons) :**

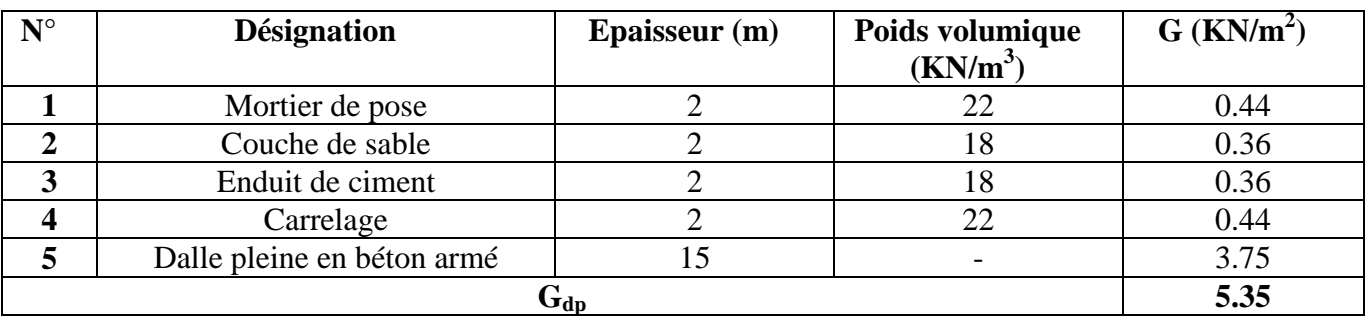

 *Tableau II.4 :* Charges permanentes de la dalle pleine balcons.

## **e) Maçonnerie : Mur extérieure :**

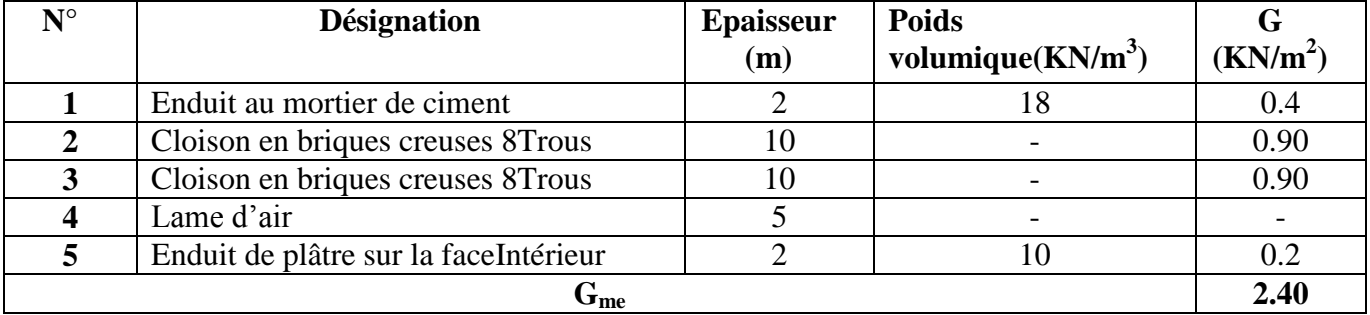

*Tableau II.5 :* Charges permanentes du mur extérieur.

# **f) Surcharge d'exploitation :**

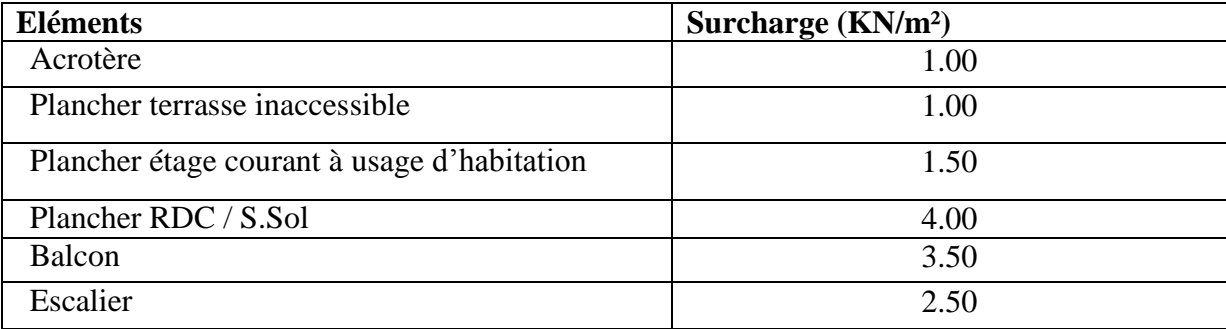

*Tableau II.6 :* Surcharge d'exploitation.

# **2.2. Calcul les poids propres des éléments :**

**Poids des poutres :**

 $P_p = 0.35 \times 0.30 \times 25 \times 3.525 = 9.253$  KN

 $P_s = 0.35 \times 0.30 \times 25 \times 3.5 = 9.1875$  KN

 $P_T = 9.253 + 9.1875 = 18.441$  KN

**Poids des plancher :**

 $G = G \times S_T$ 

**Plancher terrasse :** 

 $G_{PT}$  = 5.83×11.2875 = 65.806 KN

**Plancher étage courant :**

 $G_{\text{Péc}} = 5.70 \times 11.2875 = 64.338 \text{ KN}$ 

# **2.3. Surcharge d'exploitation :**

Terrasse : Qo =1 ×11.2875 =11.2875 KN Plancher étage courant :  $Q1 = Q2 = Q3 = Q4 = Q5 = Q6 = Q7 = Q8 = Q9 = 1.5 \times 11.2875$  $=16.9313KN$ Plancher RDC+SS : Q8= Q9 = 4×11.2875 = 45.15KN

## **3.4. Dégression vertical des surcharges d'exploitation :**

Les règles du BAEL 99exigent l'application de la dégression des surcharges d'exploitation. Cette dernière s'applique aux bâtiments à grand nombre d'étages ou de niveaux, ou les occupations des divers niveaux peuvent être considérées comme indépendantes. La loi de dégression est :

$$
Q_n = Q_0 + \frac{3+n}{2n} \prod_{i=1}^n Q_i
$$
 Pour  $n \ge 5$ .

**Q0** : surcharge d'exploitation à la terrasse.

**Q**i : surcharge d'exploitation de l'étage i.

**n**: numéro de l'étage du haut vers le bas.

**Qn**: surcharge d'exploitation à l'étage « n » en tenant compte de la dégression des surcharges

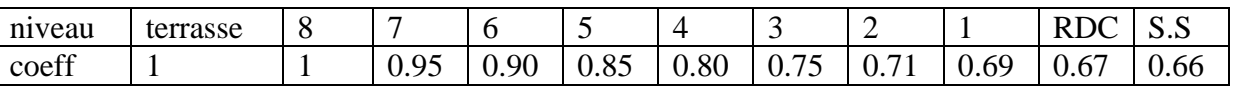

#### **Valeurs des coefficients de dégression des surcharges.**

#### **a) Calcule des surcharges**

**Niveau 09:**Q<sub>0</sub>=11.2875 KN **Niveau 08 :** Q<sub>0</sub>+Q<sub>1</sub>=11.2875+16.9313=28.2188KN **Niveau 07 :** Q<sub>0</sub>+0.95 (Q<sub>1</sub>+Q<sub>2</sub>)=11.2875+0.95 (16.9313×2)=43.4569KN **Niveau 06 :** Q<sub>0</sub>+0.90 (Q<sub>1</sub>+Q<sub>2</sub>+Q<sub>3</sub>)=11.2875+0.90 (16.9313×3)=57.002KN **Niveau 05 :**  $Q_0+0.85$   $(Q_1+Q_2+Q_3+Q_4)=11.2875+0.85$   $(16.9313\times4)=68.8539$ KN **Niveau 04 :**  $Q_0+0.80 (Q_1+Q_2+Q_3+Q_4+Q_5)=11.2875+0.80 (16.9313\times5)=79.0127KN$ **Niveau 03 :**Q<sub>0</sub>+0.75 (Q<sub>1</sub>+Q<sub>2</sub>+Q<sub>3</sub>+Q<sub>4</sub>+Q<sub>5</sub>+Q<sub>6</sub>)=11.2875+0.75 (16.9313×6)=87.4783KN

**Niveau 02 :**  $Q_0+0.71$   $(Q_1+Q_2+Q_3+Q_4+Q_5+Q_6+Q_7)=11.2875+0.71$   $(16.9313\times7)=95.4360$ KN **Niveau 01 :**  $Q_0+0.69 (Q_1+Q_2+Q_3+Q_4+Q_5+Q_6+Q_7+Q_8)=11.2875+0.69$ (16.9313×8)=104.7466KN **Niveau RDC :**Q<sub>0</sub>+0.67 (Q<sub>1</sub>+Q<sub>2</sub>+Q<sub>3</sub>+Q<sub>3</sub>+Q<sub>4</sub>+Q<sub>5</sub>+Q<sub>6</sub>+Q<sub>7</sub>+ Q<sub>8</sub>+  $Q_9$ =11.2875+0.67(16.9313×9+45.15)=143.6337KN **Niveau Sous-sol :**Q<sub>0</sub>+0.66 (Q<sub>1</sub>+Q<sub>2</sub>+Q<sub>3</sub>+Q<sub>4</sub>+Q<sub>5</sub>+Q<sub>6</sub>+Q<sub>7</sub>+ Q<sub>8</sub>+ Q<sub>9</sub>+ Q<sub>10</sub>)=11.2875+0.66 (16.9313×10+45.15×2)=182.6320KN

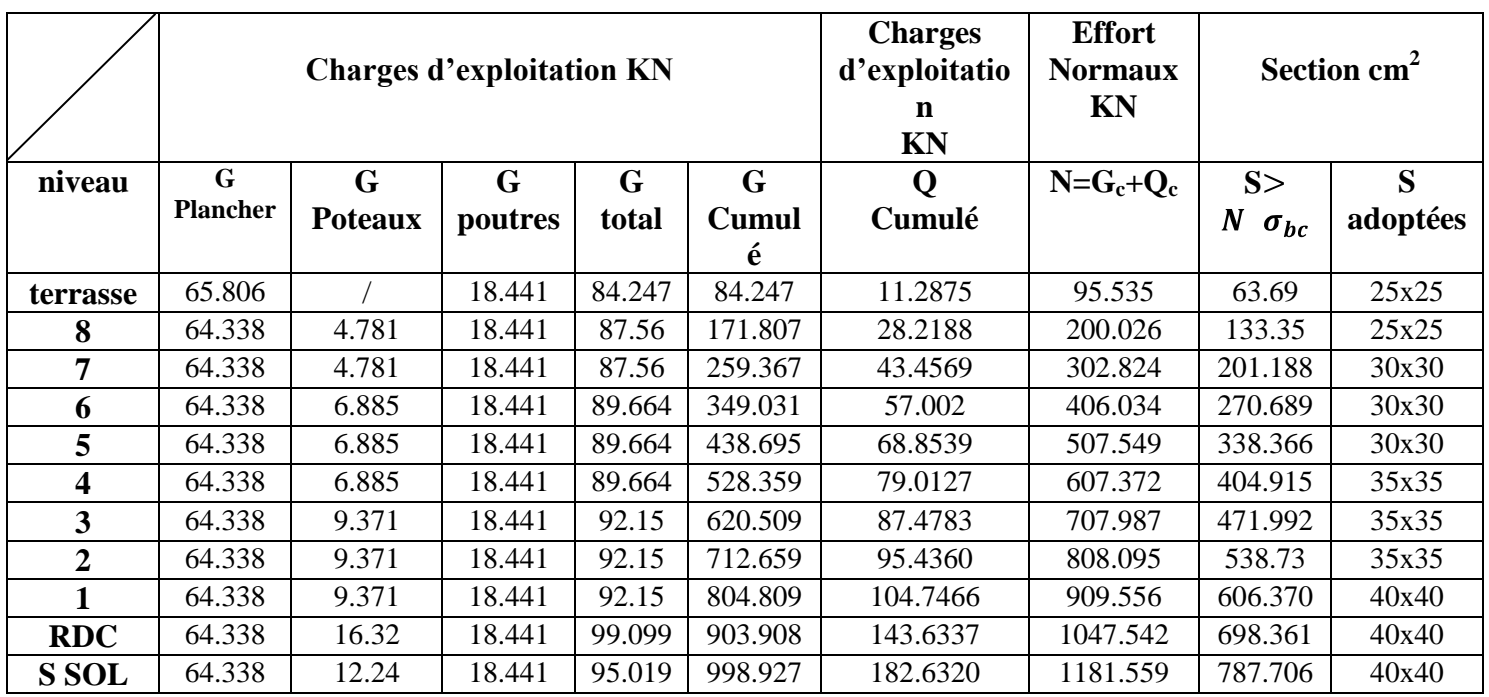

**Tableau II.7 :** Résumé des sections obtenues pas la descente de charge

#### **b) Vérification relative au coffrage : (RPA 99 version 2003 Art .7.4.1)**

Les poteaux doivent être coulés sur toute leur hauteur (he) en une seule fois. Les dimensions de la section transversales des poteaux en zone de moyenne Sismicité (IIa) doivent satisfaire les conditions suivantes :

- $\cdot$  *Min* (*b*; *h*)  $\geq$  25 *cm*.
- $\cdot$  *Min (b; h)*  $\ge$  he/20.
- $\cdot$  1/4 < b/h < 4.

#### **Sous-sol et 1erétage : poteau (40x40)**

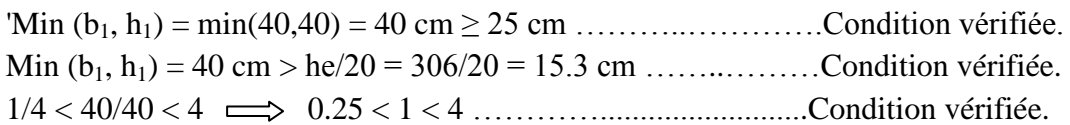

# **RDC : poteau (40x40)**

Min (b1, h1) = min(40,40) = 40 cm ≥ 25 cm …………................Condition vérifiée. Min  $(b_1,h_1) = 40$  cm > he/20 = 408/20 = 20.4 cm ..........................Condition vérifiée. 1/4 < 40/40 < 4 0.25 < 1 < 4…………………..………Condition vérifiée.

# **2 éme3 émeet 4éme étage : poteau (35x35)**

Min (b1,h1) = min(35,35) = 35 cm ≥ 25 cm ……………….....Condition vérifiée. Min  $(b_1,h_1) = 35$  cm > he/20 = 306/20 = 15.3 cm …...............Condition vérifiée. 1/4 < 35/35 < 4 0.25 < 1 < 4…...……………………Condition vérifiée

# **5 éme6 émeet 7éme étage : poteau (30x30)**

Min (b1,h1) = min(30,30) = 30 cm ≥ 25 cm ………………….....Condition vérifiée. Min  $(b_1,h_1) = 30$  cm > he/20 = 306/20 = 15.3 cm .....................Condition vérifiée. 1/4 < 30/30 < 4 0.25 < 1 < 4……..………….…….…Condition vérifiée

# **8 émeet 9éme étage : poteau (25x25)**

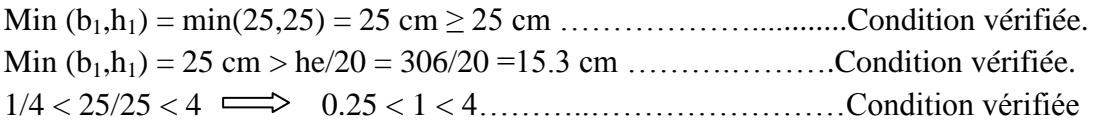

D'où les sections des poteaux adoptées sont :

 $(40x40)$  cm<sup>2</sup>  $\longrightarrow$  Sous-sol, RDC et 1<sup>er</sup> étage  $(35x35)$  cm<sup>2</sup>  $\longrightarrow$  2<sup> $\epsilon$ me</sup>, 3<sup> $\epsilon$ me</sup> et 4<sup> $\epsilon$ me</sup> étage.  $(30x30)$  cm<sup>2</sup>  $\longrightarrow$ <sup>éme</sup>, 6<sup>éme</sup>, 7<sup>éme</sup> étage  $(25x25)$  cm<sup>2</sup>  $\longrightarrow$  8<sup>éme</sup> et 9<sup>éme</sup> étage.

#### **c) Vérification de la résistance des poteaux au flambement :**

 Le flambement est un phénomène d'instabilité de forme qui peut survenir dans les éléments comprimés des structures lorsque ces derniers sont élancés suite à l'influence défavorable des sollicitations.

$$
\lambda = \frac{L_f}{i} \leq 35.
$$

**Avec :**

 $L_f$ : longueur de flambement ( $L_f = 0.7 L_0$ ). **l**: Elancement du poteau.

**i** : rayon de giration ( $i = \frac{l}{R}$ )

**L0**: hauteur libre du poteau

**B** : section transversale du poteau  $(B = b \times h)$ 

I : Moment d'inertie du poteau (I<sub>yy</sub> = 
$$
\frac{hb^3}{12}
$$
, I<sub>xx</sub> =  $\frac{bh^3}{12}$ )  
\n
$$
\lambda = \frac{L_f}{\frac{fyy}{5}} = \frac{0.7L_0}{\frac{h^2}{12}} = 0.7L_0 \frac{\overline{12}}{b}
$$
\n  
\n**► Pour le sous-sol et 1<sup>er</sup> étage : (40x40)**  
\nL<sub>0</sub> = 3.06 m d'où 1 = 0.7×3.06 (√12/0.40) **►**  $\lambda$  = 18.550 ≤ 35 (condition vérifiée)  
\n**▶ Pour le RDC : (40x40)**  
\nL<sub>0</sub> = 4.08 m d'où 1 = 0.7×4.08 (√12/0.40) **►**  $\lambda$  = 24.734 ≤ 35 (condition vérifiée)  
\n**▶ Pour le 2<sup>éme</sup>, 3<sup>éme</sup> et 4<sup>éme</sup> étage : (35x35)  
\nL<sub>0</sub> = 3.06 m d'où 1 = 0.7×3.06 (√12/0.35 **►**  $\lambda$  = 21.200 ≤ 35 (condition vérifiée)  
\n**▶ Pour e** <sup>éme</sup>, 5<sup>éme</sup> et 1e 7<sup>éme</sup>étage : (30x30)  
\nL<sub>0</sub> = 3.06 m d'où 1 = 0.7×3.06 (√12/0.30) **►**  $\lambda$  = 24.734 ≤ 35 (condition vérifiée)  
\n**▶ Pour le 8<sup>éme</sup>et9<sup>éme</sup>: (25x25)  
\nL<sub>0</sub> = 3.06 m d'où 1 = 0.7×3.06 (√12/0.25) **►**  $\lambda$  = 29.680 ≤35 (condition vérifiée)  
\nTous les poteaux vérifient la condition de non flambenet.****

# **CONCLUSION :**

- Pré dimensionnement des planchers : ht= 20cm
- Pré dimensionnement de la dalle pleine (balcons) : ht= 20 cm
- Pré dimensionnement des poutres :
	- Poutres principal :**( 30x35) cm<sup>2</sup>**
	- Poutres secondaire :**(30x35) cm<sup>2</sup>**
- Pré dimensionnement des voiles : ht = 20cm
- Pré dimensionnement des poteaux :

Poteaux niveau sous –sol, RDC et 1<sup>er</sup> étage : **(40x40)** cm<sup>2</sup> Poteaux niveau 2<sup>éme</sup>, 3<sup>éme</sup> et 4<sup>éme</sup> étage : **(35x35)** cm<sup>2</sup> Poteaux niveau 5éme ,6éme et 7éme étage : **(30x30) cm<sup>2</sup>** Poteaux niveau 8éme et9éme étage : **(25x25) cm<sup>2</sup>**

#### **Introduction :**

 Ce chapitre se portera sur l'étude spécifique pour chaque élément structural secondaire (ne font pas partie du système de contreventement) ; ces éléments ont une influence plus au moins directe sur la structure globale ; l'étude sera basée sur le dimensionnement, le ferraillage et les différentes vérifications conformément aux règles (BAEL 91 modifié 99) et le RPA.

#### **III.1.Calcul de l'acrotère :**

 L'acrotère est un élément secondaire destiné à assurer la sécurité au niveau de la terrasse, elle sera assimilé a une console encastré dans le plancher soumise à son poids propre G et à une force latérale due à la main courante appliquée horizontalement  $(Q = 1KN/ml)$ . Cette force latérale provoque un moment de renversement dans la section d'encastrement. Le calcul des armatures se fera à L'ELU et la vérification à L'ELS pour une bande d'un mètre soumise à la flexion composée.

#### **Dimension de l'acrotère :**

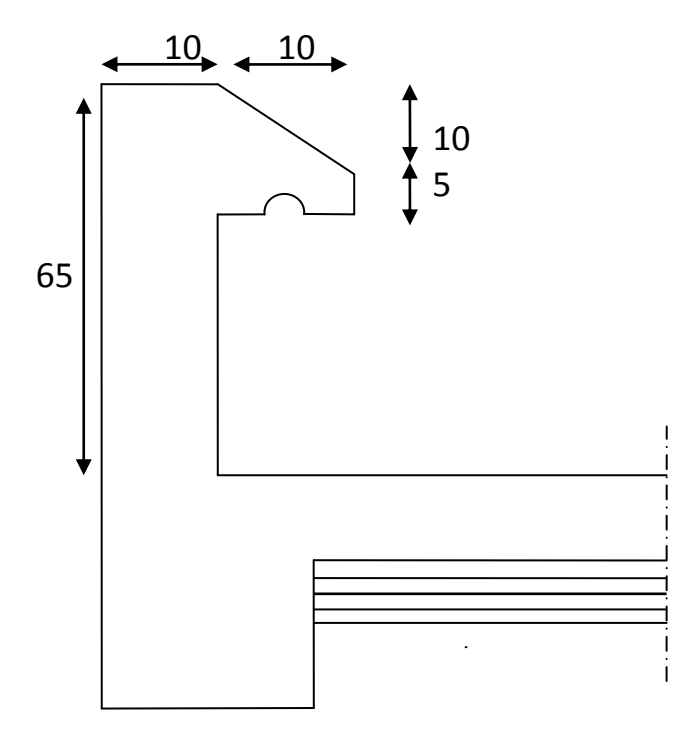

 **Figure III.1.1:** Coupe transversale de l'acrotère.
# **Schémas statique :**

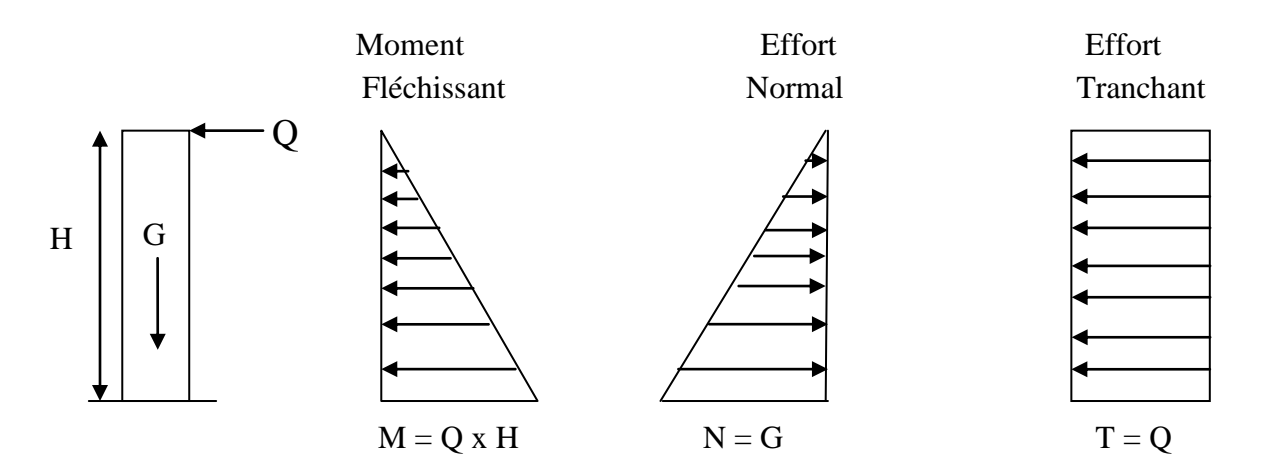

 **Figure III.1.2:** Diagramme des efforts internes.

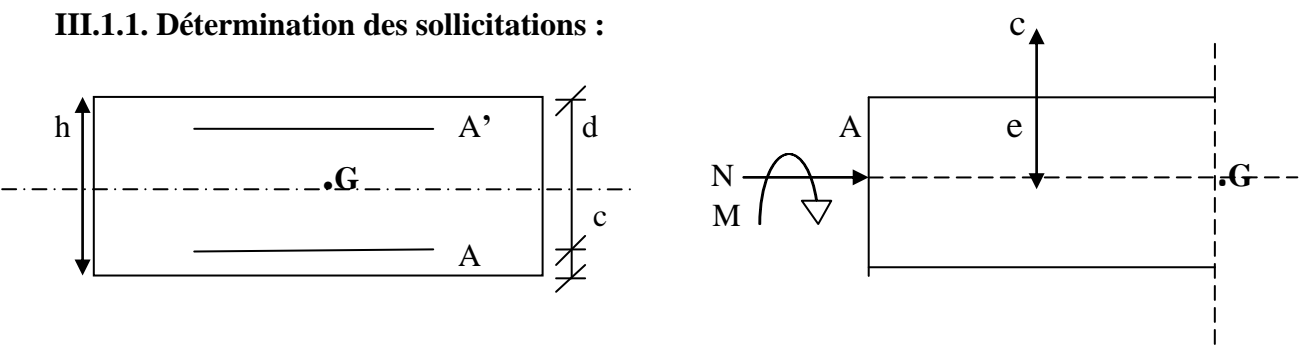

 **Figure III.1.3:** Section droite et efforts agissants sur l'acrotère

 $G = [0.65 \times 0.10 + 0.10 \times 0.05 + (0.10 \times 0.10)/2] \times 25$ 

 $G = 1.87$  KN/ml.

Poids propre de l'acrotère : G = 1.87 KN/ml

Surcharge d'exploitation :  $Q = 1.00$  KN/ml

Effort normal dû au poids propre  $G : N = G \times 1$  ml = 1.87 KN

Effort tranchant :  $T = Q \times 1$  ml = 1.00 KN

Moment fléchissant max dû a la surcharge  $Q : M = T \times H = Q \times 1$  m $1 \times H = 0.65$  KN.m

# **III.1.2.Combinaison des charges :**

**A L'ELU :**

 $N_u = 1.35 \times G = 1.35 \times 1.87 = 2.52$  KN.

 $M_u = 1.5 \times Q = 1.5 \times 0.65 = 0.97$  KN.m

$$
\triangleright
$$
 A L'ELS :

 $N_s = 1.87$  KN.

 $M_s = 0.65$  KN.m

# **III.1.3. Ferraillage de l'acrotère :**

Le ferraillage de l'acrotère sera déterminé en flexion composée et sera donné par mètre linéaire, pour le calcul on considère une section (b x h) cm<sup>2</sup> soumise à la flexion composée.

h : Epaisseur de la section  $h = 10$  cm

b : largeur de la section  $b = 100$  cm

 $c$  et  $c'$  : Enrobage = 2 cm

 $d = h - c$ : Hauteur utile

 $M_f$  = Moment fictif calculé par rapport au **CDG** des armatures tendues.

Le calcule se fera à L'ELU puis vérifiée à L'ELS.

**Position du centre de pression à L'ELU :**

$$
e_u = \frac{M_u}{N_u} = \frac{0.97}{2.52} = 0.38 \text{ m} = 38 \text{ cm}
$$
  

$$
\frac{h}{2} - c = \frac{10}{2} - 3 = 2 \text{ cm}
$$
  

$$
\frac{h}{2} - c < e_u \implies \text{Le centre de pression se trouve à l'extérieur limitée par les armatures}
$$

d'où la section est partiellement comprimée.

Donc l'acrotère sera calculé en flexion simple sous l'effet du moment fictif M, puis en flexion composée ou la section d'armatures sera déterminée en fonction de celle déjà calculée

**1) Calcul en flexion simple :**

# **Moment fictif :**

 $M_f = N_u \times (e_u + \frac{h}{2} - c) = 2.52 \times (0.38 + \frac{0.10}{2} - 0.03) = 1.008 \text{ KN.m}$ 

 **Moment réduit :**  $\mu_u = \frac{M_f}{bd^2 f_{hu}} = \frac{1.008 \times 10^3}{100 \times 7^2 \times 14.2} = 0.014$ 

**Avec**: 
$$
f_{bu} = \frac{0.85 f_{c28}}{\theta \gamma} = \frac{0.85 \times 25}{1 \times 1.5} = 14.2
$$
 MPa

 $\mu_u < \mu_l = 0.392$   $\longrightarrow$  La section est simplement armée **(SSA)** donc A' = 0

 $\mu_u = 0.014$   $\longrightarrow$   $\beta = 0.993$ 

# **Armatures fictives :**

$$
A_f = \frac{M_f}{\beta d \sigma_{st}} = \frac{1.008 \times 10^3}{0.993 \times 7 \times 348} = 0.41 \text{ cm}^2
$$

$$
Avec: \sigma_{st} = \frac{f_e}{\gamma_s} = \frac{400}{1.15} = 348 \text{ MPa}
$$

## **2) Calcul en flexion composée :**

La section réelle des armatures :

$$
A = A_f - \frac{N_u}{\sigma_{st}} = 0.41 - \frac{2.52 \times 10^3}{348 \times 10^2} = 0.33 \text{ cm}^2
$$

- **3) Vérification à L'ELU :**
- **a) Condition de non fragilité : (Art. A.4.2.1/BAEL 91) :**

 $= 0.23bd \frac{Iz_{28}}{f_e} \frac{e-0.455d}{e-0.185d} = 0.23 \times 100 \times 7 \times \frac{2.1}{400} \times \frac{38-0.455 \times 7}{38-0.185 \times 7} = 0.80 \text{ cm}^2$  $= 0.80$  cm<sup>2</sup>

**Avec :**  $f_{t28} = 0.6 + 0.06 f_{c28} = 2.1 \text{ MPa}$ 

 $A_{\text{min}} = 0,80 \text{ cm}^2 > A_{\text{ calculate}} = 0.33 \text{ cm}^2$ 

## **Conclusion :**

La condition de non fragilité n'étant pas vérifiée alors on adoptera la section minimale

$$
A = A_{\min} = 0.80 \text{ cm}^2/\text{ml}
$$

On adoptera pour une section d'acier de **5HA8 /ml = 2.515 cm<sup>2</sup>**

**Avec** un espacement  $S_t = 20$  cm.

# **Armatures de répartition :**

 $=\frac{A_s}{4}=\frac{2.51}{4}=0.62$  cm<sup>2</sup>/ml

 **On prend 4HA8 = 2.01 cm<sup>2</sup>**

Avec un espacement  $S_t = 25$  cm

# **b) Vérification au cisaillement : (Art. A.5.1.1/BAEL 91) :**

La fissuration est prise comme état préjudiciable ; on doit vérifier :

$$
\tau_u \leq \overline{\tau}_u
$$

$$
\overline{\tau}_{u} = \min (0.15 \frac{f_{c28}}{\gamma_b} ; 4 MPa) = 2.5 MPa
$$
  

$$
\tau_{u} = \frac{T_u}{b \times d}
$$

$$
T_u = 1.5 \times Q = 1.5 \times 1 = 1.5
$$
 KN

**Avec**: 
$$
\tau_u = \frac{1.5 \times 10^3}{1000 \times 70} = 0.021 \text{ MPa}
$$

 $\tau_u \leq \overline{\tau}_u$   $\longrightarrow$  1.5 MPa < 2.5 MPa  $\longrightarrow$  (Condition vérifiée)

## **c) Vérification de l'adhérence des barres : (Art. A.6.1.1.3/BAEL 91) :**

$$
\tau_{se} \leq \overline{\tau}_{se}
$$
  

$$
\overline{\tau}_{se} = \Psi_{s} f_{t28} = 1.5 \times 2.1 = 3.15 \text{ MPa}
$$

 $\tau_{se} = \frac{T_u}{0.9d - u_i}$  avec :  $u_i$ : somme des périmètres utile des barres.  $= 5\pi\phi = 5 \times 3.14 \times 0.8 = 12.56$  cm  $=\frac{1588}{2.844856}$  = 0.19 MPa.  $\tau_{se} = 0.19 \text{ MPa} \le \overline{\tau}_{se} = 3.15 \text{ MPa}.$  (Condition vérifiée) **d) Espacement des barres : •** Armatures principales  $: S_t \leq min$  3h; 33 cm = 30 cm 20 cm < 30 cm (condition vérifiée) • Armatures de répartition :  $S_t \leq min$  4h; 45 cm = 40 cm  $25 \text{ cm} < 40 \text{ cm}$  (condition vérifiée) **e) Ancrage des armatures (longueur des scellements) : (Art. A.6.1.2.3/BAEL 91) :**

= **Avec** :  $\tau_{su} = 0.6 \Psi_s^2 f_{t28} = 0.6 \times 1.5^2 \times 2.1 = 2.835$  Mpa

Et  $\Psi_s = \frac{1 \text{ pour } RL}{1.5 \text{ pour } HA}$ 

 $I_s = \frac{f_e \phi}{4\tau_{\text{cut}}} = \frac{400 \times 0.8}{4 \times 2.835} = 28.22 \text{ cm}$  Soit:  $L_s = 30 \text{ cm}$ 

**4) Vérification à L'ELS :**

## **a. Vérification des contraintes :**

 L'acrotère est un élément très expose aux intempéries, c'est pour cette raison que la fissuration est considérée comme préjudiciable on doit donc vérifier les conditions suivante :

# **1. a : Vérification des contraintes d'ouverture des fissures dans l'acier :**

**On doit vérifier que :** 
$$
\sigma_s \leq \sigma_s = \min \left\{ \frac{2}{3} f_e ; \max \left( 5 f_e ; 110 \sqrt{\eta} . f_{t28} \right) \right\}
$$

**Avec:**  $\eta$  : coefficient de fissuration  $\{\eta=1.6$  H.A;  $\eta=1$  r.l} Dans notre cas :  $\eta = 1.6$ .

$$
\sigma_s = \min \left\{ \left[ \frac{2}{3} \times 400 \right] \right\} \text{Max } [0,5 \times 400 \text{ ; } 110 (1,6 \times 2,1)^{1/2}] \left\} = \min \left\{ 266,6 \right\} \text{ max } (200;201.63) \right\}
$$
\n
$$
\overline{\sigma_s} = 201.63
$$

$$
\sigma_s = \frac{Ms}{\beta 1 \times d \times As}
$$

Valeur de  $\beta_1$ :  $\rho = \frac{10071_s}{1.1} = \frac{100 \times 2,01}{100 \times 2} = 0.287$ .  $100 \times 7$  $100 A_s$   $100 \times 2,01$ *bd AS*

$$
\rho = 0,287 \rightarrow \beta_1 = 0,915 \rightarrow k_1 = 43,82 \sigma_s = \frac{0,65 \times 10^3}{0,915 \times 7 \times 2,01} = 50,49 \, [MPa].
$$

 $S_S = 50,49[MPa] \langle \sigma_S = 201,64 \, [MPa] \longrightarrow$  Condition vérifié

# **1. b : Vérification de la contrainte de compression dans le béton :**

On doit vérifier que:  $\sigma_{bc} \leq \sigma_{bc} = 0.6 \times \text{fc}_{28} = 0.6 \times 25 = 15 \text{MPa}$ 

$$
\sigma_{bc} = \frac{\sigma_S}{K_1} = \frac{50,49}{43.82} = 1.152 MPa < \sigma_{bc} = 15 MPa
$$
   
Condition vérifié

## **b. Vérification de l'acrotère au séisme : (Art. 6.2.3/RPA 99) :**

L'acrotère est calculé sous l'action des forces sismiques suivant la formule suivante :

$$
F_p = 4.\,A.\,C_p.\,W_p
$$

**Avec :** 

A : coefficient d'accélération de zone, dans notre cas (Zone  $II_a$ , groupe d'usage 2) A = 0.15 **(RPA 99, Art. 4.2.3 tableau 4-1) :**  $C_p$ : Facteur de force horizontal ( $C_p$ = 0.8)  $W_p$ : Poids de l'acrotère = 1.87 KN/ml.

D'où :  $F_p = 4 \times 0.15 \times 0.8 \times 1.87 = 0.898$  KN/ml  $\le Q = 1$  KN/ml  $\longrightarrow$  (condition Vérifiée).

# **Conclusion :**

La condition étant vérifiée, donc l'acrotère sera calculé avec un effort horizontal supérieur à la force sismique d'où le calcul au séisme est inutile.

On adopte pour le ferraillage celui adopté précédemment.

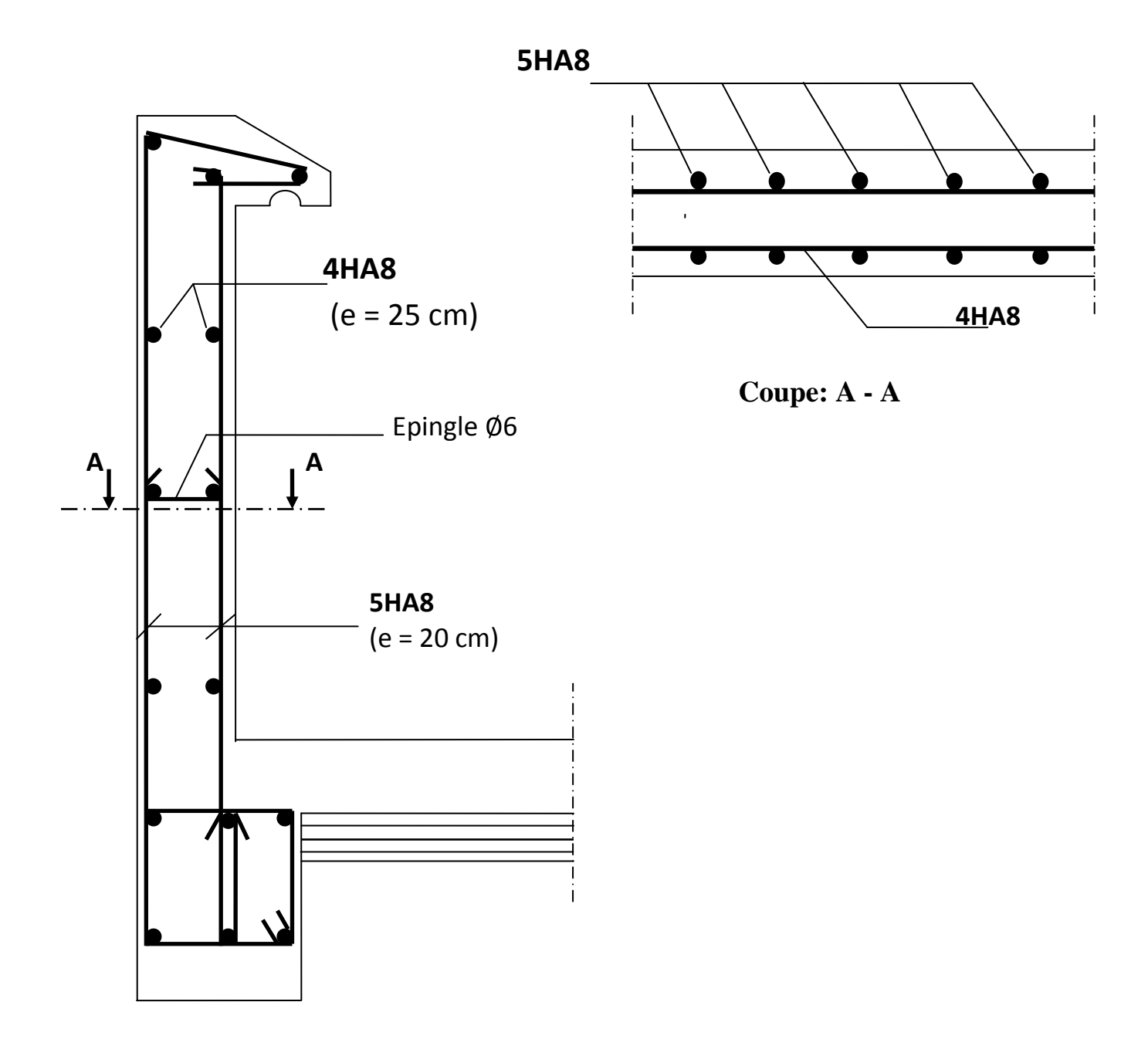

 **Figure III.1.4 :** Ferraillage de l'acrotère.

# **INTRODUCTION :**

## **III.2 : Plancher en corps creux**

Le plancher est constitué de corps creux qui est utilisé comme coffrage perdu et d'une dalle de compression (20+4) reposant sur des Poutrelles préfabriquées de section en T; elles sont disposées suivant la petite portée, distantes de 65cm (entre axes). Et possèdent des armatures en attente qui sont liées à celles de la dalle de compression.

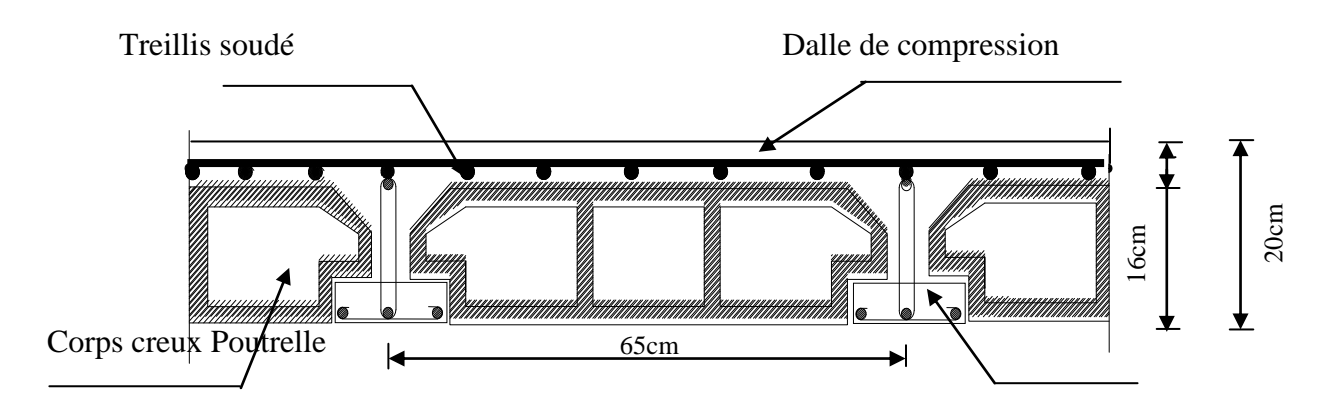

 **Figure III.2.1** : Coupe transversal du plancher.

## **III.2.1.Calcul et ferraillage de la dalle de compression :**

La dalle de compression est coulée sur place en béton armé. Elle est d'une épaisseur de 4cm, armée d'un quadrillage de treillis soudé de nuance (TLE520).

Les dimensions des mailles de treillis soudé ne doivent pas dépasser les valeurs suivantes, données par le **B.A.E.L 91** (Art B.6.8.423) :

 $\checkmark$  20 cm pour les barres perpendiculaire aux poutrelles.

 $\checkmark$  33 cm pour les barres parallèle aux poutrelles.

## **Armatures perpendiculaires aux poutrelles :**

L : entre axes des poutrelles qui est égale à 65cm (50cm<L<80cm) Donc:

$$
A_{\perp} \geq \frac{4L}{fe}
$$

 $D'$ où :

 $A_{\perp} \ge \frac{4 \times 65}{520} \ge 0.5$  cm<sup>2</sup> / ml

On adoptera  $A_{\perp} = 5T5/ml = 0.98$  cm<sup>2</sup>/ml avec un espacement St = 20 cm.

#### **Armatures parallèles aux poutrelles :**

$$
A_{//} \ge \frac{A_{\perp}}{2} = \frac{0.98}{2} = 0.45 \text{ cm}^2 / \text{ml}
$$

On adoptera  $A_{1/}$  = 5T5/ ml = 0.98 cm<sup>2</sup>/ml avec un espacement St = 20 cm.

#### **Conclusion**:

 Nous adoptons pour le ferraillage de la dalle de compression un treillis soudé (TLE 520) de dimension  $(5 \times 5 \times 200 \times 200)$  mm<sup>2</sup>.

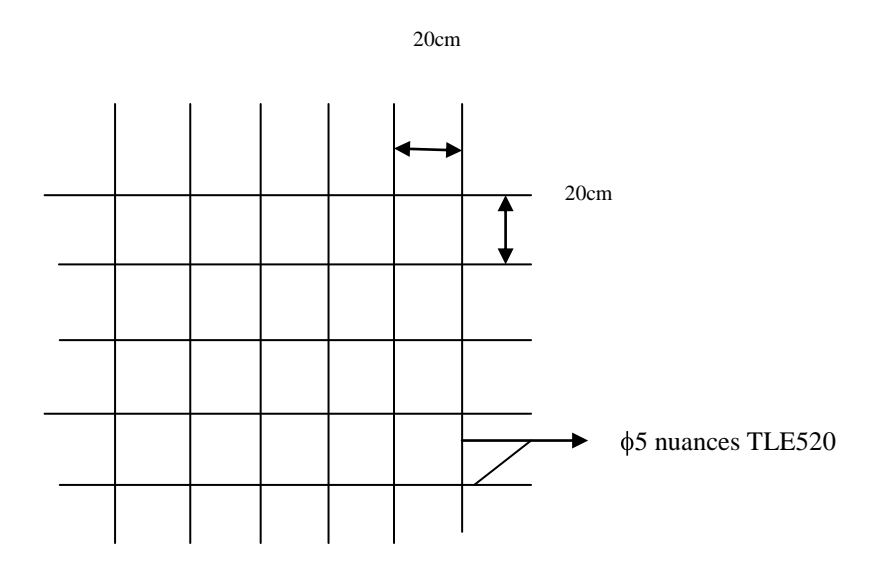

**Figure III.2.2 :** Treillis soudées de  $(20 \times 20)$  cm<sup>2</sup>

## **III.2.2 Etude des poutrelles :**

 La poutrelle pré fabriqué est considérée comme une poutre de section rectangulaire de dimension  $(12\times4)$  cm<sup>2</sup>.

#### **1) Dimensionnement des poutrelles :**

Les poutrelles sont sollicitées par un chargement uniformément répartie dont la largeur est déterminée par l'entre axe de deux poutrelles consécutives comme le montre la figure cidessous :

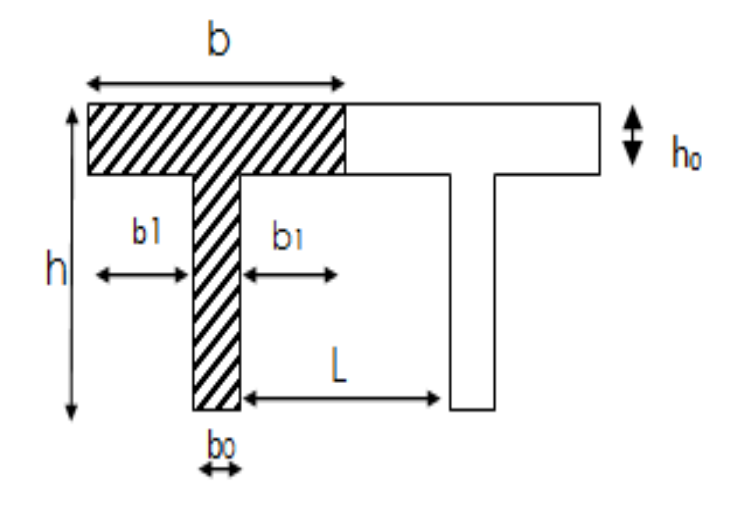

**Figure III.2.3 :** Surfaces revenant aux poutrelles.

b = 65cm : distance entre axes de deux poutrelle

 $h = (20+4)$ : hauteur du plancher en corps creux

 $b_0 = 12$ cm : largeur de la poutrelle

 $h_0 = 4$  cm : épaisseur de la dalle de compression

 $b_1$ : est le débord

$$
b_1 = \frac{(b - b_0)}{2} = \frac{(65 - 12)}{2} = 26.5 \text{ cm}
$$

Le calcul se fait en deux étapes à savoir :

- $\bullet$ Avant coulage de la dalle de compression
- Après coulage de la dalle de compression  $\bullet$

# **1 ère étape : Avant coulage de la dalle de compression :**

La poutrelle est considérée comme simplement appuyée sur les poutres principales.

Elle travaille en flexion simple, elle est conçue de manière à supporter au-delà de son poids propre, le poids du corps creux et le poids de la main d'ouvre.

## **a. Chargement :**

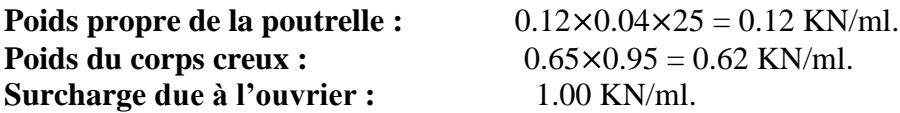

**Charge permanente :**  $G = 0.74$  KN/ml.

**Charge d'exploitation :** Q =1 KN/ml.

#### **b. Ferraillage à l'état limite ultime :**

Le calcul se fera pour la travée la plus défavorable (la plus longue travée).

#### **Combinaisons de charges :**

$$
q_u
$$
= 1.35 G +1.5 Q

 $1.35\times0.74 + 1.5\times1 = 2.5$  KN/ml

2.5 KN/ml 4.00

**Calcul du moment en travée :** 

$$
M_{\mathcal{U}} = \frac{q_{u \times L^2}}{8} = 5 \text{ KN.m} \Rightarrow M_U = 5 \text{ KN.m}
$$

Calcul de l'effort tranchant sur appuis :  $T = \frac{q_{u} \times L}{2} = 5$  KN

# $\Rightarrow$ **T= 5 KN Calcul des armatures :**

Soit l'enrobage  $c = 2$  cm Hauteur utile :  $d = h - c = 4 - 2 = 2$  cm.

$$
\mu_{u} = \frac{M_{u}}{b \times d^{2} \times f_{bu}} \qquad , \qquad f_{bu} = \frac{0.85 \times 25}{1 \times 1.5} = 14.2 \text{ MPa.}
$$

$$
\mu_{u} = \frac{5x10^{6}}{120 \times 20^{2} \times 14.2} \qquad \rightarrow \mu_{u} = 7.33 \gg \mu_{1} = 0.392 \Rightarrow \text{SDA.}
$$

### **Conclusion :**

 Sachant que la hauteur des poutrelles est de 4 cm, il nous est impossible de disposer des armatures de compression et de traction, ce qui nous oblige à prévoir des étais intermédiaires afin d'aider les poutrelles à supporter les charges et surcharges auxquelles sont soumises avant coulage. Ces étais sont en général distants de (0.80 à 1.20) m.

# **2 éme étape : Après coulage de la dalle de compression :**

 Après coulage de la dalle de compression, le calcul sera conduit en considérant que la poutrelle travaille comme une poutre continue reposant sur plusieurs appuis.

#### **a. Chargement :**

 La poutrelle doit reprendre son poids propre, le poids du corps creux et celui de la dalle de compression ainsi que les charges et les surcharges revenant au plancher.

#### **Poids propre des planchers :**

**Plancher étage courant :**  $G = 5.70 \times 0.65 = 3.705$  **KN/ml** 

Plancher terrasse :**G = 5.83 0.65 = 3.78 KN /ml**

## **Surcharges d'exploitation :**

Plancher étage courant  $: Q = 1.5 \times 0.65 = 0.975$  KN/ml Plancher RDC/S-Sol : **Q = 4 0.65 = 2.6 KN/ml Plancher terrasse :**  $Q = 1 \times 0.65 = 0.65$  **KN/ml** 

## **Les combinaisons de charges :**

## **i. Plancher étage courant :**

- **à** l'ELU **:**  $q_u = 1.35$  G + 1.5 Q  $\bullet$  $q_u$  = 1.35  $\times$  3.705 + 1.5 $\times$  0.975 = **6.464 KN/ml**
- **à** l'ELS **:**  $q_s = G + Q$

 $q_s = 3.705 + 0.975 = 4.68$  KN/ml

## **ii. Plancher terrasse :**

- **à l'ELU :**  $q_u = 1.35$  G + 1.5 Q  $\bullet$  $q_u$  = 1.35  $\times$  3.78 + 1.5  $\times$  0.65 = **6.078 KN/ml**
- **à** l'ELS **:**  $q_s = G + Q$  $\bullet$

$$
q_s = 3.78 + 0.65 = 4.43
$$
 KN/ml

## **iii. Plancher RDC/S-Sol :**

- **à** l'ELU **:**  $q_u = 1.35$  G + 1.5 Q  $\bullet$  $q_u$  = 1.35  $\times$  3.705 + 1.5  $\times$  2.6 = **8.90 KN/ml**
- **à** l'ELS **:**  $q_s = G + Q$  $\bullet$

$$
q_s = 3.705 + 2.6 = 6.305
$$
 KN/ml

Nous allons calculer les poutrelles du plancher qui présente le cas le plus défavorable dans notre cas c'est le plancher du RDC/S-SOL, ce derniers est plus sollicité que les autres, puis on va adopter le même ferraillage pour les autres plancher des différents niveaux.

## **Nous avons 6 cas à étudier :**

**1 er cas :**

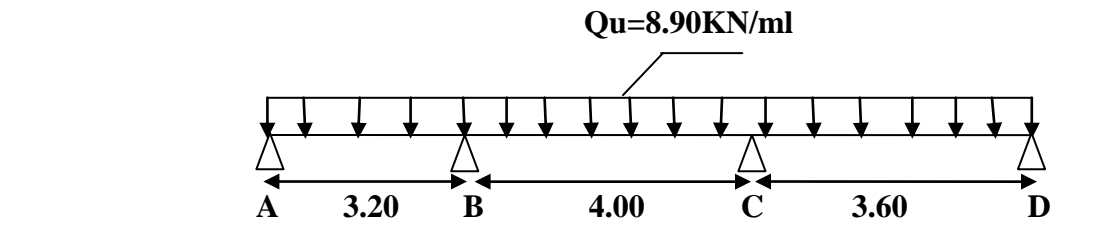

**2 éme cas:**  $\bullet$ 

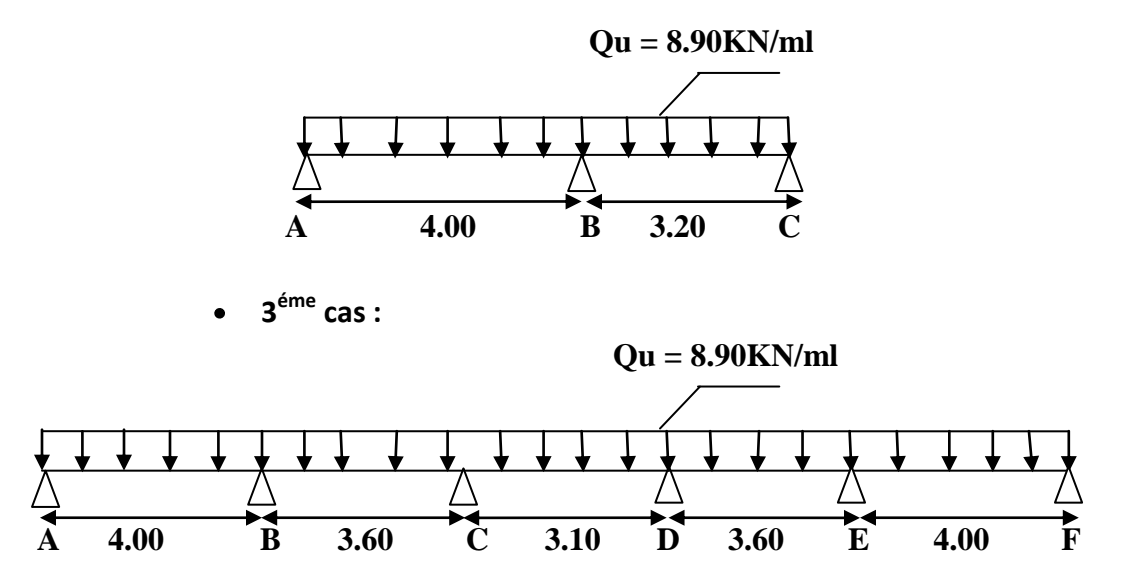

**4 éme cas :**

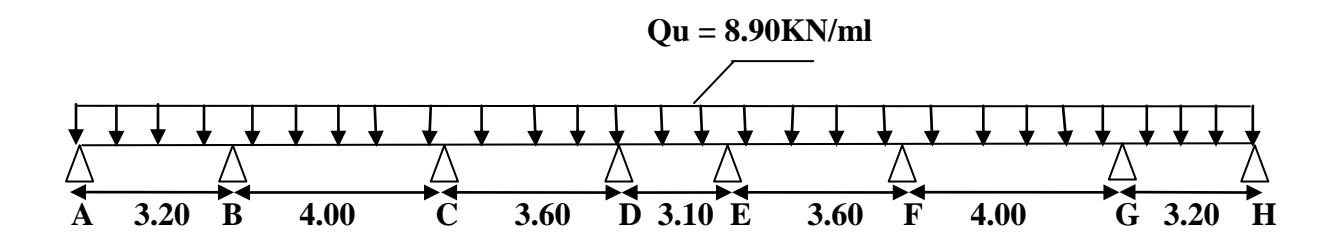

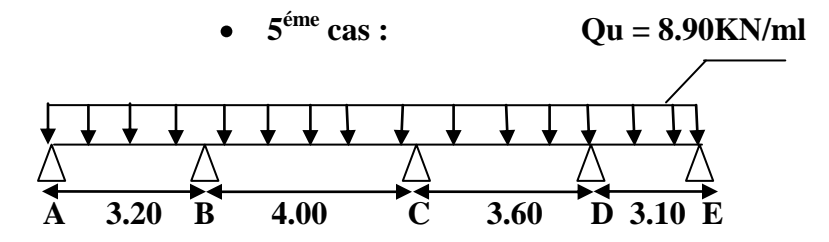

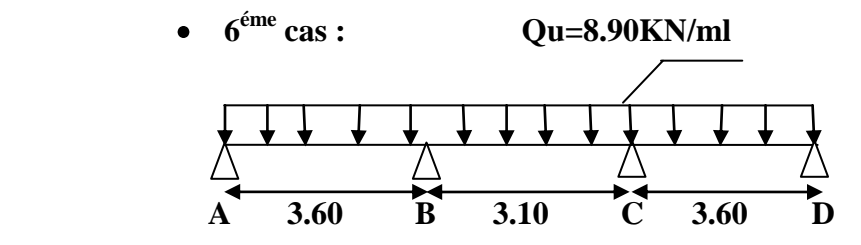

## **b. Choix de la méthode :**

Les efforts internes sont déterminés, selon le type de plancher, à l'aide des méthodes suivantes :

- Méthode forfaitaire.
- Méthode des trois moments.
- Méthode de Caquot.

## **b.1. Méthode forfaitaire :**

## **Vérification des conditions d'application de la méthode forfaitaire : (BAEL 91 .Art B.6.2, 210)**

1. La méthode s'applique aux planchers à surcharge d'exploitation modéré. La surcharge d'exploitation au plus égale a 2 fois la charge permanente ou 5 KN/ m².

> $Q = 1.625$  KN/ ml  $\leq$  max 2G; 5 KN/ml  $2 \times G = 2 \times 3.705 = 7.41$  KN/ml Q = 2.6 KN/ml  $\leq$  max 7.41; 5 = 7.41KN /ml  $\rightarrow$  La condition est vérifiée.

- 2. Les moments d'inertie des sections transversales sont les mêmes dans les différentes travées *→* La condition est vérifiée.
- 3. Les portées successives des travées sont dans un rapport compris entre *0.8*et *1.25*:

$$
\begin{cases}\n\frac{Li}{Li+1} \\
\frac{3.20}{4} = 0.8 \\
\frac{4}{3.60} = 1.11\n\end{cases}
$$
\nCondition verify  
the

La fissuration est considérée comme non préjudiciable  $\rightarrow$  La condition est vérifiée.

## **Conclusion :**

Compte tenu de la satisfaction de toutes les conditions, on conclue que la méthode Forfaitaire est applicable.

## **Principe de la méthode**

 Elle consiste à évaluer les valeurs maximales des moments en travée et des moments sur appuis à des fractions fixées forfaitairement de la valeur maximale du moment  $M_0$  dans la travée dite de comparaison, c'est à dire dans la travée isostatique indépendante de même portée et soumise aux même charge que la travée considérée.

## **Exposé de la méthode :**

• Le rapport  $(\alpha)$  des charges l'exploitation à la somme des charges permanente et d'exploitation, en valeurs non pondérées  $Q + G$ *Q*

- M<sup>0</sup> la valeur maximale du moment fléchissant dans la travée de Comparaison  $M_0$ 8  $\frac{qL^2}{r}$  dont L longueur entre nus des appuis.
- $M_W$  : Valeur absolue du moment sur l'appui de gauche ;
- $M_e$ : Valeur absolue du moment sur l'appui de droite ;
- $M_t$ : Moment maximal en travée dans la travée considérée.  $\bullet$

Les valeurs  $M_W$ ,  $M_e$ ,  $M_t$ , doivent vérifier les conditions suivantes :

• 
$$
M_t \ge \max\{1,05M_0\ ;\ (1+0,3\alpha)\ M_0\}
$$
 -  $\frac{M_W + M_e}{2}$ 

- $M_t \geq \frac{1 + 0.5M}{2} M_0$  $\frac{1+0.3\alpha}{2}$ M<sub>0</sub> dans une travée intermédiaire
- $M_t \geq \frac{1.2 + 0.5 \alpha}{2} M_0$  $\frac{1,2+0,3\alpha}{2}$  M<sub>0</sub> dans une travée de rive

La valeur absolue de chaque moment sur appuis intermédiaire doit être au moins égale à :

- $-0.6 M_0$  pour une poutre à deux travées ;
- $0.5 M_0$  pour les appuis voisins des appuis de rive d'une poutre à plus de deux travées ;
- $0.6 M_0$  pour les autres appuis intermédiaires d'une poutre à plus de trois travées.

## **Application de la méthode :**

## **Premier type de poutrelle :**

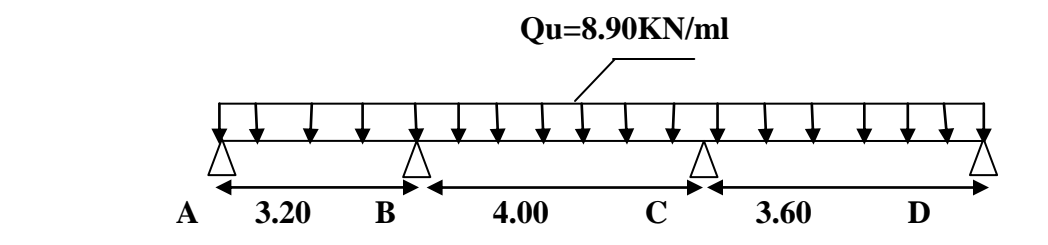

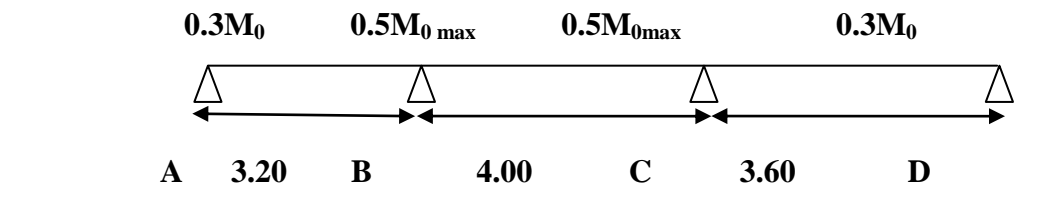

 $\geq$  **à l'ELU :**  $q_u = 1.35 \text{ G} + 1.5 \text{ Q} = 8.90 \text{ KN/ml}$ 

## **Calcul du coefficient de portance** *:*

$$
\alpha = \frac{Q}{Q+G} = \frac{2.6}{2.6 + 3.705} = 0.412 \text{ KN/m}
$$

Nous aurons besoin pour nos calculs, les valeurs suivantes

$$
1 + 0.3 \alpha = 1.123 \ge 1.05
$$
  

$$
\frac{1.2 + 0.3 \alpha}{2} = 0.661 (travée de rive)
$$
  

$$
\frac{1 + 0.3 \alpha}{2} = 0.561 (travée intermédiaire)
$$

**Calcul des moments isostatiques** *:*

**En travée** *:*  $M_0 = \frac{q l^2}{8}$  *avec : qu* **= 8.90KN/***m***.** 

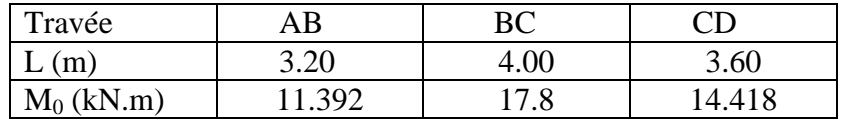

Aux appuis :  $M_{appui} = \beta M_0^{max}$ 

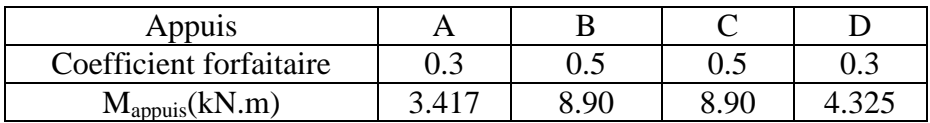

#### **a- Calcul des moments en travées** *:*

Travée A-B :(travée de rive) :

$$
\text{Trace AB:} \quad \frac{M_{tAB} \ge -\frac{3.417 + 8.90}{2} + 1.123 \times 11.392 = 6.634 \text{ KN. m}}{M_{tAB} \ge 0.661 \times 11.392 = 7.53 \text{ KN. m}}
$$

**Soit:**  $M_{tAB} = 7.530$  **KN m.** 

Travée B-C : (travée intermédiaire) :

 $M_{tBC} \ge -\frac{8.90+8.90}{2} + 1.123 \times 17.8 = 11.089$  KN. m Travée BC :  $M_{tBC} \geq 0.561 \times 17.8 = 9.985$  KN. m

**Soit:**  $M_{tBC} = 11.985$  KN m

Travée C-D :(travée de rive) :

$$
\text{Travée CD:} \quad \frac{M_{tAB} \ge -\frac{8.90 + 4.325}{2} + 1.123 \times 14.418 = 9.578 \text{ KN. m}}{M_{tAB} \ge 0.661 \times 14.418 = 9.530 \text{ KN. m}}
$$

**Soit:**  $M_{tCD} = 9.578$  KN m

#### **Calcul des efforts tranchant:**

L'effort tranchant en tout point d'une poutre et donné par la formule suivante :

**T** 
$$
x = V x + \frac{M_{i+1} - M_i}{L_i}
$$
 Avec  $V_w = q_u \frac{1}{2}$   
 $V_e = -q_u \frac{1}{2}$ 

Tel que :  $V_W$ : effort tranchant à gauche de l'appui V<sup>e</sup> : effort tranchant à droite de l'appui

*à l'ELU*

 $\bullet$ **Travée de rive AB :**

$$
T_A = q_u \frac{L_{AB}}{2} + \frac{M_B - M_A}{L_{AB}} = 8.90 \times \frac{3.20}{2} + \frac{8.9 - 3.417}{3.20} = 15.953 \text{ KN}.
$$
  
\n
$$
T_B = -q_u \frac{L_{AB}}{2} + \frac{M_B - M_A}{L_{AB}} = -8.90 \times \frac{3.20}{2} + \frac{8.90 - 3.417}{3.20} = -12.5261 \text{ KN}.
$$

**Travée intermédiaire BC :**

$$
T_B = q_u \frac{L_{BC}}{2} + \frac{M_C - M_B}{L_{BC}} = 8.90 \times \frac{4}{2} + \frac{8.90 - 8.90}{4} = 17.8 \text{ KN}.
$$

$$
T_C = -q_u \frac{L_{BC}}{2} + \frac{M_C - M_B}{L_{BC}} = -8.9 \times \frac{4}{2} + \frac{8.90 - 8.90}{4} = -17.80 \text{ KN}
$$

**Travée de rive CD:**  $\bullet$ 

$$
T_C = q_u \frac{L_{CD}}{2} + \frac{M_D - M_C}{L_{CD}} = 8.90 \times \frac{3.60}{2} + \frac{4.325 - 8.90}{3.60} = 14.749 \text{ KN}.
$$
  
\n
$$
T_D = -q_u \frac{L_{CD}}{2} + \frac{M_D - M_C}{L_{CD}} = -8.90 \times \frac{3.60}{2} + \frac{4.325 - 8.90}{3.60} = -17.29 \text{ KN}.
$$

# **Deuxieme type de poutrelle :**

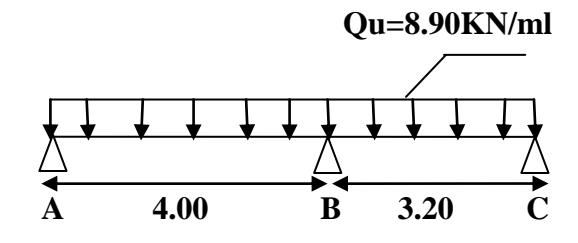

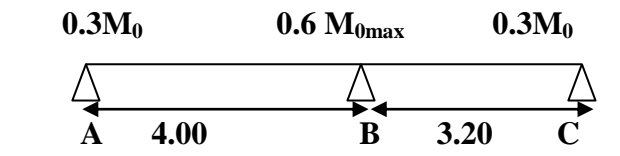

**Calcul des moments isostatiques** *:*

**En travée** *:***M**<sub>0</sub> =  $\frac{q l^2}{8}$ 

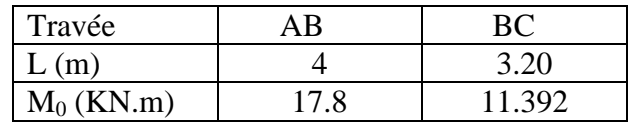

 $Aux$  appuis :  $M_{appui} = \beta M_0^{max}$ 

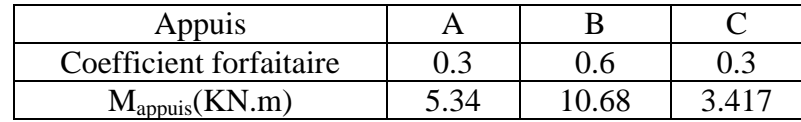

#### **b- Calcul des moments en travées** *:*

**Travée A-B :** (travée de rive) :

Travée AB :

$$
M_{tAB} \ge -\frac{5.34 + 10.68}{2} + 1.123 \times 17.8 = 11.979
$$
 KN. m  

$$
M_{tAB} \ge 0.661 \times 17.80 = 11.765
$$
 KN. m

**Soit:**  $M_{Tab} = 11.979$  KN m

**Travée B-C :** (travée de rive) :

 $M_{tBC} \ge -\frac{10.68 + 3.417}{2} + 1.123 \times 11.392 = 5.744$  KN. m Travée BC :  $M_{tBC} \geq 0.661 \times 11.392 = 7.530$  KN m

Soit:  $M_{tBC}$  = 7.530 KN m

**Calcul des efforts tranchant :**

- **à l'ELU...**
	- **Travée de rive AB :**

$$
T_A = q_u \frac{L_{AB}}{2} + \frac{M_B - M_A}{L_{AB}} = 8.90 \times \frac{4}{2} + \frac{10.68 - 5.34}{4} = 19.135KN.
$$
  

$$
T_B = -q_u \frac{L_{AB}}{2} + \frac{M_B - M_A}{L_{AB}} = -8.90 \times \frac{4}{2} + \frac{10.68 - 5.34}{4} = -16.465KN.
$$

**Travée intermédiaire BC :**  $\bullet$ 

$$
T_B = q_u \frac{L_{BC}}{2} + \frac{M_C - M_B}{L_{BC}} = 8.90 \times \frac{3.20}{2} + \frac{3.417 - 10.68}{3.20} = 11.970KN.
$$
  

$$
T_C = -q_u \frac{L_{BC}}{2} + \frac{M_C - M_B}{L_{BC}} = -8.90 \times \frac{3.20}{2} + \frac{3.417 - 10.68}{3.20} = -16.509KN.
$$

**Troisième type de poutrelles :**

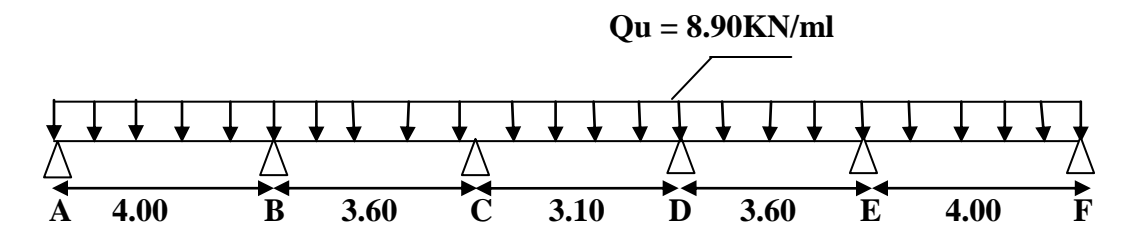

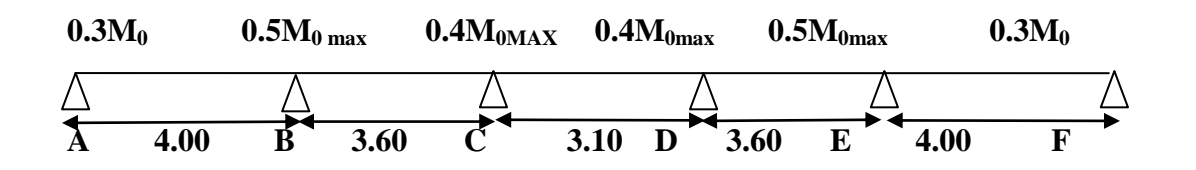

**Calcul des moments isostatiques** *:*

**En travée** *:***M**<sub>0</sub> =  $\frac{q l^2}{8}$ 

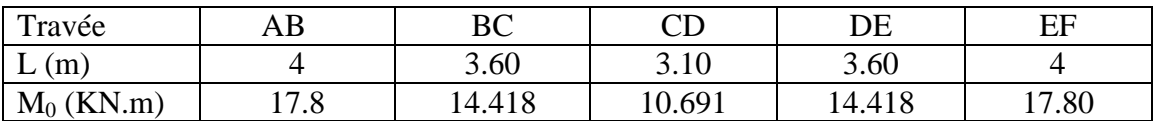

Aux appuis :  $M_{appui} = \beta M_0^{max}$ 

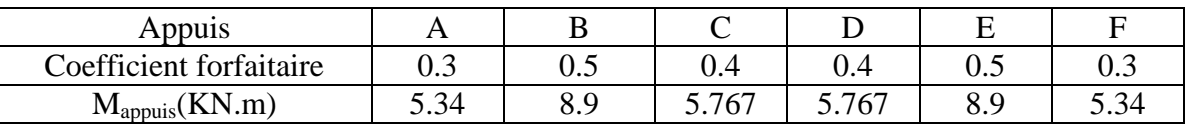

**c- Calcul des moments en travées** *:*

**Travée A-B :(**travée de rive) :

Travée AB :

 $M_{tAB} \ge -\frac{5.34+8.9}{2} + 1.123 \times 17.8 = 12.869$  KN. m  $M_{tAB} \geq 0.661 \times 17.8 = 11.765$  KN. m

**Soit**:  $M_{Tab} = 12.869$  KN. m

**Travée B-C :** (travée intermédiaire) :  $\bullet$ 

 $M_{tBC} \ge -\frac{8.9 + 5.767}{2} + 1.123 \times 14.418 = 8.857$  KN. m Travée BC :  $M_{tBC} \geq 0.561 \times 12.052 = 6.761$  KN. m

**Soit:**  $M_{tBC} = 8.857$  KN m

**Travée C-D :** (travée intermédiaire) :  $\bullet$ 

 $M_{tCD} \ge -\frac{5.767 + 5.767}{2} + 1.123 \times 10.691 = 6.238$  KN. m Travée CD :  $M_{tCD} \geq 0.561 \times 10.691 = 5.99$  KN m

**Soit:**  $M_{tCD} = 5$  997 KN m

**Travée D-E** :(travée intermédiaire) :

Travée DE :

$$
M_{tDE} \geq 0.561 \times 12.052 = 6.761 \text{ KN} \text{ m}
$$

 $M_{tDE} \ge -\frac{5.767 + 8.9}{2} + 1.123 \times 14.418 = 8.857$  KN. m

**Soit:**  $M_{tDE} = 8.857$  KN m

**Travée E-F :**(travée de rive) :

 $M_{tEF} \geq -\frac{8.9 + 5.34}{2} + 1.123 \times 17.8 = 12.869$  KN. m Travée EF :  $M_{tEF} \geq 0.661 \times 17.8 = 11.765$ KN. m

**Soit:**  $M_{tDE} = 10.282$  KN m

**Calcul de l'effort tranchant : à l'ELU :**

> $\bullet$ **Travée de rive AB :**

$$
T_A = q_u \frac{L_{AB}}{2} + \frac{M_B - M_A}{L_{AB}} = 8.90 \times \frac{4}{2} + \frac{8.9 - 5.34}{4} = 18.69 \text{ KN}.
$$
  

$$
T_B = -q_u \frac{L_{AB}}{2} + \frac{M_B - M_A}{L_{AB}} = -8.9 \times \frac{4}{2} + \frac{8.9 - 5.34}{4} = -16.91 \text{ KN}.
$$

**Travée intermédiaire BC :**  $\bullet$ 

$$
T_B = q_u \frac{L_{BC}}{2} + \frac{M_C - M_B}{L_{BC}} = 8.9 \times \frac{3.60}{2} + \frac{8.9 - 5.767}{3.60} = 16.89 \text{ KN}.
$$
  

$$
T_C = -q_u \frac{L_{BC}}{2} + \frac{M_C - M_B}{L_{BC}} = -8.9 \times \frac{3.60}{2} + \frac{8.9 - 5.767}{3.60} = -15.149 \text{ KN}.
$$

**Travée d'intermédiaire CD:**

$$
T_C = q_u \frac{L_{CD}}{2} + \frac{M_D - M_C}{L_{CD}} = 8.9 \times \frac{3.10}{2} + \frac{5.767 - 5.767}{3.10} = 13.795 \text{ KN}.
$$
  
\n
$$
T_D = -q_u \frac{L_{CD}}{2} + \frac{M_D - M_C}{L_{CD}} = -8.9 \times \frac{3.10}{2} + \frac{5.767 - 5.767}{3.10} = -13.795 \text{ KN}.
$$

**Travée intermédiaire DE :**

$$
T_D = q_u \frac{L_{DE}}{2} + \frac{M_E - M_D}{L_{DE}} = 8.9 \times \frac{3.60}{2} + \frac{5.767 - 8.9}{3.60} = 15.149 \text{ KN}
$$

$$
T_E = -q_u \frac{L_{DE}}{2} + \frac{M_E - M_D}{L_{DE}} = -8.9 \times \frac{3.60}{2} + \frac{5.767 - 8.9}{3.60} = -16.890 \text{ KN}
$$

**Travée de rive EF:**  $\bullet$ 

$$
T_E = q_u \frac{L_{EF}}{2} + \frac{M_F - M_E}{L_{EF}} = 8.9 \times \frac{4}{2} + \frac{5.34 - 8.9}{4} = 16.91 \text{ KN}.
$$
  

$$
T_F = -q_u \frac{L_{EF}}{2} + \frac{M_F - M_E}{L_{EF}} = -8.90 \times \frac{4}{2} + \frac{5.34 - 8.9}{4} = -18.69 \text{ KN}
$$

**Quatrième type de poutrelle :**

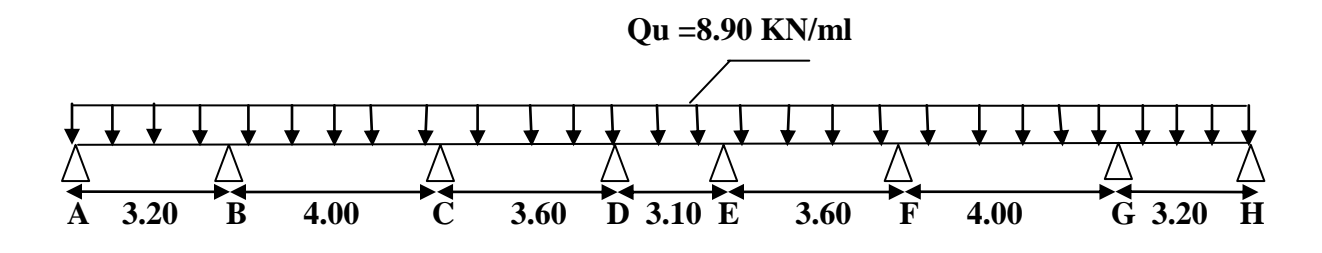

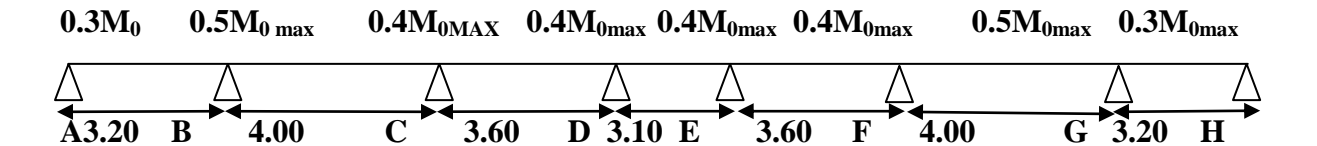

**Calcul des moments isostatiques** *:*

**En travée** *:***M**<sub>0</sub> =  $\frac{q^{2}}{8}$ 

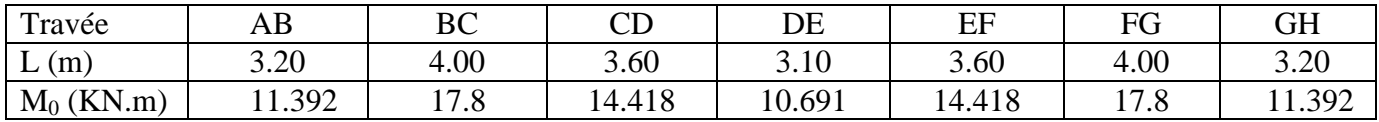

# Aux appuis :  $M_{appui} = \beta M_0^{max}$

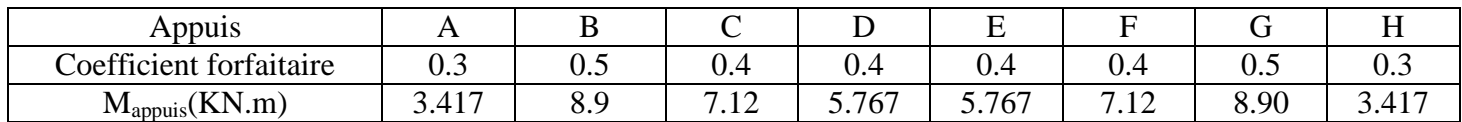

#### **Calcul des moments en travées** *:*

**Travée A-B :(**travée de rive) :

Tra

$$
M_{tAB} \ge -\frac{3.417 + 8.9}{2} + 1.123 \times 11.392 = 6.634 \text{ KN. m}
$$
  

$$
M_{tAB} \ge 0.661 \times 11.392 = 7.530 \text{ KN. m}
$$

**Soit:**  $M_{tAB} = 7.530$  KN m

**Travée B-C :** (travée intermédiaire) :

 $M_{tBC} \ge -\frac{8.9 + 7.12}{2} + 1.123 \times 17.8 = 11.979$  KN. m Travée BC :  $M_{tBC} \geq 0.561 \times 17.8 = 9.985$  KN. m

**Soit:**  $M_{tBC} = 11.979$  KN m

 $\bullet$ **Travée C-D :** (travée intermédiaire) :

 $M_{tCD} \ge -\frac{7.12 + 5.767}{2} + 1.123 \times 14.418 = 9.747$  KN. m Travée CD :  $M_{tCD} \geq 0.561 \times 14.418 = 8.088$  KN. m

**Soit:**  $M_{tCD} = 9.747$  KN m

**Travée D-E :(**travée intermédiaire) :

 $M_{tDE} \ge -\frac{5.767 + 5.767}{2} + 1.123 \times 10.691 = 6.238$  KN. m Travée DE :  $M_{tDE} \geq 0.561 \times 10.691 = 5.997$  KN. m

**Soit:**  $M_{tDE} = 6.238$  KN m

**Travée E-F :**(travée intermédiaire) :

Travée EF :

$$
M_{tEF} \ge -\frac{5.767 + 7.12}{2} + 1.123 \times 14.418 = 9.74
$$
 KN. m  

$$
M_{tEF} \ge 0.561 \times 14.418 = 8.088
$$
 KN. m

**Soit:**  $M_{tDE} = 9.74$  **KN m.** 

**Travée F-G :(**travée intermédiaire) :

Travée FG :

$$
M_{tFG} \ge -\frac{7.12 + 8.90}{2} + 1.123 \times 17.8 = 11.979 \text{ KN. m}
$$
  

$$
M_{tFG} \ge 0.561 \times 17.8 = 9.985 \text{ KN. m}
$$

**Soit:**  $M_{tFG} = 11.979$ KN. m

**Travée G-H :**(travée de rive) :

 $M_{tGH} \ge -\frac{8.90 + 3.417}{2} + 1.123 \times 11.392 = 6.634$  KN. m Travée GH :  $M_{tGH} \geq 0.661 \times 11.392 = 7.530$  KN. m

**Soit**:  $M_{tGH} = 7.530$  KN. m

**Calcul de l'effort tranchant : à l'ELU**

**Travée de rive AB :**

$$
T_A = q_u \frac{L_{AB}}{2} + \frac{M_B - M_A}{L_{AB}} = 8.9 \times \frac{3.20}{2} + \frac{8.9 - 3.417}{3.20} = 15.95 \text{ KN}.
$$
  

$$
T_B = -q_u \frac{L_{AB}}{2} + \frac{M_B - M_A}{L_{AB}} = -8.9 \times \frac{3.20}{2} + \frac{8.90 - 3.417}{3.20} = -12.526 \text{ KN}
$$

**Travée intermédiaire BC :**

$$
T_B = q_u \frac{L_{BC}}{2} + \frac{M_C - M_B}{L_{BC}} = 8.9 \times \frac{4}{2} + \frac{7.12 - 8.9}{4} =
$$
 17.35 *KN*.  

$$
T_C = -q_u \frac{L_{BC}}{2} + \frac{M_C - M_B}{L_{BC}} = -8.9 \times \frac{4}{2} + \frac{7.12 - 8.9}{4} = -18.24
$$
 *KN*.

**Travée d'intermédiaire CD:**

$$
T_C = q_u \frac{L_{CD}}{2} + \frac{M_D - M_C}{L_{CD}} = 8.9 \times \frac{3.60}{2} + \frac{5.767 - 7.12}{3.60} = 15.64 \text{ KN}.
$$
  
\n
$$
T_D = -q_u \frac{L_{CD}}{2} + \frac{M_D - M_C}{L_{CD}} = -8.9 \times \frac{3.60}{2} + \frac{5.767 - 7.12}{3.60} = -16.39 \text{ KN}.
$$

**Travée intermédiaire DE :**

$$
T_D = q_u \frac{L_{DE}}{2} + \frac{M_E - M_D}{L_{DE}} = 8.9 \times \frac{3.10}{2} + \frac{5.767 - 5.767}{3.10} = 13.795 \text{ KN}.
$$

$$
T_E = -q_u \frac{L_{DE}}{2} + \frac{M_E - M_D}{L_{DE}} = -8.9 \times \frac{3.10}{2} + \frac{5.767 - 5.767}{3.10} = -13.795 \text{ KN}
$$

**Travée de rive EF:**  $\bullet$ 

$$
T_E = q_u \frac{L_{EF}}{2} + \frac{M_F - M_E}{L_{EF}} = 8.9 \times \frac{3.60}{2} + \frac{7.12 - 5.767}{3.60} = 16.395 \text{ KN}.
$$
  

$$
T_F = -q_u \frac{L_{EF}}{2} + \frac{M_F - M_E}{L_{EF}} = -8.9 \times \frac{3.60}{2} + \frac{7.12 - 5.767}{3.60} = -15.64 \text{ KN}.
$$

**Travée intermédiaire FG :**

$$
T_F = q_u \frac{L_{FG}}{2} + \frac{M_G - M_F}{L_{FG}} = 8.9 \times \frac{4}{2} + \frac{8.9 - 7.12}{4} = 18.24 \text{ KN}.
$$
  

$$
T_G = -q_u \frac{L_{FG}}{2} + \frac{M_G - M_F}{L_{FG}} = -8.9 \times \frac{4}{2} + \frac{8.9 - 7.12}{4} = -17.35 \text{ KN}.
$$

**Travée de rive GH:**  $\bullet$ 

$$
T_G = q_u \frac{L_{GH}}{2} + \frac{M_H - M_G}{L_{GH}} = 8.9 \times \frac{3.20}{2} + \frac{3.417 - 8.9}{3.20} = 12.526 \text{ KN}.
$$
  

$$
T_H = -q_u \frac{L_{GH}}{2} + \frac{M_H - M_G}{L_{GH}} = -8.9 \times \frac{3.20}{2} + \frac{3.417 - 8.9}{3.20} = -15.95 \text{ KN}
$$

**Cinquième type de poutrelle :**

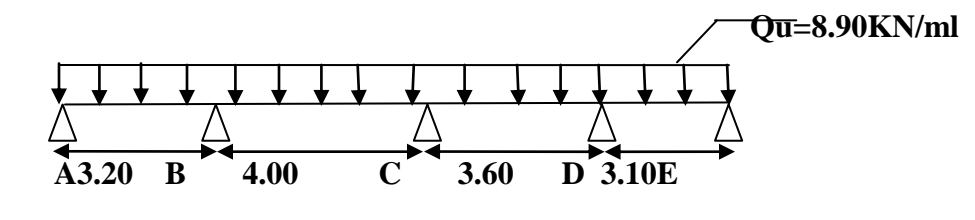

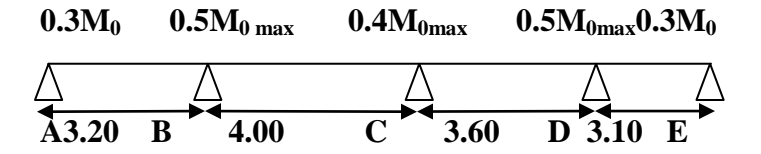

**Calcul des moments isostatiques** *:*

**En travée** *:***M**<sub>0</sub> =  $\frac{q l^2}{8}$ 

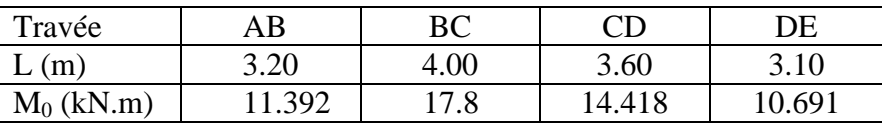

 $\bf{Aux}$  appuis :  $M_{appui} = \beta M_0^{max}$ 

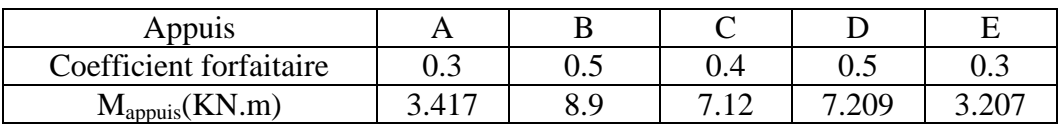

#### **Calcul des moments en travées** *:*

**Travée A-B :**(travée de rive) :

 $M_{tAB} \ge -\frac{3.417 + 8.9}{2} + 1.123 \times 11.392 = 6.634$  KN. m Travée AB :  $M_{tAB} \geq 0.661 \times 11.392 = 7.530$  KN. m

**Soit:**  $M_{tAB} = 7.530$  KN m

**Travée B-C :** (travée intermédiaire) :

 $M_{tBC} \ge -\frac{8.9 + 7.12}{2} + 1.123 \times 17.8 = 11.979$  KN. m Travée BC :  $M_{tBC} \geq 0.561 \times 17.8 = 9.985$  KN m

**Soit:**  $M_{Tbc} = 11.979$  KN m

Travée C-D : (travée intermédiaire) :  $\bullet$ 

 $M_{tCD} \ge -\frac{7.12 + 7.209}{2} + 1.123 \times 14.418 = 9.026$  KN. m Travée CD :  $M_{tCD} \geq 0.561 \times 14.418 = 8.088$  KN. m

**Soit:**  $M_{tCD} = 9.026$  KN m

**Travée D-E :**(travée intermédiaire) :

Travée DE :  $M_{tDE} \ge -\frac{7.209 + 3.207}{2} + 1.123 \times 10.691 = 6.799$  KN. m  $M_{tDE} \geq 0.661 \times 10.691 = 7.066$  KN. m

**Soit:**  $M_{tDE} = 7$  **066 KN m.** 

#### **Calcul de l'effort tranchant :** *à l'ELU*

*Travée de rive AB :*  $\bullet$ 

$$
T_A = q_u \frac{L_{AB}}{2} + \frac{M_B - M_A}{L_{AB}} = 8.9 \times \frac{3.20}{2} + \frac{8.9 - 3.417}{3.20} = 15.95 \text{ KN}.
$$
  

$$
T_B = -q_u \frac{L_{AB}}{2} + \frac{M_B - M_A}{L_{AB}} = -8.9 \times \frac{3.20}{2} + \frac{8.90 - 3.417}{3.20} = -12.526 \text{ KN}.
$$

*Travée intermédiaire BC :*  $\bullet$ 

$$
T_B = q_u \frac{L_{BC}}{2} + \frac{M_C - M_B}{L_{BC}} = 8.9 \times \frac{4}{2} + \frac{7.12 - 8.9}{4} =
$$
 17.35 *KN*.  

$$
T_C = -q_u \frac{L_{BC}}{2} + \frac{M_C - M_B}{L_{BC}} = -8.9 \times \frac{4}{2} + \frac{7.12 - 8.9}{4} = -18.24
$$
 *KN*.

*Travée d'intermédiaire CD:*

$$
T_C = q_u \frac{L_{CD}}{2} + \frac{M_D - M_C}{L_{CD}} = 8.9 \times \frac{3.60}{2} + \frac{7.209 - 7.12}{3.60} = 16.044 \text{ KN}.
$$
  
\n
$$
T_D = -q_u \frac{L_{CD}}{2} + \frac{M_D - M_C}{L_{CD}} = -8.9 \times \frac{3.60}{2} + \frac{7.209 - 7.12}{3.60} = -15.99 \text{ KN}.
$$

*Travée intermédiaire DE :*  $\bullet$ 

$$
T_D = q_u \frac{L_{DE}}{2} + \frac{M_E - M_D}{L_{DE}} = 8.9 \times \frac{3.10}{2} + \frac{3.207 - 7.209}{3.10} = 12.504KN.
$$
  

$$
T_E = -q_u \frac{L_{DE}}{2} + \frac{M_E - M_D}{L_{DE}} = -8.9 \times \frac{3.10}{2} + \frac{3.207 - 7.209}{3.10} = -15.085KN
$$

▸

**Sixième type de poutrelles :**

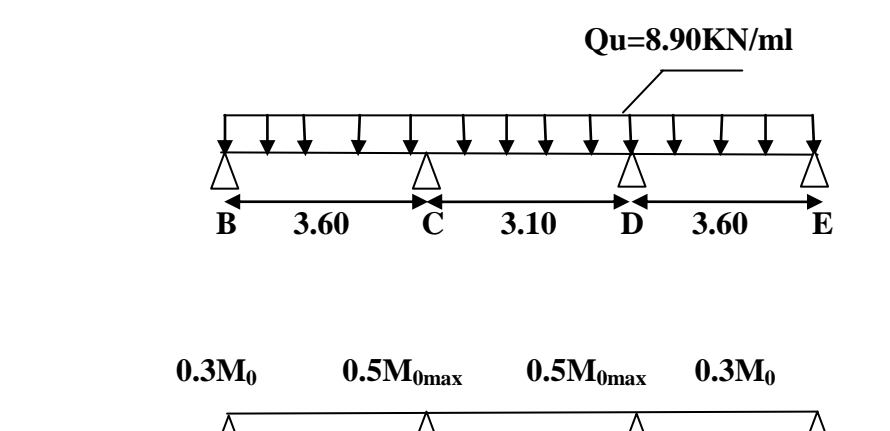

 $\overline{B}$  3.60 C 3.10 D 3.60 E

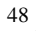

#### **Calcul des moments isostatiques** *:*

 $M_0 = \frac{q l^2}{8}$ 

*En travée :*

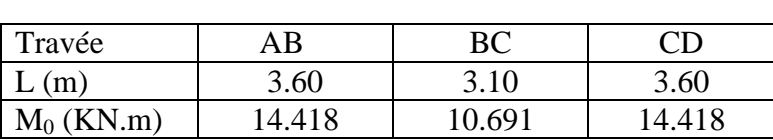

*Aux appuis : Mappui = M<sup>0</sup> max*

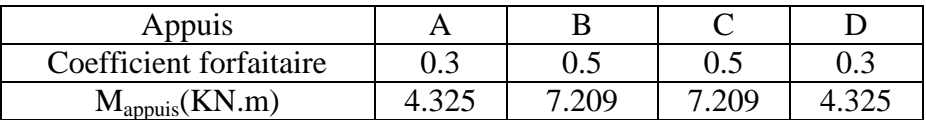

#### **d- Calcul des moments en travées** *:*

**Travée A-B** :(travée de rive) :

Travée AB :

$$
M_{tAB} \ge -\frac{4.325 + 7.209}{2} + 1.123 \times 14.418 = 10.424
$$
 KN. m  

$$
M_{tAB} \ge 0.661 \times 14.418 = 9.530
$$
 KN. m

**Soit:**  $M_{Tab} = 10.424$  KN m

**•** Travée B-C : (travée intermédiaire) :

Travée BC :  $M_{tBC} \ge -\frac{7.209 + 7.209}{2} + 1.123 \times 10.691 = 4.796$  KN. m  $M_{tBC} \geq 0.561 \times 10.691 = 5.99$  KN. m

Soit:  $M_{tBC} = 5.99$  KN m

**Travée C-D :** (travée intermédiaire) :

 $M_{tCD} \ge -\frac{7.209 + 4.325}{2} + 1.123 \times 14.418 = 10.42$  KN. m Travée CD :  $M_{tCD} \geq 0.661x14.418 = 9.530$  KN. m

**Soit:**  $M_{tCD} = 10.42$  **KN m.** 

## **Calcul de l'effort tranchant :**

*à l'ELU*

*Travée de rive AB :*  $\bullet$ 

$$
T_A = q_u \frac{L_{AB}}{2} + \frac{M_B - M_A}{L_{AB}} = 8.90 \times \frac{3.60}{2} + \frac{7.209 - 4.325}{3.60} = 16.82KN.
$$
  

$$
T_B = -q_u \frac{L_{AB}}{2} + \frac{M_B - M_A}{L_{AB}} = -8.9 \times \frac{3.60}{2} + \frac{7.209 - 4.325}{3.60} = -15.21KN.
$$

 $\bullet$ *Travée intermédiaire BC :*

$$
T_B = q_u \frac{L_{BC}}{2} + \frac{M_C - M_B}{L_{BC}} = 8.9 \times \frac{3.10}{2} + \frac{7.209 - 7.209}{3.10} = 13.795KN.
$$
  

$$
T_C = -q_u \frac{L_{BC}}{2} + \frac{M_C - M_B}{L_{BC}} = -8.9 \times \frac{3.10}{2} + \frac{7.209 - 7.209}{3.10} = -13.795KN
$$

*Travée d'intermédiaire CD:*

$$
T_C = q_u \frac{L_{CD}}{2} + \frac{M_D - M_C}{L_{CD}} = 8.9 \times \frac{3.60}{2} + \frac{4.325 - 7.209}{3.60} = 15.21 \text{KN}.
$$
  
\n
$$
T_D = -q_u \frac{L_{CD}}{2} + \frac{M_D - M_C}{L_{CD}} = -8.9 \times \frac{3.60}{2} + \frac{4.325 - 7.209}{3.10} = -16.82 \text{KN}.
$$

#### **III.2.3. Ferraillage à l'ELU:**

Le ferraillage a l'ELU sera calculé avec les moments max en travées et aux appuis.

# **Armatures longitudinales:**

Les moments max en travées et aux appuis sont :  $M_t^{max} = 12.869$ KN.m et  $M_a^{max} = 10.68$ KN.m

La poutrelle sera calculée comme une section en *Té* dont les caractéristiques géométriques sont :  $b = 65cm$ ;  $b_0=12cm$ ;  $h = 20cm$ ;  $d = 18cm$ :

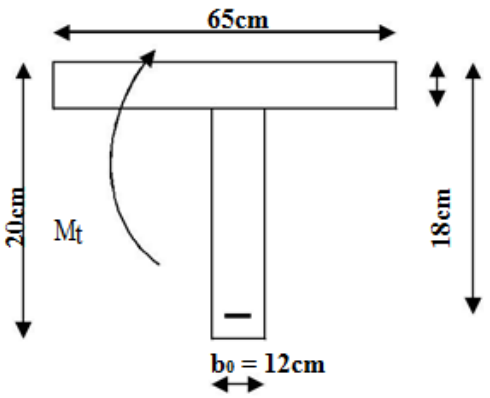

**Figure III.2.4 :** Coupe schématique de la poutrelle.

## **a)-En travées :**

Moment équilibré par la table de compression  $M_0$ :

Position de l'axe neutre :

$$
M_0 = b \times h_0 \times (d - \frac{h_0}{2}) \times f_{bu} \text{ avec : } f_{bu} = 14.2 \text{ MPa}
$$
  
\n
$$
M_0 = 0.65 \times 0.04 \times (0.18 - \frac{0.04}{2}) \times 14.2 \times 10^3 = 59.072 \text{ KN.m}
$$
  
\n
$$
M_0 = 59.072 \text{ KN.m}
$$
  
\n
$$
M_t^{max} = 12.869 \text{ KN.m}
$$

 $M_0 >> > M_t^{\text{max}}$ : donc l'axe neutre se situe dans la table de compression.

Conclusion : la section en Té se calcule comme une section rectangulaire de  $(65\times20)$  cm<sup>2</sup>.

#### ▪ **Sections d'armatures :**

Calcul de  $\mu_u$ :

$$
\mu_{u} = \frac{M_{tmax}}{bd^2 f_{bu}} = \frac{12.869 \times 10^6}{650 \times 180^2 \times 14.2} = 0.044
$$
\n
$$
\mu_{u} = 0.034 < \mu_{i} = 0.392 \longrightarrow \text{(section simplement armée)}
$$
\n
$$
\mu_{u} = 0.044 \rightarrow \beta = 0.978 \longrightarrow \text{65 cm} \longrightarrow \text{65 cm}
$$
\n
$$
\boxed{\text{20cm}}
$$

**Figure III.2.5 :** Coupe schématique de la poutrelle (travées).

$$
A_{st} = \frac{M_{t max}}{\beta \times d \times \frac{fe}{\gamma s}} = \frac{12.869 \times 10^5}{0.978 \times 18 \times 348 \times 10^2} = 2.1 \text{cm}^2
$$

*Soit* :  $A_{st} = 3H A 12 = 3.39 cm^2$ .

#### **b) Aux appuis :**

La table étant entièrement tendue, et comme elle n'intervient pas dans le calcul de la résistance à la traction, le calcul se fera pour une section rectangulaire de largeur  $b_0=12$ cm et de hauteur h =20cm.  $\epsilon$ 

$$
\mu_{u} = \frac{M_{a \text{ max}}}{b d^{2} f_{bu}} = \frac{10.68 \times 10^{6}}{120 \times 180^{2} \times 14.2} = 0.192
$$
\n
$$
\mu_{u} = 0.192 < \mu_{i} = 0.392 \longrightarrow \text{(section simplement armé)}
$$
\n
$$
\mu_{u} = 0.192 \rightarrow \beta = 0.892
$$

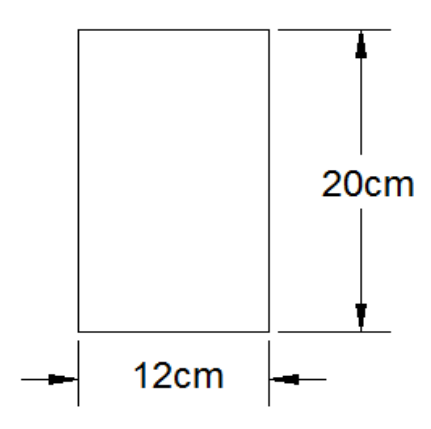

**Figure III.2.6 :** Coupe schématique de la poutrelle (appuis).

 $A_{st} = \frac{M_{amax}}{24.1} = \frac{10.68 \times 10^{3} \text{ J}}{0.803 \times 10 \times 248 \times 10^{2}} = 1.91 \text{cm}^{2}$ *Soit* :  $A_{sa} = 2H A 12 = 2.26 cm^2$ .

## **Armatures transversales :**

Le diamètre minimal des armatures transversales d'une poutrelle est donnée par le (BAEL 91 modifiée 99/ art : A.7.22)

 $\phi_t = min \frac{h}{35}$ ;  $\phi_1$ ;  $\frac{b_0}{10}$  $\phi_t = min \frac{20}{35}$ ; 1.2;  $\frac{12}{10}$  = 0.571 cm Nous choisissons un cadre de  $\varnothing$ 8 avec A<sub>st</sub> = 2HA8 = 1.01 cm<sup>2</sup> *Espacement d'un cadre* : est donné par le règlement (BAEL 91 modifiée 99/ Art : A.5.1.22)  $St \leq min \{0.9 \times d ; 40 \text{cm}\}\$ 

 $St \le \min \{0.9 \times 18; 40 \text{cm}\}\$  $St \le 16.2cm \rightarrow St = 15cm$ 

*Conclusion* **:**

En travée : **3HA 12 = 3.39cm<sup>2</sup>.**  Aux appuis : **2HA 12= 2.26cm².** Les armatures transversales :  $2HAS = 1.01$  cm<sup>2</sup>.

## **III.2.4. Vérifications à l'ELU :**

**III.2.4.1 Condition de non fragilité du béton de la section minimale (Art B.4.2.1 BAEL 91 modifiée 99) :**

**Calcul de la section minimale :**

#### **Aux appuis :**

Nous devons vérifier que : $A_{st}^{min} \ge \frac{0.23 b_0 d f_{t28}}{f}$ **Avec :** ……………………Condition vérifiée. **En travée :**  $A_{st}^{min} \ge \frac{0.23 \text{ b d } f_{t28}}{f_a}$  **Avec :**  $f_{t28} = 0.6 + 0.06 f_{c28} = 2.1 \text{ MPa}$ 

 $A_{\text{st}}^{\text{min}} \ge \frac{0.23 \times 65 \times 18 \times 2.1}{400} = 1.41 \text{ cm}^2.$ ……………………Condition vérifiée.

#### **III.2.4.2 Vérification aux cisaillements (Art 5.1.211 BAEL 91 modifiée 99) :**

 $\tau_{\rm u} = \frac{T_{\rm max}}{h_{\rm d} d} < \tau_{\rm u}$  Avec :  $T_{\rm max} = 19.135$  KN.

**Calcul de contrainte de cisaillement admissible :**

$$
\tau_{\rm u} = \min \ 0.20 \, \frac{f_{c28}}{\gamma \rm b} \, ; 5 \, \text{MPa} \ = \min \ \frac{0.20 \times 25}{1.5} \, ; 5 \, \text{MPa}
$$
\n
$$
\tau_{\rm u} = \min \ 3.33 \, \text{MPa} \ ; \ 5 \, \text{MPa} \ = 3.33 \, \text{MPa}.
$$

**Calcul de contrainte de cisaillement :**  $\bullet$ 

$$
\tau_{\rm u} = \frac{T_{\rm max}}{b_0 d} = \frac{15.951 \times 1000}{120 \times 180} = 0.738 \text{ MPa}.
$$

…………............ Condition vérifiée pas de risque de cisaillement.

## **III.2.4.3 Vérification d'adhérence et d'entrainement des barres (Art 6.1.3 BAEL 91 modifiée 99) :**

Pour qu'il n y'aura pas d'entrainement de barres, il faut vérifier que :

$$
\tau_{\rm se} = \frac{T_{\rm max}}{0.9 \, \rm d \Sigma U_i} \le \tau_{\rm sc} \quad \text{Avec}: \ \tau_{\rm sc} = \Psi_{\rm s} f_{\rm t28} = 1.5 \times 2.1 = 3.15 \, \text{MPa}
$$
\n
$$
\tau_{\rm se} = \frac{T_{\rm max}}{0.9 \, \rm d \Sigma U_i}
$$

 $\Psi_s = 1.5$ : Coefficient scellement HA.

: Somme des périmètres utiles des barres.

**Aux appuis :**

 $U_i = n \times \pi \times \emptyset = 2 \times 3,14 \times 12 = 75.36$  mm.

…………………… Condition vérifiée. 

**En travée :**  $U_i = n \times \pi \times \emptyset = 3 \times 3,14 \times 12 = 113.04$  mm. …………………… Condition vérifiée.

**III.2.4.4 Influence de l'effort tranchant au niveau des appuis (BAEL91/99 Art A 5.1.313)** :

**Appuis de rive :**

 $\frac{2 T_{max}}{a_0 b_0} \leq \frac{0.8 f_{c28}}{v_b}$  Avec :  $a_0 = 0.9$  d

**Il faut vérifier que :**  $T_{max} \le \frac{0.8 \times 0.9d}{2} \frac{f_{c28}b_0}{\gamma_h} = 0.36 \frac{df_{c28}b_0}{\gamma_h}$  $T \leq \frac{0.36 \times 18 \times 25 \times 12}{1.5} 10^{-1} = 129.6 kN.$ 

…………………… Condition vérifiée.

**Appuis intermédiaires :**

**Il faut vérifier que :**  $T_{max} \le \frac{0.8 \times 0.9d}{2} \frac{f_{c28}b_0}{v_h} = 0.36 \frac{df_{c28}b_0}{v_h}$ …………………… Condition vérifiée.

**III.2.4.5 Influence de l'effort tranchant sur les armatures longitudinales inférieures** *(Art A5.1.312 BAEL 91 modifiée 99)***:**

*Appuis de rive :*

 $A \geq T_{max} - \frac{M_{max}^a}{0.9 d} \times \frac{\gamma_s}{f_e} = 19.135 - \frac{10.68 \times 10^2}{0.9 \times 18} \times \frac{11.5}{400} = -1.34 cm^2$ …………………Condition vérifiée.

*Appuis intermédiaire :*

$$
A \geq T_{max} - \frac{M_{max}^t}{0.9 d} \times \frac{Y_s}{f_e} = 18.24 - \frac{12.869 \times 10^2}{0.9 \times 18} \times \frac{11.5}{400} = -1.75 cm^2
$$

 $A_{st} = 2.26 \, \text{cm}^2 > A = -1.75 \, \text{cm}^2 \dots$  Condition vérifiée.

Les armatures calculées sont suffisantes.

**III.2.4.6 Ancrage des armatures (longueur de scellement)(Art 6.1.22 BAEL 91 modifiée 99) :**

$$
L_s = \frac{\phi f_e}{4 \tau_{su}}
$$

**Avec :**

 $\tau_{su}$ : Contrainte d'adhérence $\tau_{su} = 0.6 \times \Psi_s^2 \times f_{t28} = 2.835$  MPa  $\Psi s$ : Coefficient de scellement  $\Psi s = 1.5$  pour HA

$$
L_s = \frac{400 \times 1.2}{4 \times 2.835} = 42.33cm.
$$

 $L_c = 0.4$  ×L<sub>s</sub>= 16.9cm cm; nous adopterons des crochets a 45<sup>0</sup> avec une longueur L<sub>C</sub> = 20 cm.

#### **III.2.5 Vérifications à l'ELS :**

Lorsque la charge est la même sur toute les travées de la poutre, comme dans ce cas, pour obtenir les résultats des efforts internes à l'ELS, il suffit de multiplier les résultats de calcul à l'ELU par le coefficient  $q_s/q_u$ .

#### **Plancher RDC/S-Sol :**

- **à l'ELU :**   $q_u = 1.35$  G + 1.5 Q  $q_u = 1.35 \times 3.705 + 1.5 \times 2.6 = 8.90$ KN/ml
- **à l'ELS :**   $q_s = G + Q$  $q_s = 3.705 + 2.6 = 6.305$  KN/ml.

$$
\begin{cases}\n\rightarrow \frac{q_s}{q_u} = 6.305/8.90 = 0.70 \\
\text{Moments max en travées et aux appuis sont :} \\
M_t^{\text{max}} = 9.00 \text{KN}.\text{m et } M_a^{\text{max}} = 7.476 \text{KN}.\text{m}\n\end{cases}
$$

#### **III.2.5.1 Etat limite de la compression du béton :**

#### **En travée :**

La section d'armature adoptée à l'ELU en travée est:  $A_{st}$  = 3HA12 = 3.39cm<sup>2</sup>

$$
\rho_1 = \frac{100 \cdot A_t}{b_0 \cdot d} = \frac{100 \times 3.39}{12 \times 18} = 1,56 \Rightarrow \beta_1 = 0,837 \Rightarrow k = 0.0638, K_1 = 15.67
$$

La contrainte dans les aciers est :

$$
\sigma_s = \frac{M_t^{Ser}}{\beta_1 \cdot d \cdot A_t} = \frac{9.00 \times 10^3}{0.837 \times 18 \times 3.39} = 176.215 MPA
$$
  
\n
$$
\sigma_{bc} = k.\sigma_s = 0.0638 \times 176.215 = 11.24 MPA
$$

 $\sigma_{st}$  = 176.215Mpa <  $\sigma_{st}$  = 348 MPa.....................Condition vérifiée

 $σ<sub>bc</sub> = 11.24Mpa <  $σ<sub>bc</sub> = 15$  MPa............. Condition vérifiée$ 

#### **Aux appuis :**

La section d'armature adoptée à l'ELU aux appuis est**:** *Asa = 2HA12 = 2.26cm².*

$$
\rho_1 = \frac{100 \cdot A_t}{b_0 \cdot d} = \frac{100 \times 2.26}{12 \times 18} = 1.054 \Rightarrow \beta_1 = 0,858 \Rightarrow k = 0,049, K_1 = 20.21
$$

La contrainte dans les aciers est :

$$
\sigma_s = \frac{M_t^{Ser}}{\beta_1 \cdot d \cdot A_t} = \frac{7.476 \times 10^3}{0.858 \times 18 \times 2.26} = 214.190 MPa
$$
  

$$
\sigma_{bc} = k.\sigma_s = 0.049 \times 214.190 = 10.49 MPa
$$

 $\sigma_{st} = 214.190MPa < \sigma_{st} = 348MPa$ ........................Condition vérifiée

 $\sigma_{bc} = 10.49 \text{MPa} < \sigma_{bc} = 15 \text{ MPa}$ ........................Condition vérifiée

**Conclusion** : Les armatures calculées à l'ELU sont suffisantes.

#### **III.2.5.2 Etat limite d'ouverture des fissures :**

Les poutrelles ne sont pas soumises à des intempéries (des agressions) donc nous avons une fissuration peu nuisible ; donc aucune vérification n'est nécessaire.

#### **III.2.5.3 Etat limite de déformation (Art B.6.8.424 BAEL 91 modifier 99)** :

Lorsqu'il est prévu des étais intermédiaires, on peut cependant se dispenser de donner une justification de la déformabilité des planchers à entre vous à condition que :

1) 
$$
\frac{h}{1} \ge \frac{M_t}{15 M_0}
$$
  
\n2)  $\frac{A_{st}}{b_0 d} \le \frac{3.6}{f_e}$  **Avec**:  $M_0 = q_s \frac{l^2}{8} = 6.305 \times \frac{4^2}{8} = 12.61 \text{KN} \cdot m$   
\n3)  $\frac{h}{l} \ge \frac{1}{22.5}$ 

h : hauteur totale (20cm) l : longueur de la travée entre nus d'appuis d : hauteur utile de la section droite  $b_0$ : largeur de la nervure M<sup>0</sup> : moment fléchissant maximal de la travée isostatique  $M_t$ : moment fléchissant maximal en travée A : section d'armatures

**Donc :** les conditions ne sont pas toutes vérifiées, le calcul de la flèche est obligatoire.

**Calcul de la flèche :** 

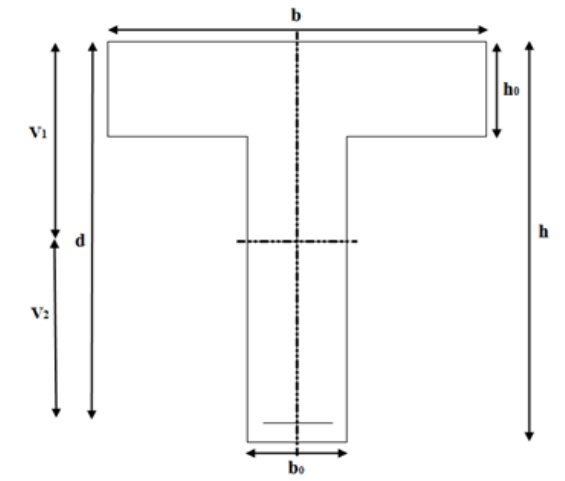

**Figure III.2.7:** Coupe schématique de la poutrelle.

# $f = \frac{5}{384} \frac{q_s l^2}{E_0 I} \le f = \frac{1}{500}$ **Il faut vérifier que :**

**Avec :** 

**:** La flèche admissible

 $E_v = 3700^3 \overline{f_{C28}} = 3700^3 \overline{25}$ **:** Module de déformation différée.  $E_v = 10818,865MPa$ **Ifv :** inertie fissuré de la section pour les charges de longue durée. **I**<sub>fv</sub>: est donné par la formule suivante :  $I_{fv} = \frac{1.1 \times I_0}{1 + (0.4 \times \mu \times \lambda_v)}$ **I<sup>0</sup> :** moment d'inertie totale de la section homogène

$$
\mu = \max \quad 1 - \frac{1.75 \times f_{t28}}{(4 \times \rho \times \sigma_s) + f_{t28}} \; ; \; 0
$$

**:** Est le rapport de l'aire A de la section de l'armature tendue à l'aire de la section utile de la nervure : $\rho = \frac{A}{b_0 \times d}$  $\lambda_{\rm v} = \frac{0.02 \times f_{\rm t28}}{2 + \frac{3b_0}{h} \times \rho}$ 

#### **Calcul des paramètres :**  $\bullet$

 $\checkmark$  La position de l'axe neutre :  $= b_0 \times h \times \frac{h}{2} + (b - b_0) \times h_0 \times \frac{h_0}{2} + (15 \times A_{st} \times d)$  $= 12 \times 20 \times \frac{20}{2} + (65-12) \times 4 \times \frac{4}{2} + (15 \times 3.39 \times 18)$  $= 3739.3$  cm<sup>3</sup>

 $B_0 = (b_0 \times h) + (b-b_0) \times h_0 + (15 \times A_{st})$ 

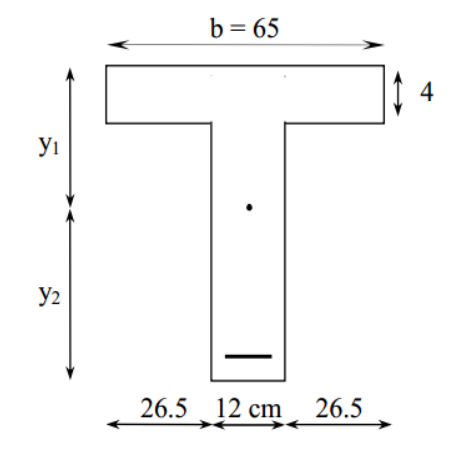

$$
B_0 = (12 \times 20) + (65-12) \times 4 + (15 \times 3.39) = 502.85 \text{ cm}^2
$$
  
\n
$$
y_1 = \frac{s_{xx}}{B_0} = \frac{3739.3}{502.85} = 7.44 \text{ cm}
$$
  
\n
$$
y_2 = h - y_1 = 20 - 7.44 = 12.56 \text{ cm}
$$
**Calcul du moment d'inertie :**

$$
I_0 = \frac{b_0}{3} \times (y_1^3 + y_2^3) + (b - b_0) \times \frac{h_0^3}{12} + (b - b_0) \times h_0 \times (y_1 - \frac{h_0}{2})^2 + 15 \times A_{st} \times (y_2 - c)^2
$$
  
\n
$$
I_0 = \frac{12}{3} \times (7.44^3 + 12.56^3) + (65-12) \times \frac{4^3}{12} + (65-12) \times 4 \times (7.44 - \frac{4}{2})^2 +
$$
  
\n
$$
15 \times 3.39 \times (12.56 - 2)^2
$$
  
\n
$$
I_0 = 10259.48 \text{ cm}^4.
$$

Calculate coefficients:  
\n
$$
\rho = \frac{A_{st}}{b_0 \times d} = \frac{3.39}{12 \times 18} = 0.0157
$$
\n
$$
\mu = \max \quad 1 - \frac{1.75 \times 2.1}{4 \times 0.0157 \times 348 + 2.1} \text{ ; } 0 = 0.846
$$
\n
$$
\lambda_v = \frac{0.02 \times 2.1}{2 + \frac{3 \times 12}{65} \times 0.0157} = 1.047
$$
\n
$$
I_{fv} = \frac{1.1 \times 10259.48}{1 + 0.4 \times 0.846 \times 1.047} = 8333.004 \text{ cm}^4
$$
\n
$$
f = \frac{5}{384} \times \frac{6.305 \times 4^2}{10818.865 \times 10^3 \times 8333.004 \times 10^{-8}} = 0.00146 \text{ m}
$$
\n
$$
f = \frac{1}{500} = \frac{4}{500} = 0.008 \text{ m}
$$

……………… Condition vérifiée.

# **CONCLUSION :**

Les conditions sont vérifiées donc pas de risque de flexion ; les armatures calculées à l'Etat Limite Ultime sont suffisantes donc ce n'est pas nécessaire de calculer les armatures à l'Etat Limite de Service.

#### **Armatures longitudinales :**

- o En travée : *3HA 12 = 3.39cm<sup>2</sup> .*
- o Aux appuis : *2HA12= 2.26cm².*

#### **Les armatures transversales :**

o Etrier : *2HA8 = 1.01 cm<sup>2</sup>*

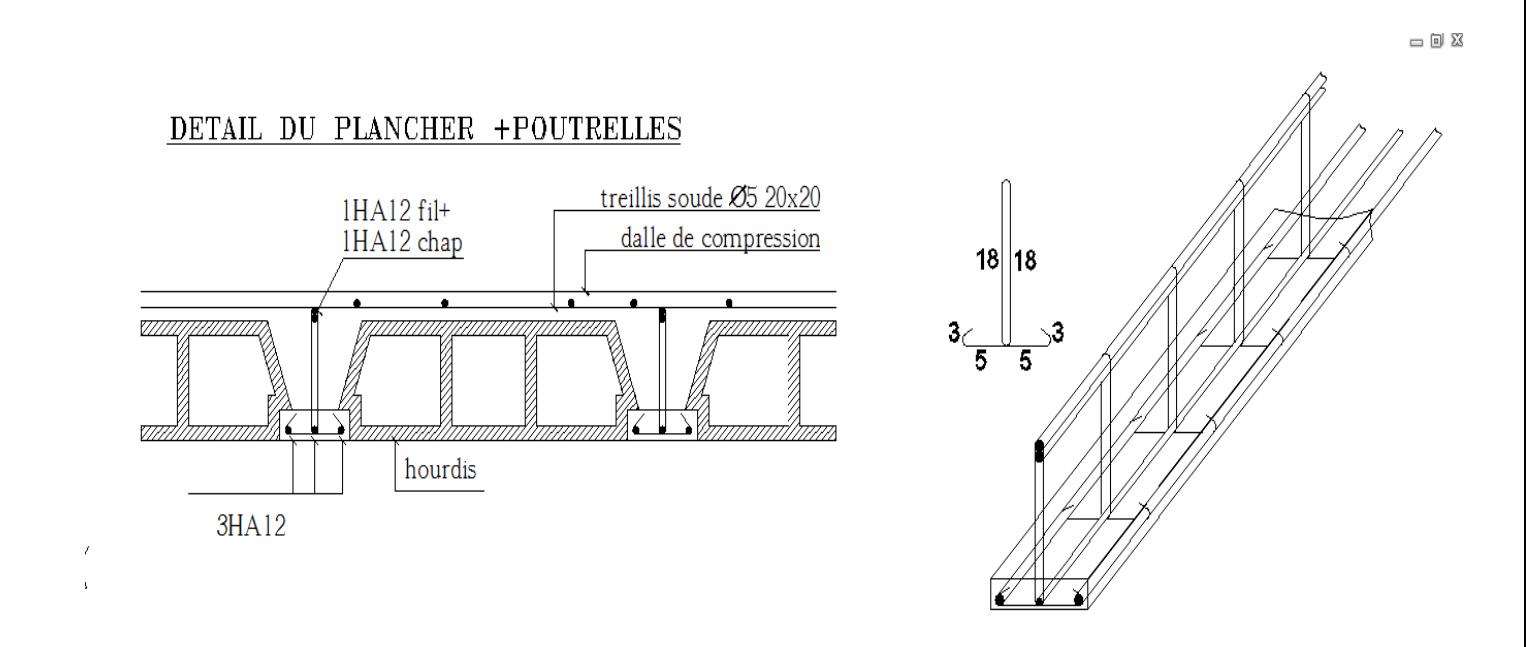

*Figure III.2.8 : schéma de ferraillage.*

# **III.3.Calcul des consoles :**

 Notre bâtiment est constitué de deux types de consoles. Le premier type est en corps creux (16+4) coulé sur place qui est muni de poutre de chainage et le deuxième type en dalle pleine. Son est assimilé à une console encastrée à une extrémité, réalisée en dalle pleine coulée sur place.

Le calcul se fera pour une bande de 1m de largeur sous les sollicitations suivantes :

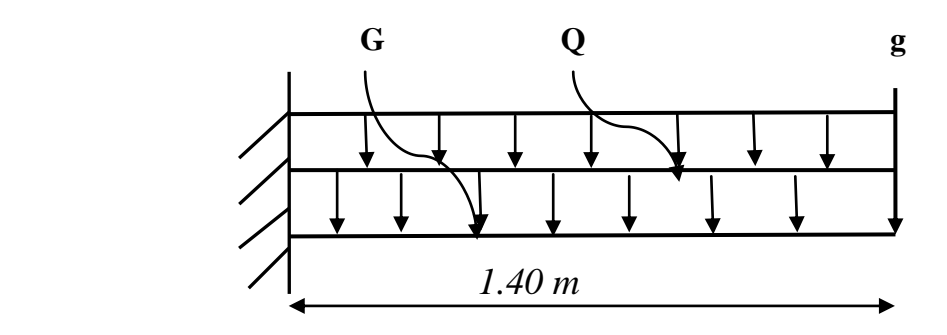

**Figure III.3.1 :** Schéma statique de la console.

**G :** charge permanant uniformément reparties due au poids propre de la dalle pleine.

**Q :** surcharge d'exploitation verticale revenant au balcon.

**g :** charge verticale concentrée due à l'effet du poids propre du garde corps en brique creuse de 10 cm d'épaisseur.

# **III.3.1. Dimensionnement de la console :**

 Pour les dalles pleines reposant sur un seul appui, leur épaisseur est déterminée comme suit :  $e_p = \frac{L}{10}$  **avec :** L **:** largeur de la console.  $e_p = \frac{140}{10} = 14 \text{ cm}$  **On prend :**  $e_p = 20 \text{ cm}$ 

# **III.3.2. Détermination des charges et surcharges de la console:**

**Charges permanentes** :

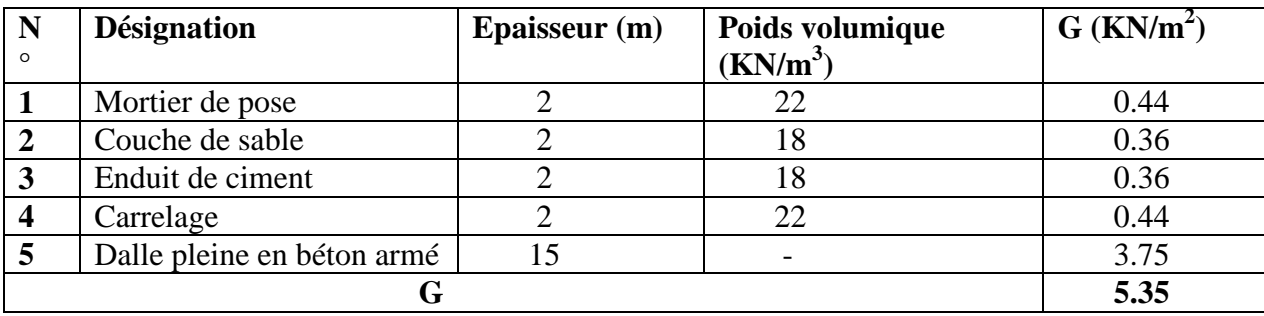

 **Tableau III.3.1:** Charges permanentes de la console.

**Charges concentrée (poids propre du garde corps) :**

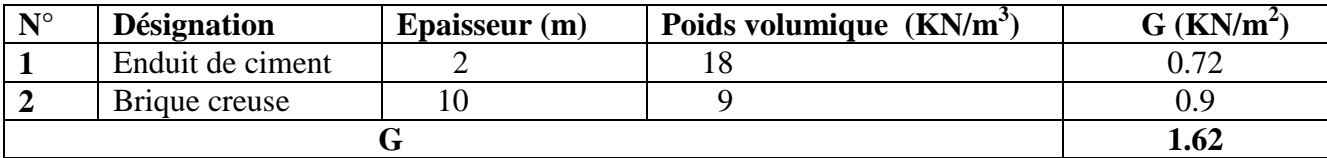

 **Tableau III.3.2:** Charges concentrée due au poids propre du garde corps.

**Surcharge d'exploitation :**

 $Q = 3.5$  KN/ m

# **III.3.3. Combinaisons de charges :**

 **A l'ELU : La dalle :**  $q_u = (1.35G + 1.5Q) \times 1m = (1.35 \times 5.35) + (1.5 \times 3.5) = 12.47$  KN/ml.

 **Le garde corps :**  $g_u = (1.35 \times g) \times 1$ m = 1.35 × 1.62 = 2.187 KN.

 **A l'ELS : La dalle :**  $q_s = (G + Q) \times 1m = 5.35 + 3.5 = 8.85$  KN.

 **Le garde corps :**  $g_s = g = 1.62$  KN/ml.

# **III.3.4.Calcul des moments fléchissant :**

**A l'ELU :**

 $M_u = \frac{q_u l^2}{2} + g_u \times l$  $M_u = \frac{12.47 \times 1.4^2}{2} + 2.187 \times 1.4 = 15.28$  KN.m.

$$
\triangleright
$$
 A **PELS** :

 $M_s = \frac{q_s l^2}{2} + g_s \times l$  $M_s = \frac{8.85 \times 1.4^2}{2} + 1.62 \times 1.4 = 10.94$  KN.m.

# **III.3.5. Ferraillage :**

Il consiste à l'étude d'une section rectangulaire soumise à la flexion simple.

 **Armatures principales :**  $\mu_u = \frac{M_u}{b d^2 f_{bu}}$  $\mu_u = \frac{15.28 \times 10^3}{100 \times 12.5^2 \times 14.2} = 0.068 < \mu_l = 0.392$  S.S.A  $\mu_u = 0.068$   $\longrightarrow$   $\beta = 0.965$  $A_s = \frac{M_s}{\beta \times d \times \sigma_{st}} = \frac{15.28 \times 10^3}{0.965 \times 12.5 \times 348} = 3.64$  cm<sup>2</sup> **On adopte : 5HA10** = 3.93 cm<sup>2</sup> **avec :**  $S_t$  = 20 cm.

# **Armatures de répartition :**

 $=\frac{A_s}{4}=\frac{3.93}{4}=0.98$  cm<sup>2</sup>. **Soit** une section de  $3HAS = 1.50 \text{ cm}^2$  **avec**:  $S_t = 33 \text{ cm}$ .

#### **III.3.6. Vérification à l'ELU :**

**1) Condition de non fragilité : (A.4.2,1/DAEL91 modifié 99)**

$$
A_{min} = 0.23 \times \text{b} \times \text{d} \times \frac{f_{t28}}{f_e} = 0.23 \times 100 \times 12.5 \times \frac{2.1}{400} = 1.51 \text{ cm}^2
$$

 $= 1.51 \text{ cm}^2 < A_s = 3.93 \text{ cm}^2$   $\longrightarrow$  (Condition vérifiée).

**2) Vérification de l'entrainement des barres : (A.6.1,3/DAEL91 modifié 99)**

$$
\tau_u = \frac{V_u}{0.9d \quad U_i} \le \overline{\tau}_{se}
$$
  
\n
$$
V_u = q_u \times l + g_u
$$
  
\n
$$
V_u = 12.47 \times 1.4 + 2.187 = 19.65 \text{ KN.}
$$
  
\n
$$
\overline{\tau}_{se} = \Psi_s f_{t28} = 1.5 \times 2.1 = 3.15 \text{ MPa.}
$$
  
\n
$$
U_i = n. \pi. \phi = 5 \times 3.14 \times 10 = 157 \text{ mm}
$$

**D'où :** 

$$
\tau_{se} = \tau_u = \frac{19.65 \times 10^3}{0.9 \times 125 \times 175} = 1.00 \text{ MPa } \le \overline{\tau}_{se} = 3.15 \text{ MPa } \longrightarrow \text{ (Condition vérifiée)}.
$$

3) Verification au cisaillement : (A.5.1,2/DAEL91 modifié 99)  
\n
$$
\tau_u = \frac{V_u}{b \times d} \le \overline{\tau}_u
$$
\n
$$
\overline{\tau}_u = \min (0.15 \frac{f_{c28}}{V_b} \div 4 \text{ MPa}) = 3.75 \text{ MPa} \quad \text{(fissuration préjudiciable)}.
$$
\n
$$
\tau_u = \frac{19.65 \times 10^3}{0.9 \times 125 \times 175} = 1.00 \text{ MPa} \le \overline{\tau}_u = 3.75 \text{ MPa} \longrightarrow \text{(Condition vérifiée)}.
$$
\n
$$
\longrightarrow \text{Les armatures transversales ne sont pas nécessaires.}
$$

**4) Vérification de l'espacement des barres : (Art. A.8.2,42/BAEL 91) : Armatures principales :**  $S_t \leq min \quad 3h$ ; 33 cm = 33 cm 20 cm < 33 cm  $\longrightarrow$  (condition vérifiée). **Armatures de répartition :**  $S_t \leq min$  4h; 45 cm = 45 cm  $33 \text{ cm} < 45 \text{ cm}$   $\longrightarrow$  (condition vérifiée). **III.3.7. Vérification à l'ELS :** Il faut vérifiée les conditions suivantes : La contrainte dans les aciers  $\sigma_{st} \leq \overline{\sigma}_{st}$ La contrainte dans le béton  $\sigma_{bc} \leq \overline{\sigma}_{bc}$ **1) Dans l'acier :** La fissuration est considérée comme préjudiciable, donc :  $\overline{\sigma}_{st}$  = min  $\frac{2}{3}f_e$ ; 110  $\overline{\eta f_{t28}}$ 1 pour RL **Avec** :  $\eta$ : coefficient du fissuration  $\frac{1}{1.6}$  pour HA  $\eta = 1.6$ : fissuration préjudiciable  $\overline{\sigma}_{st}$  = min  $\frac{2}{3}$  400; 110  $\overline{1.6 X 2.1}$  $\overline{\sigma}_{st}$  = min 266.666; 201.633 = 201.633 MPa  $\sigma_{st} = \frac{M_s}{\beta_1 \times d \times A_{st}}$ **On a:**  $\rho_1 = \frac{100 \times A_{st}}{h \times d} = \frac{100 \times 3.93}{100 \times 12.5} = 0.314$   $\longrightarrow \beta_1 = 0.912$ **D'où :**  $\sigma_{st} = \frac{10.94 \times 10^3}{0.912 \times 12.5 \times 3.93} = 244.18$  MPa.  **Conclusion :**  $\sigma_{st}$  = 244.18 MPa  $> \overline{\sigma}_{st}$  = 201.633 MPa (condition n'est pas vérifiée). Il faut calculer les armatures à L'ELS.  $\mu_1 = \frac{10.94 \times 10^3}{100 \times 12.5^2 \times 201.63} = 0.003$   $\longrightarrow$   $\mu_1 = 0.003$   $\longrightarrow$   $\beta_1 = 0.910$  $A_s = \frac{10.94 \times 10^3}{0.91 \times 12.5 \times 201.63} = 4.77 \text{ cm}^2$ **On adopte : 5HA12** = 5.65 cm<sup>2</sup> **avec :**  $S_t$  = 20 cm.  $\rho_1 = \frac{100 \times A_{st}}{h \times d} = \frac{100 \times 5.65}{100 \times 12.5} = 0.452$   $\longrightarrow \beta_1 = 0.898$  $\sigma_{st} = \frac{10.94 \times 10^3}{0.898 \times 12.5 \times 5.65} = 172.5 \text{ MPa}.$  $\sigma_{st}$  = 172.5 MPa  $\langle \overline{\sigma}_{st}$  = 201.633 MPa (condition vérifiée). **2) Dans le béton :**  $\overline{\sigma}_{bc} = 0.6 f_{c28} = 0.6 \times 25 = 15 \text{ MPa}$  $\sigma_{bc} = k \sigma_s$ 

**Avec**: 
$$
k = \frac{1}{k_1}
$$
  
\n $\beta_1 = 0.898$   $k_1 = 34.02$   
\n**D'où**:  $k = \frac{1}{k_1} = \frac{1}{34.02} = 0.029$   $k = 0.029$   
\n $\sigma_{bc} = k\sigma_s = 0.029 \times 151.05 = 4.40 \text{ MPa}$ 

#### **Conclusion :**

 $\sigma_{bc} = 4.40 \text{ MPa } \le \overline{\sigma}_{bc} = 15 \text{ MPa } \longrightarrow$  la condition est vérifiée alors, n y'a pas de fissuration dans le béton comprimée.

#### **Longueur de scellement :**

La longueur de scellement droit est donnée par :

$$
l_s = \frac{\phi_{.}f_e}{4.\overline{\tau}_s}
$$
  
\n
$$
\overline{\tau}_s = 0.6 \, \Psi_s^2 f_{t28} = 0.6 \times 1.5^2 \times 2.1 = 2.84 \, \text{MPa.}
$$
  
\n
$$
l_s = \frac{1.0 \times 400}{4 \times 2.84} = 35.21 \, \text{cm.}
$$
 **Soit :**  $l_s = 40 \, \text{cm.}$ 

Pour des raisons de pratique on adopte un crochet normal.

La longueur de recouvrement d'après l'article (A.6.1,253/BAEL91 modifié 99) est fixée pour les barres à haute adhérence à :

 $L_r = 0.4 l_s = 0.4 \times 40 = 16$  cm.

**On adopte:**  $L_r = 16$  cm.

#### **3) Vérification de la flèche :**

Si les conditions suivantes sont vérifiée alors il n y a pas lieu de vérifier la flèche :

$$
1/ \frac{e}{L} \ge \frac{1}{22.5} \implies \frac{15}{140} = 0.11 > \frac{1}{22.5} = 0.044 \implies \text{(condition verify the)}
$$
\n
$$
2/ \frac{e}{L} \ge \frac{M_t}{10M_0} \implies \frac{15}{140} = 0.11 > \frac{10.94}{10 \times 15.27} = 0.071 \implies \text{(condition verify the)}
$$
\n
$$
3/ \frac{A}{b.d} \le \frac{3.6}{f_e} \implies \frac{5.65}{12.5 \times 100} = 0.0045 < \frac{3.6}{400} = 0.009 \implies \text{(condition verify the)}
$$

#### **Conclusion :**

Toutes les conditions sont vérifiées, donc le calcul de la flèche n'est pas nécessaire.

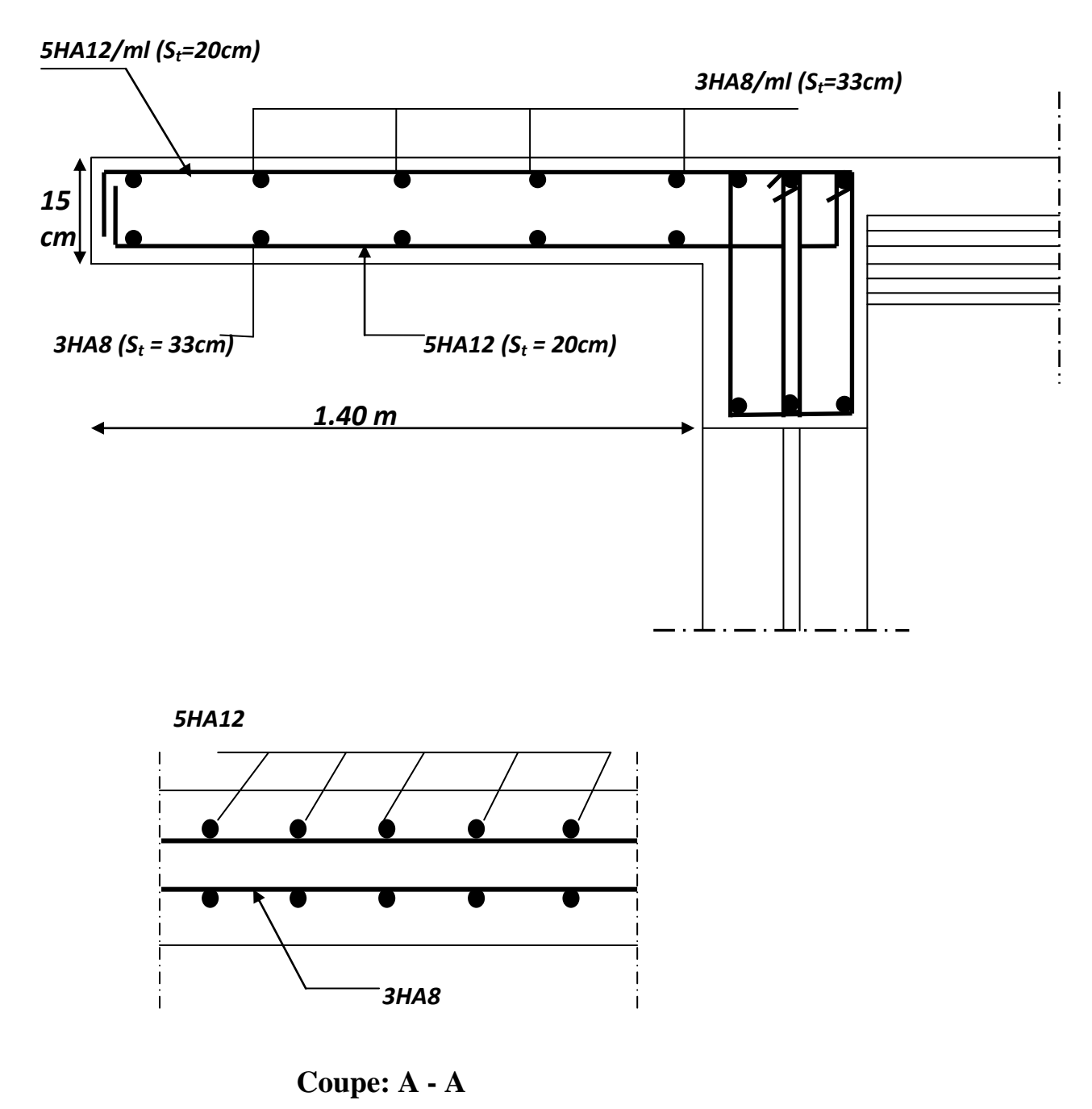

 **Figure III.3.2 :** Ferraillage de la console.

### **III.4.Calcul des escaliers:**

#### **Introduction :**

 Les escaliers constituant le bâtiment sont en béton armé coulé sur place, ils sont constitués de paliers et paillasses assimilés dans le calcul à des poutres isostatiques. Notre bâtiment est composé d'une seule cage d'escalier.

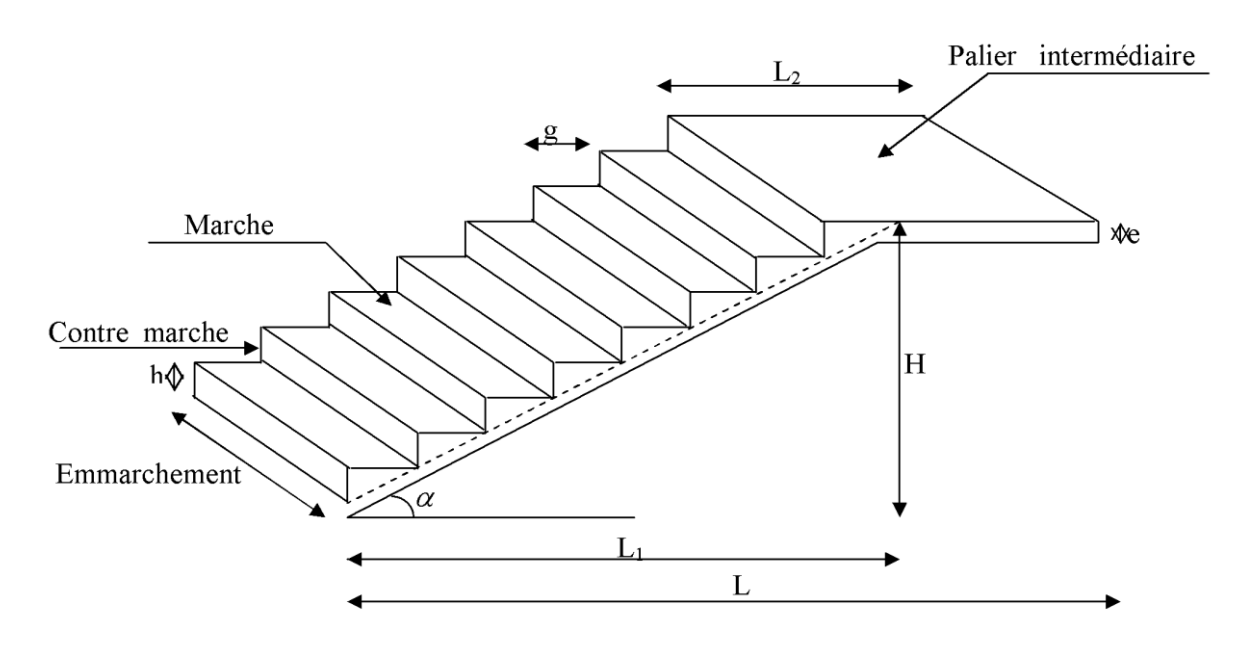

**Figure III.4.1 :** Terminologie de l'escalier.

#### **Notations utilisées :**

**g** : giron.

- **h** : hauteur de la contre marche.
- **ep** : épaisseur de la paillasse.
- **H** : hauteur de la volée.
- **L** : longueur de la volée projetée.

#### **III.4.1. Calcul de l'escalier de l'étage courant :**

#### **1) Pré dimensionnement :**

Il comporte 02 volées identiques et 01 palier intermédiaire. Pour que l'escalier soit confortable, il faut que :

**a) Calcul de g et h : On adopte:**  $h = 17$  cm

$$
h = 17 \, \mathrm{cm}
$$

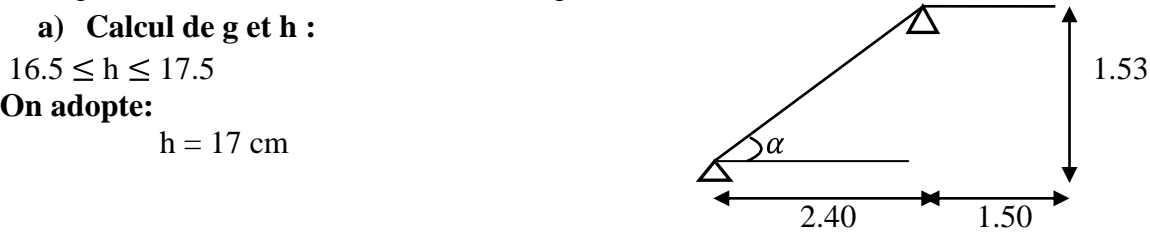

 $n = \frac{153}{17} = 9$  contres marches Calcul de la hauteur de la contre marche et du giron :  $h = \frac{H}{n} = \frac{153}{9} = 17$  cm  $h = 17$ cm

 $g = \frac{L}{n-1} = \frac{240}{8} = 30$  cm  $g = 30$  cm

### **b) Vérification de la relation de BLONDEL :**

60 cm  $\le$  G + 2h  $\le$  66 cm

 $2h+g = (2 \times 17) + 30 = 64$  cm

60 cm  $\le$  G + 2h = 64 cm  $\le$  66 cm  $\longrightarrow$  la relation est vérifiée.

#### **III.4.2.Pré dimensionnement de la paillasse et du palier :**

L'épaisseur de la paillasse et du palier. (e<sub>p</sub>) est donnée par la condition suivante :

$$
\frac{L_0}{30} \le e_p \le \frac{L_0}{20}
$$

**Avec :**  $L_0 = L_1$ 

**Avec**  $:L_0$ : portée de la paillasse

 $L = (n-1)$  g =  $(9-1)30 = 240$  cm  $L_1 = \overline{L^2 + H^2} = \overline{2.40^2 + 1.53^2} = 2.85$  m  $L_0 = 2.88$  m  $\frac{285}{30} \le e_p \le \frac{285}{20}$  (14.25 cm  $\le e_p \le 14.25$  cm **Soit** :  $e_p = 15$  cm  $\tan \alpha = \frac{1.53}{2.40} = 0.64$   $\qquad \qquad \qquad \alpha = 32.62$ 

 $\cos \alpha = 0.84$ 

On prend l'épaisseur pour le palier : **e<sup>p</sup> = 15 cm**

#### **1) Détermination des charges et surcharges :**

Le calcul se fera en flexion simple pour 1 ml d'emmarchement, pour une bande d'1 m de projection horizontale.

**La volée :**

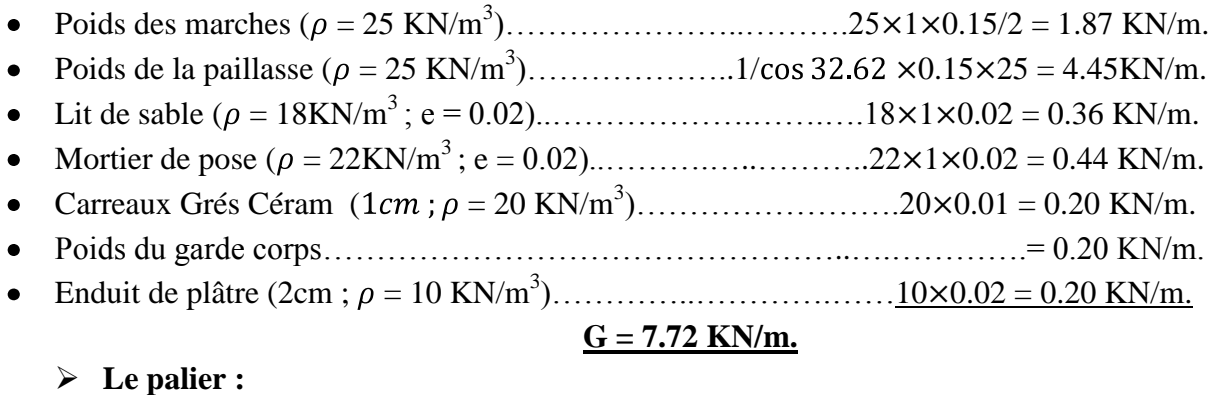

#### Poids propre du palier………………………………………………0.15 $\times$ 1 $\times$ 25 = 3.75 KN/m.  $PQQQQ11. QQQQ1$  1.2 KN

• Poids total du revètement................. 
$$
0.36+0.44+0.2+0.2 = 1.2
$$
 KN/m.

# **G = 4.95 KN/m.**

la surcharge d'exploitation est donné par le DTR, et elle est la même pour la volée et le palier :  $Q = 2.5$  KN/m.

**2) Calcul des efforts internes : Combinaison de charges à :**

**L'ELU :**

- $q_u = (1.35G + 1.5Q) \times 1m$ 
	- o **Volée :** 1.35 × 7.72 + 1.5 × 2.5 = 14.17 KN/m
	- $\circ$  **Palier** :  $1.35 \times 4.95 + 1.5 \times 2.5 = 10.43$  KN/m
	- **L'ELS :**

 $q_S = (G + O) x 1m$ 

- o **Volée :** 7.72 + 2.5 = 10.22 KN/m
- o **Palier :** 4.95 + 2.5 = 7.45 KN/m

**Calcul des moments et efforts tranchants à l'ELU :**

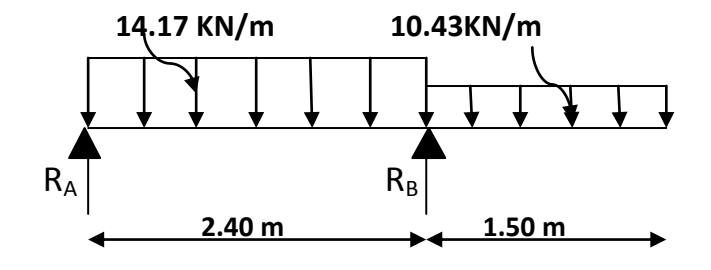

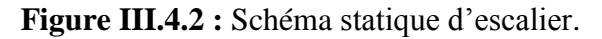

# **Calcul des réactions d'appuis :**

 $R_A + R_B = (14.17 \times 2.40) + (10.43 \times 1.50) = 49.653$  KN.  $M/\mathcal{A} = 0 \longrightarrow -2.4 R_{\rm B} + 14.17 \times 2.88 + 10.43 \times 4.725 = 0$  $R_B = 37.538$  KN.  $M/r = 0 \longrightarrow 2.4 R_A - 14.17 \times 2.88 + 10.43 \times 1.125 = 0$  $R_A = 12.115$  KN.

**Donc :**  $R_A = 12.115$  KN.  $R_B = 37.538$  KN.

# **Calcul des efforts internes : 14.17 KN/m**

1<sup>er</sup> tronçon : 
$$
0 \le x \le 2.4
$$
 m  
\n $M/_G = 0$   $M_z = -7.09x^2 + 12.115x$   
\n• Pour  $x = 0$   $M_z = 0$  KN.m  
\n• Pour  $x = 2.40m$   $M_z = -11.76$  KN.m  
\n $F/_0 = 0$   $T_y = -14.17x + 12.115$   
\n• Pour  $x = 0$   $T_y = 12.12$  KN.  
\n• Pour  $x = 2.40m$   $T_y = -21.89$  KN.

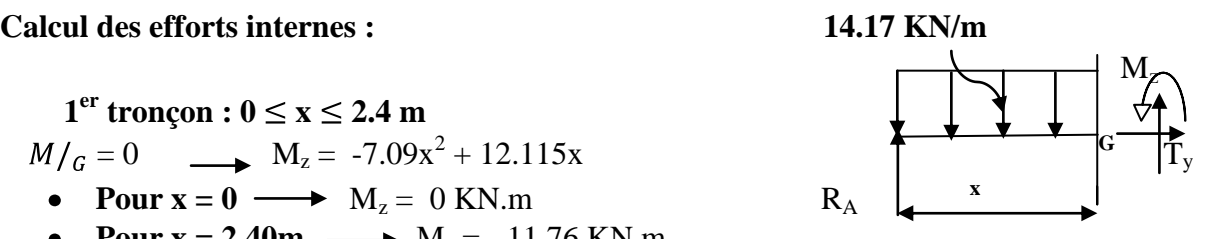

 $M_z$  Atteint la valeur max à x = 12.115 / 14.17 = 0.85 m En injectant  $x = 0.85$  dans  $M_z$ , on obtient  $M_z^{\text{max}} = 5.17$  KN.m

2<sup>6me</sup> tronçon : 2.4 m \n
$$
\leq x \leq 3.9
$$
 m  
\n $M/_G = 0 \longrightarrow M_z = -5.215x^2 + 40.677x - 79.32$   
\n• Pour x = 2.4  $\longrightarrow$  M<sub>z</sub> = -11.75 KN.m  
\n• Pour x = 3.9  $\longrightarrow$  M<sub>z</sub> = 0 KN.m  
\n $F/_0 = 0 \longrightarrow T_y = -10.43x + 40.677$   
\n• Pour x = 2.4  $\longrightarrow$  T<sub>y</sub> = 15.65 KN.  
\n• Pour x = 3.9m  $\longrightarrow$  T<sub>y</sub> = 0 KN.

# **Remarque :**

Afin de tenir compte de l'encastrement partiel aux extrémités, on multiplie **M<sup>z</sup> max** par des coefficients réducteurs, on obtient ainsi les moments suivants :

**Aux appuis :**  $M_A = -0.5M_z^{max} = -0.5 \times 5.17 = -2.585$  KN.m

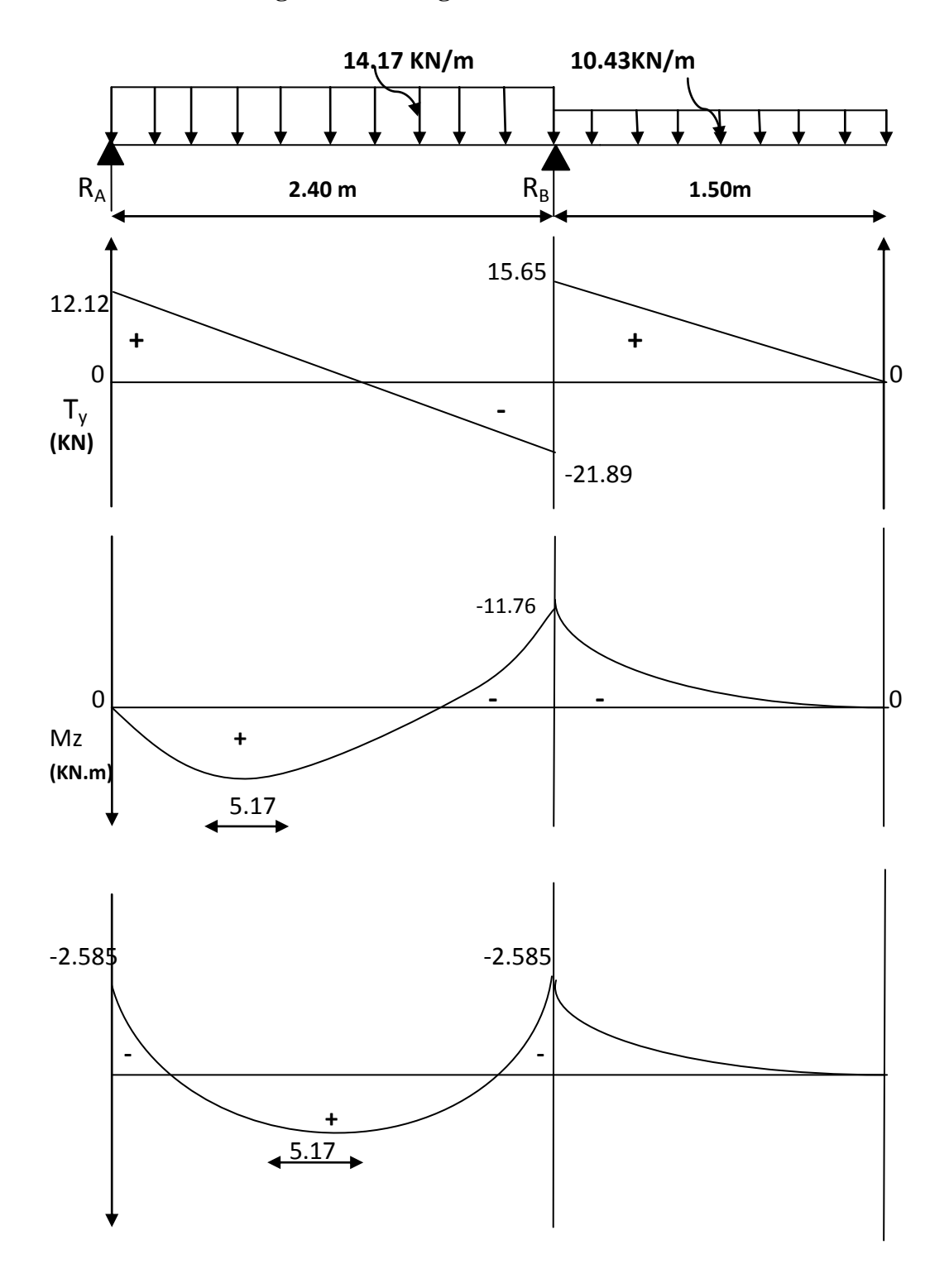

**Le résultat trouvé figure sur le diagramme ci-dessous :**

**Figure III.4.3 :** Diagrammes des moments et effort tranchant à l'ELU.

**3) Calcul des armatures :**

Il sera basé sur le calcul d'une section rectangulaire, soumise à la flexion simple.

**a) Aux appuis :**  $M_a = -2.585$  KN.m;  $d = 15$  cm;  $c = 2$  cm;  $b = 100$  cm  $f_{bu} = 0.85 \frac{fc_{28}}{v_b} = 0.85 \frac{25}{1.5} = 14.2 \text{ MPa}.$  $\sigma_{st}$  = 348 MPa. **Armature principale :**  $\mu_u = \frac{M_a}{b \times d^2 \times f_{bu}}$   $d = 13cm$  $\mu_u = \frac{2.585 \times 10^3}{100 \times 13^2 \times 14.2} = 0.010$   $\mu_u = \frac{2.585 \times 10^3}{100 \times 13^2 \times 14.2} = 0.010$  $\mu_u = 0.010 < \mu_R = 0.392 \longrightarrow$  (SSA) 100cm  $\mu_u = 0.010$   $\implies \beta = 0.995$  $A_a = \frac{M_a}{\beta \times d \times \sigma_{st}}$  $=\frac{2.585 \times 10^{2}}{0.005 \times 10 \times 10^{10}} = 0.574 \text{ cm}^{2}$ **Soit :**  $A_a = 5H A 10 = 3.93 \text{ cm}^2$  **avec :** St = 20 cm **Armature de répartition :**  $A_r = \frac{A_a}{4} = \frac{3.93}{4} = 0.98$  cm<sup>2</sup> **Soit :**  $A_r = 5HAS = 2.51 \text{ cm}^2$ **avec :** St = 20 cm

# **b) En travées :**

 $M_t = 5.17$  KN.m.

• **Armature principle :**  
\n
$$
\mu_u = \frac{M_a}{b \times d^2 \times f_{bu}}
$$
\n
$$
\mu_u = \frac{5.17 \times 10^3}{100 \times 13^2 \times 14.2} = 0.022
$$
\n
$$
\mu_u = 0.022 < \mu_R = 0.392 \longrightarrow (SSA)
$$
\n
$$
\mu_u = 0.022 \longrightarrow \beta = 0.989
$$
\n
$$
A_t = \frac{M_a}{\beta \times d \times \sigma_{st}}
$$
\n
$$
A_t = \frac{5.17 \times 10^3}{0.989 \times 13 \times 348} = 1.155 \text{ cm}^2
$$
\nSoit:  $A_t = 5HA10 = 3.93 \text{ cm}^2$  **avec :** St = 20 cm.

**Armature de répartition :**  $A_r = \frac{A_t}{A} = \frac{3.93}{4} = 0.98$  cm<sup>2</sup> **Soit :**  $A_r = 5HAS = 2.51$  cm<sup>2</sup>  $\textbf{avec : } \textbf{St} = 20 \text{ cm}$ **III.4.3.Vérification à l'ELU : a) Condition de non fragilité :(Art. A.2, 1 /BAEL91) :**  $A_s \geq A_{min}$  $= 0.23 \times bd \times \frac{f_{t28}}{f} = 0.23 \times 100 \times 13 \times \frac{2.1}{100} = 1.569$  cm<sup>2</sup> **Aux appuis** :  $A_a = 3.93 \text{ cm}^2 \ge A_{min} = 1.569 \text{ cm}^2 \rightarrow \text{(condition verifier)}$ **En travées :**  $A_a = 3.93 \text{ cm}^2 \ge A_{min} = 1.569 \text{ cm}^2 \longrightarrow \text{(condition verify the equation of the equation.)}$ **b) Espacement des barres : Armatures principales**  $: S_t \leq min \quad 3h$ ; 33 cm Appuis : 20 cm < 33 cm (condition vérifiée). Travée : 20 cm < 33 cm (condition vérifiée). **Armatures de répartition :**  $S_t \leq \text{min } 4h$ ; 45 cm Appuis : 20 cm < 33 cm (condition vérifiée). Travée : 20 cm < 33 cm (condition vérifiée). **c) Vérification de la contrainte d'adhérence :(Art. A.6.1, 3 /BAEL91)**  $\tau_{se} \leq \overline{\tau}_{se}$  $\overline{\tau}_{se} = \Psi_{s} f_{t28} = 1.5 \times 2.1 = 3.15 \text{ MPa }$  **avec :**  $\Psi_{s} = 1.5 \text{ pour les HA}$  $T_u^{max} = 37.538$  KN.  $\tau_{se} = \frac{T_u^{max}}{0.9d - u_i}$  $u_i = n\pi\phi = 5 \times 3.93 \times 1 = 19.65$  cm  $\tau_{se} = \frac{37.538 \times 10^3}{0.0 \times 130 \times 10^6 \text{ F}} = 1.633 \text{ MPa}$ 

 $\tau_{se} = 1.633 \text{ MPa} \le \overline{\tau}_{se} = 3.15 \text{ MPa}$  (Condition vérifiée)

Pas d'influence de l'effort tranchant sur les aciers.

# **d) Vérification de l'effort tranchant :(Art. A.5.1, 2 /BAEL91)**

On doit avoir :  $\tau_u \leq \overline{\tau}_u$ 

$$
\tau_u = \frac{T_u^{max}}{bd} = \frac{37.538 \times 10^3}{1000 \times 130} = 0.288 \text{ MPa}.
$$

La fissuration est peu nuisible.

$$
\overline{\tau}_{u}
$$
 = min  $\frac{0.15}{1.5} f_{c28}$ ; 4 MPa = 2.5 MPa

 $\tau_u = 0.288 \text{ MPa.} \leq \overline{\tau}_u = 2.5 \text{ MPa.}$  (Condition vérifiée).

D'où le béton seul peut reprendre l'effort cisaillement, les armatures transversales ne sont pas nécessaires.

**e) Ancrage des barres :(Art. A.6.1.2, 1 / BAEL91)**

 $\tau_s = 0.6 \Psi_s^2 f_{t28} = 0.6 \times 1.5^2 \times 2.1 = 2.835$  Mpa. La longueur de scellement droit :

 $L_s = \frac{\phi f_e}{4 \tau_s}$  $L_s = \frac{10 \times 400}{4 \times 2.835} = 352.7$  mm = 35.27 cm.

Les armatures doivent comporter des crochets, vu que la longueur du scellement est Importante .Dont la largeur d'ancrage est fixée à 0,4L<sup>s</sup>

 $L_c = 0.4L_s = 0.4 (35.27) = 14.11$  cm. **On opte** :  $L_c = 15$  cm.

# **f) Influence de l'effort tranchant sur le béton : (Art. A.5.1.3, 21 / BAEL91)**

$$
T_u^{max} \le T_u
$$
  
\n
$$
T_u = \frac{0.4 \times f_{c28} \times 0.9 \times bd}{\gamma_s}
$$
  
\n
$$
T_u = \frac{0.4 \times 25 \times 0.9 \times 13 \times 10}{1.5} = 780 \text{ KN.}
$$
  
\n
$$
T_u^{max} = 37.538 \text{ KN} \le T_u = 780 \text{ KN}
$$
 (Condition *veitifie*).

# **g) Influence de l'effort tranchant sur les armatures longitudinales : (Art. A.5.1.3, 313 / BAEL91)**

Il faut avoir :

 $\Rightarrow A_a \ge \frac{1.13}{100}$  37.538 × 10<sup>3</sup> +  $\frac{-2.585 \times 10^{6}}{0.01430}$  = 44.40 mm<sup>2</sup>  $= 3.93 \text{ cm}^2 \geq 0.444 \text{ cm}^2$  (Condition vérifiée).

# **III.4.4.Calcul des moments et efforts tranchants à L'ELS :**

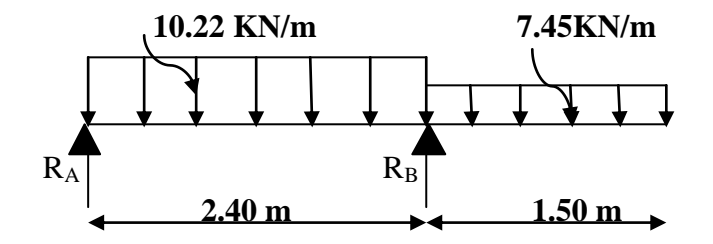

**Figure III.4.4:** Schéma statique d'escalier.

# **1. Calcul des réactions d'appuis :**

$$
R_A + R_B = (10.22 \times 2.40) + (7.45 \times 1.50) = 35.703
$$
 KN.  
\n
$$
M/A = 0 \longrightarrow -2.4 R_B + 10.22 \times 2.88 + 7.45 \times 4.725 = 0
$$
  
\n
$$
R_B = 26.931
$$
 KN.

 $M/_B = 0 \longrightarrow 2.4 R_A - 10.22 \times 2.88 + 7.45 \times 1.125 = 0$  $R_A = 8.772$  KN. **Donc :**  $R_A = 8.772$  KN.  $R_B = 26.931$  KN.

**2. Calcul des efforts internes : 10.22 KN/m** 

**1**<sup>er</sup> **tronçon :**  $0 \le x \le 2.4$  **m**  $= 0$   $M_z = -5.11x^2 + 8.772x$ • **Pour**  $x = 0$   $\longrightarrow M_z = 0$  KN.m  $R_A$ • **Pour x = 2.40m**  $M_z = -8.38$  KN.m  $F/_{0} = 0$   $\longrightarrow$   $T_{y} = -10.22x + 8.772$ • **Pour**  $x = 0$   $\longrightarrow$   $T_y = 8.772$  KN. • **Pour x = 2.40m**  $T_y = -15.76$  KN.

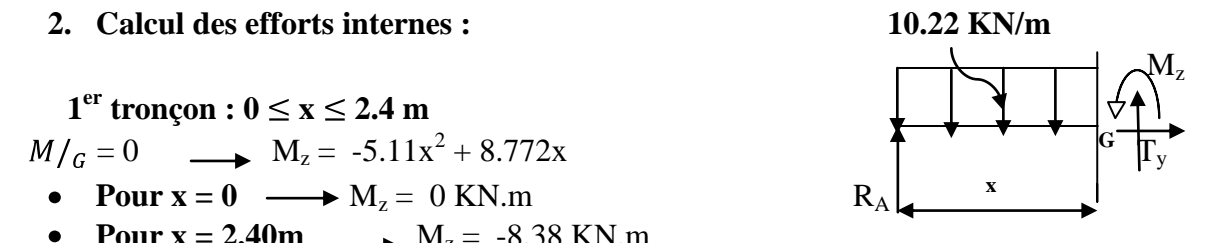

 $M_z$  Atteint la valeur max à x = 8.772 / 10.22 = 0.86 m En injectant  $x = 0.86$  dans  $M_z$ , on obtient  $M_z^{\text{max}} = 3.765$  KN.m

 $2^{\text{éme}}$  **tronçon :** 2.4 m  $\leq$  x  $\leq$  3.9 m

- $= 0 \longrightarrow M_{z} = -3.725x^{2} + 29.055x 56.656$  **10.22 KN/m 7.45 KN/m**
- Pour  $x = 2.4 \rightarrow M_z = -8.38 \text{ KN.m}$
- Pour  $x = 3.9 \longrightarrow M_z = 0$  KN.m
- $F/_{0} = 0 \longrightarrow T_{v} = -7.45x + 29.055$ 
	- Pour  $x = 2.4 \longrightarrow T_y = 11.175 \text{ KN.}$   $R_A \longrightarrow R_B$
	- Pour  $x = 3.9m \longrightarrow T_y = 0$  KN.

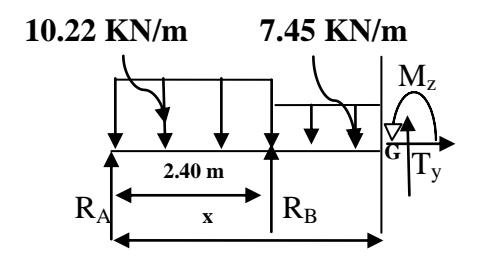

# **3. Diagramme des efforts tranchants et les moments fléchissant :**

A fin de tenir compte des semi encastrements en appuis seront affectés de coefficients 0.50 respectivement.

**Aux appuis :**  $M_A = -0.5M_z^{max} = -0.5 \times 3.765 = -1.883$  KN.m

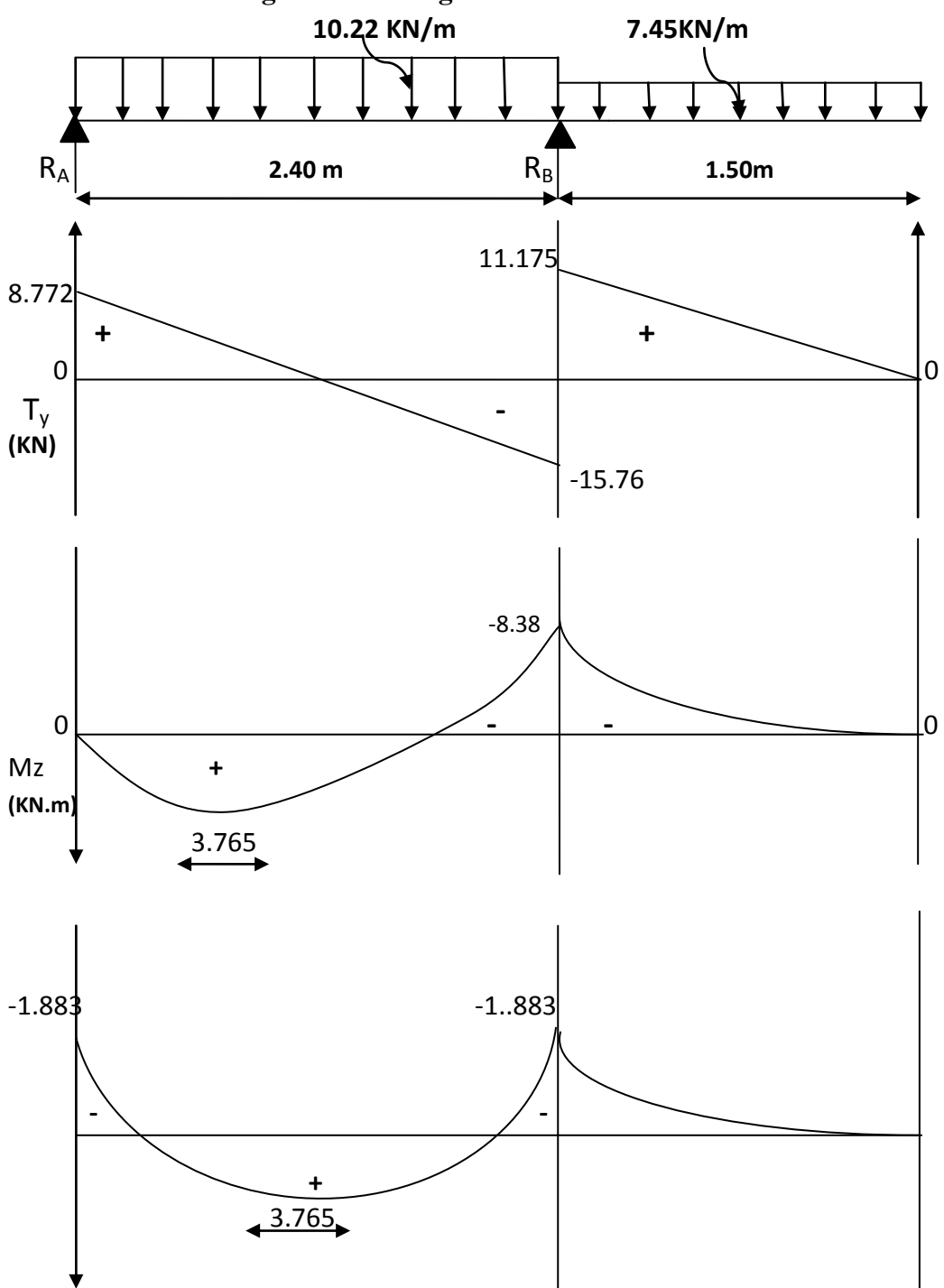

**Le résultat trouvé figure sur le diagramme ci-dessous :**

**Figure III.4.5 :** Diagrammes des moments et effort tranchant à l'ELS.

#### **III.4.5.Vérification à l'ELS :**

**a. L'état limite à la résistance à la compression du béton :**

On doit vérifier que :

 $\sigma_{bc} = K\sigma_s \leq \overline{\sigma}_{bc} = 0.6f_{c28} = 15 \text{ MPa}$ o **En travée :**  $M_t = 3.765$  KN.m  $\rho_1 = \frac{100A_t}{bd} = \frac{100 \times 3.93}{100 \times 13} = 0.302$  $\implies \beta_1 = 0.914$   $\implies K_1 = 42.81$  $K = \frac{1}{K_2} = \frac{1}{42.81} = 0.023$  $\sigma_S = \frac{M_t}{A_A R_A d} = \frac{3.765 \times 10^6}{393 \times 0.914 \times 130} = 80.63 \text{ MPa}$  $\sigma_{bc} = K\sigma_s = 0.023 \times 80.63 = 1.85 \text{ MPa}$  $\sigma_{bc} = 1.85 \text{ MPa} \le \overline{\sigma}_{bc} = 15 \text{ MPa} \implies$  (Condition vérifiée) o **Appuis :**  $M_a = 1.883$  KN.m  $\rho_1 = \frac{100A_t}{bd} = \frac{100 \times 3.93}{100 \times 13} = 0.302$  $\implies \beta_1 = 0.914$   $\implies$   $K_1 = 42.81$  $K = \frac{1}{K} = \frac{1}{43.81} = 0.023$  $\sigma_s = \frac{M_t}{A_t B_t d} = \frac{1.883 \times 10^6}{393 \times 0.914 \times 130} = 40.32 \text{ MPa}$  $\sigma_{bc} = K \sigma_s = 0.023 \times 40.32 = 0.927 \text{ MPa}$  $\sigma_{bc} = 0.927 \text{ MPa} \le \overline{\sigma}_{bc} = 15 \text{ MPa} \implies$  (Condition vérifiée)

### **b. L'état limite de déformation : (Art. A.6.5,1/BAEL91)**

On peut se dispenser du calcul de la flèche sous réserve de vérifier les trois conditions suivant :

 $\frac{h}{L} \geq \frac{1}{16}$ ;  $\frac{A_s}{bd} \geq \frac{4.2}{f_s}$ ;  $\frac{h}{L} \geq \frac{M_t}{10M_s}$  $\frac{h}{I} = \frac{17}{390} = 0.043 \le \frac{1}{16} = 0.063$  (Condition non vérifiée)

La condition 1 n'est pas vérifiée on doit calculer la flèche

$$
f = \frac{5q_s l^4}{384.E_v I_{fv}} \le \overline{f} = \frac{l}{500}
$$

 $q_{max} = \max (10.22 ; 7.45) = 10.22$  KN/ml

**Avec :** E<sup>v</sup> : module de déformation longitudinale différée

$$
E_v = 3700^3
$$
  $\overline{f_{c28}} = 10818.86$  MPa.

 $B_0$  = section homogène

I<sup>0</sup> : moment d'inertie de la section homogénéisé

Position de l'axe neutre :

$$
V_1 = \frac{S/\chi x}{B_0} = \frac{\frac{bh^2}{2} + 15A_t d}{bh + 15A_t} = \frac{16200 + (15 \times 3.93 \times 13)}{100 \times 17 + (15 \times 3.93)} = 9.65 \text{ cm}
$$
  
\n
$$
V_1 = 9.65 \text{ cm} \Longrightarrow V_2 = h - V_1 = 17 - 9.65 = 7.35 \text{ cm}
$$
  
\n
$$
I_0 = (V_1^3 + V_2^3) \frac{b}{3} + 15A_t (V_2 \cdot c)^2
$$
  
\n
$$
I_0 = (9.65^3 + 7.35^3) \frac{100}{3} + 15 \times 3.93(7.35 \cdot 2)^2 = 44877.21 \text{ cm}^4
$$
  
\n
$$
I_0 = 44877.21 \text{ cm}^4
$$
  
\n
$$
f = \frac{5q_s l^4}{384. E_v I_{fv}} = \frac{5 \times 10.22 \times 3.90^4 \times 10^3}{384 \times 10818.86 \times 10^6 \times 44877.21 \times 10^{-8}} = 0.0063 \text{ cm}.
$$
  
\n
$$
\overline{f} = \frac{l}{500} = \frac{390}{500} = 0.78 \text{ cm}.
$$
  
\n
$$
f = 0.0063 \text{ cm} < \overline{f} = 0.78 \text{ cm} \Longrightarrow \text{(Condition verify)}
$$

# **c. Etat limites d'ouverture des fissures :**

La fissuration est considérée comme peu nuisible, donc aucune vérification n'est à effectuer.

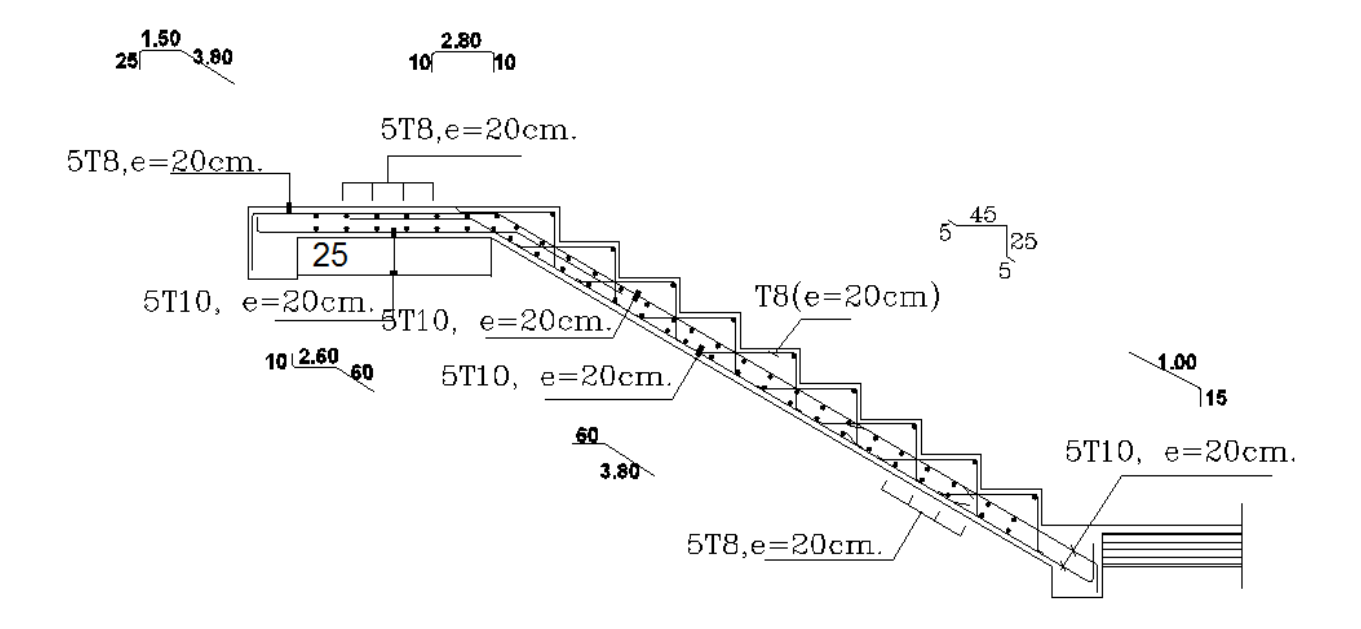

# *Figure III.4.6 : schéma de ferraillage.*

# **III.5.Calcul de la poutre palière:**

 La poutre palière est destinée à supporter son poids propre, la réaction de la paillasse et le poids du mur. Elle est partiellement encastrée dans les poteaux. Sa portée est de 3.10 m (entre nu d'appuis).

### **III.5.1. Pré dimensionnement :**

 $\frac{L_{max}}{15} \leq h_t \leq \frac{L_{max}}{10}$  $0.4h_t \le b \le 0.7h_t$  $h_t$ : La hauteur de la poutre  $L:$  Longueur libre de la poutre entre nus d'appuis.  $L = 3.10$  m b : la largeur de la poutre.  $20.66 \le h_t \le 31 \text{ cm}$  On prend :  $h_t = 30 \text{ cm}$ **Recommandation de RPA 99 Version 2003 :** 30cm $h \geq 30cm$  $\frac{h_t}{b} \leq 4$  $b \geq 20cm$  25cm  $0.4 \times 35 \le b \le 0.7 \times 35 \implies 14 \le b \le 24.5 \text{ cm}$ On prend :  $\mathbf{b} = 25$  cm  $\frac{30}{25}$  = 1.2 < 4  $\implies$  (Condition vérifiée).  $h = 30$  cm  $b = 25$  cm

#### **III.5.2.Détermination des charges et surcharges :**

- Poids propre de la poutre :  $G = 0.30 \times 0.25 \times 25 = 1.88$  KN/m
- Charges permanentes du mur extérieur :  $G<sub>mur</sub> = 2.40$  KN/m
- Surcharge d'exploitation :  $Q = 2.5 \times 1$ ml = 2.5 KN/ml
- Réaction de palier à L'ELU :  $T<sub>u</sub> = 37.538$ KN.
- Réaction de palier à L'ELS :  $T_s = 26.931$  KN.

# **III.5.3.Calcul à l'état limite ultime :**

#### **1)Combinaison à considérée :**

#### **à l'ELU :**

 $q_u = 1.35G + R_{Bu} = 1.35 \times (1.88 + 2.40) + 37.538 = 43.316$  KN/ml **à l'ELS :**  $q_s = G + R_{Bs} = (1.88 + 2.40) + 26.931 = 31.211$  KN/ml

# **2)Calcul à l'ELU: 43.316 KN/ml Réaction d'appuis :**  $R_A = R_B = \frac{q_{ul}}{2} = \frac{43.316 \times 3.10}{2} = 67.14$  KN

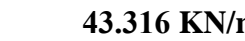

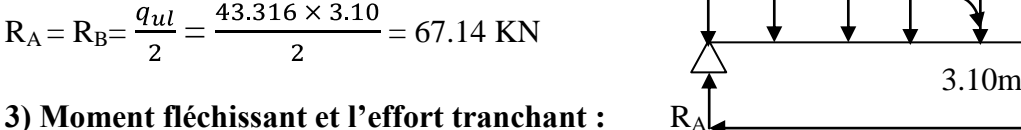

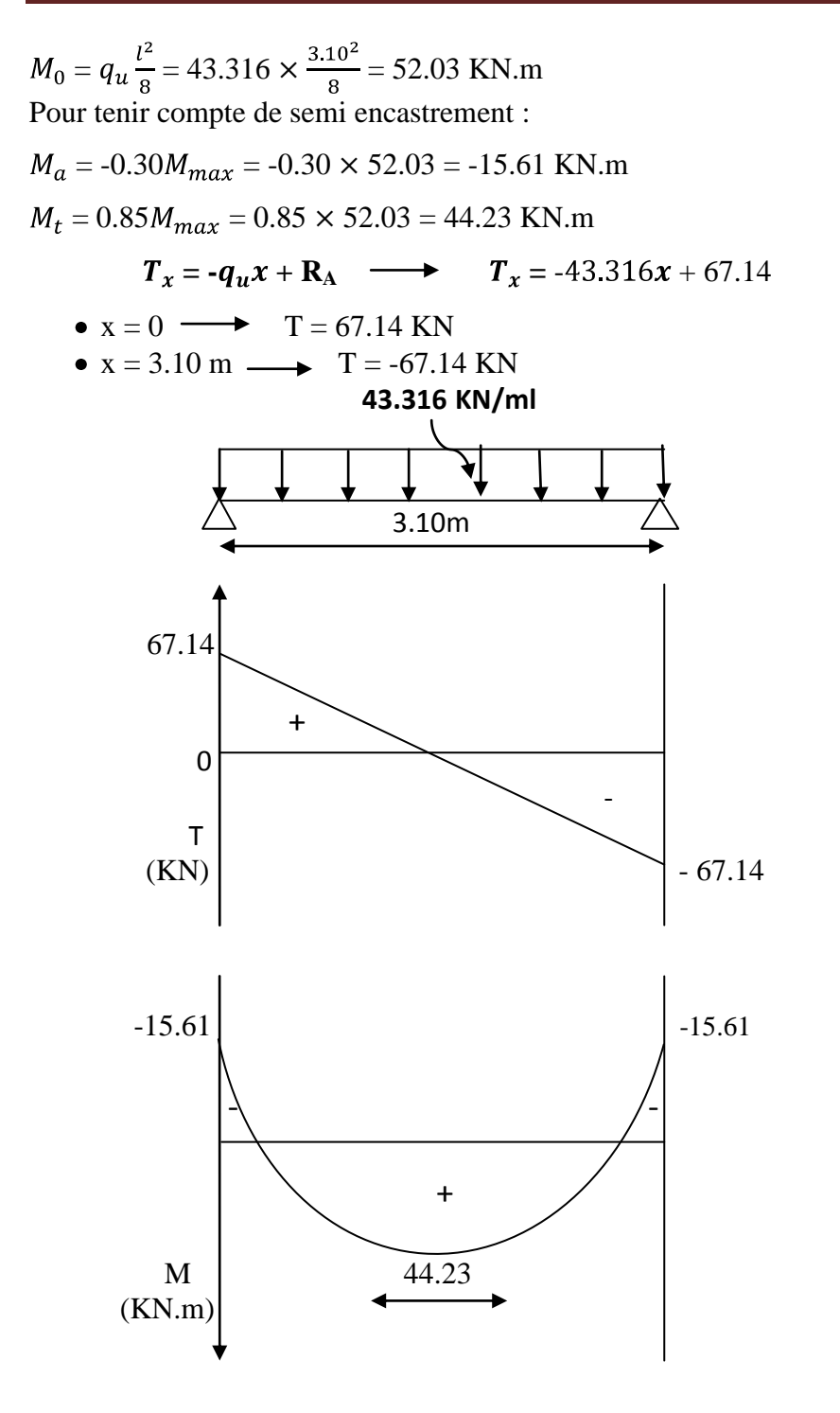

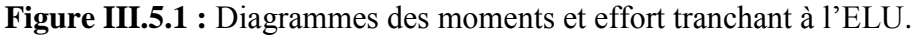

#### **4) Calcul les armatures longitudinales :**  $\sim$  **Aux appuis :**

$$
M_a = -15.61 \text{ KN.m}
$$
  
\n• **Armature principle :**  
\n
$$
\mu_a = \frac{M_a}{b \times d^2 \times f_{bu}}
$$
  
\n
$$
\mu_a = \frac{15.61 \times 10^3}{25 \times 28^2 \times 14.2} = 0.056
$$
  
\n
$$
\mu_a = 0.056 < \mu_R = 0.392
$$
 (SSA)

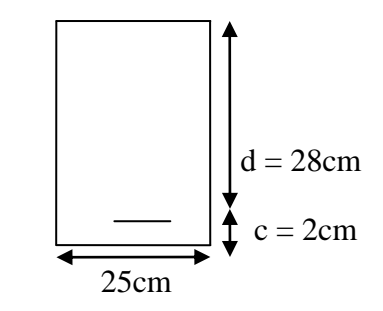

$$
\mu_a = 0.056 \implies \beta = 0.971
$$
  
\n
$$
A_a = \frac{M_a}{\beta \times d \times \sigma_{st}}
$$
  
\n
$$
A_a = \frac{15.61 \times 10^3}{0.971 \times 28 \times 348} = 1.65 \text{ cm}^2
$$
  
\n**Soit :**  $A_a = 3\text{HA}12 = 3.39 \text{ cm}^2$   
\n $\phi$  **En través :**  
\n
$$
M_t = 44.23 \text{ KN.m}
$$
  
\n• **Armature principle :**  
\n
$$
\mu_t = \frac{M_t}{b \times d^2 \times f_{bu}}
$$
  
\n
$$
\mu_t = \frac{44.23 \times 10^3}{25 \times 28^2 \times 14.2} = 0.159
$$
  
\n
$$
\mu_t = 0.159 < \mu_R = 0.392 \implies \text{(SSA)}
$$
  
\n
$$
\mu_t = 0.159 \implies \beta = 0.918
$$
  
\n
$$
A_t = \frac{M_a}{\beta \times d \times \sigma_{st}}
$$
  
\n
$$
A_t = \frac{44.23 \times 10^3}{0.918 \times 28 \times 348} = 4.944 \text{ cm}^2
$$
  
\n**Soit :**  $A_t = 5\text{HA}12 = 5.65 \text{ cm}^2$ 

#### **III.5.4.Vérification à l'ELU :**

# **a) Condition de non fragilité :(Art. A.4.2, 1 /BAEL91) :**

 $A_s \geq A_{min}$  $= 0.23 \times bd \times \frac{f_{t28}}{f} = 0.23 \times 25 \times 28 \times \frac{2.1}{100} = 0.845$  cm<sup>2</sup> **Aux appuis** :  $A_a = 3.39 \text{ cm}^2 \ge A_{min} = 0.845 \text{ cm}^2 \rightarrow \text{(condition verify the equation of the equation.)}$ **En travées** :  $A_t = 5.65 \text{ cm}^2 \ge A_{min} = 0.845 \text{ cm}^2 \longrightarrow \text{(condition verify the equation of the equation.)}$ 

# **b) Vérification de la contrainte d'adhérence :(Art. A.6.1, 3 /BAEL91)**

 $\tau_{se} \leq \overline{\tau}_{se}$  $\overline{\tau}_{se} = \Psi_{s} f_{t28} = 1.5 \times 2.1 = 3.15 \text{ MPa } \text{ avec : } \Psi_{s} = 1.5 \text{ pour les HA }$  $T_u^{max} = 67.14$  KN.  $\tau_{se} = \frac{T_u^{max}}{0.9d - u_i}$  $u_i = n\pi\phi = 3 \times 3.14 \times 12 = 113.04$  cm  $\tau_{se} = \frac{67.14 \times 10^3}{0.9 \times 280 \times 113.04} = 2.36 \text{ MPa}$ 

 $\tau_{se} = 2.36 \text{ MPa} \le \overline{\tau}_{se} = 3.15 \text{ MPa}$  (Condition vérifiée)

**c) Vérification de l'effort tranchant :(Art. A.5.1, 2 /BAEL91)**

On doit avoir :  $\tau_u \leq \overline{\tau}_u$  $\tau_u = \frac{T_u^{max}}{bd} = \frac{67.14 \times 10^3}{250 \times 280} = 0.96 \text{ MPa}.$  $\overline{\tau}_{u} = min \frac{0.15}{1.5} f_{c28}$ ; 4 MPa = 2.5 MPa  $\tau_u = 0.96 \text{ MPa} \leq \overline{\tau}_u = 2.5 \text{ MPa}$   $\longrightarrow$  (Condition vérifiée). **d) Ancrage des barres :(Art. A.6.1.2, 1 / BAEL91)**

 $\tau_s = 0.6 \Psi_s^2 f_{t28} = 0.6 \times 1.5^2 \times 2.1 = 2.835 \text{ MPa}.$ 

La longueur de scellement droit :

$$
L_s = \frac{\phi_{.f_e}}{4 \pi s}
$$
  
\n
$$
L_s = \frac{12 \times 400}{4 \times 2.835} = 423.3 \text{ mm} = 42.33 \text{ cm}.
$$
  
\nPour:  $\phi = 1.2 \text{ cm} \longrightarrow L_s = 42.33 \times 1.2 = 50.79 \text{ cm} \longrightarrow L_s = 50.79 \text{ cm}$ 

La largeur d'ancrage:

Les armatures doivent comporter des crochets, vu que la longueur du scellement est importante .Dont la largeur d'ancrage est fixée à 0,4Ls.

 $L_c = 0.4L_s = 0.4 \times 50.79 = 20.32$  cm. **On opte** :  $L_c = 20.32$  cm.

**e) Influence de l'effort tranchant sur le béton : (Art. A.5.1.3, 21 / BAEL91)**

$$
T_u^{max} \le T_u
$$
  
\n
$$
T_u = \frac{0.4 \times f_{c28} \times 0.9 \times bd}{r_s}
$$
  
\n
$$
T_u = \frac{0.4 \times 25 \times 10^3 \times 0.9 \times 0.25 \times 0.28}{1.5} = 420 \text{ KN.}
$$
  
\n
$$
T_u^{max} = 67.14 \text{KN} \le T_u = 420 \text{ KN}
$$
 (Condition *veinfinite*).

# **f) Influence de l'effort tranchant sur les armatures longitudinales : (Art. A.5.1.3, 313 / BAEL91)**

Il faut avoir :  $A_a \ge \frac{1.15}{f_e}$   $T_u^{max} + \frac{M_a}{0.9d}$   $\Longrightarrow A_a \ge \frac{1.15}{400}$   $67.14 \times 10^3 + \frac{-15.61 \times 10^6}{0.9 \times 280} = 14.94 \text{mm}^2$  $= 3.39 \text{ cm}^2 \geq 0.15 \text{ cm}^2$   $\longrightarrow$  (Condition vérifiée).

#### **g) Les armatures transversales : (A.7.2, 2 BAEL 91)**

$$
\emptyset_t \le \min \frac{h_t}{35}, \frac{b}{10}, \emptyset_1
$$
\n  
\n $\emptyset_t \le \min \frac{300}{35}, \frac{250}{10}, 12 = \min \quad 8.57, 25, 12 = 8.57 \text{ mm}$ 

On prend un cadre et un étrier en HA8 ;  $4HAB = 2.01$  cm<sup>2</sup>

 $S_t \leq min \ 0.9d$ ,  $40cm = min \ 0.9d$ ,  $40cm = min \ 25.2cm$ ,  $40cm = 25.2 cm$ . Soit :  $S_t = 25$  cm

#### **h) Vérification selon le RPA version 2003 (Art.7.5.2.2) :**

- **En zone nodale (appuis) :**
- $S_t \leq min \frac{h}{4}$ , 12 $\phi_t$ , 30 = *min* 7.5, 10.28, 30 = 7.5 cm  $S_t = 7$  cm
	- **En zone courante (travée) :**

 $S_t \leq \frac{h}{2} = 15$  cm

#### **III.5.5.Calcul des moments et efforts tranchants à L'ELS :**

 $q_s = G + R_{Bs} = (1.88 + 2.40) + 26.931 = 31.211$  KN/ml

#### **1) Réaction d'appuis :**

 $R_A = R_B = \frac{q_{ul}}{2} = \frac{31.211 \times 3.10}{2} = 48.38$  KN.

#### **2) Moment fléchissant et l'effort tranchant :**

 $M_0 = q_u \frac{l^2}{8} = 31.211 \times \frac{3.10^2}{8} = 37.49 \text{ KN.m}$ 

Pour tenir compte de semi encastrement :

 $M_a = -0.30 M_{max} = -0.30 \times 37.49 = -11.25$  KN.m  $M_t = 0.85 M_{max} = 0.85 \times 37.49 = 31.87$  KN.m

$$
T_x = -q_u x + R_A
$$
  $T_x = -31.211x + 48.38$ 

- $\bullet$  x = 0  $\longrightarrow$  T = 48.38 KN
- $x = 3.10 \text{ m}$   $\longrightarrow$  T = -48.38 KN

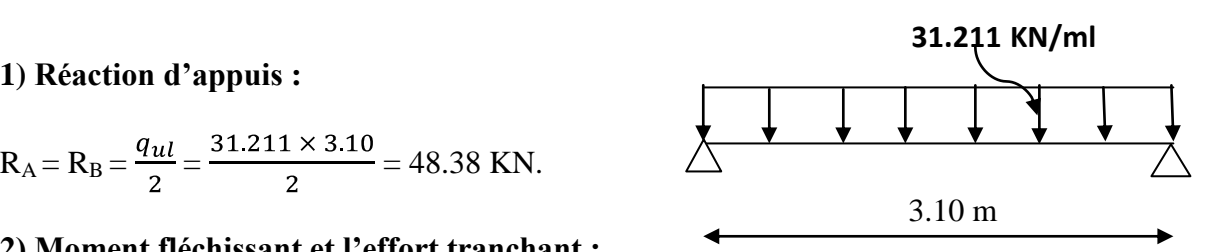

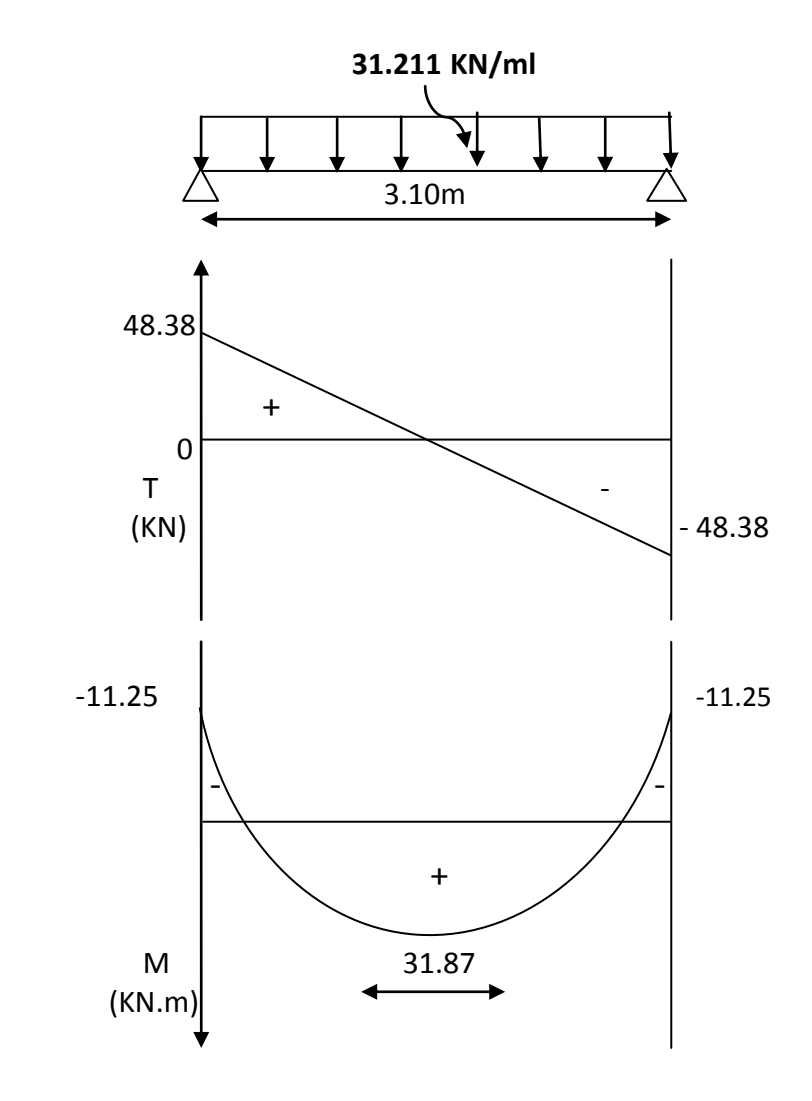

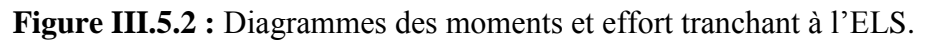

#### **III.5.6.Vérification à l'ELS :**

# **a. L'état limite à la résistance à la compression du béton :**

On doit vérifier que :

$$
\sigma_{bc} = K\sigma_s \le \overline{\sigma}_{bc} = 0.6f_{c28} = 15 \text{ MPa}
$$
\n  
\n• **En travée :**\n
$$
M_t = 31.87 \text{ KN.m}
$$
\n
$$
\rho_1 = \frac{100A_t}{bd} = \frac{100 \times 5.65}{25 \times 28} = 0.811
$$
\n
$$
\implies \beta_1 = 0.871 \implies K_1 = 23.76
$$
\n
$$
K = \frac{1}{K_1} = \frac{1}{23.76} = 0.042
$$
\n
$$
\sigma_s = \frac{M_t}{A_t \beta_1 d} = \frac{31.87 \times 10^6}{565 \times 0.871 \times 280} = 231.29 \text{ MPa}
$$

 $\sigma_{bc} = K\sigma_s = 0.042 \times 231.29 = 9.71 \text{ MPa}$  $\sigma_{bc}$  = 9.71 MPa  $\leq \overline{\sigma}_{bc}$  = 15 MPa  $\implies$  (Condition vérifiée) o **Appuis :**  $M_a = 11.25$ KN.m  $\rho_1 = \frac{100A_t}{bd} = \frac{100 \times 3.39}{25 \times 28} = 0.484$  $\implies$   $\beta_1 = 0.894$   $\implies$   $K_1 = 32.17$  $K = \frac{1}{K_1} = \frac{1}{48.29} = 0.031$  $\sigma_s = \frac{M_t}{A_t B_t d} = \frac{11.25 \times 10^6}{339 \times 0.894 \times 280} = 132.57 \text{ MPa}$  $\sigma_{bc} = K\sigma_s = 0.031 \times 132.57 = 4.11 \text{ MPa}$  $\sigma_{bc} = 4.11 \text{ MPa} \le \overline{\sigma}_{bc} = 15 \text{ MPa} \implies$  (Condition vérifiée)

L'état limite de compression du béton aux appuis et en travées est vérifié donc les armatures adoptées à l'ELU sont suffisantes.

#### **b. Vérification de la flèche : (Art. A.6.5,2/BAEL91)**

On peut se dispenser du calcul de la flèche sous réserve de vérifier les trois conditions suivant :

 $\frac{h}{L} \ge \frac{1}{16}$ ;  $\frac{A_s}{bd} \le \frac{4.2}{f_c}$ ;  $\frac{h}{L} \ge \frac{M_t}{10M_0}$  $\frac{h}{I} = \frac{30}{310} = 0.096 \ge \frac{1}{16} = 0.063 \implies$  (Condition vérifiée)  $\frac{A_s}{bd} = \frac{5.65}{25 \times 28} = 0.0080 \le \frac{4.2}{f_a} = 0.011 \implies$  (Condition vérifiée)  $\frac{h}{L} = \frac{30}{310} = 0.096 \ge \frac{31.87}{10 \times 37.49} = 0.085 \implies$  (Condition vérifiée)

Toutes les conditions sont vérifiées, Le calcul de la flèche n'est pas nécessaire.

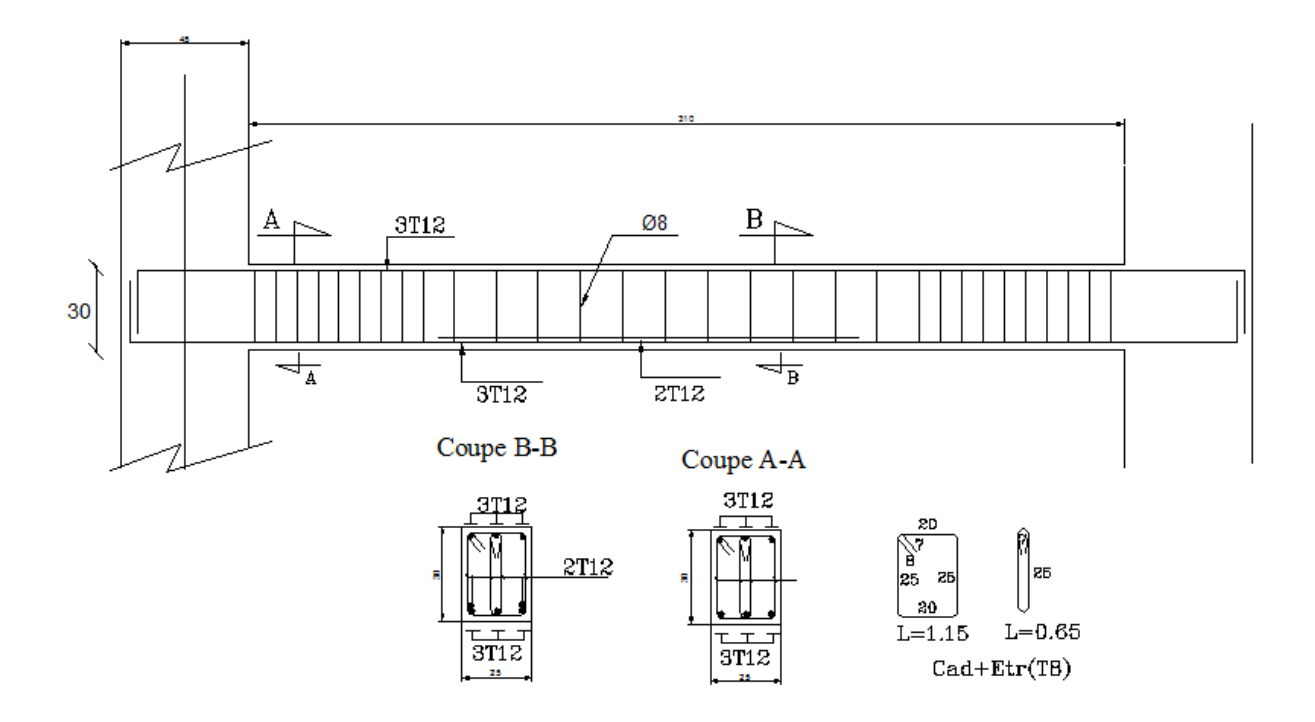

 *Figure III.5.3 : schéma de ferraillage.*

# **III.6 : Poutre de chainage :**

# **III.6.1 : Etude de la poutre de chainage :**

C'est une poutre qui repose sur deux appuis elle sert à relier les consoles entre elles. Elle supporte son poids propre, le poids du plancher ainsi que le poids de la cloison.

# **a. Dimensionnement :**

La portée maximale de la poutre de chainage est de  $L_{\text{max}} = 4m$ 

Selon les conditions de la flèche :

10 400 15  $\frac{L}{15} \le h_t \le \frac{L}{10} \Rightarrow \frac{400}{15} \le h_t$  $\Rightarrow$  26.66 cm  $\leq h_t \leq 40$  cm

**On prend** :  $h_t = 30$  cm. **(Minimum du RPA est de 15 cm)** 

# **♦ Largeur :**

 $0,4 h \le b \le 0,7h \implies 12 cm \le b \le 21 cm.$ 

**On prend :** b = 25 cm. **(Minimum du RPA est de 25 cm)**

La poutre aura donc une section de  $(25 \times 30)$  cm<sup>2</sup>.

# **b. Evaluation des charges permanentes :**

- $\bullet$  Poids propre de la poutre :  $G = 25 \times 0.25 \times 0.30 = 1.875 \text{KN/ml}$ .
- ◆ Poids du plancher : G=5.7  $\times \frac{0.65}{2} = 1.852$ KN/ml
- Poids de la cloison :  $4 0.3$  2.4 = 8.88KN/ml.
- $\div$  Poids total: G=1.875+1.825+8.88=12.58KN/ml.

# **c. Charge exploitation:**

 $Q = (1.5 \times \frac{0.65}{2}) = 0.487$  KN/ml

# **d. Combination de charges:**

**A l'ELU:** 

 $q_u=1.35G+1.5Q$ 

 $q_u=1.35(12.58)+1.5(0.487)=17.713KN/ml$ 

$$
\checkmark
$$
 A **PELS**:

 $q_u = G+Q$ 

 $q_u=(12.58)+(0.487)=13.067$ KN/ml

**e. Calcul des efforts internes :**

**Calcul à l'ELU :**

**Réaction d'appuis :**  $\bullet$ 

$$
R_A = R_B = \frac{q.l}{2} = \frac{17.713 \times 4}{2} = 35.426
$$
 KN.

**Efforts tranchants :**  $\bullet$ 

> $T(x) = -17.713x + 35.426$  Pour  $:\mathbf{x} = 0 \text{ m} \implies T(x) = 35.426 \text{KN}.$  $\mathbf{x} = 4 \text{ m} \Longrightarrow \text{T} (\mathbf{x}) = -35.426 \text{KN}.$

#### **Moments fléchissant** :  $\bullet$

 $M_0 = M_{max} =$ 8  $\frac{q l^2}{r^2}$  = 35.426KN.m

 En tenant compte du semi encastrement, les moments en travées et aux appuis seront affectés des coefficients 0,85 et 0,3 respectivement :

**M** travées =  $0.85 \text{ M}_0 = 0.85 \times 35.426 = 30.112 \text{KN}$ .m

**M** appuis =  $-0.3$  M<sub>0</sub> =  $-0.3 \times 35.426 = -10.627$  KN.m

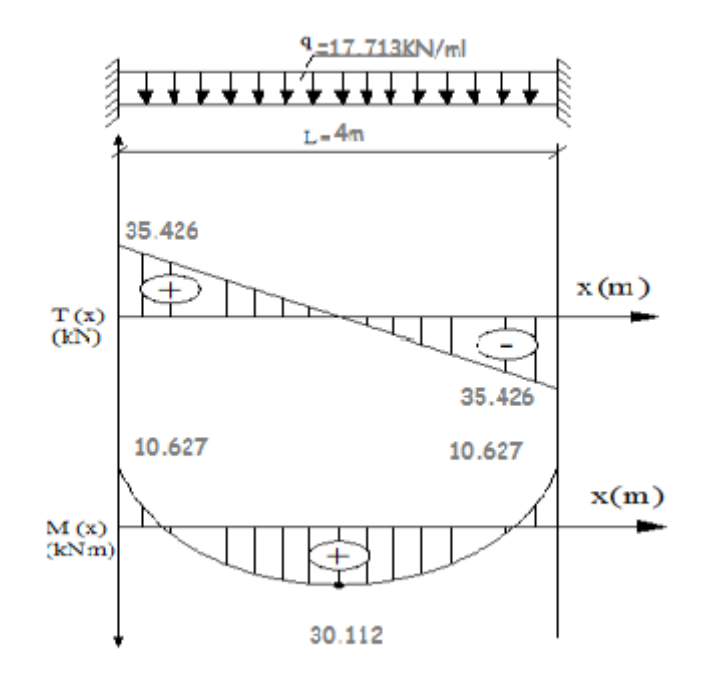

 **Figure III.6.1 :** diagramme des efforts internes à l'ELU.

#### **III.6.2 : Calcul des armatures** :

 $b = 25$  cm,  $d = 0.9 \times 3 = 27$ cm.**Donc** :  $c = 3$ *cm* 

#### ♦ **Aux appuis** :

**Armatures principales :** Mua = 18.968 KN.m

$$
\mu_b = \frac{M_u}{b.d^2.f_{bc}} = \frac{10.627 \times 10^3}{25 \times 27^2 \times 14,20} = 0.042
$$
\n
$$
\mu_b = 0.042 < 0.392 \implies \text{S.S.A.}
$$
\n
$$
\mu_b = 0.04 \implies \beta = 0.979
$$
\n
$$
\text{A}_a = \frac{M_{ua}}{\beta.d.f_e/\gamma_s} = \frac{10.627 \times 10^3}{0.979 \times 27 \times 348} = 1.155 \text{cm}^2
$$
\nSoit: \text{A}\_a = 3HA12 = 3.39 cm<sup>2</sup>.

\n• En través:

**-** Mut = 30.112KN.m

$$
\mu_b = \frac{M_u}{b.d^2.f_{bc}} = \frac{30.112 \times 10^3}{25 \times 27^2 \times 14,20} = 0.116
$$

$$
\mu_b = 0,116 < 0,392 \implies S.S.A.
$$
  
\n
$$
\mu_b = 0,116 \implies \beta = 0,938
$$
  
\n
$$
A_{st} = \frac{M_{ua}}{\beta.d.f_e/\gamma_s} = \frac{30.112 \times 10^3}{0,938 \times 27 \times 348} = 3.416 \text{ cm}^2
$$

**Soit** :  $3HA14 = 4.62 \text{cm}^2$ .

#### **Le RPA99 exige que :**

 $\triangleright$  Le pourcentage total minimum des aciers longitudinaux sur toute la longueur de la poutre soit 0,5% en toute section, donc ;

 $4.62 + 3.39 = 8.01$  cm<sup>2</sup> > 0,5.b.h/100 =3.75 cm<sup>2</sup> ⇒ condition vérifiée.

 $\triangleright$  Le pourcentage total maximum des aciers longitudinaux soit 4% en zone courante, donc ; 8.01cm<sup>2</sup> < 4.b.h⁄100 = 30 cm<sup>2</sup> ⇒ condition vérifiée.

# **III.6.3 : Les armatures transversales : (A.7.2,2 BAEL 91)**

Les diamètres des armatures transversales doivent être

$$
\phi_t \le \min\left\{\phi_t; \frac{h}{35}; \frac{b}{10}\right\} = \min \ \{2.8.5, 25 \ \} 8.5 \text{mm}
$$

On choisit un diamètre  $\phi$ 8 :

**Donc** : on adopte  $4HAS = 2,01 \text{cm}^2$   $\longrightarrow$  (un cadre + étier)  $\phi$ 8.

#### **III.6.4 : Espacement des barres :**

**BAEL 91 modifiées99 (A.5.1, 22) :** 

 $S_t \leq \text{min } Q_1^2 + 40$  cm  $\frac{1}{T}$  min  $24.3$ ; 40 cm  $\frac{1}{T}$  24.3 cm Soit :  $S_t = 25$  cm

**Selon le RPA version 2003(Art 7.5-2) L'espacement doit être vérifié** 

**Aux appuis :**

$$
S_t \le \min\left\{\frac{h}{4}; 12\phi\right\} = \min \mathcal{F}_0 \le 14, 4 \quad \frac{1}{3} \quad 7.5 \quad \text{cm} \implies \text{Soit} \quad S_t = 7 \text{ cm}
$$
\n
$$
\sum_{h} \mathbf{En } \text{travée :}
$$

 $S_t \leq \frac{h}{2} = 15cm$ 2  $\Rightarrow$ Soit S<sub>t</sub>=7 cm

#### **III.6.5 : Vérification à L'ELU :**

**A. Condition de non fragilité : (A.4.2, 1 BAEL 91)**   $A_s \geq A_{\min}$  $A_s \geq 0$ , 23 b .d. *e tj f f*  $\Rightarrow$ As  $\geq$  0, 23 x 25 x 27 x 400  $\frac{2,1}{1,2}$  = 0.815 cm<sup>2</sup>.  $A_a = 3.39 > 0,815$  cm<sup>2</sup>  $A_t = 8.01 > 0,815$  cm<sup>2</sup>  $\leftarrow$ La condition est vérifiée.

#### **B. Vérification de l'effort tranchant :(A.5.1.21 BAEL 91)**

$$
\tau_u = \frac{V_U}{b.d} = \frac{35.426 \times 10^3}{250 \times 270} = 0.524 \text{MPa}
$$

 $\tau_{\text{u}} \leq \overline{\tau_{\text{u}}} = \min \{0, 2. f_{\text{ci}} / \gamma_{\text{b}}; 5MPa \}.$ 

$$
\overline{\tau_u} = \min \{3.3 ; 5 \text{ MPa}\} = 3.3 \text{ MPa}.
$$

**τ**<sup>u</sup> = 0.989MPa < 3.3MPa⟹**La condition est vérifiée.**

Il n'y a aucun risque de cisaillement.

**C. Influence de l'effort tranchant au voisinage des appuis : (A.5.1.313 BAEL 91) =** 0,4. ƒc28 .0, 9.d. *b b*  $= 0.4 \times 25.10^{3} \times 0.9 \times 0.27 \times$ 1,5  $\frac{0,25}{15}$  = 404838 N  $Vu = 35.426$  KN  $<\overline{V_{\mu}}$  = 404.838 KN.  $\Rightarrow$  **La condition est vérifiée.** 

# **D. Vérification de la contrainte d'adhérence et d'entraînement des barres :**

 Quand toutes les barres sont de même diamètre et, soit isolées, soit groupées en paquets égaux, la formule devient :

$$
\tau_{Se} = \frac{V_u}{0.9.d.\sum u_i}
$$
 (A.6.1.3 BAEL 91)

∑u<sub>i</sub> : désignant la somme des périmètres utiles des barres ou des paquets.

 $\sum u_i = n \pi \Phi = 6 \times 3,14 \times 1,2 = 22,61$  cm.

$$
\tau_{Se} = \frac{35.426 \times 10^3}{0.9 \times 270 \times 226,1} = 0.644 \text{MPa}.
$$

 $_{se} = \psi_{s}. f_{t28}.$ 

 $_{se}$  = 1,5 x 2,1 = 3,15 MPa

*Se* <  $\tau$ <sub>se</sub> ⇒ La condition est vérifiée, il n'y a aucun risque d'entraînement des barres.

#### **E. Ancrage des barres aux appuis :(A.6.1, 23 BAEL 91)**

La longueur de scellement droit est : *su e f* 4

$$
\tau_{su} = 0.6 \times \psi_s^2 \times f_{t28} = 2.835 \text{ MPa.}
$$
  
 
$$
1_S = \frac{1.2 \times 400}{4 \times 2.835} = 42.328 \text{cm.}
$$

**Donc** : on adopte  $ls = 50$  cm

Les armatures comportent des crochets :

$$
lc = 0,4 \times l_s = 0.4 \times 50 = 20 \text{ cm.}
$$
  

$$
l_s = \frac{1.4 \times 400}{4 \times 2.835} = 49.38 \text{ cm.}
$$

**Donc**: on adopte  $ls = 50$  cm

Les armatures comportent des crochets :

 $lc = 0.4 \times l_s = 0.4 \times 50 = 20$  cm.

#### **III.6.6: Vérification à L'ELS :**

 **A l'ELS :**  $q_u = G + Q$  $q_u=(12.58)+(0.487)=13.067$ KN/ml **Calcul des efforts internes :**

$$
Réactions d'appuis : RA = RB = \frac{q_s.l}{2} = 26.134 \text{ KN.}
$$

**Efforts tranchants :**

$$
T(\mathbf{x}) = -13.067\mathbf{x} + 26.134 \quad \text{Pour} \quad \begin{cases} \mathbf{x} = 0 & \implies T(\mathbf{x}) = 26.134 \text{KN.} \\ \mathbf{x} = 4 \text{ m} \implies T(\mathbf{x}) = -26.134 \text{KN.} \end{cases}
$$

**Moments fléchissant :**

 $M_0 = M_{max} =$ 8  $\frac{q l^2}{r^2} = 26.134 \text{KN}$ .m
En tenant compte du semi encastrement, les moments en travées et aux appuis seront affectés des coefficients 0,85 et 0,3 respectivement :

**M** travées =  $0.85$  M<sub>0</sub> =  $0.85 \times 26.134 = 22.213$ KN.m **M** appuis =  $-0.3$  M<sub>0</sub> =  $-0.3 \times 26.134 = -7.8402$  KN.m 22.213

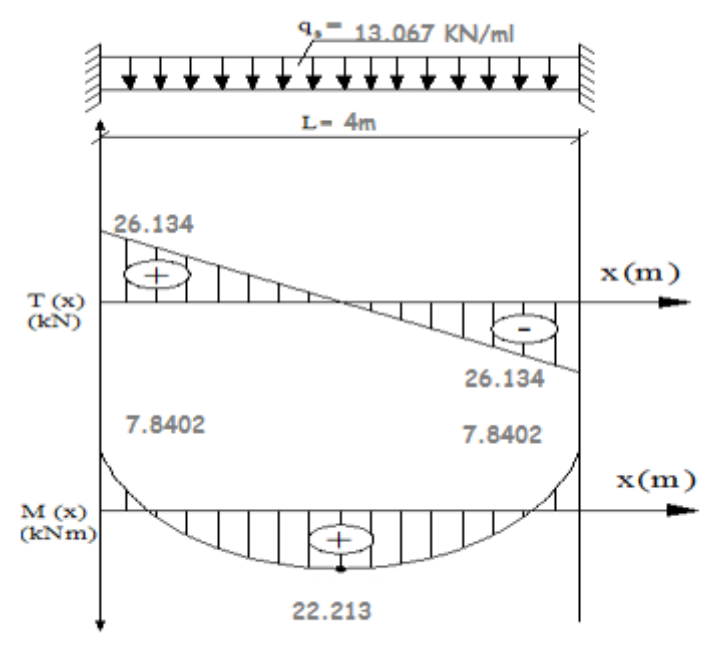

 **Figure III.6.2:** diagramme des efforts internes à l'ELS.

#### **III.6.7 : Vérification des contraintes dans le béton et les aciers : (A.4.5.2 BAEL 91)**

 $\sigma_{bc} \leq \overline{\sigma_{bc}} = 15 \text{ MPa}$ Avec : $\sigma_{bc} = K \cdot \sigma_s = \frac{\sigma_s}{K_1}$ 

#### **En travée** :

La section d'armatures adoptée à l'ELU en travée est  $A_t = 6.79$  cm<sup>2</sup>

$$
\rho_1 = \frac{100.A_t}{b.d} = \frac{100 \times 6.79}{25 \times 27} = 1.005
$$
  
\n
$$
\rho_1 = 1.005 \implies \beta_1 = 0.860 \text{ ; } K_1 = 20.71
$$
  
\n
$$
\sigma_s = \frac{M_{ts}}{\beta_1.d.A_t} = \frac{22.213 \times 10^3}{0.860 \times 27 \times 6.79} = 140.888 \text{MPA}
$$
  
\n
$$
\sigma_{bc} = \frac{\sigma_s}{K_1} = \frac{140.888}{20.71} = 6.802 \text{MPa}
$$

 $\sigma_{bc} < \overline{\sigma_{bc}} = 15 \text{ MPa } \Rightarrow \text{La condition est vérifie.}$ 

## **Aux appuis :**

La section d'armatures adoptée à l'ELU aux appuis est  $A_a = 3.39$  cm<sup>2</sup>.

$$
\rho_1 = \frac{100 \text{ A}_a}{\text{b.d}} = \frac{100 \times 3.39}{25 \times 27} = 0,502
$$

$$
\rho_1 = 0.502 \implies \beta_1 = 0.893 \; ; \; K_1 = 31.73
$$
\n
$$
\sigma_s = \frac{M_{as}}{\beta_1 \cdot d \cdot A_a} = \frac{7.8402 \times 10^3}{0.893 \times 27 \times 3.39} = 95.92 \text{ MPa}
$$
\n
$$
\sigma_{bc} = \frac{\sigma_s}{K} = \frac{93.92}{31.73} = 2.959 \text{ MPa}
$$

 $\sigma_{bc} < \overline{\sigma_{bc}} = 15 \text{ MPa } \implies$ **La condition est vérifiée.** 

#### **Conclusion :**

Les armatures calculées à l'ELU sont suffisantes.

#### **Etat limite d'ouverture des fissures :**

La fissuration est considérée comme étant peu nuisible, alors il est inutile de vérifier.

#### **III.6.8 : Vérification de la flèche : (B.6.5, 2 BAEL 91)**

La flèche développée au niveau de la poutre doit rester suffisamment petite par rapport à la flèche admissible pour ne pas nuire à l'aspect et l'utilisation de la construction. Les règles du **BAEL91**, précisent qu'on peut se dispenser de vérifier à l'ELS les poutres, si les conditions suivantes sont satisfaites

1) 
$$
\frac{h}{L} > \frac{1}{16}
$$
  $\frac{30}{400} = 0.075 > \frac{1}{16} = 0.0625$  .........CV  
\n**Avec**: $M_0 = q_S \frac{l^2}{8} = 13.067 \times \frac{4^2}{8} = 26.134 \text{ KN} \cdot m$   
\n2)  $\frac{h}{L} > \frac{M_t}{10 \times M_0}$   $\frac{30}{400} = 0.075 > \frac{22.213}{10 \times 26.134} = 0.084$  .........Non vérifié  
\n3)  $\frac{A}{b.d} \le \frac{4.20}{f_e} \frac{4.62}{25 \times 27} = 0.0006 \le \frac{4.20}{400} = 0.0105$  .........Non vérifiée

**Donc :** les conditions ne sont pas toutes vérifiées, le calcul de la flèche est obligatoire.

Il faut vérifier que :  $f = \frac{5}{384} \frac{q_s l^2}{F_s} \le f = \frac{1}{500}$ **Avec :** 

: La flèche admissible

 $V_2 = h - V_1 = 16.56$  cm

 $E_v$ : Module de déformation différée;  $E_v = 3700^3$   $\overline{f_{C28}} = 3700^3$   $\overline{25}$  $E_v = 10818,865MPa$  $I = \frac{b}{2} + (V_1^3 + V_2^3) + 15A_t(V_2 - C)^2$  $V_1 = (h^2.b/2) + 15A_t.2$  ) / (b.h + 15.A<sub>t</sub>)  $V_1 = 13.44$  cm

 $I=25704.88cm<sup>4</sup>$ 

$$
f = \frac{5}{384} \frac{13.067.4^2}{10818.865.10^3.25704.8810^{-8}} = 0.0009 \le f = \frac{1}{500} = 0.008
$$

……………… Condition vérifiée.

# **CONCLUSION :**

Les conditions sont vérifiées donc pas de risque de flexion ; les armatures calculées à l'Etat Limite Ultime sont suffisantes donc ce n'est pas nécessaire de calculer les armatures à l'Etat Limite de Service.

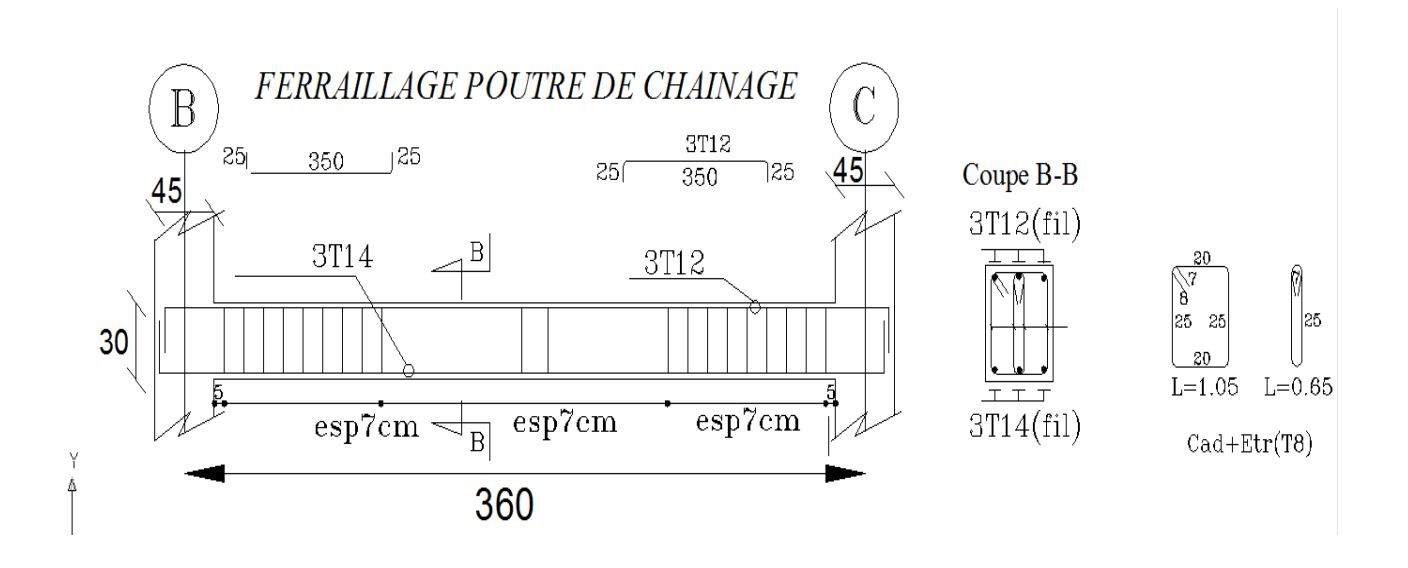

 **Figure III.6.3:**Ferraillage de la poutre de chainage.

## **III.7.Etude de l'ascenseur :**

#### **Introduction :**

 L'ascenseur est un appareil mécanique, servant au déplacement vertical des personnes des chargements vers les différents niveaux de la construction.

Elle se constitue d'une cabine qui se déplace le long d'une glissière verticale dans l'ascenseur muni d'un dispositif mécanique permettant le déplacement de la cabine.

Dans notre structure on utilise un ascenseur pour huit personnes dont les caractéristiques sont les suivants :

- $\bullet$  L : longueur de l'ascenseur = 225 cm
- $\bullet$  1 : largeur de l'ascenseur = 210 cm
- $\bullet$  H : hauteur de l'ascenseur = 225 cm
- $\bullet$  F<sub>c</sub>: charge due à la cuvette = 145 KN
- $P_m$ : charge due à l'ascenseur = 15KN
- $\bullet$  D<sub>m</sub>: charge due à la salle des machines = 51 KN
- La charge nominale est de 600Kg
- La vitesse  $V=1m/s$

Donc :  $P = D_m + P_m + P_{personne} = 51 + 15 + 6 = 72KN$ 

On définit deux types de dalles qui sont

- 1) Dalle de salle machine (locale)
- 2) Dalle qui sert d'appuis à l'ascenseur

La dalle de la cage d'ascenseur doit être épaisse pour qu'elle puisse supporter les charges importantes (machine + ascenseur) qui sont appliquées sur elle Dimensionnement de l'épaisseur : On a  $l_x=2.05$ m et  $l_y=2.25$ m donc une surface de S=2.05  $\times$  2.25=4.612 m<sup>2</sup>

 $\frac{lx}{45} \le e \le \frac{lx}{40} = 4.55$ cm  $\le e \le 5.125$ cm.

Le R.P.A impose que e  $_{min}$  = 12 cm. Donc on prend e = 20cm

#### **III.7.1 : Evaluation des charges et surcharges :**

 $G_1 = 25 \times 0.20 = 5 \text{KN/m}^2$ : Poids de la dalle en béton armé

 $G_2 = 22 \times 0.05 = 1.1 \text{KN/m}^2$ : Poids de revêtement en béton

 $G = \frac{Fc}{s} = \frac{145}{4.61} = 31.48$ KN/m<sup>2</sup>

 $G<sub>total</sub> = 5+1.1+31.48=37.58$ KN/m<sup>2</sup>

 $Q= 1.5KN/M^2$ 

**Cas d'une charge repartie**:  $q_u$  = 1,35 *G* + 1,5 *Q* = 1,35  $\times$  37.48 + 1,5  $\times$  1.5 = 52.84 *KN* / *m*<sup>2</sup>

0,9 2.25 2.05 *y x l*  $\frac{l_x}{l_y} = \frac{2.05}{2.35} = 0.9 \text{ } 0.4 \le \delta \le 1$  La dalle travaille dans les deux sens.

$$
\delta = \frac{l_x}{l_y} = \frac{205}{225} = 0.90 \qquad \Rightarrow \begin{cases} \mu_x = 0.0458\\ \mu_y = 0.778 \end{cases}
$$

**III.7.2 : Calcul des sollicitations Calcul des sollicitations à L'ELU** :  $(v = 0)$ 

**A) Vérifications à L'ELU** :

\* 
$$
M_x^0 = \mu_x \times q_u \times l_x^2 = 0.0458 \times 52.84 \times \mathbf{0.05}^2 = 10.17
$$
 *KN.m*  
\n\*  $M_y^0 = \mu_y \times M_x^2 = 0.778 \times 10.17 = 7.912$  *KN.m*

- **a. Calcul des moments réels :**
- **1**) **sens**  $1_x$  **:**

- **aux appuis** : 
$$
M_x^a = 0,3.M_x = -0,3 \times 10.17 = -3.051
$$
 *KN.m*

- **en travée :**  $M_x^t = 0.85.M_x = 0.85 \times 10.17 = 8.644 \text{ KN.m}$
- 2) **sens**  $l_y$ 
	- **aux appuis :**  $M_y^a = 0.3 M_x = -0.3 \times 10.17 = -3.051$  KN.m
	- **en travée** :  $M_y^t = 0.85 M_y = 0.85 \times 7.912 = 6.725$  KN.*m*

#### **b. Calcul du ferraillage :**

Le ferraillage se fait en flexion simple pour une bande de 1m de longueur et de 20m d'épaisseur.

Le diamètre des barres utilisées doit être :

$$
\phi_{\max} \leq \frac{h_{\iota}}{10} \Longrightarrow \frac{20}{10} = 2\,cm
$$

Donc on prend des barres de diamètre  $\phi = 12mm$ 

$$
d_x = h - \frac{\phi}{2} + e \rightarrow dx = 17.4cm
$$
  

$$
d_y = h - \frac{\phi}{2} + \phi + e \rightarrow dy = 16.2cm
$$

1) **sens**  $l_x$ 

**Aux appuis :** 

$$
\mu_a = \frac{M_x^a}{b \cdot d^2 \cdot \sigma_{bc}} = \frac{3.051 \times 10^3}{100 \times 17.4^2 \times 14.2} = 0,008 < \mu_l = 0,392 \implies \beta = 0,996
$$

Donc on n'aura pas d'armatures comprimées

$$
A_a = \frac{M_x^a}{\beta \cdot d \cdot \sigma_{st}} = \frac{3.051 \times 10^3}{0,996 \times 17.4 \times 348} = 0,505 \text{ cm}^2
$$

**Soit** : une section de  $4HA10 = 3.14 \text{cm}^2$  **avec** : un espacement  $S_t = 25 \text{ cm}$ .

**En travée :** 
$$
\mu_b = \frac{M_x^t}{\mu_b} = \frac{8.644 \times 10^3}{100 \times 17.4^2 \times 14.2} = 0,020 < \mu_l = 0,392 \implies \beta = 0,990
$$
  
 $bd^2 \cdot \sigma_{bc}$ 

Donc on n'aura pas d'armatures comprimées

$$
A_t = \frac{8.644 \times 10^3}{0,990 \times 17.4 \times 348} = 1.44 \text{ cm}^2
$$

**Soit** : une section de  $4H A10 = 3.14$ cm<sup>2</sup> **avec** : un espacement S<sub>t</sub> = 25 cm

**2)** sens  $l_{y}$ 

**En travée :** 
$$
\mu_b = \frac{6.725 \times 10^3}{100 \times 16.2^2 \times 14.2} = 0,018 < \mu_l \Rightarrow \beta = 0,991
$$

Donc on n'aura pas d'armatures comprimées

$$
A_t = \frac{6.725 \times 10^3}{0,991 \times 16.2 \times 348} = 1,2 \, \text{cm}^2
$$

**Soit :** une section de  $4HA10 = 3.14 \text{cm}^2$  **avec** un espacement  $S_t = 25 \text{ cm}$ 

#### **B) Vérification à l'ELU :**

 $\bullet$   $S_t \le \min$  {3e, 33 cm} =  $\min$  {45, 33 cm} = 33 cm  $\rightarrow$   $S_t$  = 25 cm  $\rightarrow$  Condition vérifiée.

Armatures  $A_v$  // à  $L_v$ 

 $\bullet$   $S_t \le \min$  {4e ; 45 cm} =  $\min$  {60 ; 45 cm} = 45 cm  $S_t = 25$  cm  $\rightarrow$  Condition vérifiée.

$$
\tau_{\text{u}} = \min (0.2 \times \frac{f_{c28}}{\gamma_b}; 5MPa) = \min (3.33 ; 5) = 3.33MPa
$$
\n
$$
\tau_{\text{u}} = 0.07 \times \frac{f_{c28}}{\gamma_b} = \frac{0.07 \times 25}{1.5} = 1.16 MPa
$$
\n
$$
A_{\text{min}} \ge \frac{\delta_0 \left(3 - \frac{l_x}{l_y}\right) b.e}{2} = 1.68 \text{ cm}^2
$$
\n
$$
A_{\text{min}} \ge \delta_0 b.h_0 = 0,0008 \times 100 \times 20 = 1.6 \text{ cm}^2
$$

 **1) Sens x :**

**Aux appuis et en travée :** A= 3.14 cm<sup>2</sup>/ml > A<sub>min</sub> = 1,68 cm<sup>2</sup>/ml  $\rightarrow$  Condition vérifiée.

**2) Sens y :**

#### **Aux appuis et en travée :**

A = 3.14 cm<sup>2</sup>/ml > A<sub>min</sub> = 1,6 cm<sup>2</sup>/ml  $\rightarrow$  Condition vérifiée

$$
A_{y} = 1.6 \quad cm^{2} > \frac{A_{x}}{4} = \frac{1.68}{4} = 0.41 \quad cm^{2} \rightarrow \text{Condition vérifiée}
$$

# **C) Vérification de l'effort tranchant :**

$$
\delta = \frac{l_x}{l_y} = \frac{205}{225} = 0.90 \ge 0.4 \text{ V}_u = 32.06 \text{KN} \qquad \rightarrow \qquad \tau_u = 0.184 \text{MPa}
$$

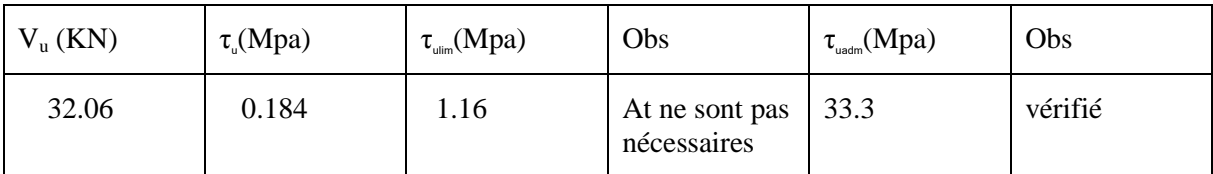

# **D) Vérification à l'ELS :**

$$
q_s = G_{total} + Q = 37.48 + 1.5 = 38.98 \text{KN/m}^2
$$

$$
\delta = \frac{l_x}{l_y} = \frac{205}{225} = 0,90 \qquad \Rightarrow \begin{cases} \mu_x = 0,0458\\ \mu_y = 0,778 \end{cases}
$$

#### **a. Calcul des moments :**

\* 
$$
M_x^0 = \mu_x \times q_u \times l_x^2 = 0.0458 \times 38.98 \times \bullet .05^2 = 7.50
$$
 *KN.m*  
\n\*  $M_y^0 = \mu_y \times M_x^2 = 0.778 \times 7.50 = 5.835$  *KN.m*

#### **b. Calcul des moments réels :**

1) **sens**  $l_x$  :

- aux appuis : 
$$
M_x^a = 0,3.M_x = -0,3 \times 7.5 = -2.25
$$
 *KN.m*

- en travésé : 
$$
M_x^t = 0.85.M_x = 0.85 \times 7.5 = 6.375
$$
 *KN.m*

 $2)$  sens  $l_{y}$ 

- aux appuis : 
$$
M_y^a = 0,3.M_x = -0,3 \times 7.5 = -2.25
$$
 *KN.m*  
 $M_y^t = 0.95 M_y = 0.95 \times 5.925 = 4.050$  *KN.m*

- en travée :  $M_y^t = 0.85.M_y = 0.85 \times 5.835 = 4.959 KN.m$
- **E) Ferraillage à l'ELS :**
- 1) **sens**  $\frac{1}{x}$

**Aux appuis :** 

$$
\mu_a = \frac{M_x^a}{b \cdot d^2 \cdot \sigma_x} = \frac{2.25 \times 10^3}{100 \times 17.4^2 \times 348} = 0,00021 < \mu_l = 0,392 \implies \beta = 0.974
$$

Donc on n'aura pas d'armatures comprimées

$$
A_a = \frac{M_x^a}{\beta \cdot d \cdot \sigma_{st}} = \frac{2.25 \times 10^3}{0.974 \times 17.4 \times 348} = 0.381 cm^2
$$

**En travée :** 
$$
\mu_b = \frac{M_x^t}{\mu_b} = \frac{6.375 \times 10^3}{100 \times 17.4^2 \times 348} = 0,00061 < \mu_l = 0,392 \implies \beta = 0,957
$$
  
 $b.d^2 \cdot \sigma_{st}$ 

Donc on n'aura pas d'armatures comprimées

$$
A_t = \frac{6.375 \times 10^3}{0.957 \times 17.4 \times 348} = 1.10 \text{ cm}^2
$$

2) sens  $l_{y}$ 

**En travée :**  $\mu_b = \frac{4.939 \times 10^{10}}{100 \times 10^{10}} = 0,00055 < \mu_l \Rightarrow \beta = 0,959$  $100 \times 16.2$ <sup>2</sup>  $\times 348$  $4.959\times 10^{3}$  $b = \frac{100}{100}$   $16.22 \cdot 240 = 0,00000 \cdot \mu$ Donc on n'aura pas d'armatures comprimées

$$
A_t = \frac{4.959 \times 10^3}{0.959 \times 16.2 \times 348} = 0.917 \, \text{cm}^2
$$

#### **Conclusion :**

Les armatures calculées à l'ELU sont suffisantes.

#### **III.7.3 : Vérification des contraintes dans le béton :**

#### **En travée :**

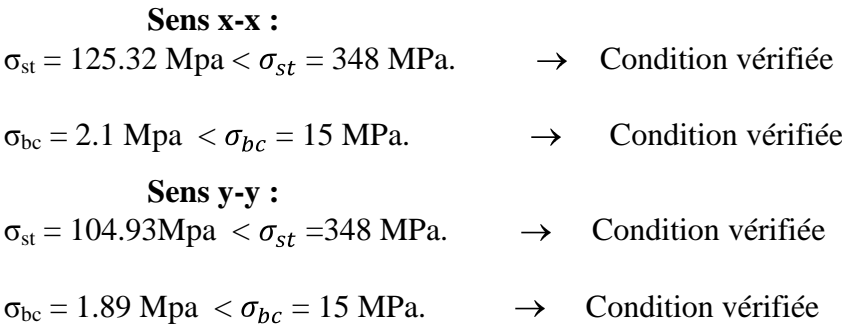

#### **Aux appuis :**

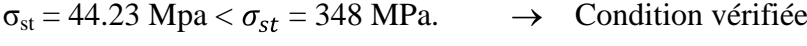

 $\sigma_{bc} = 0.76 \text{ Mpa} < \sigma_{bc} = 15 \text{ MPa}.$   $\rightarrow$  Condition vérifiée

#### **Vérification de la flèche :**

On doit vérifier les deux conditions suivantes

 $e \ge \max_{18} \frac{3}{18}$ ;  $\frac{Mtx}{20Mg}$   $lx \rightarrow e = 0.20cm \ge 0.0725$ 

 $\rightarrow$  3.14  $\times 10^{-4}$ cm<sup>2</sup> $\leq 875 \times 10^{-4}$ cm<sup>4</sup>

Les deux conditions sont vérifiées donc le calcul de la flèche n'est pas nécessaire

# **III.7.4 : Cas d'une charge concentrée**

La charge **q** est appliquée à la surface de la dalle sur une aire **a b**.Elle agit uniformément sur une aire  $U \times V$  située sur le plan moyen de la dalle

**a b :** Surface sur laquelle s'applique la charge donnée en fonction de la vitesse

- **U :** Surface d'impact
- U : Dimensions suivant x-x
- V : Dimensions suivant y-y

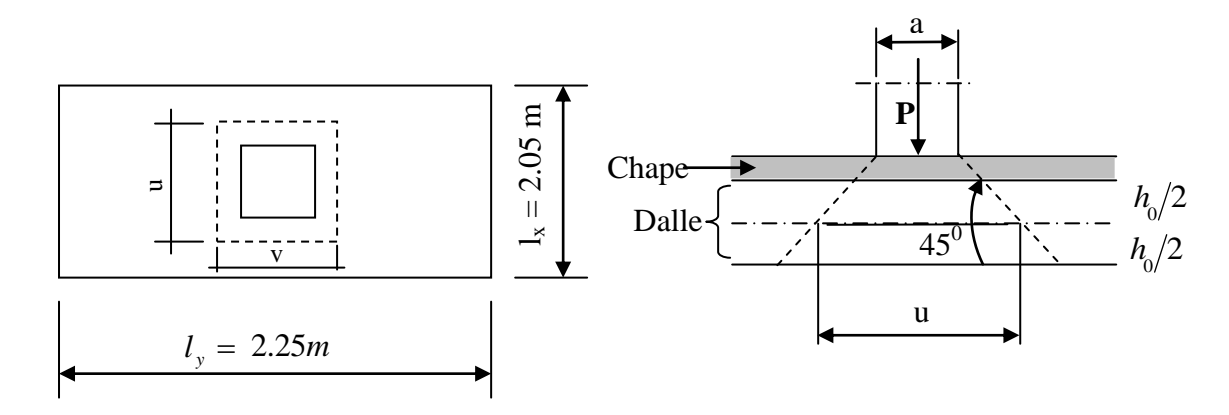

 **Figure III.7.1 :** Répartition de la charge localisée sur la dalle.

**a = 80cm**

On a une vitesse **V=1m** /s donc : 
$$
\begin{cases} u = a + K h_1 + h_0 = 80 + 2 \times 5 + 20 = 110 cm \\ v = b + K h_1 + h_0 = 80 + 2 \times 5 + 20 = 110 cm \end{cases}
$$

**b = 80cm**

- **1) Calcul à l'ELU :**
- **Evaluation des moments :**

 $M_{x1} = q_u(M_1 + v M_2)$  $M_{y1} = q_u(M_2 + v M_1)$  $v = 0 \rightarrow ELU$ Avec : v : coefficient de poisson  $v = 0.2 \rightarrow ELS$ 

 $M_1$  et  $M_2$  sont déterminés à partir des rapports :

$$
\delta = 0.9
$$
;  $\frac{u}{l_x} = 0.5$  et  $\frac{v}{l_y} = 0.4$ 

D'après l'annexe 4 on obtient :

 $M_1 = 0,105$ ,  $M_2 = 0,088$ 

**On a :**  $P = Dm + Pm + Ppersonne = 72KN$  $qu = 1.35P = 1.35 \times 72 = 97.2KN$ 

 $M_{x1}$ = 97.2 (0,105)= 10.20 KN·m.

 $M_{\text{V1}}$  = 97.2(0.088) = 8.55 KN·m.

 $\triangleright$  **Evaluation des moments**  $M_{x1}$  et  $M_{y1}$  dus au poids propre de la dalle :

$$
\rho = 0.9 \Rightarrow \begin{cases} \mu_x = 0.0458 \\ \mu_y = 0.778 \end{cases}
$$

 $qu = 1.35G + 1.5Q$ 

 $qu = 1.35$  6.1 + 1.5 1.5 = 10.48 KN/ml

 $M_{y2} = \mu_y \cdot M_{x2} = 0,778 \cdot 2.01 = 1.56$  KN.m  $M_{x2} = \mu_x \cdot q_u \cdot l_x^2 = 0.0458 \cdot 10.48 \cdot (2.05)^2 = 2.01 K N.m$ 2

#### **Superposition des moments** :

 $M_y (total) = M_{y1} + M_{y2} = 8.55 + 1.56 = 10.11$ KN  $\cdot$  *m*  $M_x(total) = M_{x1} + M_{x2} = 10.20 + 2.01 = 12.21$  KN  $\cdot$  *m* 

## $\triangleright$  Détermination des moments dans les deux sens  $l_x$  et  $l_y$  en travée et en appuis en **tenant compte des encastrements :**

**1)** sens  $l_x$ 

- aux appuis : 
$$
M_x^a = 0,3.M_x = 0,3 \times 12.21 = 3.66
$$
 *KN.m*

- en través 
$$
M_x^t = 0.85 M_x = 0.85 \times 12.21 = 10.37
$$
 *KN.m*

**2**) sens  $l_{y}$ 

- aux appuis : 
$$
M_y^a = 0,3.M_x = 0,3 \times 12.21 = 3.66
$$
 *KN.m*

- en través 
$$
: M_y^t = 0.85.M_y = 0.85 \times 10.11 = 8.59 \text{ KN.m}
$$

#### **III.7.5.Ferraillage à l'ELU :**

**1)** sens  $l_x$ 

**Aux appuis :**  

$$
\mu_a = \frac{M_x^a}{b.d^2.\overline{\sigma_{bc}}} = \frac{3.66 \times 10^3}{100 \times 17.4^2 \times 14.2} = 0,008 < \mu_l = 0,392 \implies \beta = 0,996
$$

Donc on n'aura pas d'armatures comprimées

$$
A_a = \frac{M_x^a}{\beta \cdot d \cdot \sigma_{st}} = \frac{3.66 \times 10^3}{0,996 \times 17.4 \times 348} = 0,60. \text{ cm}^2
$$

**Soit** : une section de  $4HA10 = 3.14 \text{cm}^2$  et un espacement  $S_t = 25 \text{cm}$ 

 **En travée :** 

$$
\mu_b = \frac{M_x^t}{b \cdot d^2 \cdot \sigma_{bc}^t} = \frac{10.37 \times 10^3}{100 \times 16.2^2 \times 14.2} = 0,028 < \mu_l = 0,392 \Rightarrow \beta = 0,986
$$

Donc on n'aura pas d'armatures comprimées

$$
A_{t} = \frac{10.37 \times 10^{3}}{0.986 \times 16.2 \times 348} = 1.86 cm^{2}
$$

Soit une section de 4HA10 = 3,14cm<sup>2</sup> et un espacement  $S_f$ = 25cm

**2**) sens  $l_{y}$ 

En travée :  $\mu_b = \frac{0.30 \times 10}{0.00 \times 10^{24}} = 0.022 < \mu_l \Rightarrow \beta = 0.989$  $100 \times 16.2$ <sup>2</sup> $\times 14.2$  $8.56 \times 10^{3}$  $b = 100.1622 \times 142$ 

**Donc :** on n'aura pas d'armatures comprimées

$$
A_t = \frac{8.56 \times 10^3}{0,989 \times 16.2 \times 348} = 1,53 \text{ cm}^2
$$

**Soit** : une section de  $4H A10 = 3.14 \text{cm}^2$  **avec** un espacement  $S_t = 25 \text{ cm}$ .

#### **Vérification à l'ELU :**

 $\bullet$   $S_t \le \min$  {3e, 33 cm} = min {45, 33 cm} = 33 cm  $\rightarrow$  S<sub>t</sub> = 25 cm  $\rightarrow$  Condition vérifiée.

Armatures  $A_y$  // à  $L_y$ 

 $\bullet$   $S_t \le \min$  {4e ; 45 cm} =  $\min$  {60 ; 45 cm} = 45 cm  $S_t = 25$  cm  $\rightarrow$  Condition vérifiée.

$$
\tau_{\text{u}} = \min (0.2 \times \frac{f_{c28}}{\gamma_b}; 5MPa) = \min (3.33 ; 5) = 3.33MPa
$$
\n
$$
\tau_{\text{u}} = 0.07 \times \frac{f_{c28}}{\gamma_b} = \frac{0.07 \times 25}{1.5} = 1.16MPa
$$
\n
$$
A_{\text{min}} \ge \frac{\delta_0 \left(3 - \frac{l_x}{l_y}\right) b.e}{2} = 1.68 \text{ cm}^2
$$

 $A_{\text{min y}} \ge \delta_0 b h_0 = 0,0008 \times 100 \times 20 = 1.6 \text{ cm}^2$ 

**Sens x :**

#### **Aux appuis et en travée**:

A= 3.14 cm<sup>2</sup>/ml > A<sub>min</sub> = 1,68 cm<sup>2</sup>/ml  $\rightarrow$  Condition vérifiée.

**Sens y :**

# **Aux appuis et en travée:**

A = 3.14 cm<sup>2</sup>/ml > A<sub>min</sub> = 1,6 cm<sup>2</sup>/ml  $\rightarrow$  Condition vérifiée

$$
A_y = 1.6 \quad cm^2 > \frac{A_x}{4} = \frac{1.68}{4} = 0.41 \quad cm^2 \rightarrow \text{Condition vérifiée}
$$

# **Vérification au poinçonnement**

$$
Q_u \leq \frac{0.045.U_c \cdot f_{c28}}{\gamma_b}
$$

*Avec* :

$$
U_c = 2.\ \blacktriangleleft + v = 2 \times (110 + 110) = 440 \, \text{cm}
$$
\n
$$
Q_u = 97.2 \ \text{kN} \le 660 \ \text{kN} \to \text{condition} \ \text{v} \text{érifi} \text{ée}
$$

## **Effort tranchant maximum**

$$
T_u = \frac{V_u}{3.u} = \frac{97.2}{3 \times 1.10} = 29.57 \, kN \, \text{D'où une contrainte tangentielle}
$$
\n
$$
\tau_u = \frac{V_u}{b.h} = \frac{29.57 \times 10^{-3}}{1 \times 0.174} = 0.169 \, N/m^2
$$
\n
$$
\tau_u \le \tau_u = 0.07 \times \frac{f_{c28}}{y_b} = \frac{0.07 \times 25}{1.5} = 1.16 MPa \rightarrow \text{Condition Vérifiée}
$$

# **Le diamètre maximum des barres utilisées doit être** :

$$
\phi_{\max} \le \frac{h}{10} = 20 \, mm
$$

## **III.7.6. Calcul à l'ELS :**

## **Evaluation des moments :**

 $M_{x1} = q_s(M_1 + v M_2)$  $M_{y1} = q_s(M_2 + v M_1)$ **Avec : :** coefficient de poisson

M<sup>1</sup> et M<sup>2</sup> sont déterminés à partir des rapports :

$$
\delta = 0.9
$$
;  $\frac{u}{l_x} = 0.5$  et  $\frac{v}{l_y} = 0.4$ 

D'après l'annexe 4 on obtient :

 $M_1 = 0.105$ ,  $M_2 = 0.088$ 

On  $a : P = Dm + Pm + Ppersonne = 72KN$ 

 $qu = 72KN$ 

 $M_{x1}$ = 72 ((0,105) + 0.2(0.088)) = 8.82KN·m.  $M_{\text{v1}}$  = 72((0.088) +0.2(0.105)) = 7.84 KN·m.

 $\triangleright$  **Evaluation des moments**  $M_{x1}$  et  $M_{y1}$  dus au poids propre de la dalle :

$$
\rho = 0.9 \Longrightarrow \begin{cases} \mu_x = 0.0529 \\ \mu_y = 0.846 \end{cases}
$$

 $qu = G + Q$ 

$$
qu = 6.1 + 1.5 = 7.6 \text{ KN/ml}
$$
  
\n
$$
M_{x2} = \mu_x \cdot q_u \cdot l_x^2 = 0.0529 \cdot 7.6 \cdot (2.05)^2 = 1.68 \text{KN.m}
$$
  
\n
$$
M_{y2} = \mu_y \cdot M_{x2} = 0.846 \cdot 1.68 = 1.42 \text{KN.m}
$$

## **Superposition des moments** :

 $M_y (total) = M_{y1} + M_{y2} = 7.84 + 1.42 = 9.26$ KN · m  $M_x (total) = M_{x1} + M_{x2} = 8.82 + 1.68 = 10.5$  KN  $\cdot$  *m* 

# $\triangleright$  **Détermination des moments dans les deux sens**  $I_x$  **et**  $I_y$  **en travée et en appuis en tenant compte des encastrements :**

# **1)** sens  $l_x$

- aux appuis : 
$$
M_x^a = 0,3.M_x = 0,3 \times 10.5 = 3.15 \text{ kN.m}
$$

- en través: 
$$
M_x^t = 0.85.M_x = 0.85 \times 10.5 = 8.92 \text{ kN.m}
$$

 $2)$  sens  $l_{y}$ 

- aux appuis : 
$$
M_y^a = 0,3.M_x = 0,3 \times 10.5 = 3.15
$$
 kN.m

- en travée :  $M_y^t = 0.85 M_y = 0.85 \times 9.26 = 7.87$  kN.*m* 

## **Vérification des contraintes dans le béton :**

## **En travée :**

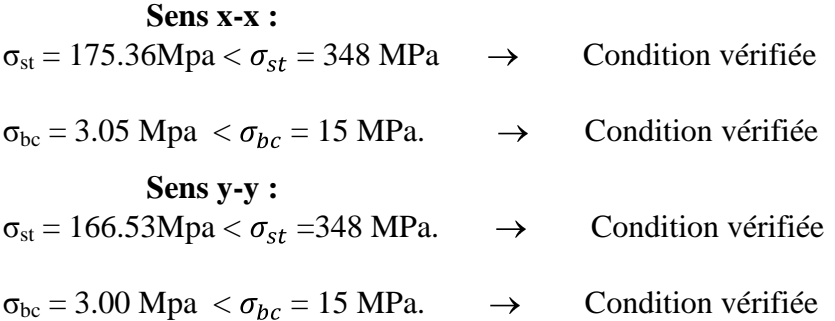

## **Aux appuis :**

 $\sigma_{st} = 61.92 \text{Mpa} < \sigma_{st} = 348 \text{ MPa}.$   $\rightarrow$  Condition vérifiée

 $\sigma_{bc} = 1.08 \text{ Mpa} < \sigma_{bc} = 15 \text{ MPa}.$   $\rightarrow$  Condition vérifiée

#### **Vérification de la flèche :**

On doit vérifier les deux conditions suivantes

$$
e \ge \max \frac{3}{18}; \frac{Mtx}{20M0} \quad lx \longrightarrow e = 0.20 \quad cm \ge 0.0934
$$

$$
Ax \le \frac{2bdx}{fe}
$$
  $\longrightarrow$  3.14 × 10<sup>-4</sup>cm<sup>2</sup> ≤ 8.75×10<sup>-4</sup>cm<sup>4</sup>

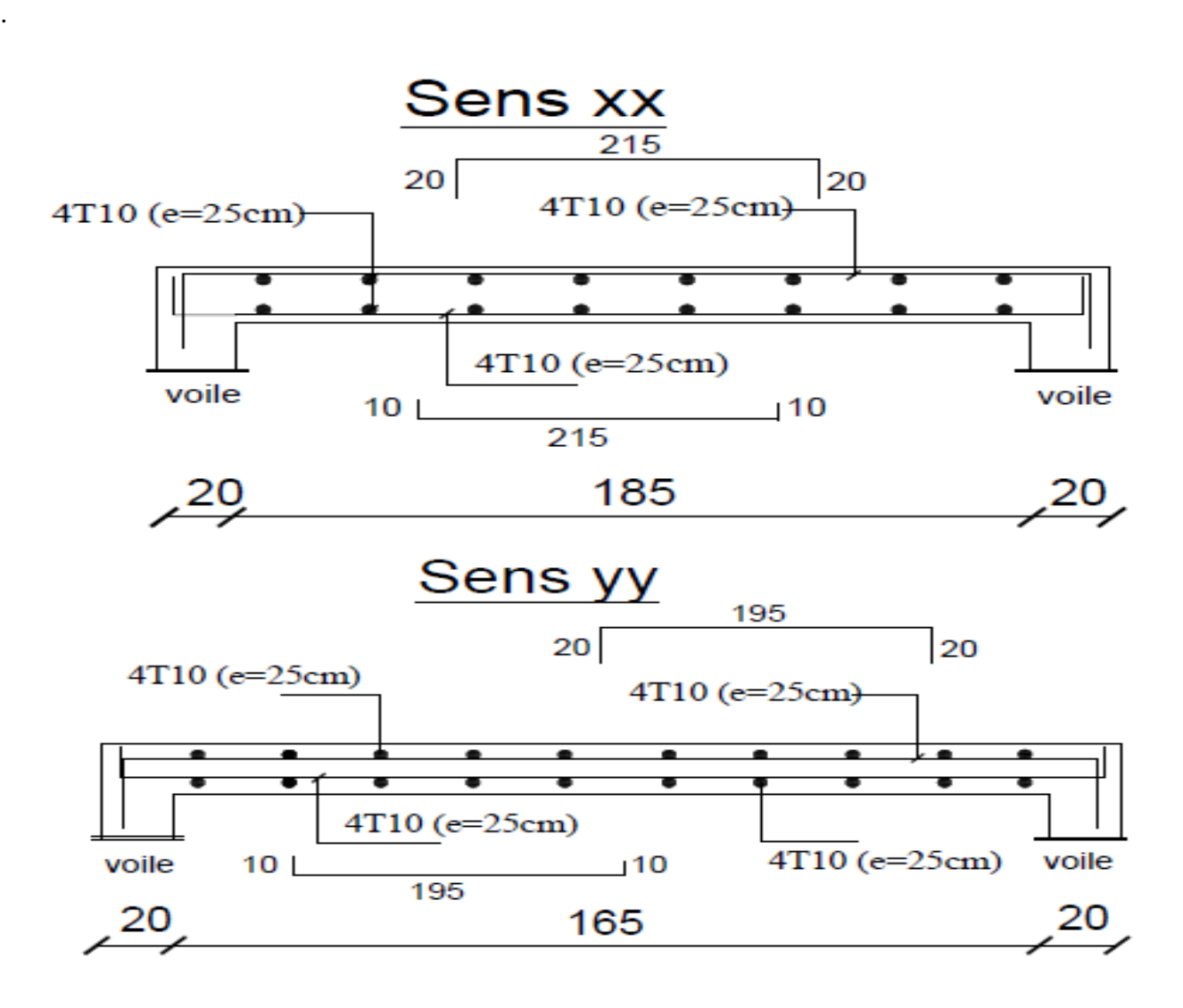

*Figure III.7.2: Ferraillage de la salle machine.*

## **Introduction :**

 La principale cause des dommages dans une structure durant un séisme est le dépassement de la capacité portante des sections des éléments structuraux (plastification des sections). Dans le but d'analyser et d'évaluer le comportement de la structure sous le chargement sismique (horizontal), les principes de la dynamique des structures doivent être appliqués pour déterminer les déformations et les contraintes développées dans la structure.

Quand on considère une analyse de structure sous un chargement dynamique, le terme dynamique 'signifie une variation dans le temps', ceci rend l'étude plus compliquée voir impossible quand il s'agit d'une structure élevée avec un nombre infini de degrés de liberté. Pour cela les ingénieurs essayent de simplifier les calculs, en considérant non pas la structure réelle mais un modèle simple qui doit être le plus proche possible de la réalité.

Pour modéliser une structure, plusieurs méthodes sont utilisées parmi lesquelles :

# **Modélisation en éléments finis :**

Dans ce cas la structure est décomposée en plusieurs éléments, on détermine les inconnues au niveau des nœuds puis à l'aide des fonctions d'interpolations on balaie tout l'élément puis toute la structure. ETABS utilise la Méthode des Eléments Finis.

# **IV.1 : Description du logiciel ETABS (MEF):**

# **(E**xtented **T**hree **D**imensions **A**nalyses **B**uilding **S**ystems**):**

L**'ETABS** est un logiciel de calcul et de conception des structures particulièrement adapté aux bâtiments et aux ouvrages de génie civil, dans son calcul se base sur la méthode des éléments finis.

Grace au logiciel **'ETABS'**, nous pouvons déterminer les efforts internes dans la structure sous l'effet des charges verticales représentées par G et Q ; et sous l'effet des charges horizontales représentées par le séisme (E). Ceci nous conduit à l'étude dynamique de la structure, avec des compléments de conception et de vérification des structures ; il nous permet aussi la visualisation de la déformée du système, les diagrammes des efforts internes, les champs de contraintes, les modes de vibration...etc.

## **IV.2 : Etapes de modélisation :**

Les étapes de modélisation peuvent être résumées comme suit:

- 1. Introduction de la géométrie du modèle.
- 2. Définition des propriétés mécaniques des matériaux à utilisée.
- 3. Spécification des propriétés géométriques des éléments.
- 4. Définition des charges statiques (G, Q).
- 5. Introduction du spectre de réponse (E) donné par le RPA99/version2003
- 6. Définition de la charge sismique E.
- 7. Chargement des éléments.
- 8. Introduction des combinaisons d'actions.
- 9. Déroulement de l'analyse et visualisation des résultats.

## **IV.3 : Vérification des conditions du RPA :**

Le séisme est un phénomène naturel qui produit des dégâts destructifs au niveau des constructions et par conséquent des vies humaines. Pour cela, le règlement parasismique

Algérien prévoit des mesures nécessaires à la conception et à la réalisation de la construction de manière à assurer un degré de protection acceptable.

# **IV.4 : Choix de la méthode de calcul :**

Le règlement parasismique algérien « RPA99 version 2003 » propose trois méthodes de calcul des forces sismique dont les conditions d'application différent et cela selon le type de structure à étudier, ces méthodes sont les suivantes :

- 1. La méthode statique équivalente.
- 2. La méthode d'analyse modale spectrale.
- 3. La méthode d'analyse dynamique par accélérogrammes.

# **IV.5 : La méthode modale spectrale :**

La méthode consiste à déterminer les caractéristiques vibratoires de la structure telles que les périodes propres de vibrations et les formes modales, et ceci dans le but de connaitre son comportement sous l'effet du chargement.

## **IV.6 : Justification du système de contreventement**

L'objet de cette classification se traduit par l'attribution d'une valeur numérique du coefficient de comportement R pour chacune des catégories (**Tableau 4.3 du RPA 99**).

La figure suivante représente un organigramme proposé par M. **TALEB Rafik** dans son article « **Règles Parasismiques Algériennes RPA 99 - Version 2003 pour les Structures de Bâtiments en Béton Armé : Interprétations et Propositions »** en **page 141** publié dans le journal international **« JOURNAL OF MATERIALS AND ENGINEERING STRUCTURES »** pour la classification des systèmes de contreventement 2, 4a et 4b :

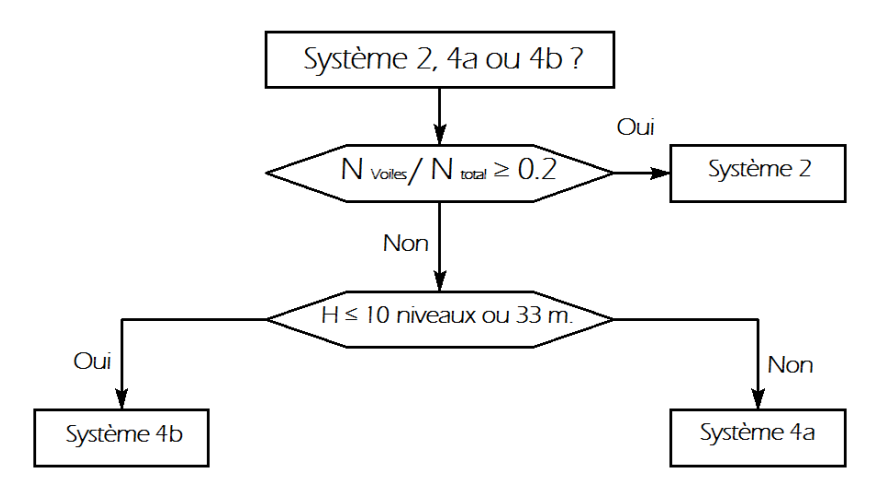

 Après modélisation de la structure avec le logiciel ETABS en introduisant toutes les données concernant notre bâtiment et en respectant toutes les exigences réglementaires nous procédons aux vérifications puis l'exploitation des résultats.

# **IV.7: Vérifications IV.7.1 : Vérification de la période T :**

# **a. Calcul de période empirique T :** T<sub>empirique</sub>=  $min \ C_T$ ,  $h_N^3$ ,  $\frac{4}{7}$ ;  $\frac{0.09 \times h_N}{\overline{D}}$

 $C_T$ : Coefficient, fonction du système de contreventement, du type de remplissage et donnée par le tableau 4.6  $\longrightarrow$   $C_T = 0.05$ **h<sup>N</sup>** : Hauteur mesurée en mètres à partir de la base de la structure jusqu'au dernier niveau (N)  $h_N = 34.68$  $T_{\text{empirique}} = min \left( 0.05.34.68^3 \right.4; \frac{0.09 \times 34.68}{17.55} = min \left( 0.714 \right); \, 0.745$  $T_{\text{empirique}} = 0.714$  s

# **b. Calcul de la période majorée :**

 $T_{\text{majorée}} = T_{\text{emp}} + 30\% T_{\text{emp}}$  $T_{\text{majorée}} = 0.714 + (0.3 \times 0.714) = 0.928$  s

#### **c. Détermination de la période par le logiciel ETABS :**

Après avoir effectué l'analyse sur ETABS, les périodes obtenues sont comme suit :

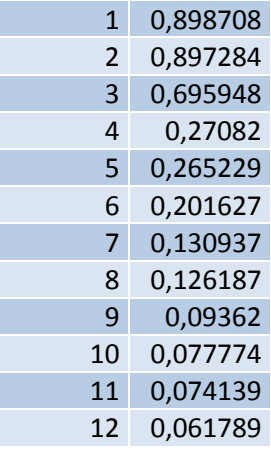

**Tableau IV.1:** Tableau récapitulatif des périodes en fonction des modes.

## **Comparaison des résultats :** On a :

- La période calculée  $T = 0.714$  s
- La période majorée  $T_{\text{mai}} = 0.928$ s
- La période ETABS T<sub>etabs</sub>= 0.898s

On remarque que :  $T = 0.714s < T_{\text{etabs}} = 0.898s < T_{\text{maj}} = 0.928s$ 

On peut dire que la valeur de la période trouvée par le logiciel est proche de celle calculée (majorée).

**Donc :** La période est vérifiée.

# **IV.7.2 : Modes de vibrations :**

Le premier mode de vibration est une translation selon x-x il mobilise plus 71% de la masse avec une période de 0.8987s.

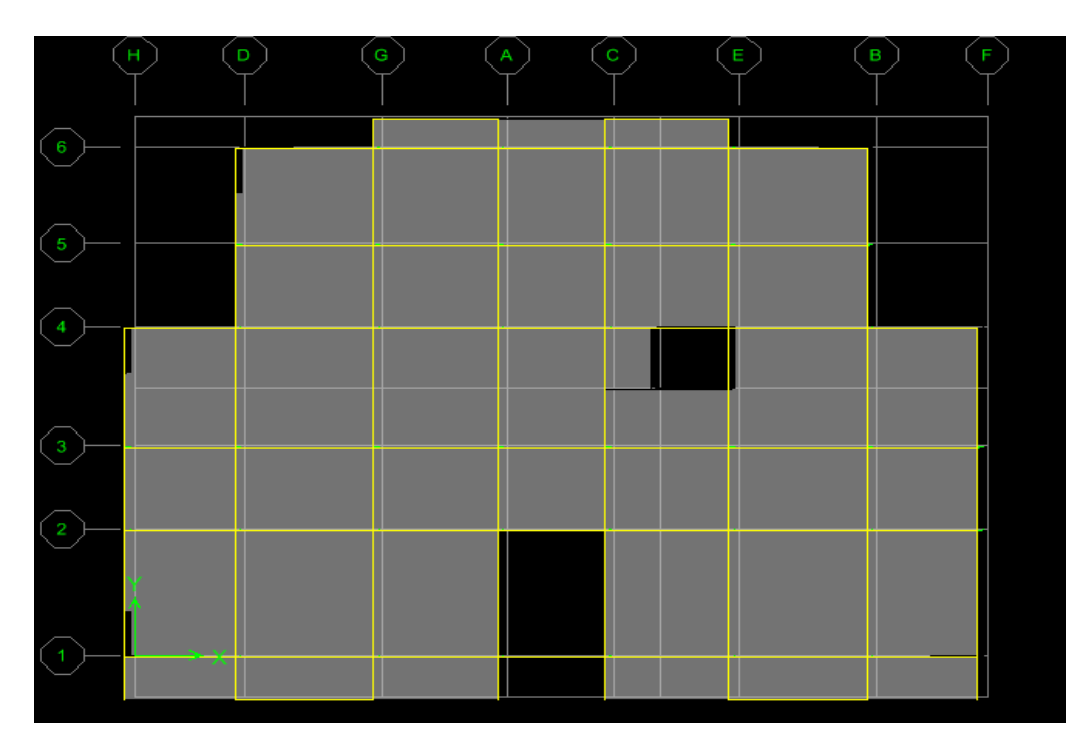

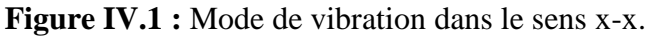

Le deuxième mode de vibration est une translation selon y-y il mobilise plus 68% de la masse avec une période de 0.8972s.

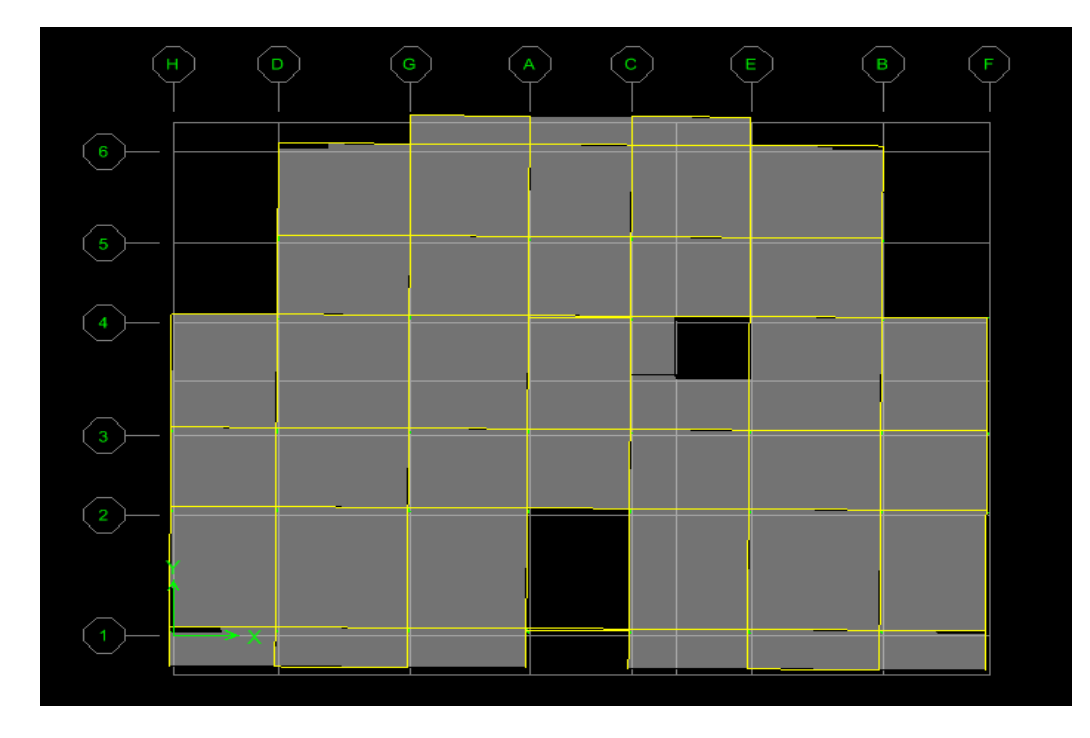

Figure IV.3 : Mode de vibration dans le sens y-y.

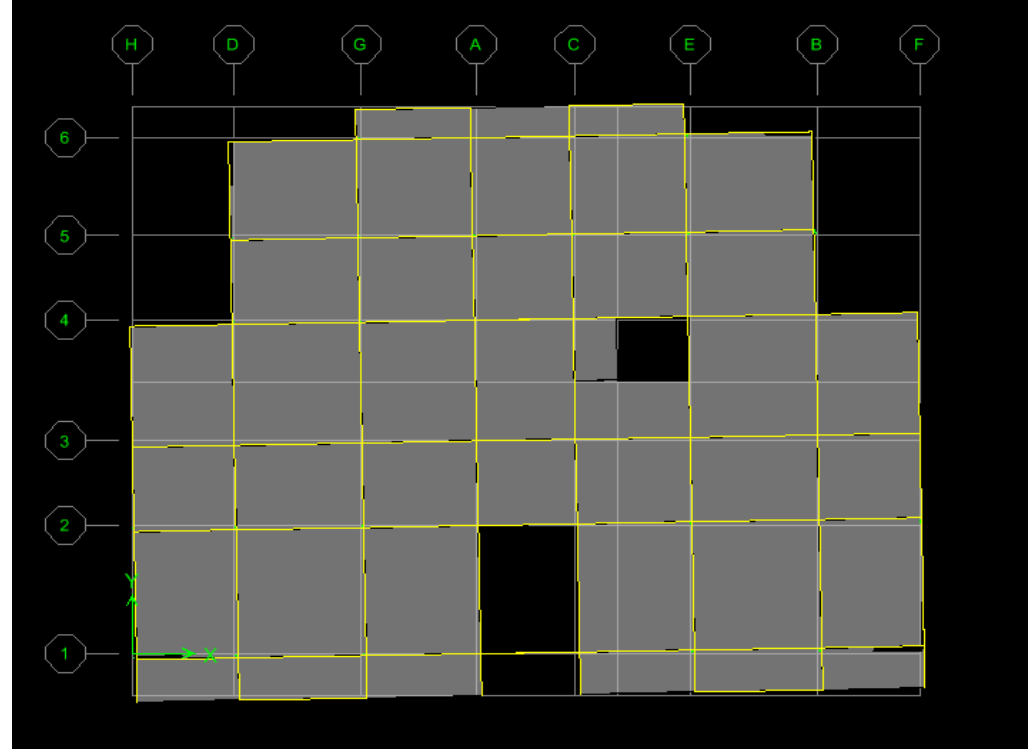

Le mode 3 est une rotation autour de Z avec une période de 0.6959s.

**Figure IV.3 :** Mode de vibration dans le sens z-z.

# **IV.7.3 : Pourcentage de participation de la masse modale :**

Pour les structures représentées par des modèles plans dans deux directions orthogonales, Le nombre de modes de vibration à retenir dans chacune des deux directions d'excitation doit être tel que la somme des masses modales effectives pour les modes retenus soit égale à 90% au moins de la masse totale de la structure. (Article 4.3.4 RPA99 version 2003).

| <b>Mode</b>    | <b>Period</b> | <b>UX</b> | <b>UY</b> | <b>UZ</b>    | <b>SumUX</b> | <b>SumUY</b> | <b>SumUZ</b>     |
|----------------|---------------|-----------|-----------|--------------|--------------|--------------|------------------|
| $\mathbf{1}$   | 0,898708      | 71,0794   | 4,5626    | $\mathbf{0}$ | 71,0794      | 4,5626       | $\mathbf 0$      |
| $\overline{2}$ | 0,897284      | 4,6176    | 68,947    | $\pmb{0}$    | 75,6971      | 73,5096      | 0                |
| $\overline{3}$ | 0,695948      | 0,1086    | 2,0402    | $\mathbf{0}$ | 75,8057      | 75,5499      | $\boldsymbol{0}$ |
| $\overline{4}$ | 0,27082       | 11,1576   | 2,2523    | $\mathbf 0$  | 86,9633      | 77,8022      | 0                |
| 5              | 0,265229      | 2,6249    | 10,8281   | $\mathbf{0}$ | 89,5882      | 88,6303      | $\mathbf 0$      |
| 6              | 0,201627      | 0,0318    | 0,8466    | $\mathbf 0$  | 89,62        | 89,4769      | $\mathbf 0$      |
| 7              | 0,130937      | 3,4618    | 1,4551    | $\mathbf{0}$ | 93,0818      | 90,9321      | $\mathbf{0}$     |
| 8              | 0,126187      | 1,7051    | 3,4967    | $\mathbf 0$  | 94,7869      | 94,4287      | $\mathbf 0$      |
| 9 <sup>°</sup> | 0,09362       | 0,0115    | 0,3402    | $\mathbf{0}$ | 94,7984      | 94,7689      | $\mathbf 0$      |
| 10             | 0,077774      | 1,3578    | 0,9828    | $\mathbf 0$  | 96,1561      | 95,7517      | $\mathbf 0$      |
| 11             | 0,074139      | 1,1203    | 1,354     | $\mathbf{0}$ | 97,2765      | 97,1057      | $\mathbf 0$      |
| 12             | 0,061789      | 0,0346    | 0,1102    | $\mathbf 0$  | 97,3111      | 97,2159      | $\mathbf 0$      |

 **Tableau IV.2 : participation massique.**

#### **Nombres de mode propre : (Art 4.3.4 RPA99/ version2003)**  $\bullet$

Le nombre de mode propre à retenir dans chacune des deux directions d'excitations, doit être tel que la somme des masses modales effectives des modes retenus soit égales à 90% au moins de la masse totale de la structure.

Participation massique :

```
Mode : 07 Sens x-x : 93.0818
                    Sens y-y : 90.9321
```
Ce critère est satisfait au 7ème mode donc on retiendra 07 modes de vibration.

## **IV.7.4 : Vérification de l'effort tranchant à la base (RPA V.2003 /Art 4.3.6) :**

Calcul de l'effort tranchant avec la méthode statique équivalente :

$$
V = \frac{A D Q}{R} W
$$

#### **a) Calcul du facteur de qualité Q :**

 **Tableau donnant les valeurs des pénalités Pq :**

**Sens longitudinale:**

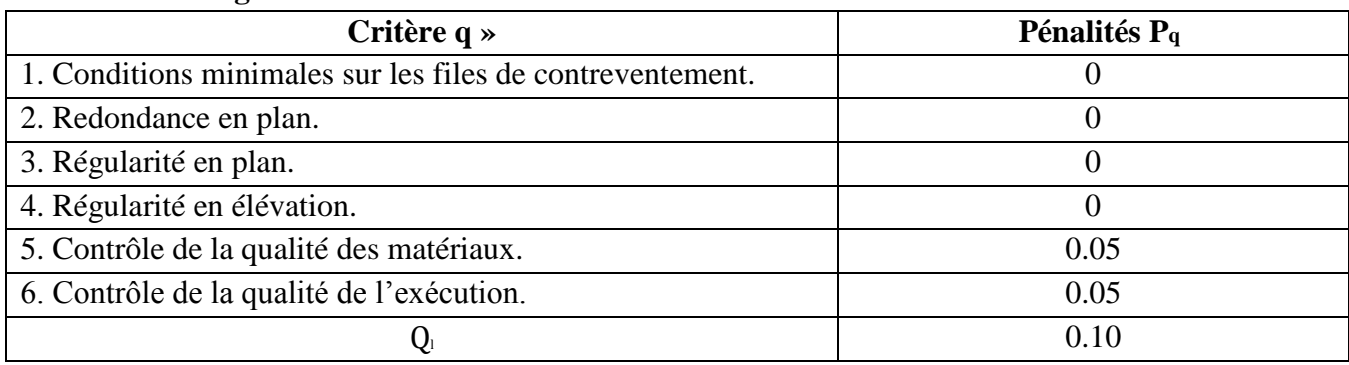

**Tableau IV. 3:** Valeurs des pénalités Pq dans le sens transversal.

#### **Sens transversal :**

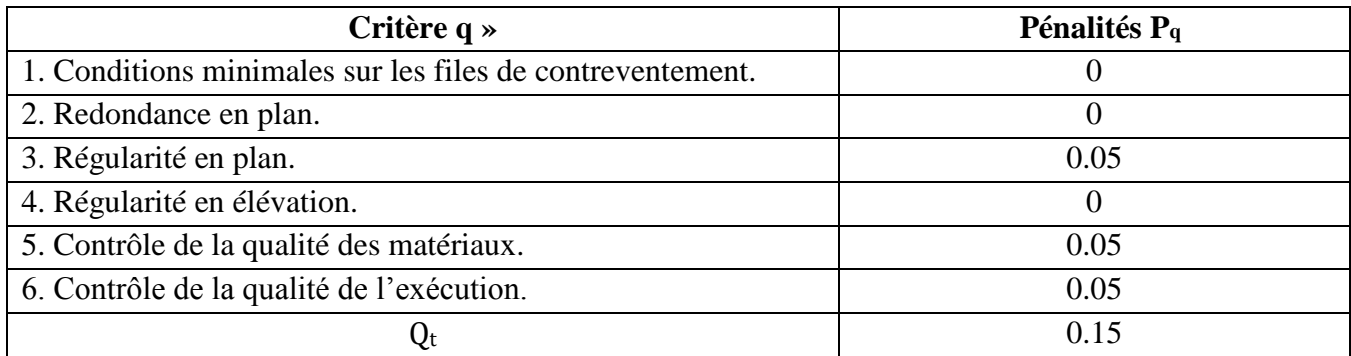

**Tableau IV.4:** Valeurs des pénalités Pq dans le sens transversal.

**Sens longitudinale :**

$$
Q_x = 1 + (0 + 0 + 0 + 0 + 0.05 + 0.05) = 1.10
$$

**Sens transversal :**

 $Q_y = 1 + (0 + 0 + 0.05 + 0 + 0.05 + 0.05) = 1.15$ 

#### **Note :**

Pour notre structure nous considérons la valeur de Q la plus défavorable Q = 1.15 pour le calcul du spectre de réponse.

## **b) Facteur d'amplification dynamique moyen D :**

Il dépend de la catégorie de site, du facteur de correction d'amortissement  $(\eta)$  et de la période fondamentale de la structure (T).

$$
0 \le T \le T_2
$$
  
\n
$$
D = \frac{2.5\eta \left(\frac{T_2}{T}\right)^2}{2.5\eta \left(\frac{T_2}{3}\right)^2} \qquad T_2 \le T \le 3.0s
$$
  
\n
$$
T_2 \le T \le 3.0s
$$
  
\n
$$
T > 3.0s
$$
  
\n
$$
Avec: D \le 2.5
$$

**T2** : Période caractéristique, associée du site, donné par le tableau **(4.7 RPA/99).** La nature du sol : Site meuble  $(S_3) \Rightarrow T_2 = 0.5$  s.

 $\eta$ : Facteur de correction d'amortissement donné par la formule (4-3) comme suit :

$$
\eta = \overline{7 \ (2+\xi)} \geq 0.7
$$

 $\xi$  (%) est le pourcentage d'amortissement critique fonction du matériau constitutif, du type de structure et de l'importance des remplissages. **(Tab 4.2. RPA99/ version 2003)**.

D'où :  $\xi = 8.5\%$   $\longrightarrow \eta = 0.816 > 0.7$ La valeur de la période fondamentale (**T**) de la structure peut être estimée à partir des formules empiriques ou calculées par des méthodes analytiques ou numériques.

$$
\mathrm{T_{empirique}}{=min} \;\; \mathrm{C_T.\;h_N^{3}} \;^{4};\frac{0.09\times \mathrm{h_N}}{\overline{\mathrm{D}}}
$$

**C<sup>T</sup>** : coefficient en fonction du système de contreventement et du type de remplissage  $C_T = 0.05$  (contreventement est assuré partiellement ou totalement par voiles, **RPA/ tableau 4.6**).

**D :** est la dimension du bâtiment mesurée à sa base dans la direction de calcul considérée.

• **Sens x-x :** 
$$
L_x = 25.00m
$$
  
T = 0.05.34.68<sup>3</sup> <sup>4</sup> = 0.71 s

$$
T = \frac{0.09 \times 34.68}{25} = 0.62 \text{ s}
$$
  
\n
$$
T = min \quad 0.71; \quad 0.62 = 0.62 \text{ s}
$$
  
\n**On a:**  $T_2 \le T \le 3.0s \implies D_x = 2.5\eta \left(\frac{T_2}{T}\right)^2 = 3$ 

$$
D_x = 2.5 \times 0.816 \quad \frac{0.5}{0.62}^{2} = 1.77
$$
  
\n• **Sens y-y :** L<sub>y</sub>= 17.55m  
\nT = 0.05.34.68<sup>3</sup> <sup>4</sup> = 0.71 s  
\nT =  $\frac{0.09 \times 34.68}{17.55} = 0.75$  s  
\nT = min 0.71; 0.75 = 0.71 s  
\n**On a:** T<sub>2</sub>  $\le$  T  $\le$  3.0s  $\Rightarrow$  D<sub>y</sub> = 2.5 $\eta$   $\frac{T_2}{T}$  <sup>2</sup> <sup>3</sup>  
\nD<sub>y</sub> = 2.5 × 0.816  $\frac{0.5}{0.71}^{2} = 1.61$ 

#### **Conclusion :**

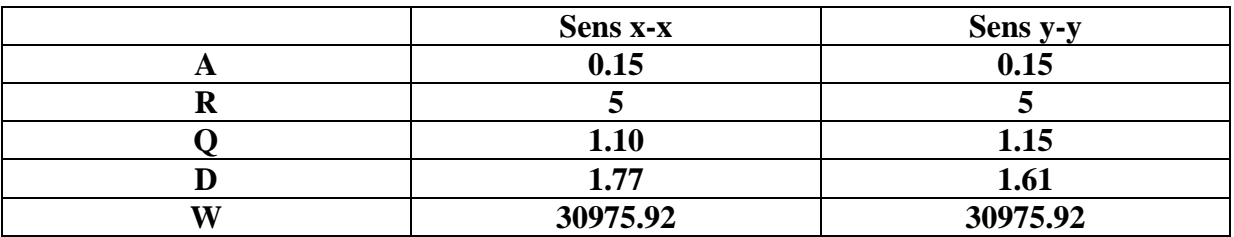

## **Calcul de l'effort tranchant à la base :**

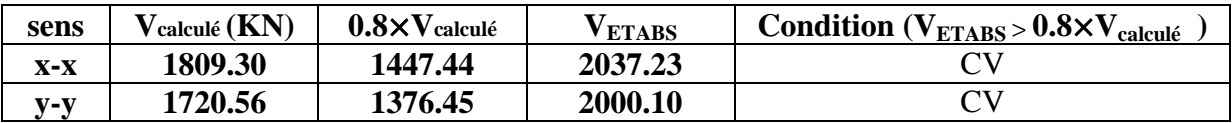

## **IV.7.5 : Vérification des déplacements relatifs :**

Les déplacements relatifs latéraux d'un étage par rapport aux étages qui lui sont adjacents, et tels que calculés selon le paragraphe 4.2.10 du RPA 99, ne doivent pas dépasser 1% de la hauteur de l'étage à moins qu'il ne puisse être prouvé qu'un plus grand déplacement relatif peut être toléré.

Le déplacement horizontal à chaque niveau k « $\delta_k$ » de la structure est calculé comme suit :

$$
\delta_{\mathbf{k}} = \mathbf{R} \times \delta_{eK} \qquad \text{(formule 4-19 de RPA)}
$$

## **Avec :**

 $\delta_{eK}$ : Déplacement dû aux forces sismiques Fi (y compris l'effet de torsion) **R :** coefficient de comportement.

 $\delta_{\mathbf{k}x}$ : déplacement longitudinal d'un niveau « i » par rapport à la base de la structure.

**δky**: déplacement transversal d'un niveau « i » par rapport à la base de la structure.

 $\Delta K_y = K_{yi} - K_{yi-1}$ : déplacement horizontal suivant le sens longitudinal relatif au niveau «K » par rapport au niveau « K-i » **(formule 4.20 RPA99)**

 $\Delta K_v = K_{vi} - K_{vi-1}$ : déplacement horizontal suivant le sens transversal relatif au niveau «K » par rapport au niveau « K-i » **(formule 4.20 RPA99) H<sup>e</sup>** : hauteur de l'étage considéré.

# **Tableau récapitulatif des résultats trouvés suivant les deux directions :**

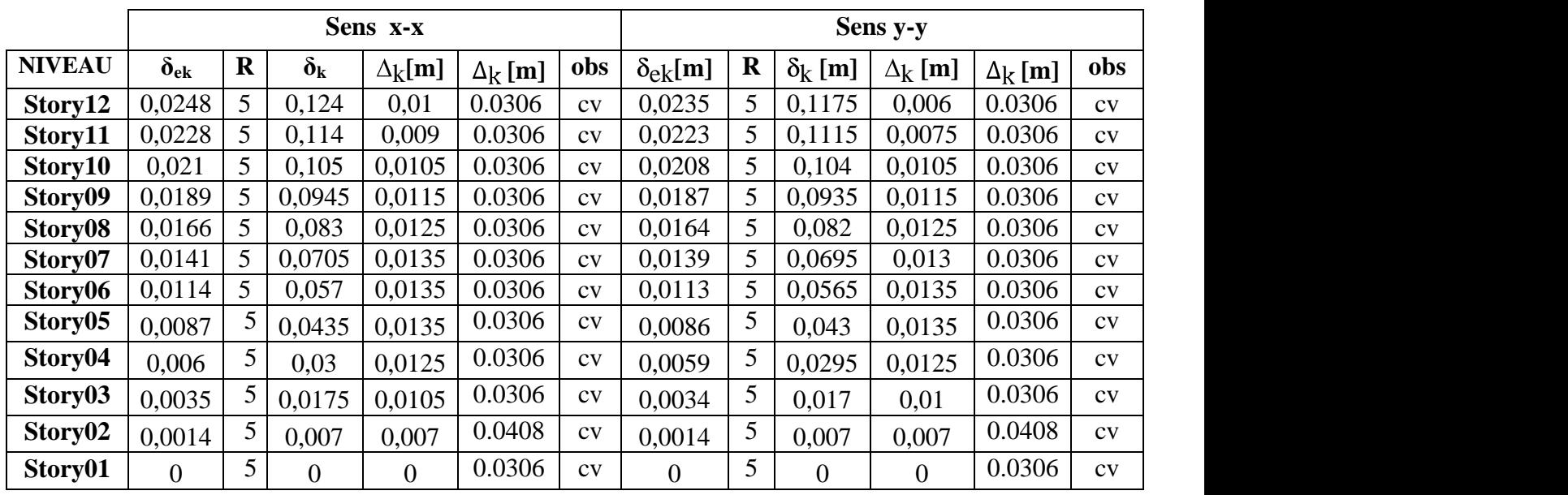

**Tableau IV.5:** Déplacements relatifs des portiques par niveau suivant les deux sens.

# **Conclusion :**

D'après les valeurs trouvées sur le tableau ci-dessus, on admet que la

condition du RPA vis-à-vis des déformations est vérifiée.

# **IV.7.6 : Vérification du déplacement maximal de la structure.**

Dans cette étape on doit déterminer le déplacement maximal de la structure avec le logiciel ETABS et le comparer à la flèche admissible  $f_{adm}$ 

$$
f_{adm} = \frac{H_t}{500} = \frac{34.68}{500} = 0.06936 \text{ m (ART B.6.5,3 / BAEL91)}
$$

# **Détermination du déplacement maximal avec ETABS**

## **Dans le sens longitudinal**

On suit le cheminement suivant :

*Display → Show Story Response Plots..* La fenêtre suivante s'affiche et doit être complétée comme indiquée sur l'image :

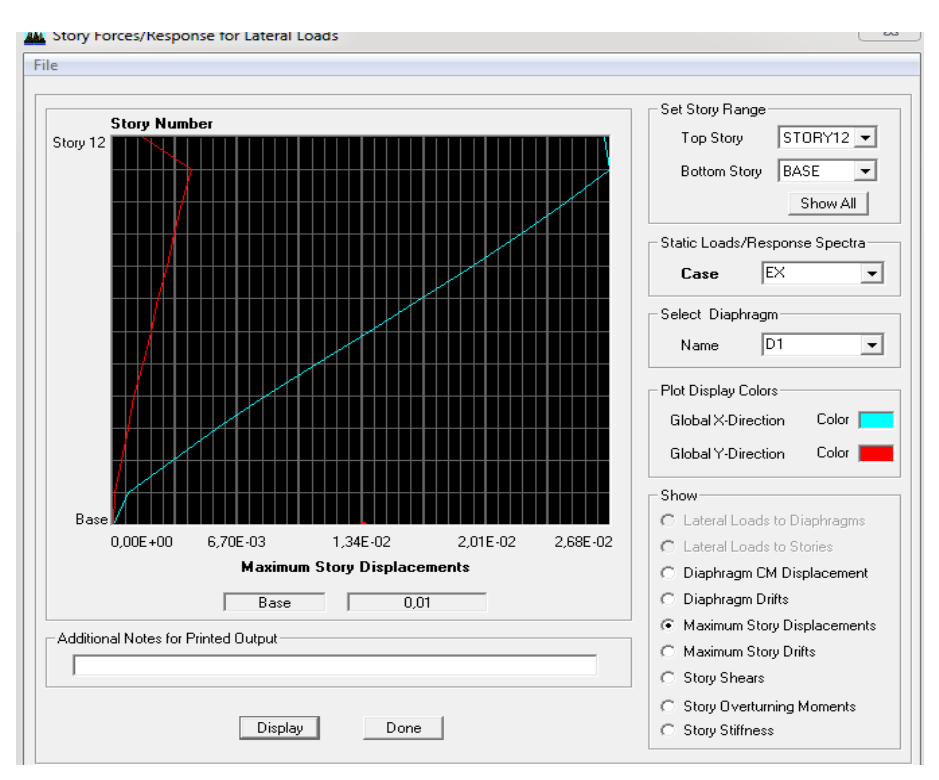

 **Figure IV.4:** Déplacement maximal dans le sens x-x.

Puis, on clique sur *display*

Après on relève la valeur du déplacement maximal suivant la direction indiquée.

# **Dans le sens transversal**

De même, on remplace la direction Ex par Ey, et on relève la valeur du déplacement suivant cette direction telle qu'elle est montrée sur la fenêtre suivante :

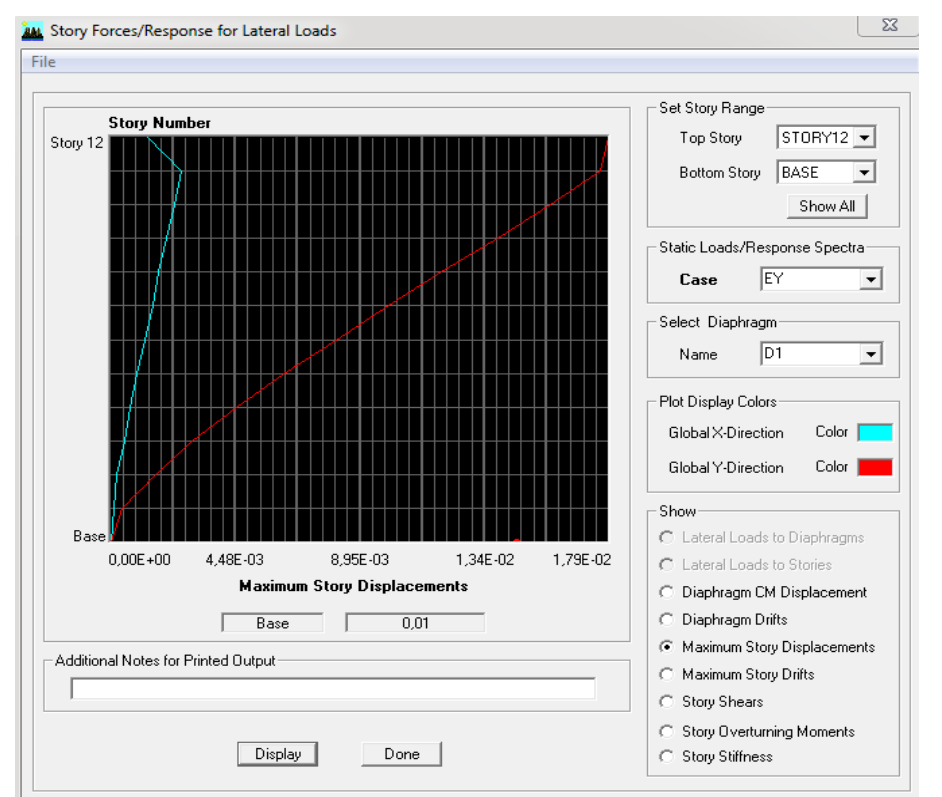

 **Figure IV.5:** Déplacement maximal dans le sens y-y.

# **Résultats trouvés :**

- $\checkmark$  Déplacement maximal suivant (x-x) : 0.01m
- $\checkmark$  Déplacement maximal suivant (y-y) : 0.01m Flèche admissible : 0.06936 m

# **Conclusion:**

Les déplacements maximaux sont inférieurs à la flèche admissible, donc la condition vis-àvis la flèche est vérifiée.

# **IV.7.7 : Justification vis-à-vis de l'effet P-Delta :**

L'effet P-Delta ou effet de 2<sup>ème</sup>ordre peut être négligé dans le cas des bâtiments si la condition suivante est satisfaite à tous les niveaux :  $\theta \le 0.1$ 

$$
\boldsymbol{\theta} = \frac{P_k \Delta_k}{V_k \cdot h_k}
$$

 $P_k$ : Poids total de la structure et des charges d'exploitation associées

au-dessus de niveau  $\ll k \gg$ 

 $V_k$ : Effort tranchant d'étage au niveau  $\ll k \gg$ 

 $\Delta_k$ : Déplacement relatif du niveau  $\ll k \gg$  par rapport au niveau

 $h_k$ : Hauteur de l'étage  $\ll k \gg$ 

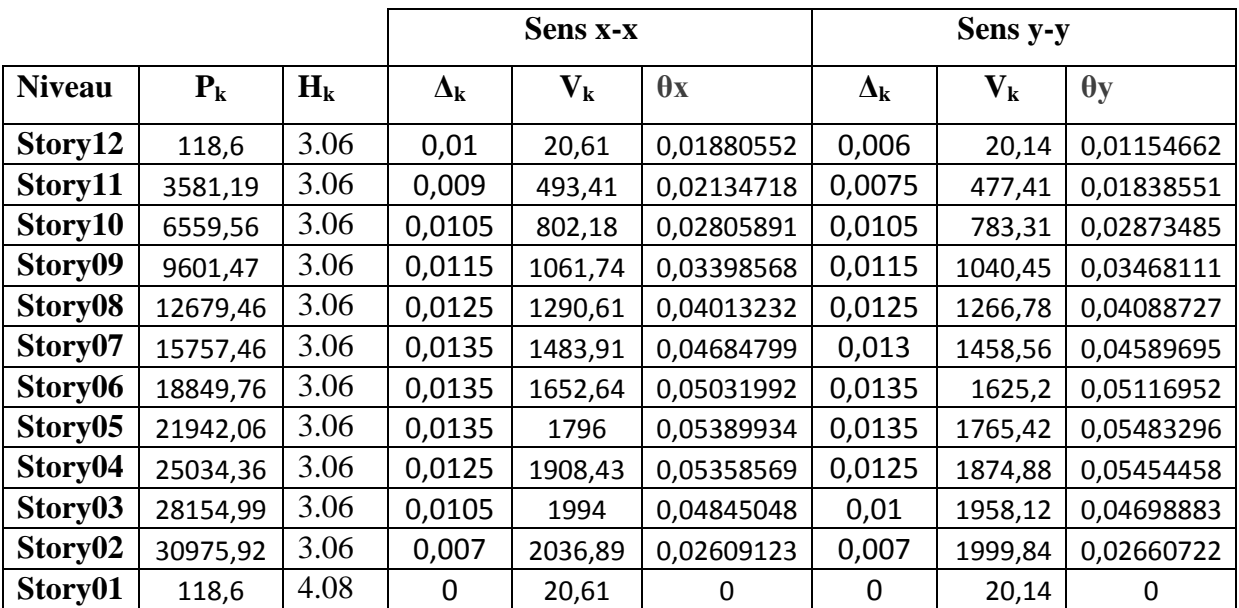

 **Tableau IV.6: Justification vis-à-vis de l'effet P-Δ.**

L'effet de second ordre peut être négligé dans notre cas car la condition est satisfaite à tous les niveaux :  $\theta \leq 0.1$ 

# **IV.7.8 : Stabilité au renversement (Article 4.41)**

 D'après l'article : « Le moment de renversement qui peut être causé par l'action sismique doit être calculé par rapport au niveau de contact sol-fondation.

Le moment stabilisant sera calculé en prenant en compte le poids total équivalent au poids de la construction, au poids des fondations et éventuellement au poids du remblai. » (**RPA 99, p. 50**).

**Avec :**

*M stabilisateur*  $=W \times b$  $h= I/2$  $M_r$ : moment de renversement est égal à :  $M_x = 44041.851$  $M_v = 44815.319$ 

Il faut vérifier que :  $M_s \ge 1.5$ .  $M_r$ 

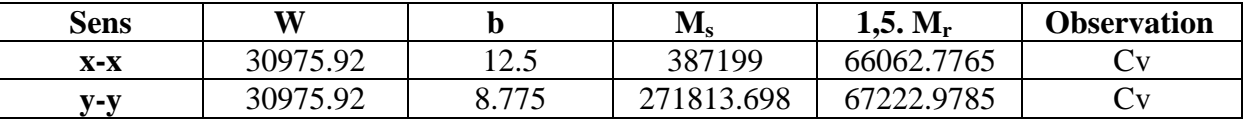

 **Tableau IV.7:** Vérification vis-à-vis du renversement.

## **Conclusion :**

On a (Ms > 1,5 Mr), donc L'ouvrage est stable au renversement dans les deux directions et la condition de l'article **4.41** du RPA 99/version 2003 est vérifiée.

## **IV.7.9 : justification de l'interaction voiles-portiques (du système de contreventement) :**

#### **Charges verticales reprisent par les poteaux et les voiles**

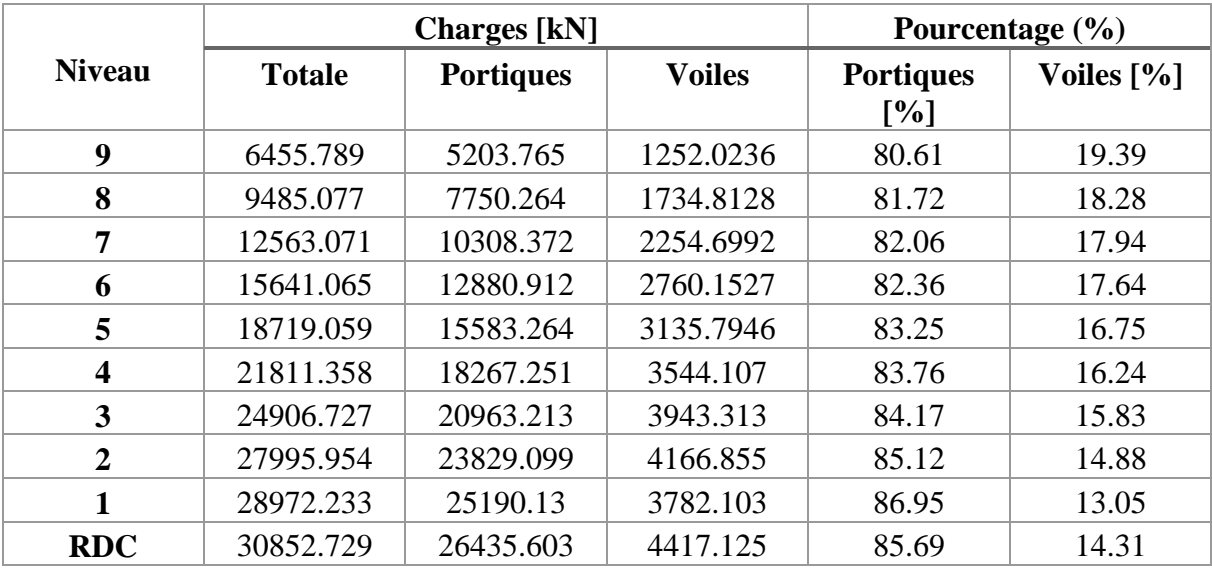

 **Tableau IV.8** : Charges verticales reprise par les portiques et les voiles.

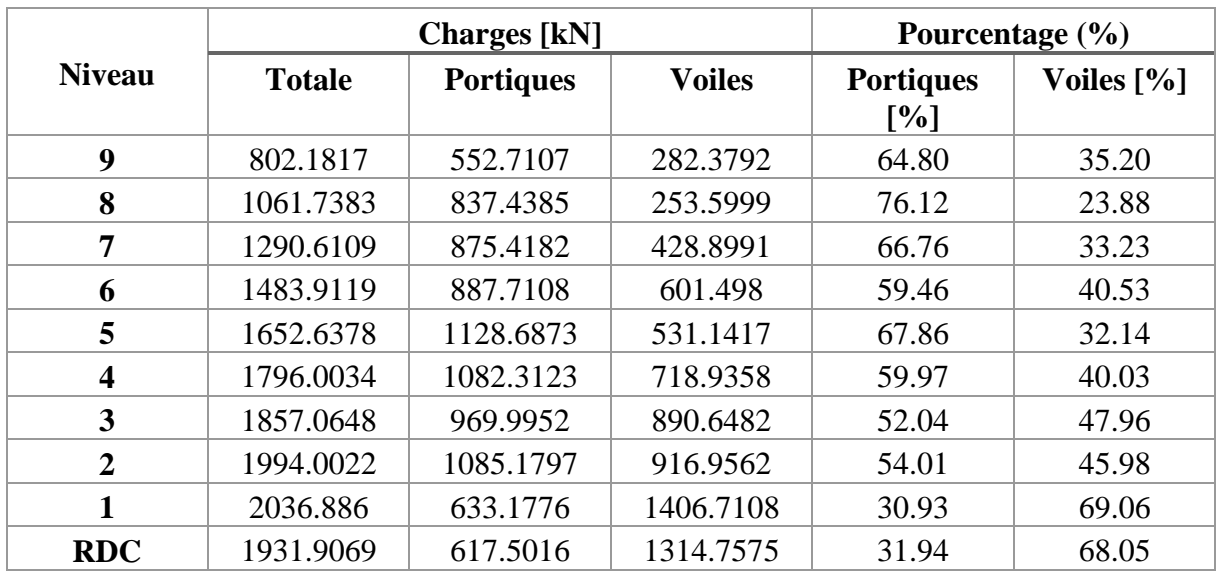

 **Tableau IV.9**: Charges horizontales reprise par les portiques et les voiles.

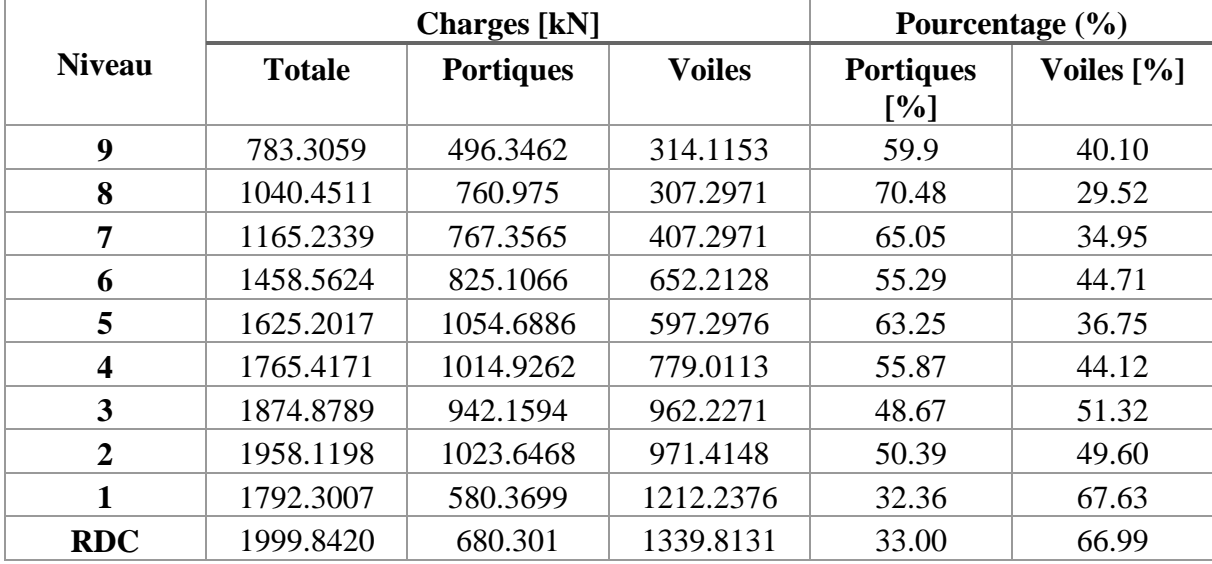

 **Tableau IV.10** : Charges horizontales reprise par les portiques et les voiles.

## **D'où :**

Le système de contreventement du bâtiment est le « 4a » (Système de contreventement mixte assuré par des voiles et des portiques avec justification d'interaction portiques–voiles) Car, d'une part, les voiles reprennent moins de 20% des sollicitations dues aux charges verticales, et d'autre part, la hauteur de la structure dépasse les 33 mètres (33.2 m).

Les portiques doivent reprendre, outre les sollicitations dues aux charges verticales, au moins 25% de l'effort tranchant d'étage. **D'où le Système de contreventement mixte.**

**Donc** : Le coefficient de comportement **R= 5**.

## **IV.7.10 : Vérifications de l'effort normal réduit:**

 $\vartheta = \frac{N_d}{B_s f_{\text{C}} g} \leq 0.3$  **avec** :  $N_d$  : effort normal dans les poteaux  $B<sub>c</sub>$ : section du poteau

**Poteaux 40x40 :**  $N_d$  = 1266.29 KN  $\vartheta = \frac{1266.29 \times 10^3}{400 \times 400 \times 25} = 0.31 > 0.3$   $\longrightarrow$  Condition non vérifiée

## **Remarque :**

Condition non vérifiée on doit redimensionner la section du poteau Pour cela on adoptera une section **50x50**

- **Poteaux 50x50 :**  $N_d$ = 1410.25 KN  $\vartheta = \frac{1410.25 \times 10^3}{500 \times 500 \times 25} = 0.22 \leq 0.30$   $\longrightarrow$  Condition vérifiée **Poteaux45x45 :**  $N_d$ = 1006.11 KN
- 0.30 
—
<br>
Condition vérifiée
- **Poteaux 40x40 :**  $N_d$ = 607.45 KN  $\vartheta = \frac{607.45 \times 10^3}{400 \times 400 \times 25} = 0.15 \le 0.30$   $\longrightarrow$  Condition vérifiée
- **Poteaux 35x35 :**  $N_d = 293.70 \text{ KN}$ 0.30 **Condition vérifiée.**

#### **Conclusion :**

D'après les résultats obtenus si dessus on peut conclure que :

- Vérification de la période **T** est vérifiés.
- Le pourcentage de participation massique est vérifié.
- L'effort tranchant à la base est vérifié.
- Les déplacements relatifs et le déplacement maximal sont vérifiés.
- L'effet P-Delta est vérifié.
- Stabilité au renversement est vérifiée.
- Justification du système de contreventement est vérifiée.
- Efforts normales réduits au niveau des poteaux sont vérifiés.

Après avoir effectuée toutes les vérifications de RPA, on peut passer au ferraillage des éléments structuraux.

#### **V.I. Ferraillage des poteaux :**

#### **Introduction:**

 La superstructure est la partie supérieure du bâtiment, située au dessus du sol, elle est constituée de l'ensemble des éléments de contreventement : les portiques (poteaux –poutres) et les voiles, ces élément sont réalisés en béton armé, leur rôle est d'assurer la résistance et la stabilité de la structure avant et après le séisme, cependant ces derniers doivent être bien armés et bien disposés de telle sorte qu'ils puissent supporter et reprendre tout genres de sollicitations.

#### **V.I.1.Etude des poteaux :**

Les poteaux seront calculés en flexion composée sous l'effet des sollicitations les plus défavorables suivant les deux sens longitudinal et transversal, puis vérifier à l'ELS pour les cas suivants.

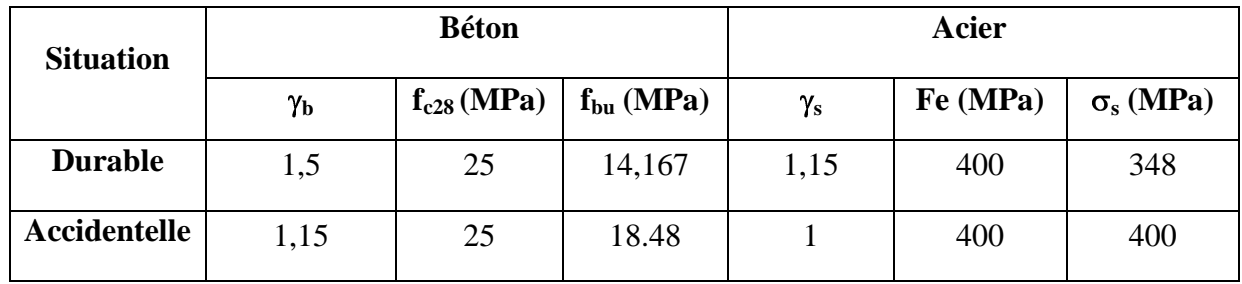

 **Tableau V.I.1** : caractéristiques de calcul en situation durable et accidentelle.

 Les armatures seront calculées suivants les combinaisons les plus défavorables dans les deux sens et en tenant compte de trois types de sollicitations :

- effort normal maximal de compression et moment correspondant.
- effort normal minimal de compression et moment correspondant. y
- moment maximal et effort normal correspondant.  $M_x$

 $M_X$ : moment du poteau dans le sens longitudinal.  $\begin{bmatrix} | & | & | & | \end{bmatrix}$ 

 $M_Y$ : moment du poteau dans le sens transversal.

## **V.I.2 : Recommandations et exigences du RPA :**

- **Combinaisons de calcul :**
- **Combinaisons de charges suivant le règlement BAEL91/modéfiée99 :**

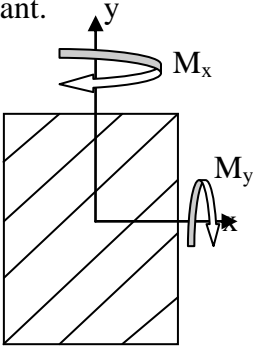

D'après le règlement **BAEL91**, le ferraillage se calcul suivant des situations, à qui on fait correspondre des combinaisons de charges, nous citons :

- $\bullet$  *A l'ELU* : 1,35G+1,5Q
- $\bullet$  *A l'ELS* : G+Q
- **Combinaisons des charges suivant le règlement RPA99/ modifié 2003 :**

 L'action sismique est considérée comme une action accidentelle au sens de la philosophie de calcul aux états limite. Les combinaisons d'actions à considérer pour la détermination des sollicitations de calcul sont :

$$
\bullet G + Q \pm E
$$

 $\bullet$  0,8G  $\pm$  E

# **Les armatures longitudinales Art 7.4.2.1RPA 99/ version 2003 :**

 - les armatures longitudinales doivent être à haute adhérence, droites et dépourvues de crochets

- le pourcentage minimal est de: **0.8 % (Zone IIa).**

-le pourcentage maximal et de **: 4 % en zones courantes**.

#### **6% en zones de recouvrement.**

-le diamètre minimal est de **12mm.**

- la longueur minimale des recouvrements est de **: 40 (zone IIa).**

- la distance entre les barres verticales dans une face du poteau ne doit pas dépasser : **25cm** 

## **(zone IIa)**

- les jonctions par recouvrement doivent être faites à l'extérieur des zones nodales.

## **La zone nodale est définie par l'et h'**

$$
l' = 2h
$$
  

$$
h' = \max \frac{h_e}{6}, b_1, h_1, 60cm
$$

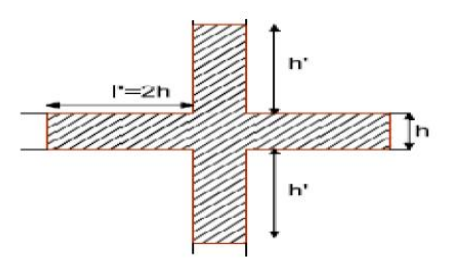

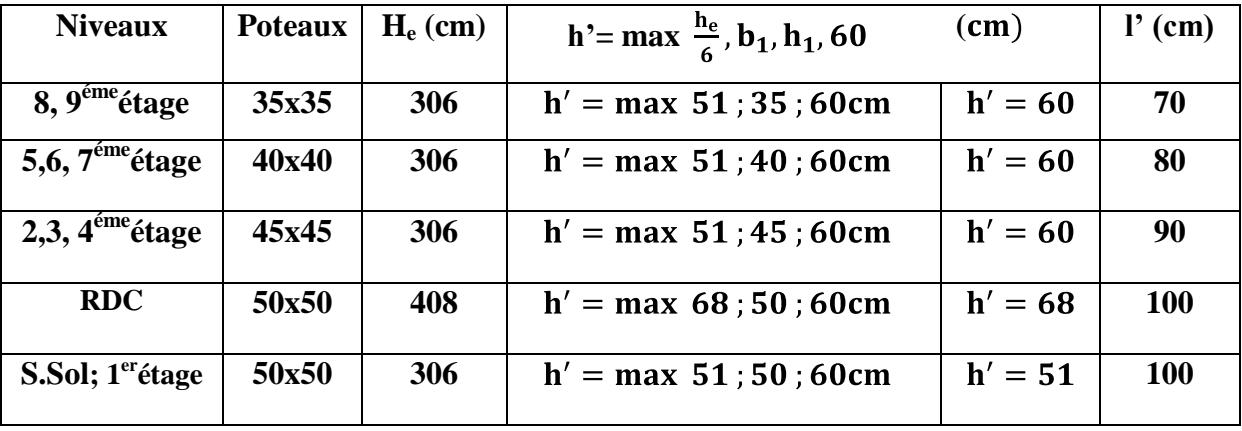

#### **Délimitation de la zone nodale :**

 **Tableau V.I.2 :** Délimitation des zones nodales.

Les sections des armatures longitudinales relatives aux prescriptions du **RPA 99/version 2003** sont rapportées dans le tableau suivant:

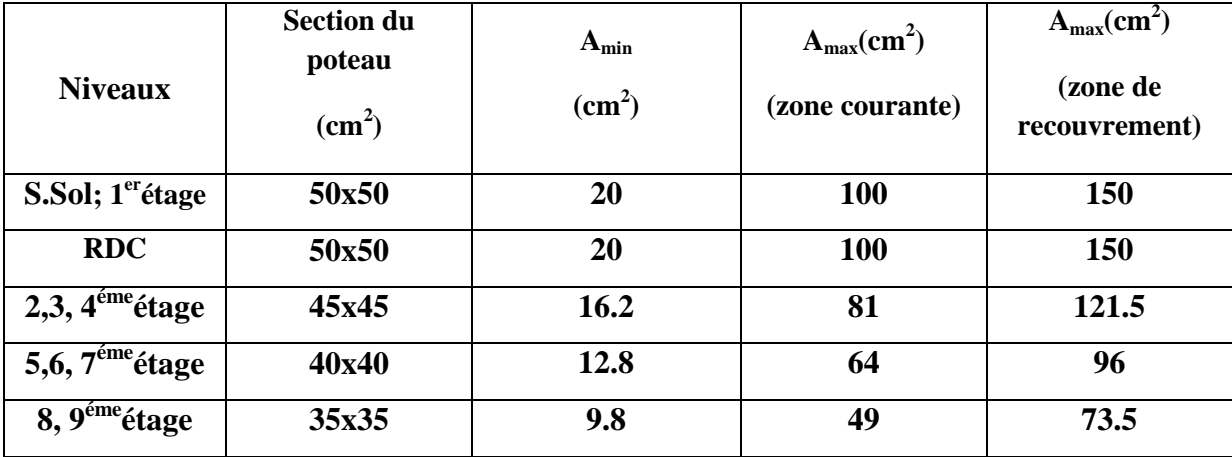

 **Tableau. V.I.3:** les sections des armatures longitudinales.

## **Sollicitations de calcul :**

 Les sollicitations de calcul selon les combinaisons les plus défavorables sont extraites directement du logiciel ETABS, les résultats sont résumés dans le tableau suivant :

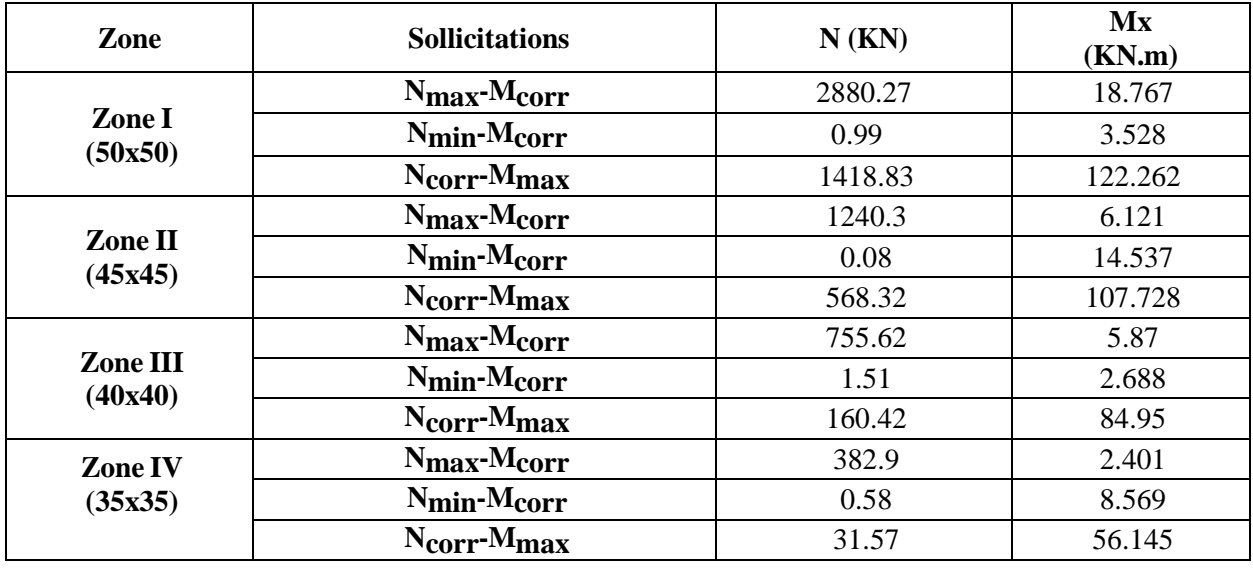

 **Tableau V.I.4:** Efforts internes dans les poteaux.

# **V.I.2.1. Calcul de la section d'armature donner à l'ELU dans la situation durable et accidentelle.**

Chaque poteau est soumis à un effort normal **N** (de compression ou de traction) et à un moment fléchissant **M**, ce qui nous conduit à étudier deux cas suivants :

- Section partiellement comprimée **(SPC).**
- Section entièrement comprimée **(SEC).**

# **a) Ferraillage d'une section rectangulaire a la flexion composée :**

**Calcul du centre de pression :**

 $e = \frac{M_u}{N_u}$   $\longrightarrow$  Deux cas peuvent se présenter

# **Section partiellement comprimée (S.P.C) :**

La section partiellement comprimée si l'une des deux conditions suivantes est satisfaite

| $\frac{M_{u}}{u}$<br>$- c$                               |     | K, |  |
|----------------------------------------------------------|-----|----|--|
| • $N_u (d - c') - M_f \leq 0.337 h - 0.81 c bh^2 f_{bc}$ |     |    |  |
|                                                          |     |    |  |
|                                                          | SPT |    |  |

**Avec : Figure V.I.1 :** Section d'un poteau **SPC** 

 $M_f = M_u + N_u \frac{h}{2} - c$  $M_f$ : le moment fictif

**Calcul des armatures :**  $\mu_b = \frac{M_f}{bd^2f_{bc}}$ 

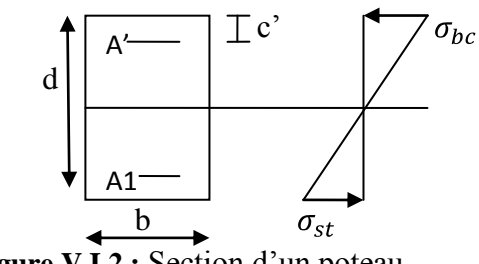

 **Figure V.I.2 :** Section d'un poteau.

**Si :**  $\mu_b < \mu_1 = 0.392 \rightarrow$  la section est simplement armée  $A_1=\frac{M_f}{\beta d\sigma_s}$ 

 $A_s = A_1 - \frac{N_u}{\sigma_s}$ 

**Si :**  $\mu_b > \mu_1 = 0.392 \rightarrow$  **la section est doublement armée** 

**Alors** : il faut calculer  $A_1$  et  $A'_1$ 

$$
A_1 = \frac{M_r}{\beta d\sigma_s} + \frac{\Delta M}{d - c' \sigma_s}
$$

$$
A_1' = \frac{\Delta M}{(d - c')\sigma_s}
$$

**Avec:**  $\Delta M = M_f - M_r$ 

**Mr :** moment ultime pour une section simplement armée.

$$
\mathbf{M}_r = \mu_1 \cdot b \cdot d^2 f_{bc}
$$

**Finalement la section réelle d'armature est :**  $A_s' = A_1'$ ,  $A_s = A_1 - \frac{N_u}{\sigma_s}$ 

# **Section entièrement comprimée : (S.E.C) :**

La section est entièrement comprimée si la condition suivante est vérifiée :

• 
$$
e = \frac{M_u}{N_u} \leq \frac{h}{2} - c
$$

• 
$$
N_u (d - c') - M_f \ge 0.337 \cdot h - 0.81 \cdot c \cdot bh^2 f_{bc}
$$

Deux cas peuvent se présenter :

**Si :** la 2éme condition est vérifiée, donc la section a besoin d'armatures inférieures  $\bullet$ comprimées.

$$
A_s' = \frac{M_f - d - 0.5h \; bhf_{bc}}{(d - c')\sigma_s}
$$

$$
A_s = \frac{N_u - bhf_{bu}}{\sigma_s} - A_s'
$$

**Si :** la 2éme condition n'est pas vérifiée, la section n'a pas besoin d'armatures inférieures.

$$
A'_{s} = \frac{N_{u} - \Psi \times b \times h \times f_{bc}}{\sigma_{s}} \qquad ; \qquad A_{s} = 0
$$
  
 
$$
A_{s} = 0
$$
  
 
$$
A_{s} = 0
$$
  
 
$$
A_{s} = 0
$$
  
 
$$
A_{s} = 0
$$
  
 
$$
A_{s} = 0
$$
  
 
$$
A_{s} = 0
$$
  
 
$$
A_{s} = 0
$$

- **Calcul du ferraillage des poteaux :**
- **Exemple de calcul manuel :**
- **Poteau : 50x50 situation accidentelle (GQEX) :**
- $N_{min} = 0.99$  KN  $M_{corr} = 3.528$  KN.m

$$
f_{bu} = \frac{0.85 f_{c28}}{\theta \gamma_b} = \frac{0.85 \times 25}{1 \times 1.15} = 14.48 \text{ MPa}
$$

 $\sigma_s$  = 400 MPa

$$
e = \frac{M_u}{N_u} = \frac{3.528}{0.99} = 3.564 \text{ m} > \frac{h}{2} - c = \frac{0.50}{2} - 0.03 = 0.22 \text{ m}
$$

 $N_u (d - c') - M_f \leq 0.337$ . h – 0.81. c bh<sup>2</sup> f<sub>bc</sub>

# **Calcul de moment fictif a la flexion simple :**

$$
M_f = M_u + N_u \frac{h}{2} - c
$$
  

$$
M_f = 3.528 + 0.99 \frac{0.50}{2} - 0.03 = 3.746 \text{KN.m}
$$

0.99 (0.47 – 0.03) –3.746 < 0.337 x 0.50 – 0.81 × 0.03 0.5x0.5<sup>2</sup> 14.48  $x10^3$ 

 $-3.31 < 261$  Condition vérifiée

Donc la section est partiellement comprimée :  $A_{\text{Sc}} = 0$  cm<sup>2</sup>

## **Calcul Ast :**

$$
\mu_{\rm b} = \frac{M_{\rm f}}{\text{bd}^2 f_{bc}} = \frac{3.746.10^6}{500.470^2.18.48} = 0.001 < \mu_{\rm l} = 0.392 \longrightarrow \text{S.S.A}
$$
\n
$$
\implies \beta = 0.9995
$$

**Donc les armatures fictives sont :**

$$
A_1 = \frac{M_f}{\beta d \sigma_s} = \frac{3.746}{0.9995.0.47.400.10^3} 10^4 = 0.199 \text{ cm}^2
$$
  
Les armatures réelles:

 $A_{st} = A_1 - \frac{N_u}{\pi} = 0.199 - \frac{0.99 \cdot 10^2}{400 \cdot 10^2} = 0.17$  cm<sup>2</sup> **Donc:**  $A_{\text{Sc}} = 0 \text{ cm}^2$  et  $A_{\text{st}} = 0.17 \text{ cm}^2$ **Calcul du ferraillage des poteaux avec SOCOTEC:**

On introduit les caractéristiques de nos matériaux et nos efforts dans logiciel.

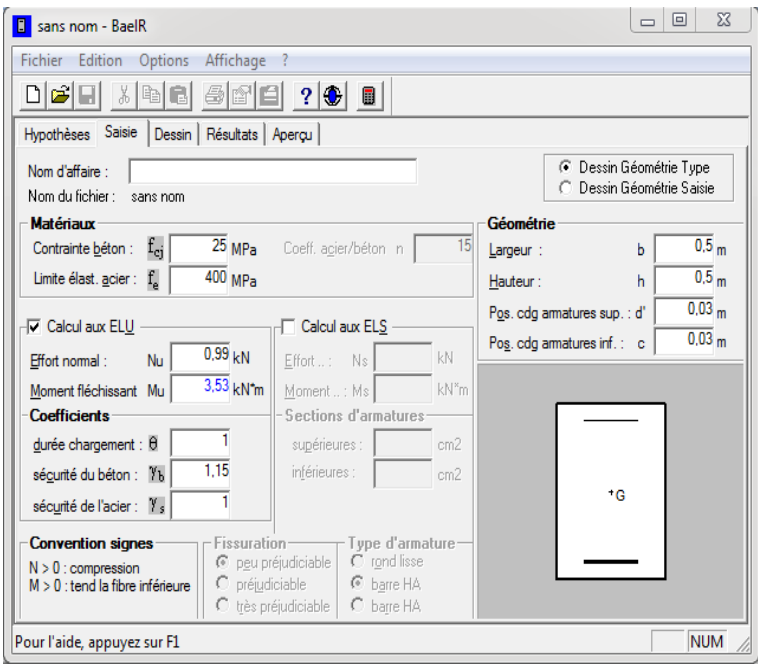

 **Figure. V.I.3:** Caractéristiques et sollicitation de la section.

Cliquons sur l'icône Résultats pour extraire nos

```
Résultats
```
Puis la fenêtre suivante s'affiche :

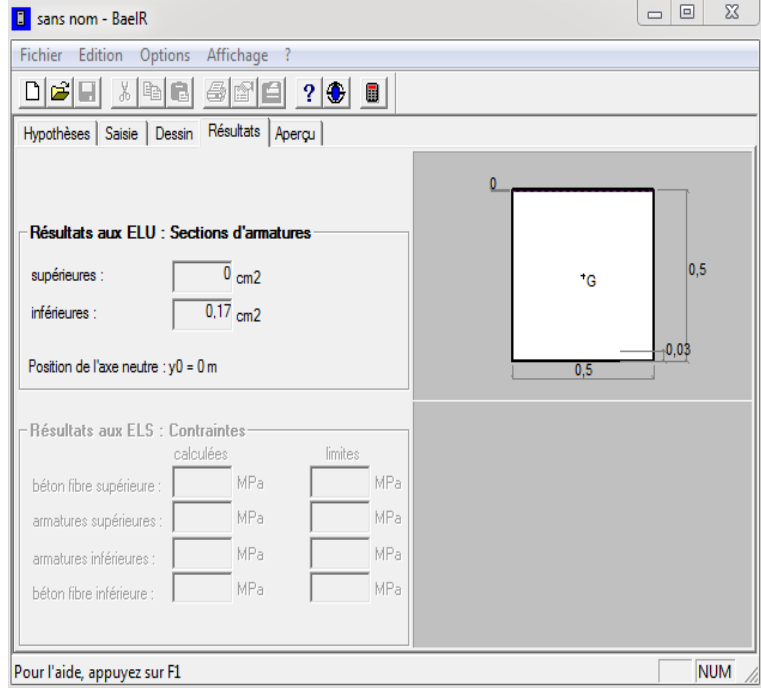
**Figure. V.I.4 :** Affichage des resultats.

### **V.I.2.2.Ferraillage des poteaux :**

Le ferraillage des poteaux se fait par zone tel que :

Zone I : S-Sol, RDC et 1<sup>ème</sup> étage

Zone II : Du 2<sup>ème</sup> 3<sup>ème</sup> au 4<sup>ème</sup> étage

Zone III : Du 5<sup>ème</sup> 6<sup>ème</sup> au 7<sup>ème</sup> étage

Zone IV : Du 8<sup>ème</sup> au 9<sup>ème</sup> étage

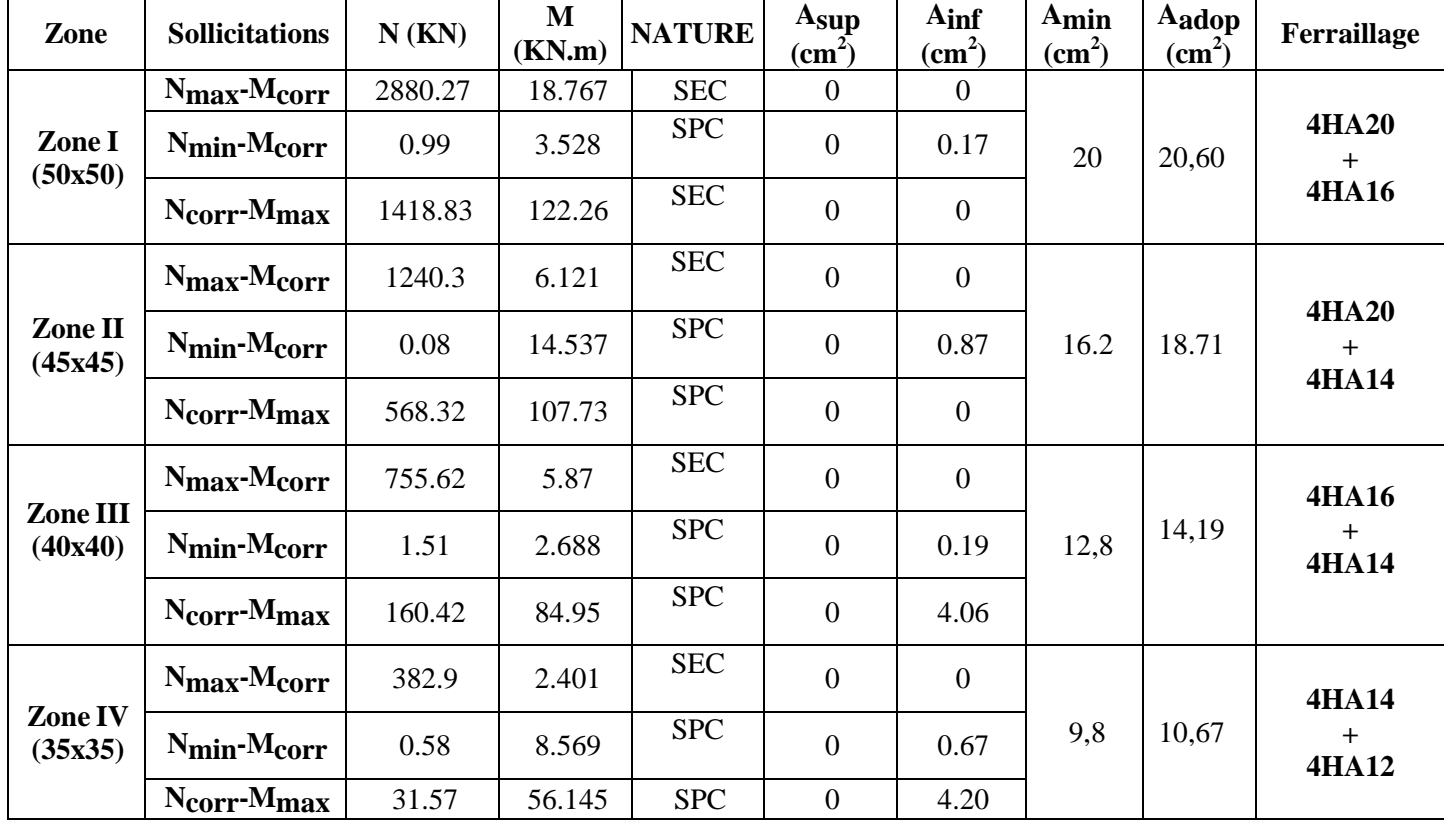

 **Tableau V.I.5:** Ferraillage des poteaux à l'ELU.

#### **Calcul des armatures transversales:**

Les armatures transversales sont disposées dans le plan perpendiculaire à l'axe longitudinal de la pièce et entourant les armatures longitudinales en formant une ceinture de manière à empêcher le mouvement de celles-ci vers la paroi.

Par conséquent, Si dans une section carrée, ou rectangulaire, il existe des armatures longitudinales en dehors des angles, il est nécessaire de les relier par des épingles ou des étriers, pour empêcher tout mouvement de ces armatures.

**Les armatures transversales sont calculées à l'aide de la formule suivante :**

*t e a u t t*  $h_{i}$ *f V S A*

#### **Avec:**

**V<sup>u</sup>** : effort tranchant de calcul.

**h<sup>t</sup>** : hauteur totale de la section brute.

**f<sup>e</sup>** : contrainte limite élastique de l'acier d'armature transversale.

**ρ<sup>a</sup>** : coefficient correcteur qui tient compte du mode fragile de la rupture par effort tranchant.

$$
\rho_a = \begin{cases} 2.5 & \to \lambda_g \ge 5 \\ 3.75 & \to \lambda_g < 5 \end{cases}
$$

**g** : Elancement géométrique du poteau.

$$
\lambda_g = \frac{l_f}{a}
$$
 ou  $\lambda_g = \frac{l_f}{b}$ 

 $\mathbf{l}_f$ : La longueur de flambement des poteaux ( $\mathbf{L}_f = 0.7 \, \mathbf{l}_0$ )

**a , b** : dimensions de la section droite du poteau dans la direction de déformation considérée.

**S<sup>t</sup>** : espacement des armatures transversales.

*S en zone courante IIa*  $S_t \leq \min(10\phi_l^{\min}, 15cm)$  *en zone nodale IIa*  $t^{i}$   $\geq$   $i$ *.*  $\psi_{l}$  $15\phi_l^{\text{min}}$  $\min(10\phi_l^{\min}, 15cm)$ 

 $\phi$ : est le diamètre des armatures longitudinales du poteau.

#### **Poteau 50x50:**

$$
I_f = 0.7 h_e = 0.7 \times 3.06 = 2.142 m
$$

$$
\lambda_{\rm g} = \frac{\rm If}{\rm a} = \frac{2.142}{0.5} = 4.28
$$

**Poteau 45x45:**

 $I_f = 0.7 h_e = 0.7 \times 3.06 = 2.142 m$ 

$$
\lambda_g = \frac{If}{a} = \frac{2.142}{0.45} = 4.76
$$

**Poteau 40x40:**

 $I_f = 0.7 h_e = 0.7 \times 3.06 = 2.142 m$ 

$$
\lambda_{\rm g} = \frac{\rm If}{\rm a} = \frac{2.142}{0.4} = 5.35
$$

#### **Poteau 35x35:**

 $I_f = 0.7 h_e = 0.7 \times 3.06 = 2.142 m$  $\lambda_g = \frac{If}{a} = \frac{2.142}{0.35} = 6.12$ 

**La quantité minimale d'armature transversale en (%) est donnée comme suit :**

$$
A_{t min} = \frac{A_t}{S_t.b_1}
$$
  
\n
$$
\lambda_g \ge 5 \longrightarrow A_{min} = 0.3\% .b_1.S_t
$$
  
\n
$$
\lambda_g \le 3 \longrightarrow A_{min} = 0.8\% .b_1.S_t
$$
  
\n
$$
3 < \lambda_g < 5 \longrightarrow \text{Interpolation entre les valeurs limites du poteau.}
$$

 $\div$  Les cadres et les étriers doivent être fermés par des crochets à 135<sup>0</sup> ayant une longueur droite de 10 Øminimums.

#### **Poteau 50x50:**

 $I_f = 0.7 h_e = 0.7 \times 3.06 = 2.142 m$  $\lambda_g = \frac{If}{a} = \frac{2.142}{0.5} = 4.28$  $3 \le \lambda_g = 4.28 \le 5 \longrightarrow$  interpolation  $\longrightarrow 0.48\%$ 

#### **Zone nodale :**

 $A_t^{min} = 0.0048 \times 50 \times 10 = 2.4$ 

**Zone courante** :

 $A_t^{min} = 0.0048 \times 50 \times 15 = 3.6$ **Soit** : At =  $6H A 10 = 4.71 cm^2$ 

#### **Poteau 45x45:**

 $I_f = 0.7 h_e = 0.7 \times 3.06 = 2.142 m$ 

$$
\lambda_{g} = \frac{If}{a} = \frac{2.142}{0.45} = 4.76
$$
  
\n $3 \le \lambda_{g} = 4.76 \le 5 \longrightarrow \text{ interpolation } \longrightarrow 0.36\%$   
\n**zone nodale:**  
\n $A_{t}^{min} = 0.0036 \times 40 \times 10 = 1.44$   
\n**zone courante :**  
\n $A_{t}^{min} = 0.0036 \times 40 \times 15 = 2.16$   
\n**Soit :** At = 4H A 10 = 3.14cm<sup>2</sup>  
\n $\Rightarrow$  **Poteau 40x40:**  
\n $I_{f} = 0.7 h_{e} = 0.7 \times 3.06 = 2.142 m$   
\n $\lambda_{g} = \frac{If}{a} = \frac{2.142}{0.4} = 5.35$   
\n $\lambda_{g} = 5.35 > 5 \longrightarrow A_{t}^{min} = 0.3\% \times S_{t} \times b$   
\n**zone nodale**  
\n $A_{t}^{min} = 0.003 \times 40 \times 10 = 1.2$   
\n**zone courante :**

$$
A_t^{min} = 0.003 \times 40 \times 15 = 1.8
$$

**Soit :** At =  $4HAB = 2.01cm^2$ 

### **Poteau 35x35:**

$$
I_f = 0.7 h_e = 0.7 \times 3.06 = 2.142 m
$$
  

$$
\lambda_g = \frac{If}{a} = \frac{2.142}{0.35} = 6.12
$$
  

$$
\lambda_g = 6.12 > 5 \longrightarrow A_t^{min} = 0.3\%x S_t x b
$$

# **Zone nodale**

 $A_t^{min} = 0.003 \times 35 \times 10 = 1.05$ 

# **Zone courante** :

$$
A_t^{min} = 0.003 \times 35 \times 15 = 1.575
$$

**Soit** : At =  $4HAA8 = 2.01cm^2$ .

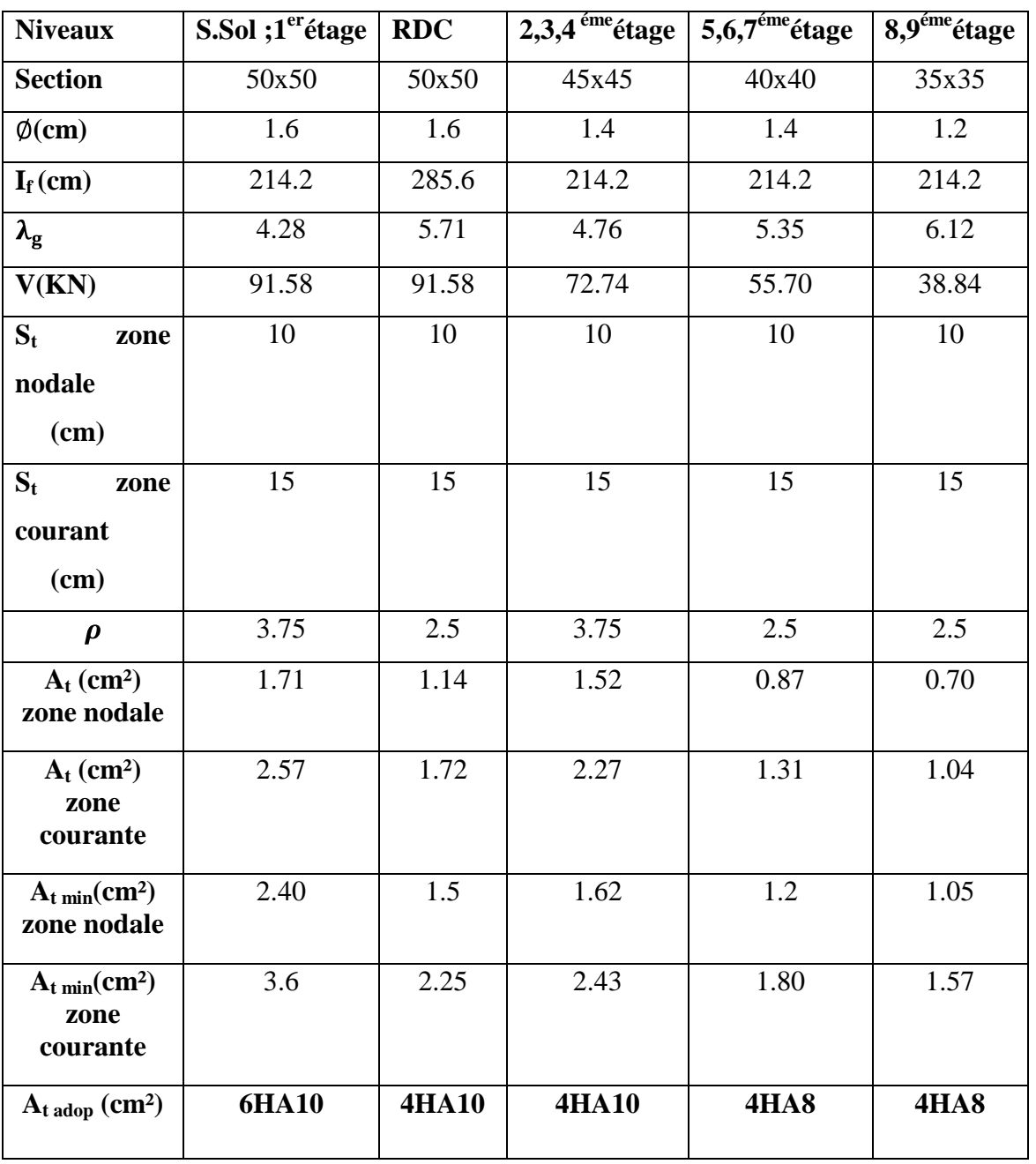

**Le tableau suivant résume les résultats de calcul des armatures transversales pour les différents poteaux des différents niveaux :**

**Tableau V.I.6:** Détermination des armatures.

# **V.I.3: Vérifications à l'ELU :**

**1) Vérification au cisaillement (Art 7.4.3.2RPA 99/ version 2003 :**

$$
Avec: \tau_{bu} = \frac{v_u}{bd} \leq \tau_{bu}
$$

**Selon le RPA :**

 $\tau_{\text{hu}} = \rho_d \times f_{c28}$  [Art 7.4.3.2 RPA 99/ version 2003]

$$
\rho_{d} = \begin{array}{cc} 0.075 & \text{si: } \lambda_{g} \geq 5 \\ 0.04 & \text{si: } \lambda_{g} < 5 \end{array}
$$

**Selon le BAEL :**

$$
\tau_{bu} = min \frac{0.2}{\gamma_b} f_{c28}; 5 \text{ MPa [Art A.5.1,211/BAEL 91]}
$$

**Niveaux Section**  $T_{max(KN)}^u$  **B(cm) d**  $\tau_{bu}(\text{MPa})$   $\tau_{bu}$  | obs  $\lambda_{\rm g}$  $\boldsymbol{\rho}_d$ **(cm) S.Sol;;1erétage** 50x50 91.58 50 47 4.28 0.04 1 0.389 cv **RDC** 50x50 91.58 50 47 5.71 0.075 1.875 0.389 cv **2,3,4 émeétage** 45x45 72.74 45 42 4.76 0.04 1 0.385 cv **5,6,7 émeétage** 40x40 50.70 40 37 5.35 0.075 1.875 0.343 cv 8,9<sup>éme</sup>étage **émeétage** 35x35 38.84 35 32 6.12 0.075 1.875 0.347 cv

### **Les résultats sont récapitulés dans le tableau suivant :**

 **Tableau V.I.7 :** Vérification au cisaillement dans les poteaux.

- D**'**après tableau, on déduit que la condition exigée par le RPA99/2003 concernant les sollicitations tangentielles est vérifiée pour tous les étages.
	- **2) Encrage des armatures (longueur de scellement) (Art 6.1.22 BAEL 91 modifiée 99) :**

Longueur de scellement :  $L_s = \frac{\phi f_e}{4 \tau_{cv}}$  $\tau_{\text{su}} = 0.6\Psi^2_{\text{s}}f_{\text{t28}}$  $f_{t28} = 0.6 + 0.06f_{c28}$  $\Psi_s = 1.5$  pour les aciers a haute adherence. Avec:  $\tau_{su} = 0.6 \times \Psi_s^2 \times f_{t28} = 2.835 MPa$ <br>
Pour les HA20 :<br>  $l_s = \frac{2 \times 40000}{4.0.6 \times 1.5^2 \times 210} = 70.54 \text{cm}$ On prend : **Ls = 75 cm** Pour les HA16 :<br>  $l_s = \frac{1.6 \times 40000}{4.06 \times 1.5^2 \times 210} = 56.44 \text{cm}$ 

On prend **: Ls = 60cm** Pour les HA14 :<br>  $l_s = \frac{1.4 \times 40000}{4 \cdot 0.6 \times 1.5^2 \times 210} = 49.38 \text{cm}$ On prend **: Ls = 50 cm**

Pour les HA12 :<br>  $l_s = \frac{1.2 \times 40000}{4 \cdot 0.6 \times 1.5^2 \times 210} = 42.32 \text{cm}$ On prend **: Ls = 45 cm**

Pour l'encrage des barres rectilignes terminées par un crochet normal, la longueur de la partie ancrée mesurée hors crochet est au moins égales à :  $0, 4$   $L_s$ , pour les aciers **HA**.

- Pour les  $\phi_{20}$ : $L_a = 30$  cm
- Pour les  $\phi_{16}$ : $L_q = 24$  cm
- Pour les  $\varphi_{14}$ :  $L_a = 20$  cm
- Pour les  $\phi_{12}$ : $L_a = 18$  cm

#### **3) Longueurs de recouvrement (Art 7.4.2.1 BAEL 91 modifiée 99).**

La longueur minimale de recouvrement est  $: I_r > 40 \times \emptyset$  en zone IIa

• Pour les HA20 :  $L_r = 40\phi = 40 \times 2 = 80$ cm  $\rightarrow$  on adopte **Lr** = 85 cm • Pour les HA16 :  $L_r = 40\phi = 40 \times 1.6 = 64$ cm  $\rightarrow$  on adopte **Lr** = 65 cm • Pour les HA14 :  $L_r = 40\phi = 40 \times 1.4 = 56$ cm  $\rightarrow$  on adopte **Lr** = 60 cm • Pour les HA12 :  $L_r = 40\phi = 40 \times 1.2 = 48$ cm  $\rightarrow$  on adopte **Lr** = 50 cm

#### **V.I.4: Vérifications à l'ELS :**

#### **a) Condition de non fragilité : (Art A.4.2,1/BAEL 91 Modifiée 99):**

La condition de non fragilité dans le cas de la flexion composée est :

$$
A_{ad} \ge A_{min} = \frac{0.23 f_{t28}}{fe} [\frac{e_s - 0.455 \times d}{e_s - 0.185 \times d}] \times b \times d
$$

**Avec** :  $f_{t28} = 2.1 \text{ MPa}$ .

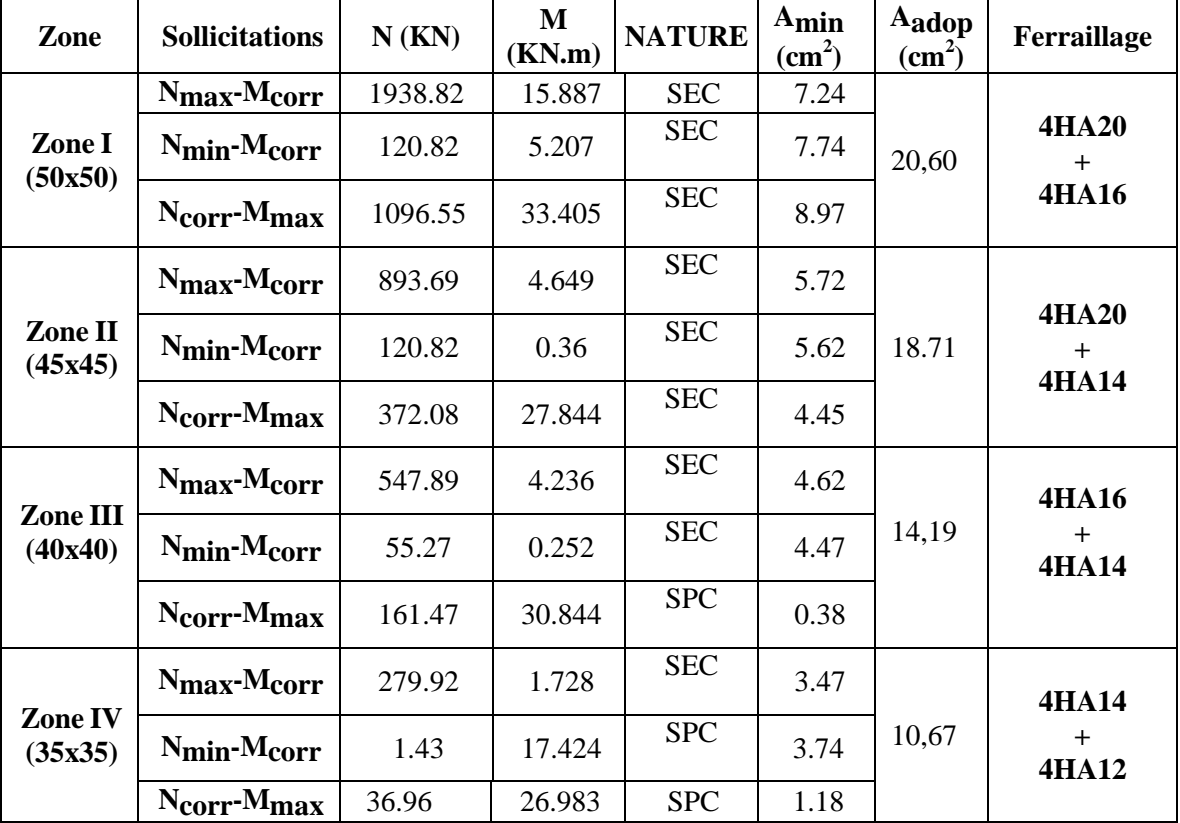

Les résultats sont résumés dans les tableaux suivants :

**Tableau V.I.8 :** Vérification des ferraillages à l'ELS.

### **b) État limite d'ouvertures des fissures:**

Aucune vérification n'est nécessaire car la fissuration est peu nuisible.

### **c) Etat limite de compression du béton** (**Art A.4.5,2/BAEL 91**)**:**

Les sections adoptées seront vérifiées à l'**ELS**, pour cela on détermine les contraintes max du béton et de l'acier afin de les comparer aux contraintes admissibles.

Contrainte admissible de l'acier : **σ s= 348 Mpa**

Contrainte admissible du béton **: σ bc= 15 Mpa**

**Tableau récapitulatif des vérifications de contraintes calculées en utilisant logiciel**   $\bullet$ **[SOCOTEC]**

### **Chapitre V : Ferraillages des éléments structuraux**

| Zone                   | $Ns$ (KN) | $Ms$ (KN.m) | $A_S$ (cm <sup>2</sup> ) | $\sigma_{b \, sup}$ | $\sigma_b$ adm | $\sigma$ inf   | $\sigma_{\rm st}$ | <b>Observation</b> |
|------------------------|-----------|-------------|--------------------------|---------------------|----------------|----------------|-------------------|--------------------|
| Zone I<br>(50x50)      | 1938.82   | 15.887      | 20,60                    | 6.70                | 15             | 5.73           | 384               | Vérifiée           |
|                        | 120.82    | 5.207       |                          | 0.55                | 15             | 0.23           | 384               | Vérifiée           |
|                        | 1096.55   | 33.405      |                          | 4.54                | 15             | 2.5            | 384               | Vérifiée           |
| Zone II<br>(45x45)     | 893.69    | 4.649       | 18,71                    | 3.64                | 15             | 3.27           | 384               | Vérifiée           |
|                        | 120.82    | 0.36        |                          | 0.48                | 15             | 0.45           | 384               | Vérifiée           |
|                        | 372.08    | 27.844      |                          | 2.55                | 15             | 0.31           | 384               | Vérifiée           |
| Zone<br>III<br>(40x40) | 547.89    | 4.236       | 14,19                    | 2.96                | 15             | 2.45           | 384               | Vérifiée           |
|                        | 55.27     | 0.252       |                          | 0.29                | 15             | 0.26           | 384               | Vérifiée           |
|                        | 161.47    | 30.844      |                          | 2.85                | 15             | $\overline{0}$ | 384               | Vérifiée           |
| Zone<br>IV<br>(35x35)  | 279.92    | 1.728       | 10,67                    | 1.97                | 15             | 1.65           | 384               | Vérifiée           |
|                        | 1.43      | 17.424      |                          | 1.99                | 15             | $\theta$       | 384               | Vérifiée           |
|                        | 36.96     | 26.983      |                          | 3.29                | 15             | $\mathbf{0}$   | 384               | Vérifiée           |

**Tableau V.I.9 :** Vérification des contraintes.

#### **Conclusion :**

Les conditions à l'ELS sont vérifiées donc on opte le ferraillage calculé à l'ELU.

**Schéma de ferraillage des poteaux :**

**Poteaux S.Sol et 1erétage (50×50):**

-Les armatures longitudinales : 4HA20 + 4HA16 = **20,6 cm²**

-Les armatures transversales : 6HA10= **4.71 cm<sup>2</sup>**

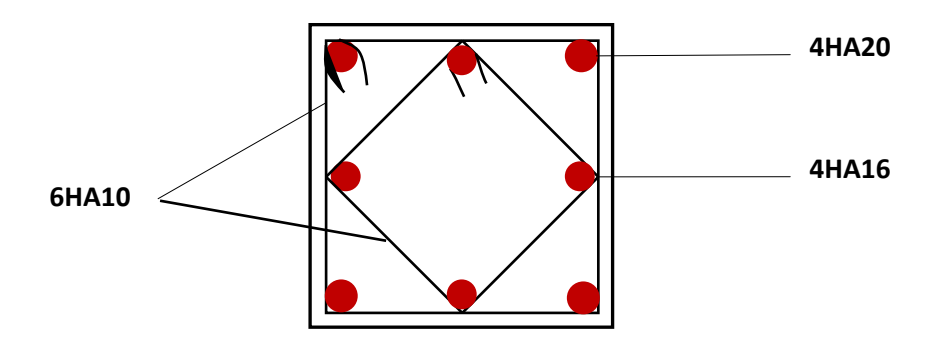

**Figure V.I.5:** Schéma de ferraillage du poteau S.Sol et 1<sup>er</sup>étage (50x50).

# **Poteaux RDC (50×50):**

-Les armatures longitudinales : 4HA20 + 4HA16 = **20,6 cm²**

-Les armatures transversales : 4HA10 = **3.14 cm<sup>2</sup>**

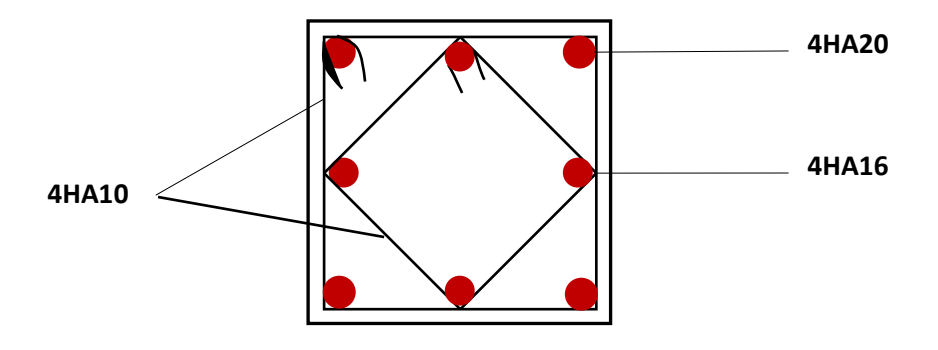

**Figure V.I.6:** Schéma de ferraillage du poteau RDC (50x50).

### **Poteaux (45×45) :**

-Les armatures longitudinales : 4HA20 + 4HA14 = **18,71 cm²**

-Les armatures transversales : 4HA10 = **3.14 cm<sup>2</sup>**

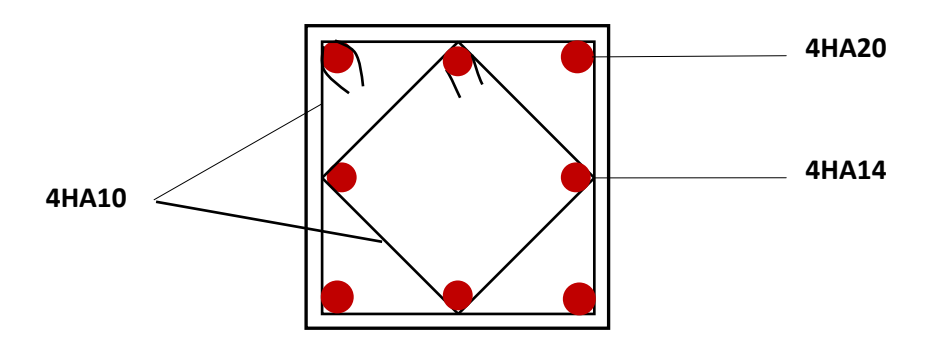

**Figure V.I.7:** Schéma de ferraillage du poteau 45x45.

#### **Poteaux (40×40) :**

-Les armatures longitudinales : 4HA16+ 4 HA14 = **14,19 cm²**

-Les armatures transversales : 4HA8 = **2,01cm<sup>2</sup> .**

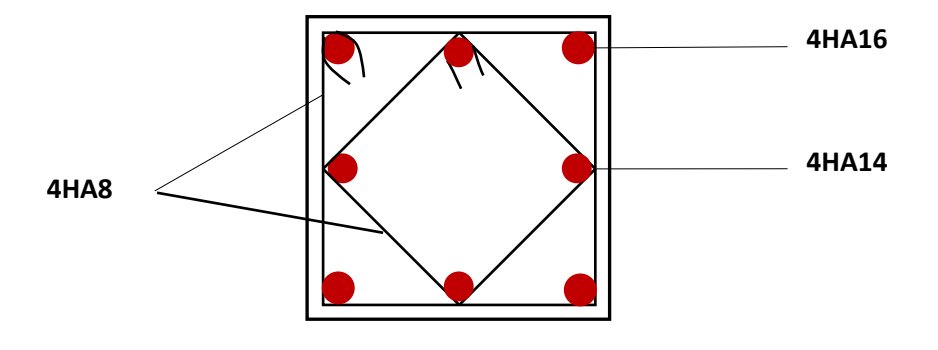

 **Figure V.I.8:** Schéma de ferraillage du poteau 40x40.

### **Poteaux (35×35) :**

-Les armatures longitudinales : 4HA14+ 4 HA12 = **10,67 cm²**

-Les armatures transversales : 4HA8 = **2,01 cm<sup>2</sup>**

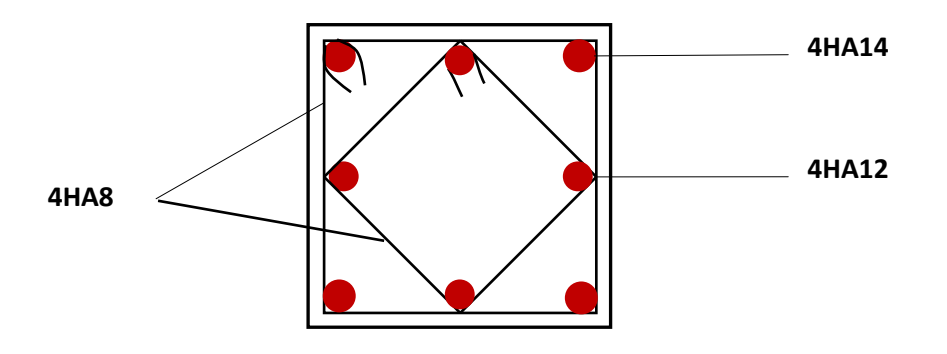

 **Figure V.I.9:** Schéma de ferraillage du poteau 35x35.

### **V.II. Etudes des poutres :**

Les poutres sont des éléments non exposés aux intempéries et sollicitées par des moments de flexion et des efforts tranchants, Donc le calcul se fera en flexion simple avec les sollicitations les plus défavorables en considérant la fissuration comme étant peu nuisible. Ils seront ferraillés en flexion simple sous les combinaisons les plus défavorables.

### **V.II.1. Les combinaisons de calcul :**

En fonction du type de sollicitation, nous distinguons les différentes combinaisons suivantes :

Selon BAEL 91 :

$$
\begin{array}{c} \text{ELU}: 1.35 \text{G} + 1.5 \text{Q} \\ \text{ELS}: \ \text{G+Q} \end{array}
$$

Selon le RPA 99 révisé 2003 : **G+Q+E**

 **0.8G E**

### **V.II.2. Condition de ferraillage :**

### **Armatures longitudinales :**

Le pourcentage total minimum des aciers longitudinaux sur toute la longueur de la poutre est de 0,5% en toute section :

 $\angle$  A <sub>min</sub> = 0.5% (b x h)

### **Le pourcentage total maximum des aciers longitudinaux est de :**

- $\checkmark$  A <sub>max</sub> = 4% (b  $\times$  h) en zone courante.
- $\angle$  A <sub>max</sub> = 6% (b  $\times$  h) en zone de recouvrement.

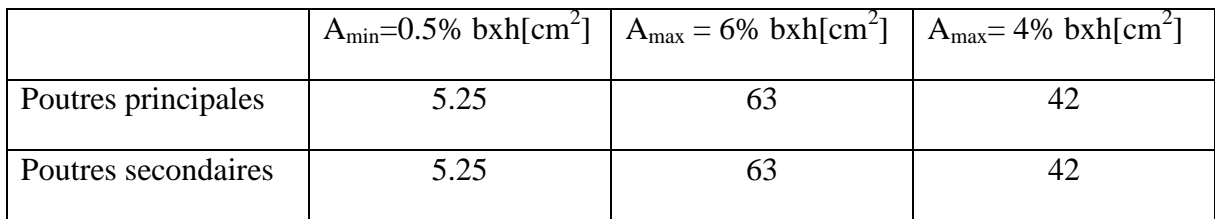

 **Tableau VII.1.** : Récapitulatif des sections d'aciers recommandées par RPA.

- $\checkmark$  La longueur minimale de recouvrement est de 40 $\Phi$  en zone IIa.
- $\checkmark$  L'ancrage des armatures longitudinales supérieures et inférieur dans les poteaux de rive et d'angle doit être effectué avec des crochets à 90°.
- $\checkmark$  On doit avoir un espacement maximum de 10 cm entre deux cadres et un minimum de trois cadres par nœud.

#### **V.II.3.Etapes de calcul de ferraillage :**

Les armatures longitudinales sont déterminées en utilisant les moments fléchissant entravées et aux appuis, le calcule se fera comme suit :

Calcul du moment réduit :

$$
\mu = \frac{M}{b \times f_{bu} \times d^2}
$$
 avec:  $f_{bu} = \frac{0.85 \text{ f}c_{25}}{y_b}$  (Art BALL B66).  
\n $\sqrt{\text{1er cas :}}$ 

Si  $\mu \leq \mu_1 = 0.392$  la section est simplement armée. Les armatures comprimées ne sont pas nécessaires (**Asc=0)**

Section d'acier tendue : 
$$
A_{st} = \frac{M}{\beta \times d \times \sigma_{st}}
$$
 avec  $\sigma_{st} = \frac{f_e}{\sigma_s} = 348$  Mpa

 **2ème cas :** Si  $\mu \ge \mu_1 = 0.392$   $\longrightarrow$  la section est doublement armée.

### **On Calcul:**

 $M_r = \mu_1 . \text{bd}^2 f_{bc}$  $\Delta M = M_{\rm u}$ -Mr **Avec: Mr :** moment ultime pour une section simplement armée. **Mu :** moment maximum à L'ELU dans les poutres

$$
A_{st} = \frac{Mr}{\beta \times d \times \sigma_s} + \frac{\Delta M}{d - c' \cdot \sigma_s}
$$

$$
A_{sc} = \frac{\Delta M}{d - c' \cdot \sigma_s}
$$

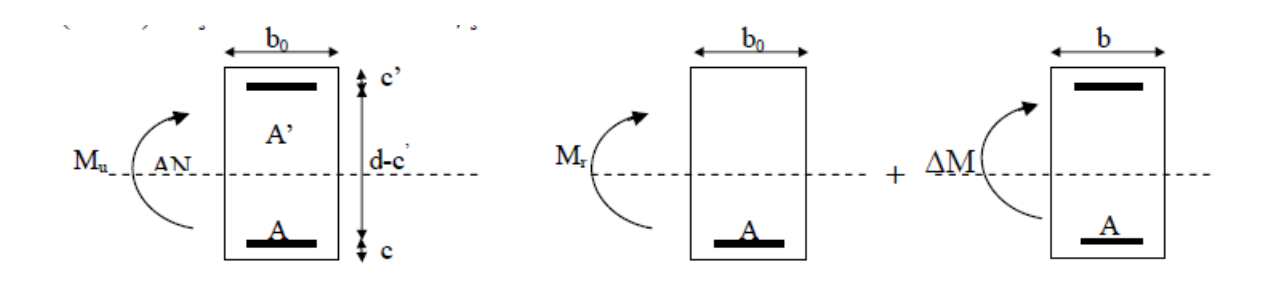

 **Figure V.II.1 : Section rectangulaire doublement armée.**

### **V.II.4. Ferraillage des poutres** :

 Après avoir extrait les moments en utilisant ETABS, on va ferrailler avec le moment Maximum que ce soit aux appuis ou bien en travées puis on adopte leur section de ferraillage.

#### **1. Armatures longitudinales :**

**Poutre principale :**

### **En travée :**

 $M_t = 43.431$ KN.m; h= 35 cm; b= 30 cm; c= 2cm; d= h-c = 33cm

$$
\mu = \frac{M_{u}^{t}}{b d^{2} f_{bc}} = \frac{34.555 \times 10^{3}}{30 \times 33^{2} \times 14.2} = 0.074 < \mu_{l} = 0,392 \rightarrow \text{Section simplement armée}
$$
\n
$$
\beta = 0,962
$$
\n
$$
A_{t} = \frac{M_{u}^{t}}{\beta d \sigma_{st}} = \frac{34.555 \times 10^{2}}{0,962 \times 33 \times 34.8} = 3.127 \text{ cm}^{2}
$$

On opte pour une section d'armature **3HA12**  $\Rightarrow$   $A_{ad} = 3.39$  cm<sup>2</sup>.

#### **Aux appuis :**

 $M_a = 66.793KN.m ; h = 35 cm ; b = 30 cm ; c = 2cm ; d = h-c = 33cm$ 

$$
\mu = \frac{M_u^a}{bd^2 f_{bc}} = \frac{66.793 \times 10^3}{30 \times 33^2 \times 18.48} = 0.110 < \mu_l = 0.392
$$

$$
\beta=0.994
$$

$$
A_{\rm a} = \frac{M_{\rm u}^{\rm a}}{\beta \, d \, \sigma_{\rm st}} = \frac{66.793 \times 10^2}{0.994 \times 33 \times 40} = 5.090 \text{cm}^2
$$

On opte pour une section d'armature **3HA12** + 2HA12  $\Rightarrow$  A<sub>ad</sub> = 5.65 cm<sup>2</sup>.

Même calcul pour la poutre secondaire, les résultats sont résumé dans les tableaux suivants :

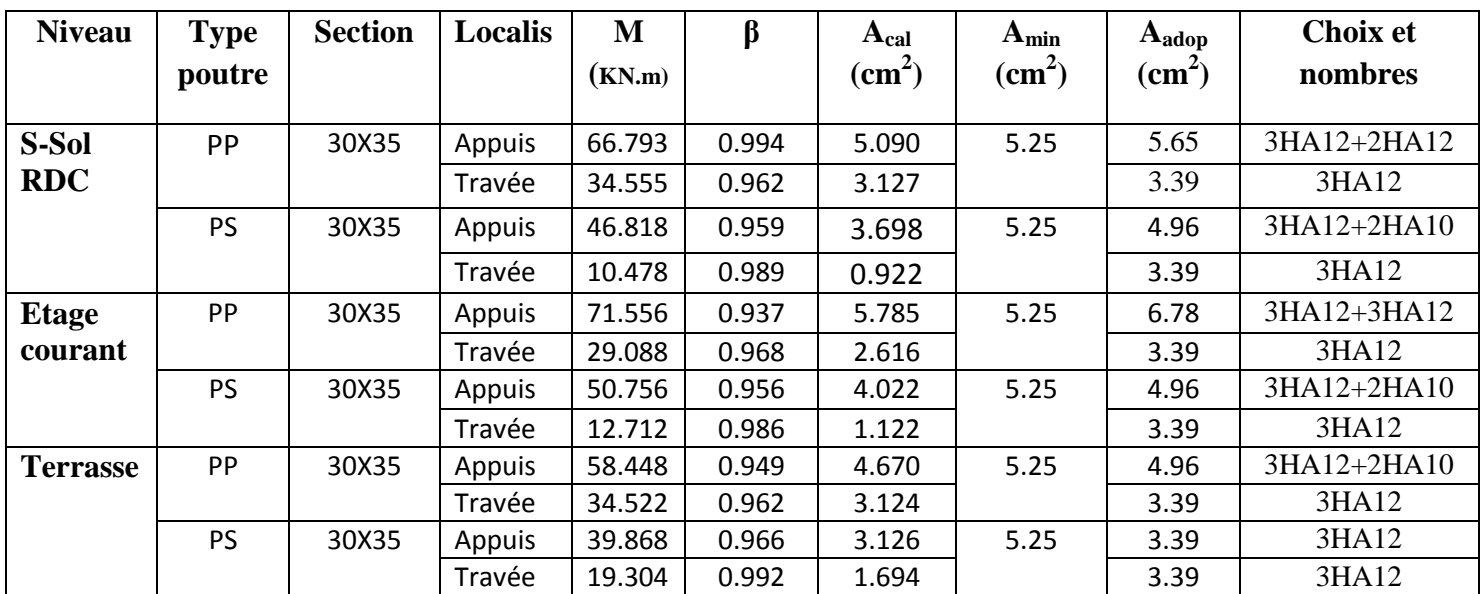

**Tableau V.II.2 : Les armatures longitudinales dans les poutres** 

### **2. Armatures transversales (Art. A.7.2.2 / BAEL 91) : a) Calcule des armatures transversales :**

La quantité d'armatures transversales minimales est donnée par :

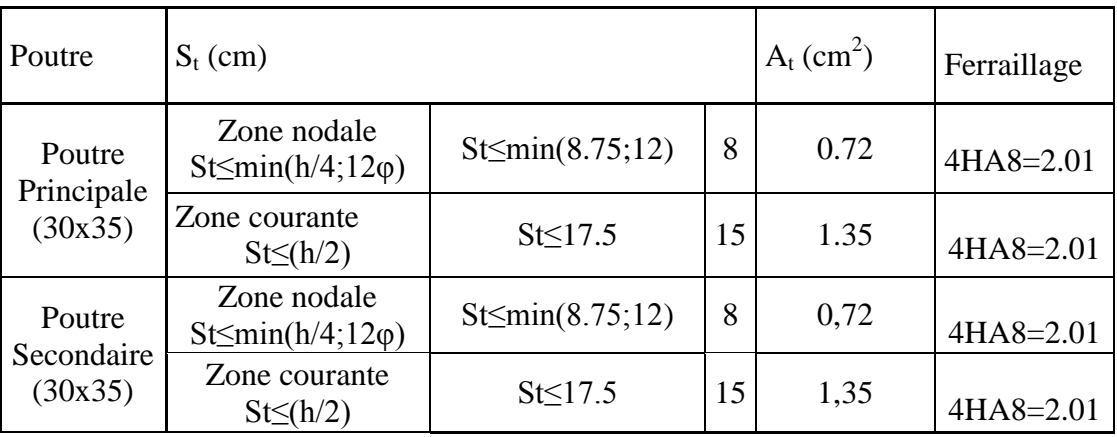

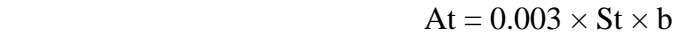

 **Tableau V.II.3 :** Calcule des armatures transversales à l'ELU.

### **b) Calcul d'espacements (Art.A.6.1.24 /BAEL91) :**

Les espacements entre les plans successifs des armatures transversales doivent satisfaire la condition :  $St = min \{0, 9d, 40cm\}$ 

Poutres principales :

St= min  $\{29.7cm, 40cm\} = 29.7$  [cm].

### **Nous prendrons St=25cm.**

Poutres secondaires :

St= min  $\{29.7cm, 40cm\} = 29.7$  [cm].

### **D'après le RPA version 2003 (Art 7.5 - 2) L'espacement doit vérifier :**

### **Poutres principales :**

- Sur appuis :  $S_t \leq min(h/4; 12\Phi; 30) = min(8.75; 12; 30)$  Soit  $S_t = 8$  [cm]
- $\bullet$  En travée :  $e \le h/2 \rightarrow e \le 17.5$ cm Soit e=15 [cm]

### **Poutres secondaires :**

- Sur appuis :  $S_1 \leq min(h/4; 12\Phi; 30) = min(8.75; 12; 30)$  Soit  $S_1 = 8$  [cm]
- En travée :  $e \le h/2 \rightarrow e \le 17.5$ cm Soit e=15 [cm]

#### **c) Détermination de la zone nodale :**

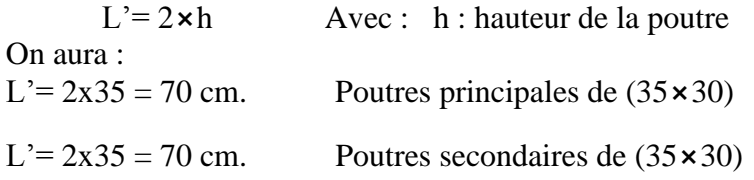

### **V.II.5. Vérifications àl'ELU**

**a) Vérification de la condition de non fragilité** : **(Art A.4.2,1 /BAEL 91 modifié 99)**

Amin = 0,23 bd  $f_{128}$  / fe = 0,23×30×33×2,1/400 = 1.195 [cm<sup>2</sup>]

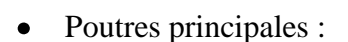

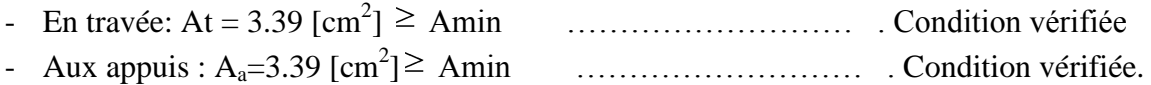

- Poutres secondaires :
- En travée: At = 3.39 [cm 2 ] Amin ……………………… . Condition vérifiée.
- Aux appuis : A<sup>a</sup> =3.39[cm 2 ] Amin ……………………….Condition vérifiée.

### **b) Vérification de la contrainte d'adhérence et d'entraînement : (Art : 6.1.3/BAEL91) :**

 $\tau_{\text{se}} < \tau_{\text{se}} = \Psi f_{128} = 1.5 \times 2.1 = 3.15 \text{ [MPa]}$ .  $\tau_{\text{se}} = \text{Vu} / 0.9 \text{ d} \Sigma \text{u}$ 

• Poutres principales :

 $\Sigma u_i = \pi \times 3 \times 12 = 113.04$ [mm]

τse= se =3,15[MPa]……………………..…*Condition vérifiée.*

• Poutres secondaires :

 $\sum u_i = 3 \times \pi \times 12 = 113.04$  [mm]

τse= =2.32 [MPa] < se =3,15[MPa]……………………..…Condition vérifiée.

Donc il n'y a aucun risque d'entraînement des barres.

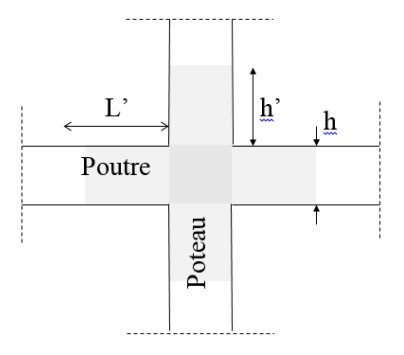

**c) Vérification de la contrainte tangentielle :(Art A.5.1./BAEL 91 modifié 91)**  $\min\left( \frac{0.2f_{c28}}{0.256},5MPa \right) = 3,33MPa.$ bd V b  $\frac{max}{2} \leq \min\left( \frac{0.2f_{c28}}{2} \right)$  $_{\mathrm{u}} = \frac{\mathbf{v}_{\mathrm{u}}}{\mathbf{v}_{\mathrm{u}}}$ 

La fissuration est peu nuisible donc  $\tau_u = 3,33MPa$ .

#### **Sens principale :**

 $V_{u} = T_{max} = 78.79$  KN.

D'où : 
$$
\tau_u = \frac{78.79 \times 10^3}{300 \times 330} = 0.795 MPa < \tau_u = 3,33 MPa
$$
...........**condition vérifiée.**

#### **Sens secondaire :**

$$
V_{u} = T_{max} = 44.82
$$
 KN.

Alors : *<sup>u</sup>* 0.452*MPa* 300 330 44.82 10<sup>3</sup> *<sup>u</sup>* 3,33*MPa*………….....**condition vérifiée.**

### **d) Influence de l'effort tranchant sur les armatures longitudinales (Art.5-1-3- 13/BAEL91) :**

Lorsqu'au droit d'un appui : *d*  $T_{u} + \frac{M_{u}}{0.9c}$ >0 ; on doit prolonger au-delà de l'appareil de l'appui une section d'armatures pour l'équilibrer:

$$
D'ou A_s \ge \frac{1,15}{f_e} \bigg( T_u + \frac{M_u}{0,9d} \bigg)
$$

 $Avec$ :  $M<sub>u</sub>$  est pris avec son signe.

$$
Si: \qquad \left(T_u + \frac{M_u}{0.9d}\right) < 0 \qquad \text{donc les armatures supplémentaires ne sont pas nécessaires.}
$$

**•** <u>Sens principales</u> **:**  $M_u$  = 71.556KN.m

$$
78.79 - \frac{71.556}{0,9.0,33} = -162.13 < 0
$$

**<u>sens secondaires</u>:**  $M_u = 51.400$ **KN.m**  $\bullet$ 

$$
44.82 - \frac{51.400}{0.9 \cdot 0.33} = -128.24 < 0
$$

Les armatures supplémentaires ne sont pas nécessaires

**e) Influence de l'effort tranchant sur le béton (Art : 5.1.3.21/BAEL91) :**

$$
T_u \leq 0,4 \times 0, 9.b.d. \frac{f_{c28}}{\gamma_s}
$$

- **p. principales** :  $T_u = 78.79$ KN  $\leq 0.4$ x0, 9.b.d. *S c f* <sup>28</sup> =594.12[KN]……….CV
- **p. secondaires** :  $T_u = 44.82KN \le 0,4x0, 9.b.d.$ *S c f* 28 =594.12[KN ]………….CV

### **d) Calcul de la longueur de scellement droit des barres :**

$$
l_s = \frac{\phi \times f_e}{4 \times \tau_{su}} \text{ Avec}: \qquad \tau_{su} = 0.6 \times \psi_s^2 \times f_{t28} = 0.6 \times (1.5)^2 \times 2, 1 = 2,835 \text{ MPa}.
$$

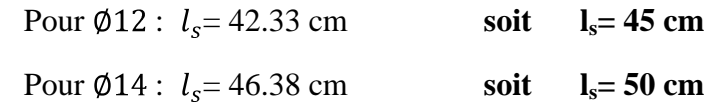

Pour l'ancrage des barres rectilignes terminées par un crochet normal, la longueur de la partie ancrée mesurée hors crochet est au moins égale à « 0,4l<sup>s</sup> » pour les barres à haute adhérence selon le (**BAEL91modifiée 99 Art A.6.1 ,21)**.

Pour  $\emptyset$ 12 :  $l_a$  = **18 cm** 

Pour  $\emptyset$ 14 :  $l_a = 20$  cm

### **V.II.6. Vérification à l'ELS :**

Les états limites de service sont définis compte tenu des exploitations et de la durabilité de la construction. Les vérifications qui leur sont relatives :

- Etat limite d'ouverture des fissurations.
- Etat limite de résistance du béton en compression.
- Etat limites de déformation.

### **a) Etat limite d'ouverture des fissurations : (Art B.6.3/BAEL 91 modifié 99)**

La fissuration, dans le cas des poutres, est considéré peu nuisible, cette vérification n'est pas nécessaire.

### **b) Etat limite de résistance du béton en compression :**

Les sections adoptées seront vérifiées à l'ELS, pour cela on détermine les contraintes max du béton et de l'acier afin de les comparer aux contraintes admissibles**.**

Contrainte admissible de l'acier :

 $\sigma_s = 348 MPa$ .

Contrainte admissible du béton :

 $\sigma_{bc} = 15MPa$ .

La contrainte de compression dans le béton ne doit pas dépasser la contrainte admissible :

$$
\sigma_{bc} \leq \overline{\sigma}_{bc} = 0.6 \times f_{c28} = 15 MPa
$$

#### **Remarque :**

Les résultats des contraintes sont résumés dans les tableaux ci-dessous :

 -On détermine *b d*  $100A_s$ 1

-déduire les valeurs de  $\beta_1$  et K<sub>1</sub>.

-les contraintes sont déterminées par les formules suivantes :

$$
\sigma_{bc} = \frac{\sigma_s}{K_1} \qquad \qquad et \qquad \sigma_s = \frac{M_{ser}}{\beta \, d \, A_s}
$$

Avec :

 $\sigma_s$ : Contrainte de traction des aciers.

As: Armatures adoptées à l'ELU.

 **\_**

K1 et  $\beta$ 1 sont tirés des tableaux en fonction de  $\rho_1$ .

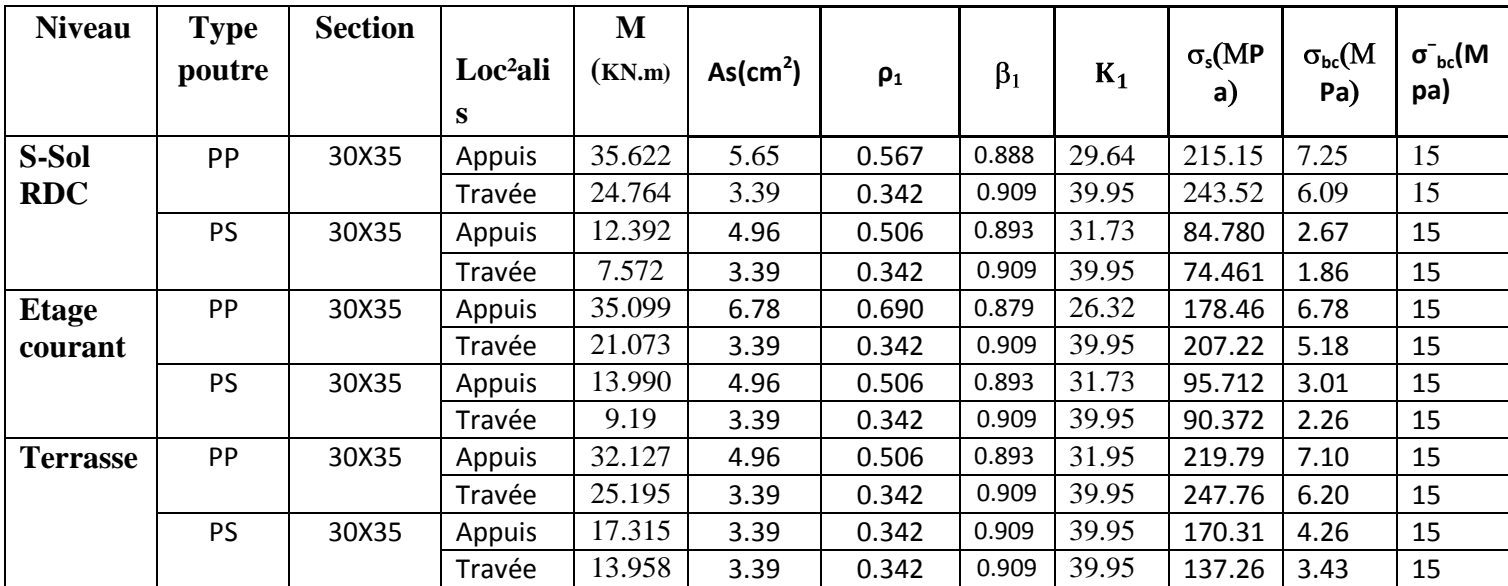

#### **Tableau V.II.4 :Vérification de l'état limite de compression du béton en travées et aux appuis des poutres**

**Remarque** :  $\sigma_{bc}$  (MPa) <  $\sigma_{bc}$  (Mpa) pour tous les niveau donc la condition est vérifiée

### **Vérification de la flèche : (Art. B.6.5 ,2 /BAEL 91 Modifié 99) :**

Grace au logiciel **ETABS,** nous avons pu obtenir les valeurs des différentes

Flèches sur l'ensemble des travées.

**Poutres principales :**La plus grande valeur de la flèche est de longueur

 $L = 4.25$  m.  $f_{\text{max}} = 0.458$  cm

 $=\frac{t}{500}$   $\rightarrow$   $f = \frac{423}{500} = 0.85$  cm

**Avec :** l : la portée mesurée entre nus d'appuis

 $f$ : la valeur limite de la flèche.

D'où f<sub>max</sub> = 0,458 cm < *f* = 0, 85 cm........................ **Condition vérifiée.** 

**Poutre secondaire :**La plus grande valeur de la flèche est de longueur L = 4 m  $f_{\text{max}} = 0,392$ cm

$$
f = \frac{l}{500}
$$
  $\longrightarrow$   $\overline{f} = \frac{400}{500} = 0.8$  cm

**D'où** : fmax *=* 0,8 cm…………..…….. **Condition vérifiée.**

**Conclusion :** La condition de flèche est vérifiée.

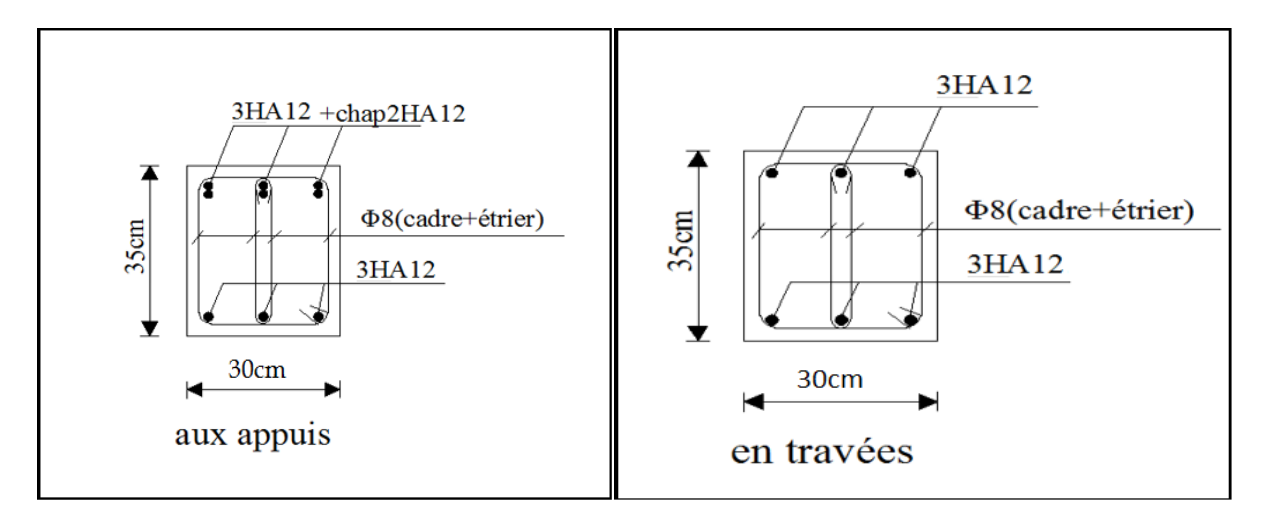

**Figure V.II.2 : Schémas des ferraillages des poutres principales aux appuis et en travées pour la zone I**

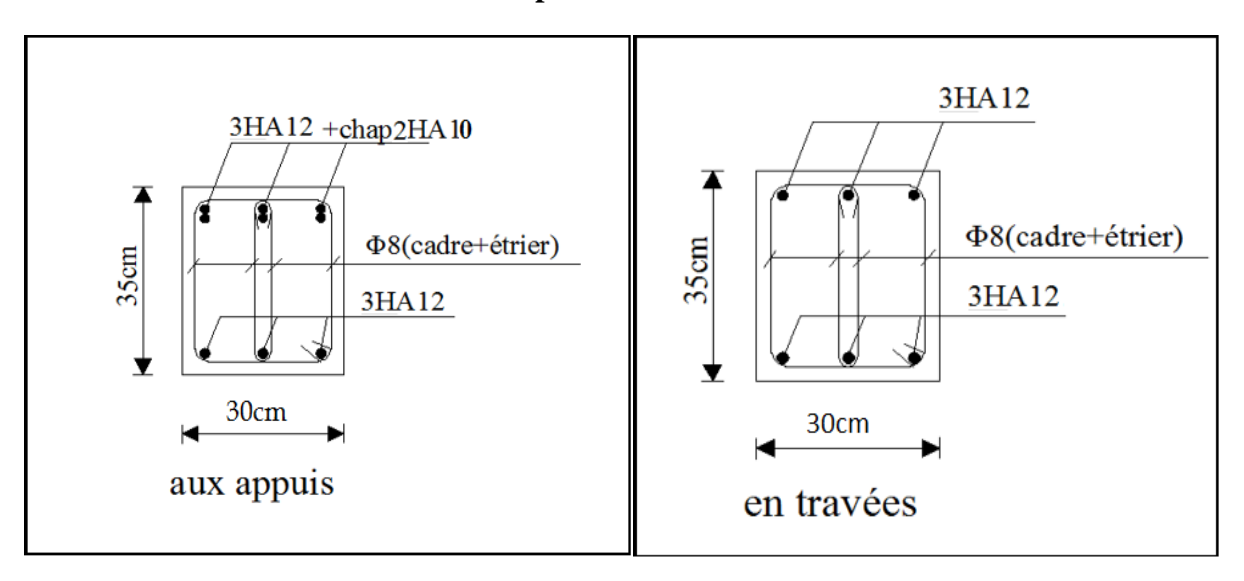

**Figure V.II.3 : Schémas des ferraillages des poutres secondaires aux appuis et en travées pour la zone I**

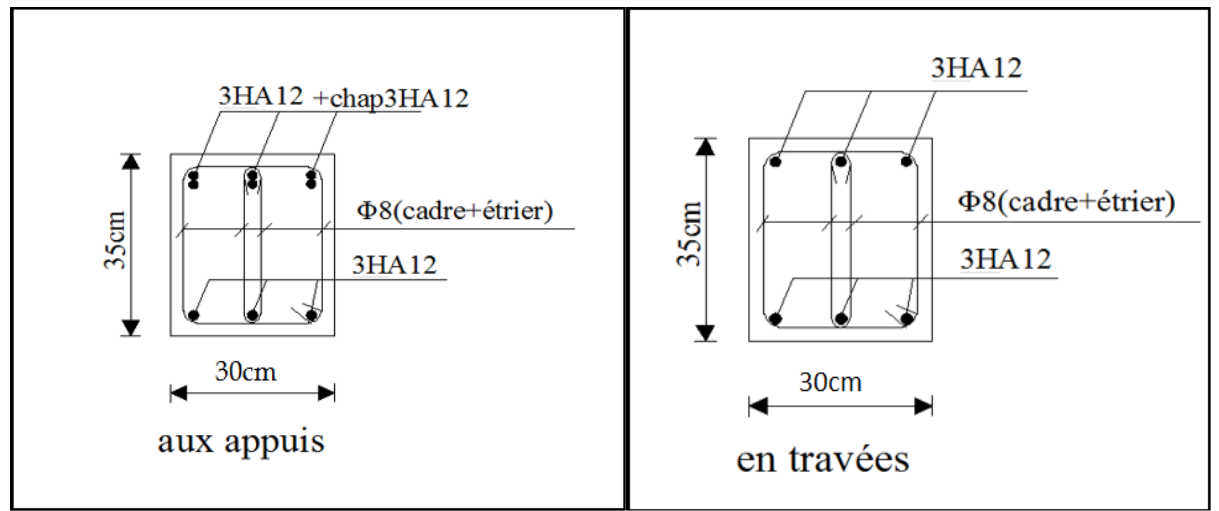

**Figure V.II.4 : Schémas des ferraillages des poutres principales aux appuis et en travées pour la zone II**

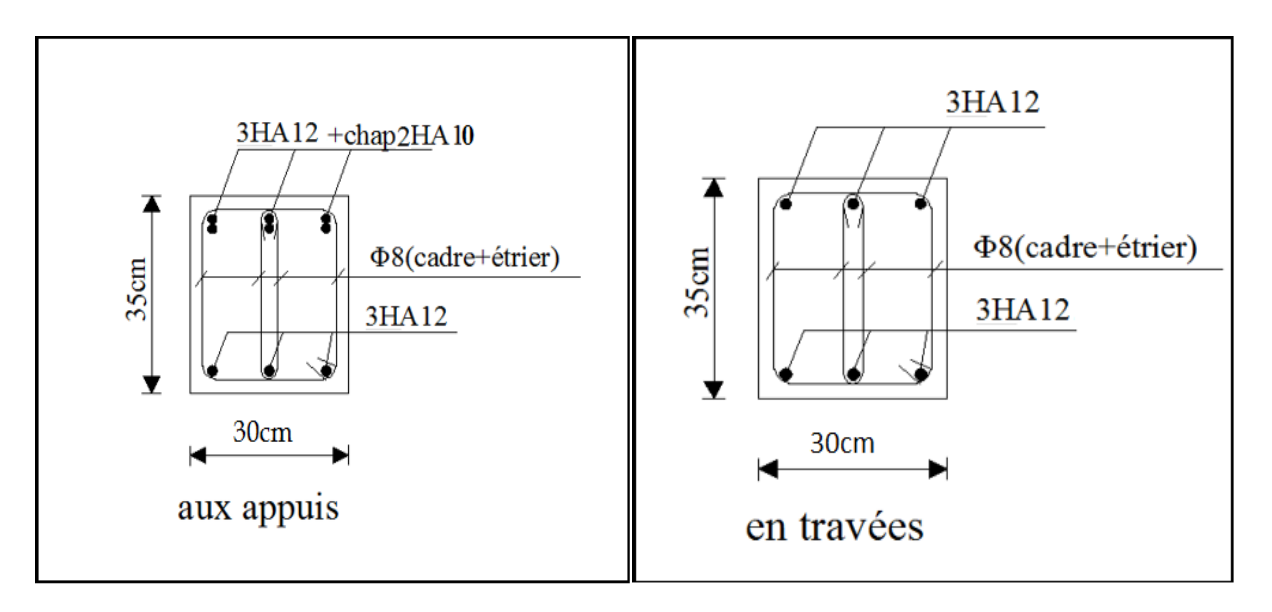

**Figure V.II.5 : Schémas des ferraillages des poutres secondaires aux appuis et en travées pour la zone II**

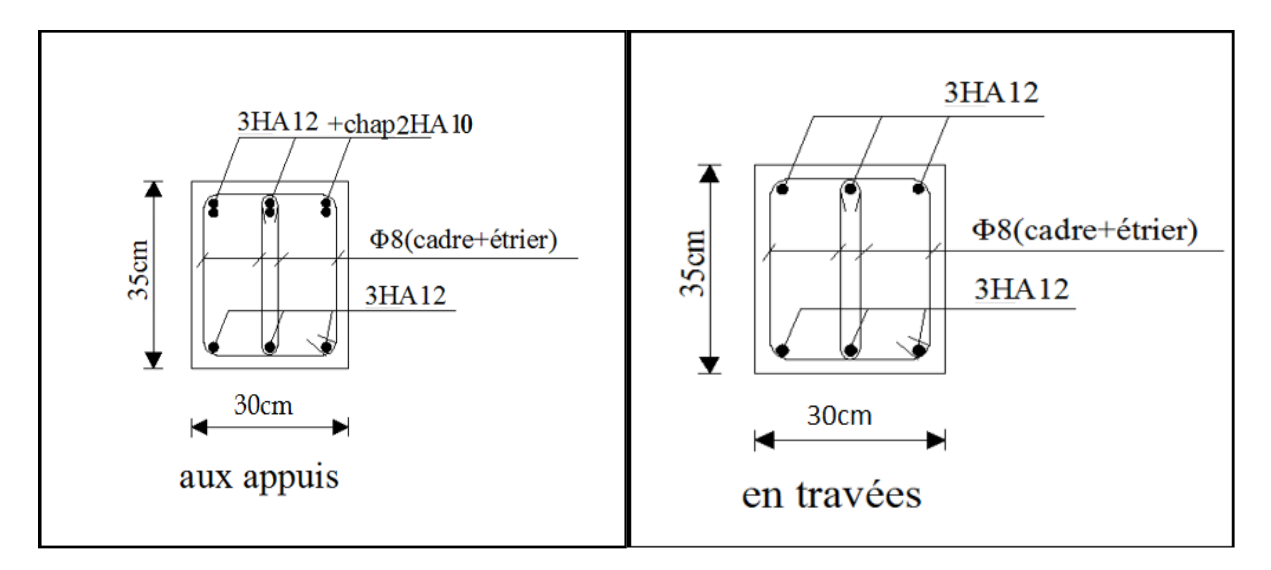

**Figure V.II.6 : Schémas des ferraillages des poutres principales aux appuis et en travées pour la zone III**

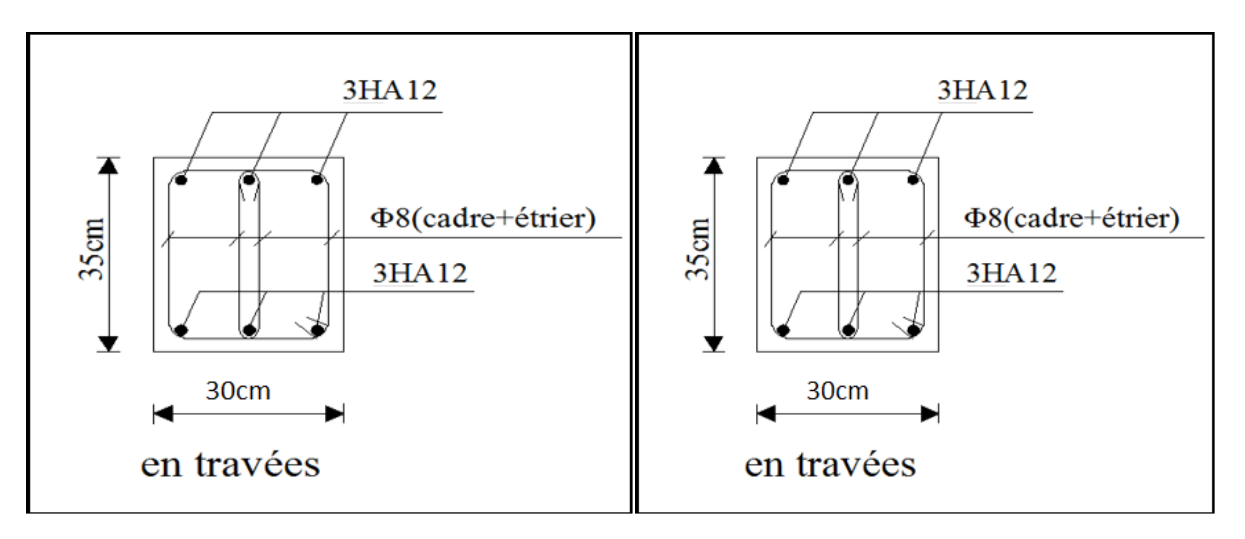

**Figure V.II.7 : Schémas des ferraillages des poutres secondaires aux appuis et en travées pour la zone III**

### **V.III. Ferraillage des voiles :**

### **Introduction :**

 Le voile est un élément structural de contreventement soumis à des forces verticales et horizontales. Donc, le ferraillage des voiles consiste à déterminer les armatures en flexion composée, sous l'action des sollicitations verticales dues aux charges permanentes (G) et aux surcharges d'exploitation (Q), ainsi que sous l'action des sollicitations horizontales dues aux séismes.

 Les voiles seront calculés en flexion composée et au cisaillement à l'aide de la méthode des contraintes, leur ferraillage est composé de :

- Armatures verticales.
- Armatures horizontales.
- $\bullet$ Armatures transversales.

Dans le but de faciliter la réalisation et alléger les calculs, nous allons ferrailler par zone, car on a constaté qu'il est possible d'adopté le même type de ferraillage pour un certain nombre de niveaux. Les zones sont définit comme suit :

- **►** Zone **I** : S.Sol **;** RDC ; 1<sup>er</sup>étage.
- $\triangleright$  **Zone II** : 2 ; 3 ; 4<sup> $\acute{e}$ me étages.</sup>
- $\triangleright$  **Zone III** : 5 ; 6 ; 7<sup> $\text{éme}$ </sup> étages.
- **►** Zone **IV** : 8 ; 9<sup>ème</sup> étages.

### **Les combinaisons d'actions :**

Les combinaisons d'actions sismiques et celle due aux charges verticales à prendre en compte sont données ci- dessous :

 $\bullet$  **1.35 G + 1.5 Q** à l'ELU

### **BAEL 91/ modifier 99**

- $\bullet$  **G** + **Q** à l'ELS
- $0.8G \pm Q$

### **RPA 99 / version 2003**

 $\bullet$  **G** + **Q**  $\pm$  **E** 

### **V.III.1: Exposer de la méthode de calcul :**

 La méthode utilisée pour ferrailler les voiles, est la méthode de la **RDM** qui se fait pour une bande de largeur (d).

 La méthode consiste à déterminer le diagramme des contraintes à partir des sollicitations les plus défavorables (N,M)en utilisant les formules suivantes :

$$
\sigma_{\max} = \frac{N}{B} + \frac{M \cdot V}{I}
$$

$$
\sigma_{\min} = \frac{N}{B} - \frac{M \cdot V}{I}
$$

**B :** section du béton.

**I :** moment d'inertie du trumeau.

**V et V':** bras de levier : 2  $V = V = \frac{L_{\text{volle}}}{2}$ 

Le découpage du diagramme des contraintes en bandes de largeur (d) est données par :

$$
d \leq \text{min} \Bigg( \frac{h_{\text{\rm e}}}{2} \; ; \! \frac{2}{3} \; L_{\text{\rm c}} \, \Bigg)
$$

**Avec :**

 **he :** Hauteur entre nus du plancher du voile considère. **L**<sub>c</sub> **:** la longueur de la zone comprimée  $L_c = \frac{\sigma_{\text{max}}}{\sigma_{\text{max}} - \sigma_{\text{min}} L}$ 

Longueur de la zone tendue :  $L_t = L - L_c$ 

 Les efforts normaux dans les différentes sections sont donnés en fonction des Diagrammes des contraintes obtenues.

- En fonction des contraintes agissant sur le voile, trois cas peuvent se présenter :
	- Section entièrement comprimé **(SEC)**
	- Section entièrement tendue**(SET)**
	- Section partiellement comprimé **(SPC)**

# **V.III.2: Détermination des armatures :**

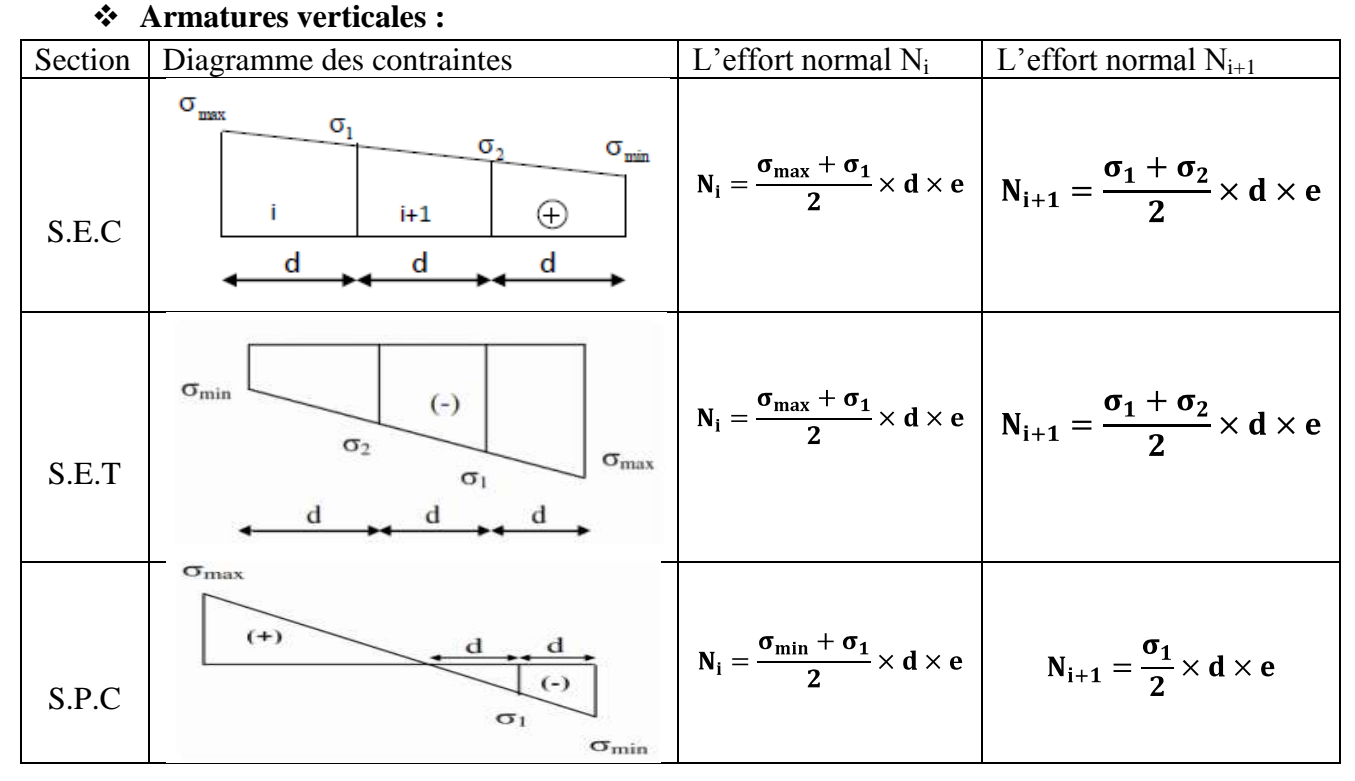

#### **Tableau V.III.1:** les efforts normaux.

### **1) Ferraillage section entièrement comprimée (SEC) :**

La section d'armature d'une section entièrement comprimé est égale à :

$$
A_{vi} = \frac{N_1 + B \cdot f_{bc}}{\sigma_s}
$$

**B** : section du tronçon considéré ;

Situation accidentelle :  $\sigma_s = 400 \text{ MPa}$ ; f<sub>bc</sub> = 18.48 Mpa

Situation courante :  $\sigma_s = 348 \text{ MPa}$ ;  $f_{bc} = 14.20 \text{ MPa}$ 

### **Armatures verticales minimales**

- $A_{\min} \geq 4 \, \text{cm}^2 / \text{ml}$  (Art A.8.1, 21BAEL91).
- $0.2\% \leq \frac{\Lambda_{\text{min}}}{\Sigma} \leq 0.5\%$ *B*  $\frac{A_{\min}}{B} \leq 0.5$  % (Art A.8.1, 21BAEL91).

### **2) Ferraillage d'une section entièrement tendue (SET)**

La section d'armature d'une section entièrement tendue est égale à : s  $v_i = \frac{iv_i}{\sigma_s}$  $A_{vi} = \frac{N}{N}$ 

#### **Armatures verticales minimales**

• 
$$
A_{\min} \ge \frac{Bf_{t28}}{f_e}
$$
 (Condition non fragilité BAEL art A4.2.1).

 $A_{min} \ge 0.002 B$  (Section min du RPA art 7.7.4.1).

B : section du tronçon considéré

### **3) Ferraillage section partiellement comprimé (SPC)**

La section d'armature est égale à : s  $v_i = \frac{N_i}{\sigma_s}$  $A_{vi} = \frac{N}{N}$ 

 $\sigma_s$ : contrainte dans les aciers correspandante à un allongement de 10 ‰

 $\sigma_s$  = 348 MPa

#### **Armatures verticales minimales**

Même conditions que celles d'une section entièrement tendue.

### **Armatures horizontales**

Les barres horizontales doivent être munies de crochets à 135° ayant une longueur de 10Φ.

D'après le BEAL 91 : 
$$
A_H = \frac{A_v}{4}
$$

D'après le RPA 2003 :  $A_u \geq 0.15 \% \cdot B$ 

Les barres horizontales doivent être disposées vers l'extérieur.

#### **Armatures transversales**

Les armatures transversales sont perpendiculaires aux faces des refends.

Elles retiennent les deux nappes d'armatures verticales, ce sont généralement des épingles dont le rôle est d'empêcher le flambement des aciers verticaux sous l'action de la compression d'après l'Art 7.7.4.3 du RPA 2003

Les deux nappes d'armatures verticales doivent être reliées au moins par (04) épingle au mètre carré.

### **Armatures de coutures**

Le long des joints de reprise de coulage, l'effort tranchant doit être repris par les aciers de coutures dont la section est donnée par la formule :

$$
A_{\rm vj}{=}1.1\frac{T}{f_{\rm e}}
$$

Avec :  $T=1.4 \text{ LV}_{u}$ 

V<sup>u</sup> : Effort tranchant calculée au niveau considéré

Cette quantité doit s'ajouter à la section d'aciers tendus nécessaire pour équilibrer les efforts de traction dus au moment de renversement.

### **V.III.3: Dispositions constructives :**

### **1. Exigences de R PA 99 révise 2003 :**

Le pourcentage minimum d'armatures verticales et horizontales des trumeaux. Est donné comme suit :

- Globalement dans la section du voile 15 %
- En zone courantes 0.10 %

### **2. Espacement :**

D'après **l'Art 7.7.4, 3 du RPA révisé 2003**, l'espacement des barres horizontales et verticales doit être inférieur à la plus petite des deux valeurs suivantes :

$$
S \le 1.5 \times e
$$
  

$$
S \le 30 \text{ cm}
$$

Dans notre cas  $S_t \leq \min$  30 cm ; 30 cm  $\rightarrow$   $S_t = 30$  cm

Avec:

e = épaisseur du voile

A chaque extrémité du voile l'espacement des barres doit être réduit de moitié sur 1/10 de la longueur du voile. Dans notre cas, cet espacement d'extrémité doit être au plus égale à 15 cm.

### **3. Longueur de recouvrement :**

Elles doivent être égales à :

**→ 40** $\phi$  pour les barres situées dans les zones où le renversement du signe des efforts est possible.

**20** pour les barres situées dans les zones comprimées sous l'action de toutes

les combinaisons possibles de charges.

### **4. Diamètre maximal:**

Le diamètre des barres verticales et horizontales des voiles ne devrait pas dépasser 1/10 de l'épaisseur du voile.

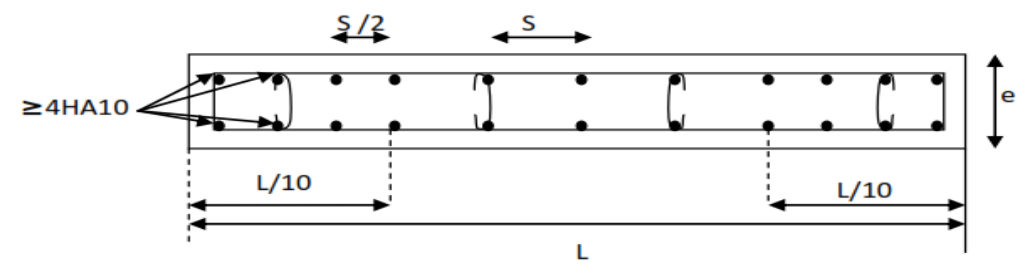

 **Figure V.III.1:** Disposition des armatures verticales dans les voiles.

### **5. Potelet :**

Il faut prévoir à chaque extrémité des beaux voiles un potelet armé par des barres verticales,

dont la section de celle-ci est  $\geq$  4HA10

### **V.III.4 : Vérifications :**

### **Vérification à L'ELS :**

Pour cet état, il considéré :

$$
N_s = G + Q
$$

$$
\sigma_{bc} = \frac{N_s}{B + 15 \cdot A} \le \overline{\sigma}_{bc} = 0.6 \cdot f_{c28} = 15 MPa
$$

**Avec :**

 $N_s$ : Effort normal appliqué

B : Section du béton

A : Section d'armatures adoptée (verticales).

# **Vérification de la contrainte limite de cisaillement**

### **D'après le RPA (Art 7.7.2 RPA 99/Version2003) :**

On vérifie que:  $\tau_b = \frac{1}{l_a - l} \leq \overline{\tau}_b = 0.2 \cdot f_{c28}$  $b \circ d$ *T*  $T = 1.4 \times V_u$  calcul  $\tau_b = 0.2 \times 25 = 5MPa$ **Avec : b**<sub>0</sub> : Epaisseur du linteau ou du voile  $d$  : Hauteur utile  $(d = 0.9 h)$ h : Hauteur totale de la section brute.

Vu : Effort tranchant calculé au niveau considéré.

### **D'après le BAEL (Art A.5.1.21 BAEL91/ modifiées 99) :**

On vérifie que: 
$$
\tau_u = \frac{V_u}{b \cdot d} \le \overline{\tau}_u = \min\left(0.15 \frac{f_{c28}}{\gamma_b}, 4MPa\right) = 2.5 MPa.
$$

#### **Avec :**

: *u* Contrainte de cisaillement.

#### **Exemple de calcul:**

Soit à calculer le ferraillage d'un voile qui se trouve au sous sol (VL1):

#### **a. Caractéristiques géométriques :**

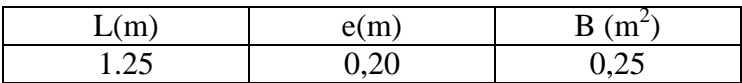

 **Tableau V.III.2 :** Caractéristiques géométriques.

#### **b. Sollicitations de calcul :**

On calcul les efforts (**N<sup>i</sup>** et **Ni+1)** agissant sur le voile considéré pour tous les étages de la zone et en tirant les contraintes les plus défavorables pour enfin calculer le ferraillage que l'on adoptera pour tous les étages de la zone.

Les contraintes les plus défavorables sont données par ETABS :

 $_{\text{max}}$  =1858.59 KN /  $m^2$ 

 $_{\text{min}} = -5610.81$ KN /  $m^2$ 

**c. Largeur de la zone comprimée « L<sup>c</sup> » et de la zone tendue « L<sup>t</sup> » :**

$$
L_c = \frac{\sigma_{\text{max}}}{\sigma_{\text{max}} + \sigma_{\text{min}}} \times L = \frac{1858.59}{5610.81 + 1858.59} \times 1.25 = 0.31 \text{m}
$$

 $L_t = L - L_c = 1.25 - 0.31 = 0.94$ m

#### **d. Calcul « d » :**

Le découpage du diagramme est en deux bandes de longueur (d):

On prend  $d =$ 2  $\frac{Lt}{2} = 0.47$  m.

# **Détermination de N :**

Pour la zone tendue :

$$
\frac{\sigma_{\min}}{L_t} = \frac{\sigma_1}{L_t - d}
$$
\n
$$
\sigma_1 = \frac{\sigma_{\min L_t - d}}{L_t} = \frac{-5610.81 \ 0.94 - 0.47}{0.94} = -2805.405 \text{KN/m}^2
$$
\n
$$
N_1 = \frac{\sigma_{\min} + \sigma_1}{2} \times d \times e = \frac{-5610.81 - 2805.405}{2} \times 0.47 \times 0.2 = -395.56 \text{KN}
$$

$$
N_2 = \frac{\sigma_1}{2} \times d \times e = \frac{-2805.405}{2} \times 0.47 \times 0.20 = -131.85 \text{KN}
$$

#### **e. Calcul des armatures verticales :**

**1 ere bande: 2 eme bande:**

#### **f. Les armatures de couture :**

$$
A_{Vj} = 1.1 \frac{T}{f_e} = 1.1 \times \frac{103.25 \times 1.4}{400 \times 10^{-1}} = 3.98 \text{cm}^2
$$

#### **g. Armatures minimales :**

$$
A_{\min} \ge \max \frac{d \times e \times f_{t28}}{fe}; 0,2\%B
$$
  
= max  $\frac{0.56 \times 0.20 \times 2.1}{400}$ ; 0.002 x 0.56 x 0.20  
 $A_{\min}$  = max 5.88; 2.24 = **5.88 cm<sup>2</sup>**

Calcul des sections totales :

• 
$$
A_1 = A_{v1} + \frac{A\dot{v}}{4} = (9.88) + (\frac{3.98}{4}) = 10.87
$$
 cm<sup>2</sup>/bande

• 
$$
A_2 = A_{v2} + \frac{A v_J}{4} = (3.29) + (\frac{3.98}{4}) = 4.29
$$
 cm<sup>2</sup>/ bande  
Ferraillege adopté :

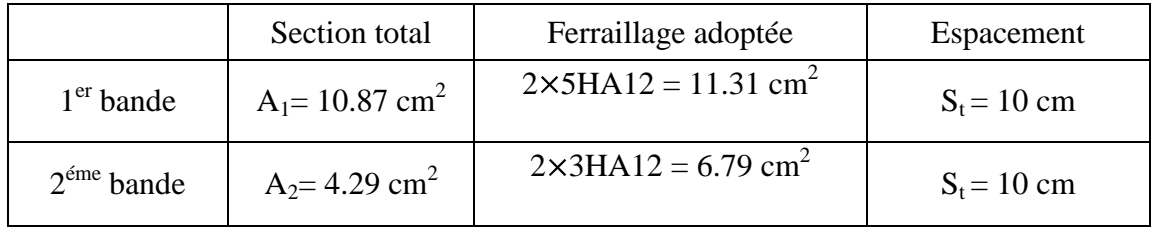

#### **Tableau V.III.3 :** Ferraillage adopté.

### **h. Armatures horizontales :**

- D'après le BAEL 91 **:**  $A_H = \frac{A_v}{4} = \frac{15.16}{4} = 3.79 \text{cm}^2$
- D'après le RPA:  $A_H \ge 0.15\%$ B = 0.0015 × 20 × 125 = 3.75

# On prend :  $A_H = 4.93$  cm<sup>2</sup>.

Soit :  $12HA8 = 6.03$  cm<sup>2</sup> / 1m de hauteur ; avec  $S_H = 30$  cm.

### **i. Armatures transversales :**

Les deux nappes d'armatures doivent être reliées au minimum par (04) épingle au mètre carré soit avec **HA8. (4HA8)**

### **j. Les vérifications :**

**Vérification des espacements :** 

L'espacement des barres horizontales et verticales doit satisfaire :

 $S_t \le$  min 1,5 e ; 30 cm = 30 cm

S<sub>t</sub> = 15cm et 15cm ......... **Condition vérifiée.** 

……… **Condition vérifiée.**

### **Vérification de la contrainte dans le béton à l'ELS :**

 $\sigma_{bc} = \frac{N_S}{B + 15 \times A_V} = \frac{127 \times 10^3}{0.25 \times 10^6 + 15 \times 15.16 \times 10^2} = 0.465 \text{ MPa}$ 

 $\sigma_{bc} = 0.465 \text{ MPa} < \sigma_{bc} = 15 \text{ MPa}$  ......... **Condition vérifiée.** 

### **Vérification des contraintes de cisaillement** :

**Selon le RPA 2003 :**

 $\tau_{\rm h} \leq \tau_{\rm h}$ 

$$
\tau_{\mathbf{b}} = \frac{T}{b \cdot d} = \frac{1.4 \times 103.25 \times 10^3}{200 \times 0.9 \times 125} = 0.642 \text{MPa}
$$
  
\n
$$
\tau_{\mathbf{b}} = 0.2f_{c28} = 5 \text{ MPa}
$$
  
\n
$$
\tau_{\mathbf{b}} = 0.642 \text{ MPa} < \tau_{\mathbf{b}} = 5 \text{ MPa} \dots \dots \text{Condition verify.}
$$

**D'après le BAEL 91 :** 

$$
\tau_{u} = \frac{V_{u}}{bd} = \frac{103.25 \times 10^{3}}{200 \times 0.9 \times 1250} = 0.459 \text{ MPa}
$$
\n
$$
\tau_{u} = \text{Min} \quad 0.15 \frac{f_{c28}}{\gamma_{b}} \text{ ; } 4\text{MPa} = 2, 5 \text{ MPa}
$$
\n
$$
\tau_{u} = 0.459 \text{ MPa} < \tau_{u} = 2.5 \text{ MPa} \dots \text{. Condition verify:}
$$

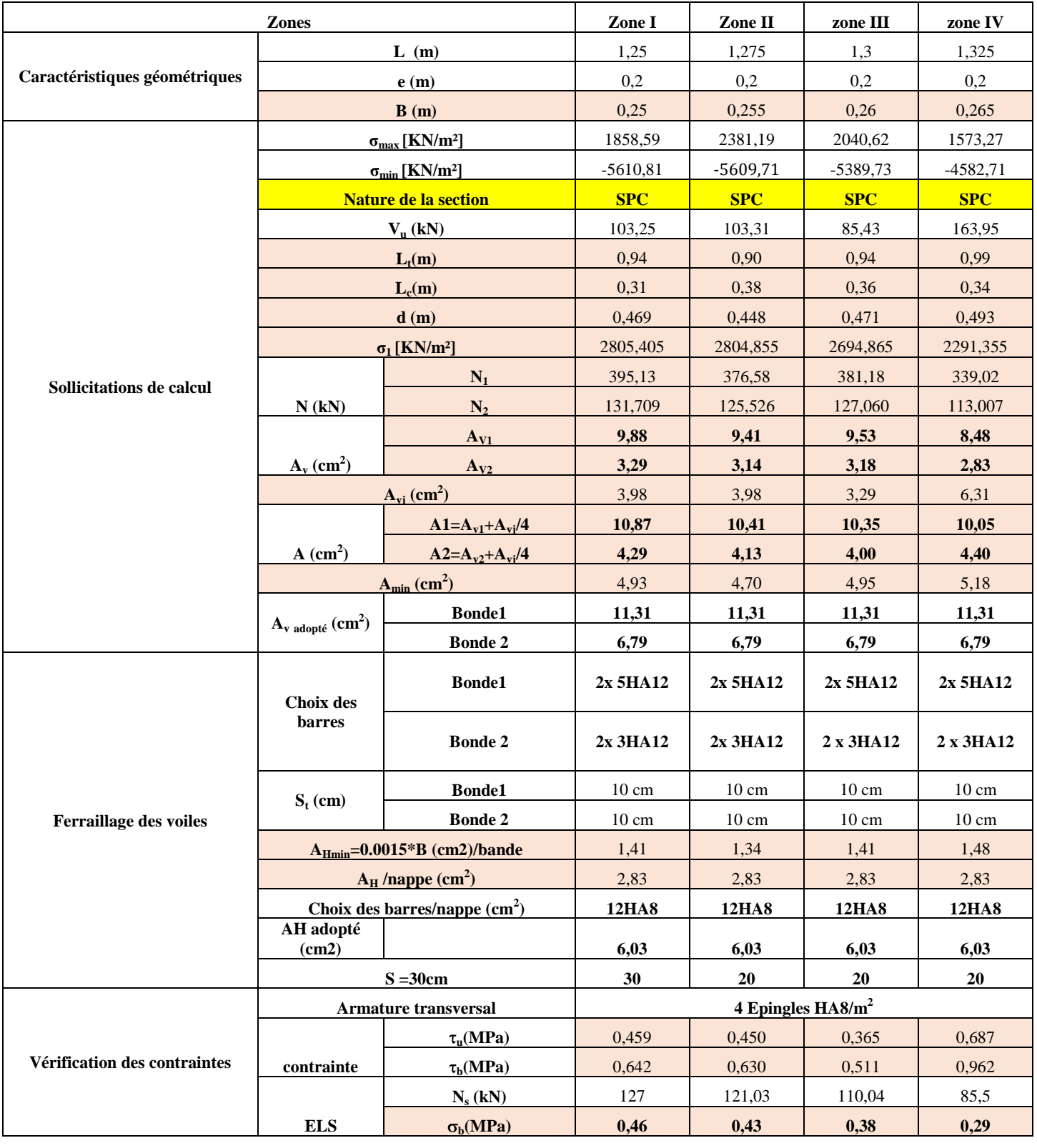

# **Ferraillage de voile VL1 :**

#### **Zones Zone I Zone II zone III zone IV Caractéristiques géométriques L (m)** 2 2,025 2,05 2,075 **e (m)** 0,2 0,2 0,2 0,2 0,2 **B** (**m**) 0,4 0,405 0,41 0,415 **Sollicitations de calcul σmax [KN/m²]** 2744,53 3208,66 2238,91 1659,57  $\sigma_{\min}$  **[KN/m<sup>2</sup>]** -5994,67 -5811,64 -4553,66 -3367,8 **Nature de la section SPC SPC SPC SPC SPC V<sub>u</sub>** (kN) 147,42 210,14 133,4 93,3 **Lt(m)** 1,37 1,30 1,37 1,39 **Lc(m)** 0,63 0,72 0,68 0,68 **d (m)** 0,686 0,687 0,687 0,695 **σ1 [KN/m²]** 2997,335 2905,820 2276,830 1683,900 **N (kN) N**<sub>1</sub> 616,81 568,67 469,36 351,10 **N<sub>2</sub>** 205,603 189,558 156,452 117,033  $A_v$  (cm<sup>2</sup>) **AV1 15,42 14,22 11,73 8,78 AV2 5,14 4,74 3,91 2,93**  $A_{vi}$  (cm<sup>2</sup>) **b** 5,68 8,09 5,14 3,59  $A$  (cm<sup>2</sup>) **A1=Av1+Avj/4 16,84 16,24 13,02 9,68 A2**=A<sub>v2</sub>+A<sub>vi</sub>/4 **6,56 6 6,76 5,20 3,82**  $A_{min}$  (cm<sup>2</sup>) **)** 7,20 6,85 7,22 7,30  $\mathbf{A}_{\mathbf{v}}$   $_{\text{adopté}}$   $(\mathbf{cm}^2)$ **Bonde1 18,47 18,47 13,57 13,57 Bonde 2 9,24 9,24 6,79 6,79 Ferraillage des voiles Choix des barres Bonde1 2x6HA14 2x6HA14 2x6HA12 2x6HA12 Bonde 2 2x3HA14 2x3HA14 2x3HA12 2x3HA12 St** (cm) **Bonde1** 13 cm 13 cm 13 cm 13 cm 13 cm **Bonde 2** 16 cm 16 cm 16 cm 16 cm 16 cm **AHmin=0.0015\*B (cm2)/bande** 2,06 1,96 2,06 2,09  $A_H$  **/nappe (cm<sup>2</sup>) a** 4,62 4,62 4,62 3,39 3,39 **Choix des barres/nappe (cm<sup>2</sup> ) 12HA10 12HA10 12HA10 12HA10 Ah adopté (cm2) 9,42 9,42 9,42 9,42 St (cm2) 30 20 20 20 Vérification des contraintes Armature transversal 4 Epingles HA8/m<sup>2</sup> contrainte u(MPa)** 0,410 0,577 0,362 0,250 **b(MPa)** 0,573 0,807 0,506 0,350 **ELS N<sub>s</sub> (kN)** 168,76 405,7 405,7 193,13  $\sigma_{\text{b}}(\text{MPa})$  **0,38 0,91 0,92 0,43**

#### **Ferraillage de voile VL2 :**

#### **Zones Zone I Zone II zone III zone IV Caractéristiques géométriques L** (**m**) 1,25 1,275 1,3 1,325 **e (m)** 0,2 0,2 0,2 0,2 0,2 **B** (**m**) 0,25 0,255 0,265 0,265 **Sollicitations de calcul σmax [KN/m²]** 1830,58 2880,95 2905,47 2216,12  $\sigma_{\min}$  **[KN/m<sup>2</sup>]** -5420,46 -5705,18 -4993,43 -4685,8 **Nature de la section SPC SPC SPC SPC SPC V<sub>u</sub>** (kN) 96,59 89,86 84,76 58,61 **Lt(m)** 0,93 0,85 0,82 0,90 **Lc(m)** 0,32 0,43 0,48 0,43 **d (m)** 0,467 0,424 0,411 0,450 **σ1 [KN/m²]** 2710,230 2852,590 2496,715 2342,900 **N (kN) N<sub>1</sub>** 379,88 362,50 307,78 316,14 **N<sub>2</sub>** 126,626 120,835 102,592 105,379  $A_v$  (cm<sup>2</sup>) **AV1 9,50 9,06 7,69 7,90 AV2 3,17 3,02 2,56 2,63**  $A_{vi}$  (cm<sup>2</sup>) **)** 3,72 3,46 3,26 2,26  $A$  (cm<sup>2</sup>) **A1=Av1+Avj/4 10,43 9,93 8,51 8,47 A2=Av2+Avj/4 4,10 3,89 3,38 3,20**  $A_{min}$  (cm<sup>2</sup>) **)** 4,91 4,45 4,31 4,72  $\mathbf{A}_{\mathbf{v}}$   $_{\text{adopté}}$   $(\mathbf{cm}^2)$ **Bonde1 11,31 11,31 11,31 11,31 Bonde 2 6,79 6,79 6,79 6,79 Ferraillage des voiles Choix des barres Bonde1 2x 5HA12 2x 5HA12 2x 5HA12 2x 5HA12 Bonde 2 2x 3HA12 2x 3HA12 2 x 3HA12 2x 3HA12 St** (cm) **Bonde1** 10 cm 10 cm 10 cm 10 cm **Bonde 2** 10 cm 10 cm 10 cm 10 cm 10 cm **A**<sub>Hmin</sub>=0.0015\***B** (cm2)/bande 1,40 1,27 1,23 1,35  $A_H$  **/nappe (cm<sup>2</sup>) )** 2,83 2,83 2,83 2,83 **Choix des barres/nappe (cm<sup>2</sup> ) 12HA8 12HA8 12HA8 12HA8 AH adopté (cm2) 6,03 6,03 6,03 6,03 St (cm) 30 20 20 20 Vérification des contraintes Armature transversal 4 Epingles HA8/m<sup>2</sup> contrainte u(MPa)** 0,429 0,392 0,362 0,246 **b(MPa)** 0,601 0,548 0,507 0,344 **ELS N<sub>s</sub> (kN)** 111,65 134,53 134,53 47,03 **<sup>b</sup>(MPa) 0,40 0,48 0,47 0,16**

#### **Zones Zone I Zone II zone III Zone IV Caractéristiques géométriques L** (**m**) 1,8 1,825 1,85 1,875 **e (m)** 0,2 0,2 0,2 0,2 0,2 **B** (**m**) 0,36 0,365 0,37 0,375 **Sollicitations de calcul σ**<sub>max</sub> **[KN/m<sup>2</sup>]** 2371,74 1694,83 1108,37 1361,38 **σ**<sub>min</sub> [KN/m<sup>2</sup>] -8027,85 -3599,48 -2936,43 -2941,96 **Nature de la section SPC SPC SPC SPC SPC V<sup>u</sup> (kN)** 294,85 336,49 145,2 98,51 **Lt(m)** 1,39 1,24 1,34 1,28 **Lc(m)** 0,41 0,58 0,51 0,59 **d (m)** 0,695 0,620 0,672 0,641 **σ1 [KN/m²]** 4013,925 1799,740 1468,215 1470,980 **N (kN) N**<sub>1</sub> 836,60 334,96 295,78 282,83 **N<sub>2</sub>** 278,866 111,654 98,595 94,278  $A_v$  (cm<sup>2</sup>) **AV1 20,91 8,37 7,39 7,07 AV2 6,97 2,79 2,46 2,36**  $A_{vi}$  (cm<sup>2</sup>) **)** 11,35 12,95 5,59 3,79  $A$  (cm<sup>2</sup>) **A1=Av1+Avj/4 23,75 11,61 8,79 8,02 A2=Av2+Avj/4 9,81 6,03 3,86 3,31**  $A_{min}$  (cm<sup>2</sup>) **)** 7,29 6,51 7,05 6,73  $\mathbf{A}_{\mathbf{v}}$   $_{\text{adopté}}$   $(\mathbf{cm}^2)$ **Bonde1 24,13 18,47 13,57 13,57 Bonde 2 12,06 9,24 6,79 6,79 Ferraillage des voiles Choix des barres Bonde1 2x6HA16 2x6HA14 2x6HA12 2x6HA12 Bonde 2 2x3HA16 2x3HA14 2x3HA12 2x3HA12 St** (cm) **Bonde1** 12 cm 12 cm 12 cm 12 cm **Bonde 2** 13 cm 13 cm 13 cm 13 cm 13 cm **AHmin=0.0015\*B (cm2)/bande** 2,08 1,86 2,01 1,92  $A_H$  **/nappe (cm<sup>2</sup>) b** 6,03 4,62 3,39 3,39 **Choix des barres/nappe (cm<sup>2</sup> ) 12HA10 12HA10 12HA10 12HA10 AH adopté (cm2) 9,42 9,42 9,42 9,42 S =30cm 30 20 20 20 Vérification des contraintes Armature transversal 4 Epingles HA8/m<sup>2</sup> Contrainte u(MPa)** 0,910 1,024 0,436 0,292 **b(MPa)** 1,274 1,434 0,610 0,409 **ELS N<sup>s</sup> (kN)** 537,34 492,24 330,07 278,46  $\sigma_{\text{b}}(\text{MPa})$  **1,30 1,21 0,82 0,69**
### **Introduction :**

 Les fondations sont des éléments de la structure, ayant pour objet la transmission des charges de la superstructure au sol.

Dans le cas général, un élément déterminé de la structure peut transmettre à sa fondation :

- Un effort normal : charge verticale centrée dont il convient de connaitre les valeurs extrêmes.
- Une force horizontale résultant de l'action de séisme, qui peut être variable en grandeur et en direction.
- Un moment qui peut s'exercer dans différents plans.

Cette transmission se fait soit directement (cas des semelles reposant sol ou cas des radiers), soit par l'intermédiaire d'autres organes (cas des semelles sur pieux).On distingue donc deux types de fondation :

### **a) Fondations superficielles :**

Elles sont utilisées pour les sols de bonne capacité portante. Elles permettent la transmission directe des efforts au sol, les principaux types de fondations superficielles sont :

- Les semelles continues sous murs.
- Les semelles continues sous poteaux.
- Les semelles isolées.
- Les radiers.

### **b) Fondations profondes :**

Ce type de fondation est généralement utilise pour des sols ayant une faible capacité portante, ou lorsque le bon sol se trouve à une grande profondeur, les principaux types de fondations profondes sont :

- Les pieux.
- Les puits.

### **VI.1-Etude du sol de fondation :**

Le choix du type de fondation repose essentiellement sur une étude du sol détaillée, qui nous renseigne sur la capacité portante de ce dernier.

Une étude préalable du sol nous a donné la valeur de **2 bars** comme contrainte admissible du sol.

### **VI.2-Choix du type de fondation** :

Le choix du type de fondation est conditionné par les critères suivants :

- La Nature de l'ouvrage à fonder.
- La nature du terrain et sa résistance.
- Profondeur du bon sol.
- Le tassement du sol.

Pour le cas de notre structure, nous avons le choix entre des semelles isolées, des semelles filantes, et un radier général. En fonction des résultats du dimensionnement on adoptera le type de semelle convenable.

La fissuration est préjudiciable.

#### **VI.3.Choix de fondation :**

**1. Dimensionnement :**

#### **a) Semelles isolées :**

Pour le pré dimensionnement, il faut considérer uniquement l'effort normal  $N_s^{max}$ qui est obtenu à la base de tous les poteaux de RDC.

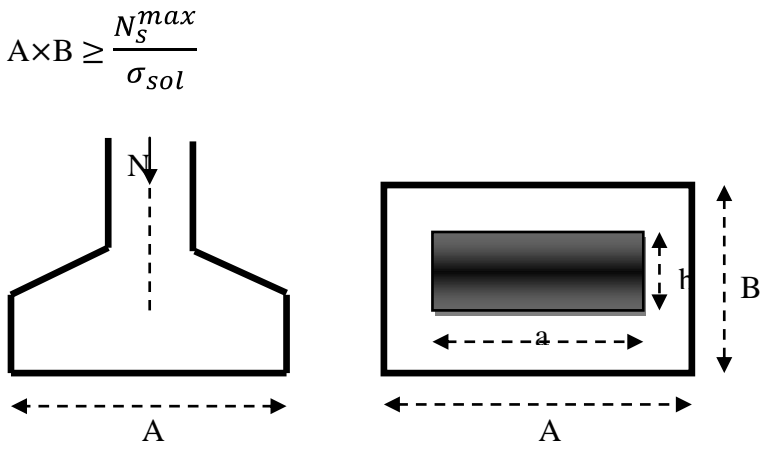

 **Figure VI.1.**Schéma d'une semelle isolée.

$$
\frac{A}{B} = \frac{a}{b} = \mathbf{K} \longrightarrow \frac{50}{50} = 1
$$
  
**D'où:** 
$$
\mathbf{B} \ge \frac{N_s^{max}}{\sigma_{sol}}
$$

#### **Avec:**

**:** L′effort max à la base des poteaux.

**B :** La largeur de la semelle.

 $\sigma_{sol}$ : Contrainte admissible du sol.

Dans notre cas :

$$
N_S^{\text{max}} = 1120.042 \text{ KN.}
$$
  
\n
$$
\sigma_{\text{sol}} = 200 \text{ KN/m}^2
$$
  
\n
$$
B \ge \frac{1120.042}{200} = 2.37 \text{ m.}
$$
  
\n
$$
A = B = 2.40 \text{ m.}
$$

On a la section des semelles sous poteau totale est:  $S = n \times B^2 = 44 \times 2.40^2 = 253.44$  m<sup>2</sup>

**Avec :**

**n** : nombre des poteaux

La section totale à la base est :  $S_t = S_1 + S_2$ 

 $S_t = (6.25 \times 18.75) + (25 \times 11.5) = 404.69$  m<sup>2</sup>

**Donc:**  $S_t = 404.69 \text{ m}^2 > 50\% \text{S}_{\text{bat}} = 202.35 \text{ m}^2$ 

#### **Conclusion :**

 Etant donner qu'on a des semelles filantes sous voiles, et qu'il est préférable d'avoir un seul type de semelle, alors on a fait le choix d'opter pour des semelles filantes.

#### **b) Semelles filantes:**

**1. Dimensionnement des semelles filantes sous voiles :**

$$
\frac{N_{Ser}}{S} \le \sigma_{sol} \Longrightarrow \frac{G + Q}{B.L} \le \sigma_{sol} \Longrightarrow B \ge \frac{G + Q}{L\sigma_{sol}}
$$

**Avec :** 

**B :** Largeur de la semelle

- **L :** Longueur de la semelle sous voile
- **G :** Charge permanent a la base du voile considéré
- **Q :** Surcharge d'exploitation a la base du voile considéré

**:** Contrainte admissible du sol.

#### **Surfaces des semelles filantes sous voiles :**

| <b>Voiles</b> | $N_{\text{Ser}}$ | L(m) | B(m) | $S = N_{\text{Ser}} \times L(m^2)$ |
|---------------|------------------|------|------|------------------------------------|
| VL1           | 227.70           | 1.50 | 0.76 | 1.14                               |
| VL2           | 233.49           | 1.50 | 0.78 | 1.17                               |
| VL3           | 140.79           | 1.50 | 0.47 | 0.71                               |
| VL4           | 137.93           | 1.50 | 0.46 | 0.69                               |
| VL5           | 311.34           | 2.25 | 0.69 | 1.55                               |
| VL6           | 256.99           | 2.25 | 0.57 | 1.28                               |
|               |                  |      |      | 6.54                               |

 **Tableau VI.1 :** Semelles filantes sous voiles (sens longitudinal)

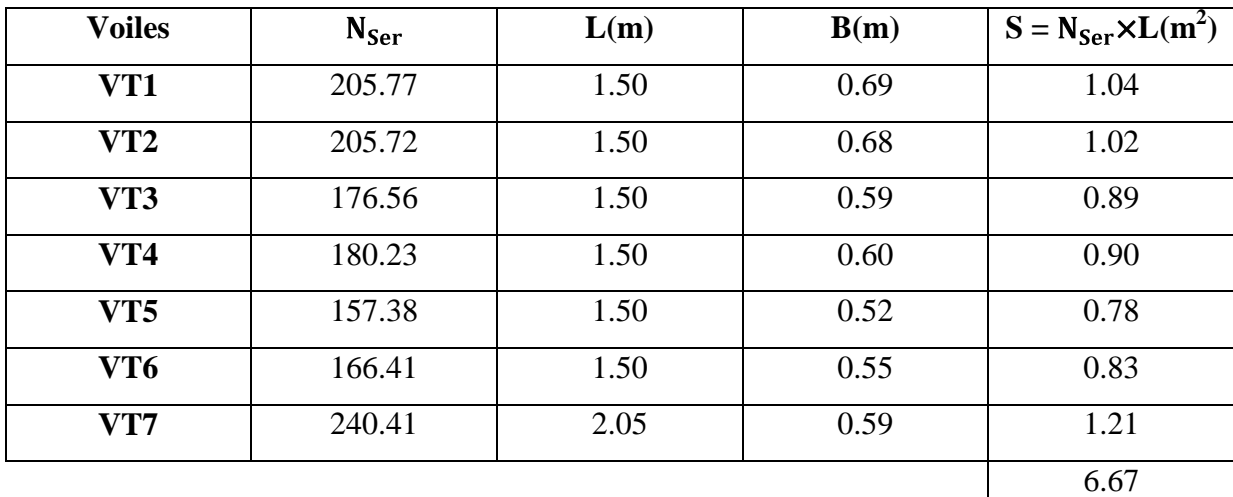

 **Tableau VI.2 :** Semelles filantes sous voiles (sens Transversal)

La surface des semelles filantes sous voiles est :  $S_V = 13.21 \text{m}^2$ 

#### **2. Dimensionnement des semelles filantes sous poteaux :**

#### **Hypothèse de calcul :**

Une semelle est infiniment rigide, elle engendre une répartition linéaire de contrainte sur le sol.

Les réactions du sol sont distribuées suivants une droite ou une surface plane telle que leur centre de gravité coïncide avec le point d'application de la résultante des charges agissantes sur la semelle.

#### **Etapes de calcul :**

 $\vee$  Détermination de la résultante des charges R =  $N_i$ **Avec:**

**R** : réaction du sol donnée en fonction de la contrainte σ**sol**.

**Σ** *Ni* : charges verticales totales à la base de la fondation (charges permanentes et d'exploitation).

 $\vee$  Détermination de la coordonnée de la résultante des forces : e =  $\frac{N_i \times e_i \times N_i}{R}$ **Avec :**

 $e_i$ : Position de  $N_i$  par rapport au centre de la file considérée.

 $\checkmark$  Détermination de la distribution (par mètre linéaire) des sollicitations de la semelle :

## $\epsilon \cdot \epsilon \leq \frac{1}{\epsilon} \rightarrow R$ épartition trapézoïdale.

 $\left\{ e > \frac{E}{\epsilon} \to \right.$  Répartition triangulaire.

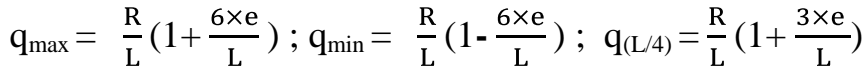

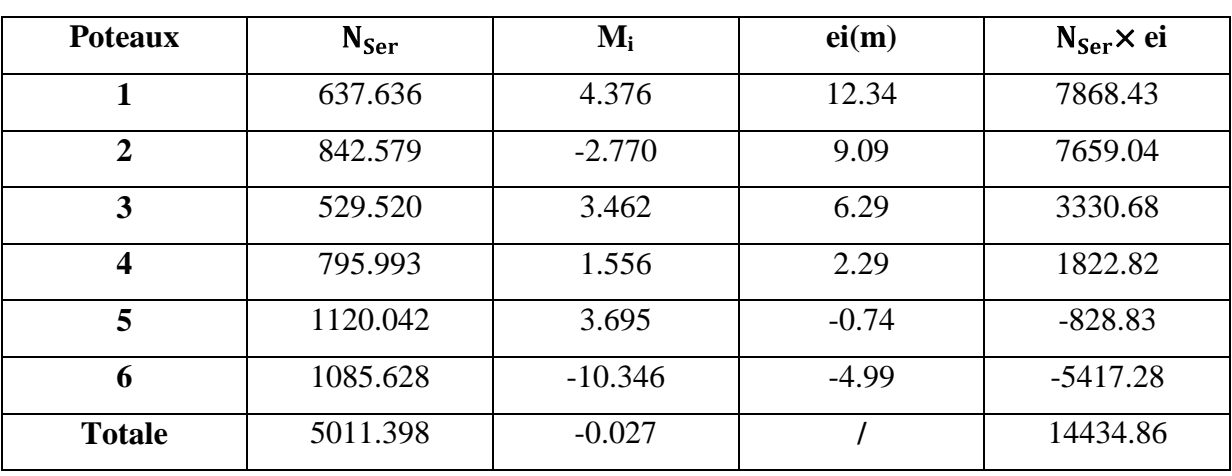

 **Tableau VI.3 :** Résultante des charges sous poteaux.

#### **Exemple de calcul :**

La charge totale transmise par les poteaux est :  $R = N_i = 5011.398$  kN

Distribution de la réaction par mètre linéaire:

$$
e = \frac{N_i e_i + M_i}{R} = \frac{(14434.86) + (-0.027)}{5011.398} = 2.88 \text{ m}
$$

**Détermination de la distribution par mètre linéaire de la semelle:**

On a : e = 2.88 m 
$$
\leftarrow \frac{L}{6} = \frac{17.55}{6} = 2,93m \Rightarrow
$$
 **Répartition trapézoïdale.**  
\n
$$
q_{min} = \frac{R}{L} 1 - \frac{6e}{L} = \frac{5011.398}{17.55} \times 1 - \frac{6 \times 2.88}{17.55} = 4.393 \text{ KN/ml}
$$
\n
$$
q_{max} = \frac{R}{L} 1 + \frac{6e}{L} = \frac{5011.398}{17.55} \times 1 + \frac{6 \times 2.88}{17.55} = 566.706 \text{ KN/ml}
$$
\n
$$
q_{(L/4)} = \frac{R}{L} 1 + \frac{3e}{L} = \frac{5011.398}{17.55} \times 1 + \frac{3 \times 2.88}{17.55} = 426.128 \text{ KN/ml}
$$

**Détermination de la largeur de la semelle:**

$$
B \ge \frac{q L/4}{\sigma_{sol}} = \frac{426.128}{200} = 2.131 m
$$

$$
\checkmark \quad \text{Donc on opte pour } B = 3 \text{ m} \to S = B \times L = 3 \times 17.55 = 52.65 \text{ m}^2
$$

Nous aurons la surface totale des semelles sous poteaux **:**  $Sp = S \times n$ 

**n** : Nombre de portique dans le sens considéré.

### $S_p = 52.65 \times 8 = 421.2 \text{ m}^2$

La surface totale occupée par les semelles filantes est:

$$
S_t = S_p + S_v = 421.2 + 13.21 = 434.41 \text{ m}^2
$$

La surface totale de la structure :  $S_{bat} = 404.69$  m<sup>2</sup>

Donc:  $S_t = 434.41 \text{ m}^2 > 50\% \text{S}_{\text{bat}} = 202.35 \text{ m}^2$ 

#### **Conclusion :**

Les semelles présentent de grandes largeurs provoquant un chevauchement entre elles occupant ainsi une superficie supérieure à **50%** de la surface totale du bâtiment, pour cela nous opterons pour un radier général.

#### **c) Etude du radier général :**

Un radier est défini comme étant une fondation travaillant comme un plancher renversé dont les appuis sont constitués par les poteaux de l'ossature et qui est soumis à la réaction du sol diminuée du poids propre du radier.

Le radier est :

- Rigide en son plan horizontal
- Permet une meilleure répartition de la charge sur le sol de fondation (répartition linéaire)
- Facilité de coffrage
- Rapidité d'exécution

#### **VI.4. Pré dimensionnement du radier :**

- **a) Condition forfaitaire :**
- **Sous voiles:**

Epaisseur du radier est:

$$
\frac{\text{L}_{\text{max}}}{8} \leq \text{h} \leq \frac{\text{L}_{\text{max}}}{5} \rightarrow \frac{425}{8} \leq \text{h} \leq \frac{425}{5} \Rightarrow 53.13 \leq \text{h} \leq 85 \text{cm}
$$

 $\checkmark$  On prend:  $h = 80cm$ 

**Dalle** 

La dalle du radier doit satisfaire la condition suivante :

$$
h_d \geq \frac{L_{\text{max}}}{20}
$$

**Avec :** un minimum de 25cm

$$
h_d \ge \frac{425}{20} = 21.25 \text{cm}
$$

- $\checkmark$  **On prend:**  $h_d = 30$  cm.
- **Nervure (poutre) :**

Elle doit vérifier la condition suivante :

$$
h_n \ge \frac{L_{\text{max}}}{10} = \frac{425}{10} = 42.5 \text{ cm} \to \text{Soit}: h_n = 80 \text{ cm}
$$
  
**0.4**  $h_n \le b_n \le 0.7 h_n \to 32 \le b_n \le 56 \text{ cm}$   
**Soit:**  $b_n = 55 \text{ cm}$ 

### **b) Condition de vérification de la longueur élastique :**

$$
L_e = \frac{\frac{4}{4}EI}{Kb} \geq \frac{2}{\pi}L_{max}
$$

Le calcul est effectué en supposant une répartition uniforme des contraintes sur le sol, le radier est rigide s'il vérifie:

$$
L_{max} \leq \frac{\pi}{2} L_e \Rightarrow \text{Ce qui conduit à } h \geq \frac{\frac{3}{4}}{\frac{2}{\pi}} L_{max} \frac{4 \frac{3K}{E}}
$$

**Avec :**

**L<sup>e</sup>** : Longueur élastique

**K** : Module de raideur du sol, rapporté à l'unité de surface

 $\int$  5MPa  $\rightarrow$  Trés mauvais sol  $\prec$  40 MPa  $\rightarrow$  sol moyen  $120$  MPa  $\rightarrow$  Trés bon sol  $\mathbf{K} =$ 

Dans notre cas on a un sol moyen alors  $K = 40 MPa$ 

I : L'inertie de la section du radier (bonde de 1 m)

E : Module de déformation longitudinale déférée : E = 3700<sup>3</sup>  $\overline{f_{c28}}$  = 10818.865MPa

Lmax : Distance maximale entre nus des nervures.

D'où : 
$$
h \ge \frac{3}{\pi} \times 4.25 \frac{4}{10818.865} = 0.84 \text{ m}
$$

 $\checkmark$  On prend:  $\mathbf{h} = 85$  cm

#### **Conclusion :**

D'après les calculs précédents on adopte le dimensionnement suivant:

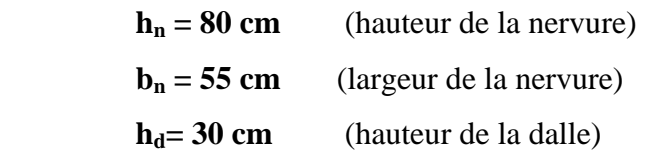

### **VI.5. Calcul de la surface du radier :**

Charge permanente de la structure : **G = 29393.64 KN** Charge d'exploitation de la structure : **Q = 7911.4 KN**

### **a) Combinaison d'actions :**

**A l'ELU :**

 $N_U = 1.35G + 1.5Q = 1.35 \times 29393.64 + 1.5 \times 7911.4 = 51548.514KN$ 

**A l'ELS :** 

 $N_S = G + Q = 29393.64 + 7911.4 = 37305.04$ KN-

**b) Détermination de la surface du radier :**

**A l'ELU :**

 $S_{\text{radier}} \ge \frac{N_{\text{u}}}{1,33\sigma_{\text{sol}}} = \frac{51548.514}{1,33x200} = 193.79 \text{m}^2$ **A l'ELS :** 

 $S_{\text{radier}} \ge \frac{N_s}{\sigma_{\text{sol}}} = \frac{37305.04}{200} = 186.53 \text{m}^2$ 

 **D'où :**

$$
S_{rad} = max \ s_{nec}^{ELU}, s_{nec}^{ELS} = 193.79 \text{cm}^2
$$
  
 $S_{bat} = 404.69 \text{cm}^2 > S_{rad} = 193.79 \text{cm}^2$ 

#### **Remarque :**

 On remarque que la surface totale du bâtiment est supérieure à la surface nécessaire du radier, dans ce cas on opte juste pour un débord minimal que nous imposent les règles du BAEL, et il sera calculé comme suit :

$$
L_{\text{deb}} \ge \max \frac{h}{2}
$$
; 30cm = max  $\frac{80}{2}$ ; 30cm = 40 cm

 $\checkmark$  Soit un débord de **:** L<sub>déb</sub> = 80 cm

 $S_{\text{déb}} = 17.55 + 25 \times 2 \times 0.80 = 68.08 \text{ m}^2$ 

 $S_{\text{rad}} = S_{\text{bat}} + S_{\text{deb}} = 404.69 + 68.08 = 472.77 \text{ m}^2$ **Donc :** La surface totale du radier **Srad =** 472.77 m 2

#### **VI.6. Calcul des sollicitations :**

**a) Charges permanentes :**

**Poids de radier :**

 $G =$  Poids de la dalle + poids de la nervure + poids de  $(T.V.O)$  + poids de la dalle flottante

#### **Poids de la dalle :**

$$
P_{\text{ dalle}} = S_{\text{radier}} \times h_d \times \rho_b
$$

 $P_{\text{dalle}} = 472.77 \times 0.3 \times 25 = 3545.78$  KN

**Poids des nervures :**

 $P_{\text{nerv}} = b_n \times h_n \times \rho_b \sum (Lx.n+Ly. m)$  $P_{\text{nerv}} = 0.55 \times 0.8 \times 25 \times (25 \times 8 + 18.3 \times 6) + (11.5 \times 4 + 6.25 \times 6) = 4120.05 \text{KN}$ 

### **Poids de TVO :**

 $P_{\text{TVO}} = (S_{\text{rad}} - S_{\text{ner}})$ . ( $h_n$ - h<sub>d</sub>). $\rho_{\text{TVO}}$  $S_{\text{ner}} = b_n \sum (Lx.n+Ly. m) = 0.55 \times 374.55 = 206 m^2$  $P_{\text{TVO}} = (472.77 - 206) \times (0.8 - 0.3) \times 17 = 2267.55$  KN

### **Poids de la dalle flottante**

 $P_{\text{dalleflottante}} = (S_{\text{rad}}.S_{\text{ner}}).e_{\text{pdalleflottante}}.$ 

 $P_{\text{dalleflottante}} = (472.77 - 206) \times 0,10 \times 25 = 666.93$  KN

 $G_{rad} = 3545.78 + 4120.05 + 2267.55 + 666.93 = 10600.31$  KN

Donc : Le poids totale du radier Grad = 10600.31 KN

#### **b) Surcharges d'exploitations :**

Surcharge de bâtiment :  $Q = 7911.4$  KN

Surcharge du radier :  $Q = 4 \times 472.77 = 1891,08$  KN

#### **c) Poids total de la structure** :

 $G_T = G_{bat} + G_{rad} = 29393.64 + 10600.31 = 39993.95$  KN

 $Q_T = Q_{bat} + Q_{rad} = 7911.4 + 1891.08 = 9802.48$  KN

#### **d) Combinaison d'actions :**

**A l'ELU** :

 $N_{II}$  = 1.35 G + 1.5 Q = 1.35  $\times$  39993.95 + 1.5  $\times$  9802.48 = 68695.55 KN

**A l'ELS** :

 $N_S = G + Q = 39993.95 + 9802.48 = 49796.43KN$ .

### **VI.7.Les Vérifications :**

### **a) Vérification à la contrainte de cisaillement (BAEL91 Art A.5.1.1) :**

Nous devons vérifier que :  $\tau_u \leq \tau_u$ 

$$
\tau_u = \frac{T_u^{max}}{b \cdot d} \le \tau = min \ \ 0.15 \frac{f_{c28}}{y_b} \ ; 4 \ MPa \ = 2.5 \ MPa
$$

**Avec** : b=100 cm ; d=  $0.9h_d = 0.9 \times 30 = 27$  cm

$$
T_U^{max} = \frac{q_u L_{max}}{2} = \frac{N_u b}{S_{rad}} \cdot \frac{L_{max}}{2} = \frac{68695.55 \times 1}{472.77} \times \frac{4.25}{2} = 308.77 \text{ KN}
$$

$$
\rightarrow \tau_u = \frac{308.77 \times 10^3}{1000 \times 270} = 1.14 \text{MPa}
$$

 $\tau_u = 1.14 \text{ MPa} \leq \tau_u = 2.5 \text{ MPa} \Rightarrow$  Condition vérifiée

#### **b) Vérification de la stabilité du radier :**

La stabilité du radier consiste à la vérification des contraintes du sol sous le radier qui est sollicité par les efforts suivants :

- Efforts normaux (N) dus aux charges verticales.
- Moment de renversement (M) du au séisme dans le sens considéré.

$$
M = M_0 + T_0 \cdot h
$$

**Avec :**

 $M_{i(K=0)}$ : Moment sismique à la base de la structure (tiré à partir du logiciel)

 $T_{j(K=0)}$ : Effort tranchant à la base de la structure (tiré à partir du logiciel)

**h** : Profondeur de l'infrastructure.

Le diagramme trapézoïdal des contraintes nous donne :  $\sigma_m = \frac{3 \cdot \sigma_1 + \sigma_2}{4}$ 

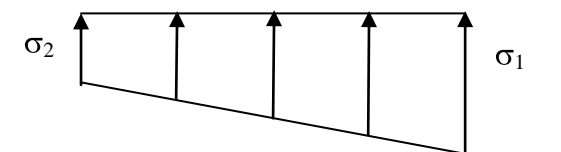

**Figure VI.2 :** Diagramme des contraintes.

**On doit vérifier que :**

**A l'ELU :**

$$
\sigma_m = \frac{3 \cdot \sigma_1 + \sigma_2}{4} \le 1.33 \sigma_{sol}
$$
 (D'après le DTU 13.12/2,31)

**A l'ELS :**

 $\sigma_m = \frac{3 \cdot \sigma_1 + \sigma_2}{4} \leq \sigma_{sol}(\mathbf{D}^* \mathbf{apr \hat{e} s} \mathbf{le} \mathbf{DTU} \mathbf{13.12}/2,31)$ 

**Avec**: 
$$
\begin{cases} \sigma_{1,2} = \frac{N}{S_{rad}} \pm \frac{M}{I} \cdot V \\ \sigma_{sol} = 200 KN/m^2 \end{cases}
$$

#### **Le centre de gravite du radier :**

Les coordonnées du centre de gravité du radier seront calculées comme suite :

$$
X_G = \frac{Lx}{2} = 12.5 \, m.
$$
  $Y_G = \frac{S_i y_i}{S_i} = 5 \, m.$ 

**Avec :**

*S<sup>i</sup>* **:** Aire du panneau considéré ;

<sup>X</sup>i, <sup>Y</sup><sup>i</sup> **:** Centre de gravité du panneau considéré.

#### **Moment d'inertie du radier:**

$$
\mathbf{I}=\frac{bh^3}{12}
$$

 $\mathbf{I}_{\mathbf{XX}} = \mathbf{I}_{\mathbf{XX}} = \mathbf{I}_{\mathbf{XX}}$  $I_{\text{XX1}} = \frac{bh^3}{12} = \frac{25 \times 11.5^3}{12} = 3168.49 \text{ m}^4$  $I_{\text{XX2}} = \frac{bh^3}{12} = \frac{18.75 \times 6.05^3}{12} = 346.01 \text{ m}^4$  $I_{XX}$  = 3514.5 m<sup>4</sup>  $I_{YY} = I_{YY1} = I_{YY2}$  $I_{yy1} = \frac{bh^3}{12} = \frac{11.5 \times 25^3}{12} = 14973.96$  m<sup>4</sup>

$$
I_{yy2} = \frac{bh^3}{12} = \frac{6.05 \times 18.75^3}{12} = 3323.36 \text{ m}^4
$$
  

$$
I_{yy} = 18297.32 \text{ m}^4
$$

**a) Sens longitudinal :**

$$
A VELU :M0X = 44036.37 ; T = 2036.89
$$

 $M_X = 44036.37 + (2036.89 \times 0.85) = 45767.73$  KN.m

$$
\sigma_1 = \frac{N_u}{S_{rad}} + \frac{M_x}{I_{yy}}. V = \frac{68695.55}{472.77} + \frac{45767.73}{18297.32} \times 12.5 = 176.57 K N/m2
$$

$$
\sigma_2 = \frac{N_u}{S_{rad}} - \frac{M_x}{I_{yy}}. V = \frac{68695.55}{472.77} - \frac{45767.73}{18297.32} \times 12.5 = 114.04 K N/m2
$$

**D'où** :  $\sigma_m = \frac{3 \times 176.57 + 114.04}{4} = 160.94 K N/m^2$ 

 $\sigma_m = 160.94 \text{ KN/m}^2 < 1.33 \sigma_{sol} = 266 \text{ KN/m}^2 \rightarrow \text{Condition verify}$ 

#### **A l'ELS :**

MX = 44036.37 + (2036.89×0.85) = **45767.73 KN.m**

$$
\sigma_1 = \frac{N_s}{S_{rad}} + \frac{M_x}{I_{yy}} \cdot V = \frac{49796.43}{472.77} + \frac{45767.73}{18297.32} \times 12.5 = 136.59 \, \text{KN/m}^2
$$

$$
\sigma_2 = \frac{N_s}{S_{rad}} - \frac{M_x}{I_{yy}} \cdot V = \frac{49796.43}{472.77} - \frac{45767.73}{18297.32} \times 12.5 = 74.06 \, \text{K} \, \text{N} / \text{m}^2
$$

D'où :  $\sigma_m = \frac{3 \times 136.59 + 74.06}{4} = 120.96 \text{ KN/m}^2$ 

 $\sigma_m = 120.96KN/m^2 < \sigma_{sol} = 200KN/m^2 \rightarrow$  Condition vérifiée.

### **b) Sens transversal :**

 $M_{0y} = 44807.38$  ; T = 1999.84

M<sup>y</sup> = 44807.38 + (1999.84×0.85) = **46507.24 KN.m**

**A l'ELU :**

$$
\sigma_1 = \frac{N_u}{S_{rad}} + \frac{M_y}{I_{xx}} \quad V = \frac{68695.55}{472.77} + \frac{46507.24}{3514.5} \times 5 = 211.47 \text{KN/m}^2
$$
\n
$$
\sigma_2 = \frac{N_u}{S_{rad}} - \frac{M_y}{I_{xx}} \quad V = \frac{68695.55}{472.77} - \frac{46507.24}{3514.5} \times 5 = 79.14 \text{KN/m}^2
$$
\n
$$
\text{D'où}: \sigma_m = \frac{3 \times 211.47 + 79.14}{4} = 178.39 \text{KN/m}^2
$$

 $\sigma_m = 178.39KN/m^2 < 1.33\sigma_{sol} = 266KN/m^2 \rightarrow$ Condition vérifiée.

**A l'ELS :**

M<sup>y</sup> = 44807.38 + (1999.84×0.85) = **46507.24 KN.m**

$$
\sigma_1 = \frac{N_s}{S_{rad}} + \frac{M_y}{I_{xx}} \cdot V = \frac{49796.43}{472.77} + \frac{46507.24}{3514.5} \times 5 = 171.49 \text{ KN/m}^2
$$

$$
\sigma_2 = \frac{N_s}{S_{rad}} - \frac{M_y}{I_{xx}} \cdot V = \frac{49796.43}{472.77} - \frac{46507.24}{3514.5} \times 5 = 39.16 \text{ KN/m}^2
$$

D'où : $\sigma_m = \frac{3 \times 171.49 + 39.16}{4} = 138.41$  KN/m<sup>2</sup>

 $\sigma_m = 138.41 \, KN/m^2 < \sigma_{sol} = 200 KN / m^2 \rightarrow$ Condition vérifiée.

#### **c) Vérification de l'effort de sous pression :**

Cette vérification justifie le non soulèvement de la structure sous l'effet de la pression hydrostatique.

 $P > P'$  Avec **:**  $P' = \alpha \times \gamma_w \times S_{radier} \times Z$ 

P : Poids total du bâtiment à la base du radier.

 $x = 1.5$ : Coefficient de sécurité vis à vis du soulèvement.

 $\gamma_w$ : Poids volumique de l'eau ( $\gamma_w = 10 \text{ NK/m}^3$ ).

 $\langle z :$  profondeur de l'infrastructure (h= 0,85m).

### **AN:**

 $P' = 1.5 \times 10 \times 742.77 \times 0.85 = 9470.32 \text{ KN}.$ 

 $p =$  Gsuperstructure + Ginfrastructure = 39993.95 KN

 $P = 39993.95 KN > P' = 9470.32 KN \rightarrow$  **Condition est vérifiée.** 

 $\checkmark$  Pas de risque de soulèvement de la structure.

#### **d) Vérification au poinçonnement (Art. A.5.2.42 BAEL91modifiées 99):**

Aucun calcul n'est exigé si la condition suivante est satisfaite :  $\leq N'_u$ 

$$
N'_u = \frac{0.045 \times \mu_c \times h \times f_{c28}}{\gamma_b}
$$

### **Avec :**

 $N_u$ : Charge de calcul à l'ELU pour le poteau ou le voile le plus sollicité.

 $\mu_c$ : Périmètre du contour cisaillé sur le plan du feuillet moyen du radier.

**a** : Epaisseur du voile ou du poteau.

**b** : Largeur du poteau ou du voile (une bonde de 1 m).

**h** : Épaisseur totale du radier.

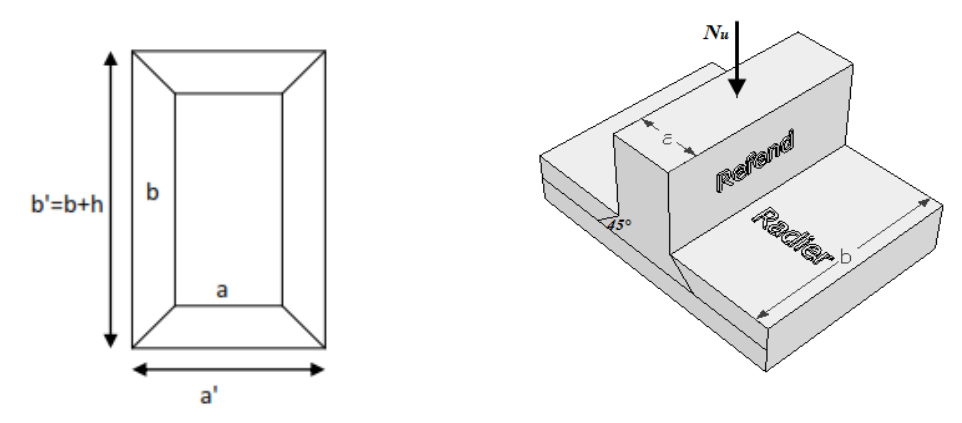

**Figure VI.3 :** Périmètre utile des voiles et des poteaux.

**Calcul du périmètre utile :**

#### **1. Poteaux :**

$$
\mu_c = 2 \times a' + b' + 2h = 2 \times 0.50 + 0.50 + 2 \times 0.80 = 5.2 \, m^3.
$$
  
\n
$$
N'_u = \frac{0.045 \times 5.2 \times 0.80 \times 25 \times 10^3}{1.5} = 3120 \, KN
$$
  
\n
$$
N_u = 1945.98 \, KN < N'_u = 3120 \, KN \rightarrow \text{Condition} \, \text{veififie.}
$$
  
\n2. Voile :  
\n
$$
\mu_c = 2 \times a' + b' + 2h = 2 \times 0.20 + 1 + 2 \times 0.8 = 5.6 \, m^3.
$$
  
\n
$$
0.045 \times 5.6 \times 0.8 \times 25 \times 10^3
$$

$$
N'_u = \frac{0.013 \times 0.0 \times 0.0 \times 2.5 \times 10}{1.5} = 3360 \text{ KN}
$$

 $N_u = 1245.56 \, KN < N'_u = 3360 \, KN \rightarrow$  Condition vérifiée.

#### **e).Vérification de la stabilité au renversement :(Art A.10.1.5 RPA99/Version 2003) :**

Quel que soit le type de fondations (superficielles ou profondes), on doit vérifier que l'excentrement de la résultante des forces verticales gravitaires et des forces sismiques reste à l'intérieur de la moitié centrale de la base des éléments de fondation résistant au

$$
e_x = \frac{M_x}{N_s} = \frac{45767.73}{49796.43} = 0,92 \text{ m} < \frac{25}{4} = 6.25 \text{ m} \rightarrow \text{Condition verify the}
$$
\n
$$
e_y = \frac{M_y}{N_s} = \frac{46507.24}{49796.43} = 0.93 \text{ m} < \frac{17.55}{4} = 4 \text{ m} \rightarrow \text{Condition verify the}
$$

#### **VI.8.Ferraillage du radier :**

#### **VI.8.1 : Ferraillage de la dalle :**

Le ferraillage d'un radier est particulier, les aciers tendus se situent en partie haute de la dalle du radier qui sera étudiée comme un plancher renversé soumis à une charge uniformément répartie prenant appuis sur les voiles et les poteaux.

Pour le calcul du ferraillage du radier, on utilise les méthodes exposées dans le **BAEL91**

**Ferraillage des panneaux encastrés sur 4 cotés :**

 $\checkmark$  On distingue deux cas :

 $1<sup>er</sup>$ Cas: Si  $\alpha$  < 0,4  $\implies$  La flexion longitudinale est négligeable  $M_{0x} = q_u \frac{l_x^2}{l_x}$ ;  $M_{0y} = 0$  $2^{\text{eme}}$ Cas : Si  $0,4 < \alpha \leq 1 \implies$  Les deux flexions interviennent, les moments **développés au centre de la dalle dans les deux bandes de largeur d'unité valent :**

- Dans le sens de la petite potée Lx :  $M_{0x} = q_u$ .  $\mu_x l_x^2$
- Dans le sens de la grande potée Ly :  $M_{0y} = \mu_x M_{0x}$

Les coefficients μx ,μy sont donnés par les tables de PIGEAUD.

$$
\rho = \frac{Lx}{Ly} \text{ Avec } (L_x < L_y)
$$

#### **Remarque :**

Les panneaux étant soumis à des chargements sensiblement voisins ; et afin d'homogénéiser le ferraillage et de faciliter la mise en pratique, on adopte la même section d'armature, en considérant pour les calculs le panneau le plus sollicité.

#### **Identification du panneau le plus sollicité :**

$$
L_x = 4 \text{ m } ; L_y = 4.25 \text{ m}
$$

$$
\rho = \frac{l_x}{l_y} = \frac{4}{4.25} = 0.94
$$

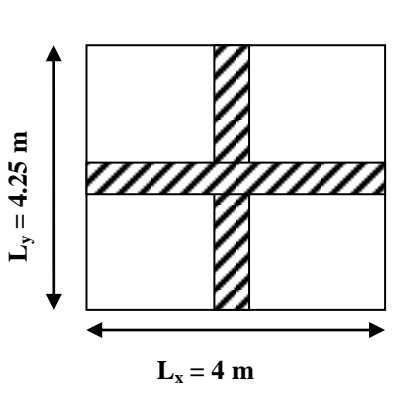

 $0.4 < \rho = 0.94 < 1 \rightarrow$  La dalle travaille dans les deux sens

**Figure VI.4 :** Le panneau le plus sollicité.

Pour le calcul du ferraillage, on soustrait de la contrainte maximale  $\sigma_m^{max}$ , la contrainte due au poids propre du radier, ce dernier étant directement repris par le sol.

**Avec :** 

• A **PELU**: 
$$
\sigma_m^{max} = max \ \sigma_u^1
$$
;  $\sigma_u^2 = max \ 160.94$ ; 178.39 = 178.39 *KN/m<sup>2</sup>*

 **A l'ELS: D'où :**

**A PELU**: 
$$
q_u = \sigma_m - \frac{G_{rad}}{S_{rad}} = 178.39 - \frac{10600.31}{472.77} \times 1m = 155.97 \text{KN/ml}
$$

• A **PELS :** 
$$
q_s = \sigma_m - \frac{G_{rad}}{S_{rad}} = 138.41 - \frac{10600.31}{472.77} \times 1m = 115.99KN/ml
$$

- **Calcul à L'ELU :**
	- **Moments fléchissant :**

Suivant la petite portée:  $M_{0x} = \mu_x q_u l_x^2$ 

Suivant la grande portée:  $M_{0v} = \mu_v M_x$ 

#### **Avec :**

 $\mu_x$  et  $\mu_y$ : coefficient données en fonction du rapport  $\rho$  et du coefficient du Poisson  $\rho = 0.94$  et  $v = 0$ 

$$
\mu_x = 0.0419
$$

$$
\mu_y = 0.864
$$

#### **AN:**

 $M_{0x} = \mu_x q_u l_x^2 = 0.0419 \times 155.97 \times 4^2 = 104.56 \text{ KN.m}$  $M_{0y} = \mu_y M_{0x} = 0.864 \times 104.56 = 90.34$  KN.m

#### **Remarque :**

Afin de tenir compte du semi encastrement de cette dalle au niveau des nervures, les moments calculés seront minorés en leur affectant des coefficients suivants :

0.75 : pour les moments en travée.

0.5 : pour les moments aux appuis.

#### **Moments en travées :**

 $M_{tx} = 0.75 M_{0x} = 0.75 \times 104.56 = 78.42 KN$  $M_{tv} = 0.75 M_{0v} = 0.75 \times 90.34 = 67.76 KN$ . m

#### **Moments aux appuis :**

$$
M_{ax} = -0.5 M_{0x} = -0.5 \times 104.56 = -52.28 \text{ KN} \text{ m}
$$
  

$$
M_{ay} = -0.5 M_{0y} = -0.5 \times 90.34 = -45.17 \text{ KN} \text{ m}
$$

#### **Ferraillage :**

Le ferraillage se fera en flexion simple pour une bande de 1 ml **Avec:**  $b = 100 \text{ cm}$ ;  $h = 30 \text{ cm}$ ;  $d = 27 \text{ cm}$ .

 **Ferraillage longitudinal suivant le sens x-x : Aux appuis :**  $\mu = \frac{M_u^a}{bd^2 f_{bc}} = \frac{52.28 \times 10^3}{100 \times 27^2 \times 14.2} = 0.05$  $\mu = 0.05 < \mu_i = 0.392 \implies$ SSA  $\implies \beta = 0.974$  $M<sup>0</sup>$   $\qquad$   $\qquad$ 

$$
A_x^a = \frac{M_u^a}{\beta d \sigma_{st}} = \frac{52.28 \times 10^3}{0.974 \times 27 \times 348} = 5.71 \text{ cm}^2
$$

**Soit :**  $A_x^a = 6H A 12 = 6.78$  cm<sup>2</sup> **avec :**  $S_t = 15$ cm.

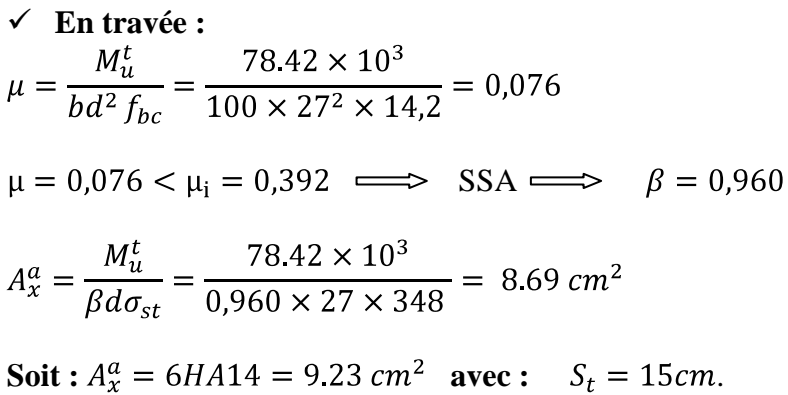

Les résultats de ferraillage de panneau le plus sollicité sont résumées dans le tableau suivant :

| <b>Sens</b> | Zone   | $M_{\rm u}$<br>KN.m) | $\mu_{\mathfrak{u}}$ | β     | <b>Section</b> | A<br>(cm <sup>2</sup> ) | $\mathbf{A}_{\text{adoptée}}\left(\text{cm}^2\right)$ | $s_t$ (cm) |
|-------------|--------|----------------------|----------------------|-------|----------------|-------------------------|-------------------------------------------------------|------------|
| Xx          | Appuis | 52.28                | 0,05                 | 0,974 | <b>SSA</b>     | 5.71                    | $6H A 12 = 6,78$                                      | 15         |
|             | Travée | 78.42                | 0,076                | 0,960 | <b>SSA</b>     | 8.69                    | $6H A 14 = 9,23$                                      | 15         |
| Yy          | Appuis | 45.17                | 0,04                 | 0,980 | <b>SSA</b>     | 4.90                    | $6H A 12 = 6,78$                                      | 15         |
|             | Travée | 67.76                | 0,066                | 0,966 | <b>SSA</b>     | 7.47                    | $6H A 14 = 9,23$                                      | 15         |

**Tableau VI.4 :** Ferraillage du radier.

#### **Vérification à L'ELU :**

#### **a) condition de non fragilité (Art B.7.4 BAEL.91/ modifié 99) :**

 Les conditions de non fragilité et de section minimale des armatures tendues, sont déterminées à partir d'un pourcentage de référence  $\omega_0$  qui dépend de la nuance des aciers, de leurs diamètres et de la résistance à la compression du béton. Pour notre cas,  $\omega_0 = 0.8\%$ pour les **HA FeE400**.

**Armatures parallèles à** *:*

 $\omega_x = \frac{A_{min}^x}{b.h} \ge \omega_0 \frac{3-\rho}{2} \implies A_{min}^x \ge \omega_0 \frac{3-\rho}{2} b.h$ <br>Avec **:**  $\omega_0 = 0.0008$  pour  $f_e = 400 MP_a$ .

 $A_{min}^x \ge 0.0008 \frac{3-0.94}{2} \times 100 \times 30 \implies A_{min}^x = 2.47 \text{ cm}^2.$ 

**Armatures parallèles à** *:*

$$
\omega_y = \frac{A_{min}^y}{b.h} \ge \omega_0 \qquad \Longrightarrow \qquad A_{min}^y \ge \omega_0 \cdot b.h
$$

$$
A_{min}^y \ge 0.0008 \times 100 \times 30 \qquad \Longrightarrow \qquad A_{min}^y = 2,4 \text{ cm}^2
$$

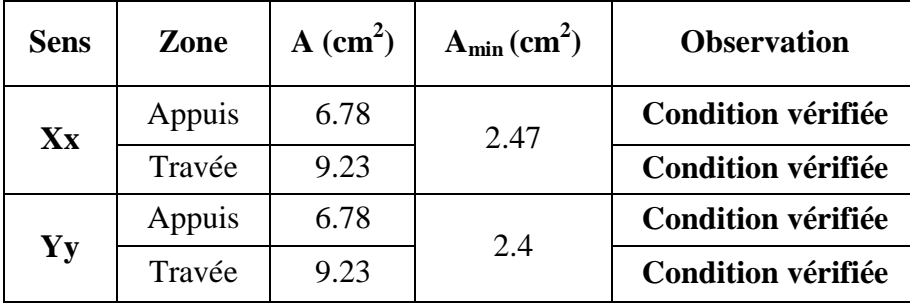

 **Tableau VI.5** : Vérification de la condition de non fragilité.

### **b) Vérification des espacements (Art A8.2, 42 BAEL91/modifié 99) :**

L'écartement des armatures d'une même nappe ne doit pas dépasser les valeurs ci-dessous, dans lesquels h désigne l'épaisseur totale de la dalle.

**Dans le sens xx :**

 $S_t \le \min \{3h, 33cm\} = \min \{3 \times 30 = 90; 33cm\} = 33cm$  $S_t = 15cm < 33cm \rightarrow$  Condition vérifiée.

**Dans le sens yy :**

 $S_t \le \min \{4h; 45cm\} = \min \{4 \times 30 = 120; 45cm\} = 45cm$  $S_t = 15$  cm  $<$  45cm  $\rightarrow$  Condition vérifiée.

**c) Vérification de la contrainte de cisaillement :**

$$
\tau_u = \frac{V_u^{max}}{bd} \leq \tau_u
$$

**Avec** :  $p = q_{um}l_x l_y = 155.97 \times 4 \times 4.25 = 2651.49 K N/m^2$ 

$$
✓ Sens x-x_1: V_u = \frac{P}{3 l_y} = \frac{2651.49}{3 \times 4.25} = 207.96 KN
$$
  
✓ Sens y-y : V\_u =  $\frac{P}{2 l_y + l_x} = \frac{2651.49}{2 \times 4.25 + 4} = 212.12 KN$   
AN:

$$
\tau = \min \ 0.2 \frac{f_{c28}}{Y_b} \; ; 5 \; MPa = 3.33 \; MPa
$$
\n
$$
\check{\tau}_u = 0.79 \; MPa \le \tau_u = 3.33 \; MPa \to \text{Condition} \; \text{vein} \; \check{\tau}_u = 0.79 \; MPa \le \tau_u = 3.33 \; MPa \to \text{Condition} \; \text{vein} \; \check{\tau}_u = 0.79 \; MPa \le \tau_u = 3.33 \; MPa \to \text{Condition} \; \text{vein} \; \check{\tau}_u = 0.79 \; MPa \le \tau_u = 3.33 \; MPa \to \text{Condition} \; \text{vein} \; \check{\tau}_u = 0.79 \; MPa \le \tau_u = 3.33 \; MPa \to \text{Condition} \; \text{vein} \; \check{\tau}_u = 0.79 \; MPa \le \tau_u = 3.33 \; MPa \to \text{Condition} \; \text{vein} \; \check{\tau}_u = 0.79 \; MPa \le \tau_u = 3.33 \; MPa \to \text{Condition} \; \text{vein} \; \check{\tau}_u = 0.79 \; MPa \le \tau_u = 3.33 \; MPa \to \text{Condition} \; \text{vein} \; \check{\tau}_u = 0.79 \; MPa \le \tau_u = 3.33 \; MPa \to \text{Condition} \; \text{vein} \; \check{\tau}_u = 0.79 \; MPa \le \tau_u = 3.33 \; MPa \to \text{Condition} \; \text{vein} \; \check{\tau}_u = 0.79 \; MPa \le \tau_u = 3.33 \; MPa \to \text{Condition} \; \text{vein} \; \check{\tau}_u = 0.79 \; MPa \le \tau_u = 3.33 \; MPa \to \text{Condition} \; \text{vein} \; \check{\tau}_u = 0.79 \; MPa \le \tau_u = 3.33 \; MPa \to \text{Condition} \; \text{vein} \; \check{\tau}_u = 0.79 \; MPa \le \tau_u = 3.33 \; MPa \to \text{Condition} \; \text{vein} \; \check{\tau}_u = 0.79 \; MPa \le \tau_u = 3.33 \; MPa \to \text{Condition
$$

**Donc :** les armatures transversales ne sont pas nécessaires.

#### **Calcul à l'E.L.S :**

 $\mu_x = 0.0491$ **On a**:  $\rho = 0.94$  et  $v = 0.2$  $\mu_v = 0.906$ 

#### **Moments fléchissant :**

 $M_{0x} = \mu_x q_s l_x^2 = 0.0491 \times 115.99 \times 4^2 = 91.12$  KN m  $M_{0v} = \mu_v M_{0x} = 0.906 \times 91.12 = 82.55$  KN. m

#### **Moments en travées :**

 $M_{tx} = 0.75 M_{0x} = 0.75 \times 91.12 = 68.34$  KN. m  $M_{tv} = 0.75 M_{0v} = 0.75 \times 82.55 = 61.91 KN$ . m

#### **Moments aux appuis :**

$$
M_{ax} = -0.5M_{0x} = -0.5 \times 91.12 = -45.56 \text{ KN}.
$$
  

$$
M_{ay} = -0.5M_{0y} = -0.5 \times 82.55 = -41.28 \text{ KN}.
$$

- **Vérification à L'ELS :**
- **a) Vérification des contraintes :**
- **Contrainte dans les aciers :**

On doit vérifier que : 
$$
\sigma_s = \frac{M^{max}}{\beta_1 . d.A_{st}} \le \sigma_s = \frac{f_e}{r_s}
$$
  
\n $\rho_1 = \frac{100A_{st}}{b.d} = \frac{100 \times 6.78}{100 \times 27} = 0.25 \implies \beta_1 = 0.920 \implies K_1 = 47.50$   
\n $\sigma_s = \frac{45.56 \times 10^3}{0.920 \times 27 \times 6.78} = 270.52 \text{ MPa}$ 

 $\sigma_s = 270.52 \text{ MPa} < \sigma = 348 \text{ MPa}$   $\implies$  Condition vérifiée. **Contrainte dans le béton :**

On doit vérifier que :  $\sigma_{bc} = \frac{\sigma_s}{K_1} \le \sigma_{bc} = 0$ , 6.  $f_{c28}$ 

i,  $\sigma_{bc}$  = 5.69 MPa <  $\sigma_{bc}$  = 15MPa  $\implies$  Condition vérifiée

**Les résultats du calcul sont résumés dans le tableau ci-dessous :**

| <b>Sens</b> | Zone   | As<br>$\textbf{(cm}^2)$ | Ms    | $\rho_1$ | $\beta_1$ | $K_1$ | $\sigma_{st}$ | $\sigma_{\rm st}$ | $\sigma_b$ | $\sigma_b$ | Obs |
|-------------|--------|-------------------------|-------|----------|-----------|-------|---------------|-------------------|------------|------------|-----|
| $X-X$       | Appuis | 6.78                    | 45.56 | 0.25     | 0.920     | 47.50 | 270.52        | 348               | 5.69       | 15         | Cv  |
|             | Travée | 9.23                    | 68 34 | 0.34     | 0.909     | 39.95 | 301.68        | 348               | 7.55       | 15         | Cv  |
| $Y-Y$       | Appuis | 6.78                    | 41.28 | 0.25     | 0.920     | 47.50 | 245.11        | 348               | 5.16       | 15         | Cv  |
|             | Travée | 9.23                    | 61.91 | 0.34     | 0.909     | 39.95 | 273.29        | 348               | 6.84       | 15         | Cv  |

 **Tableau VI.6** : Vérification des contraintes à l'ELS.

#### **Remarque :**

 Pour faciliter les travaux de ferraillage, et pour des raisons économiques, il faut adopter un même ferraillage pour tous les panneaux.

### **VI.8.2:Ferraillage du débord:**

Le débord est assimilé à une console soumise à une charge uniformément répartie. Le calcul se fera pour une bande de 1m de longueur.

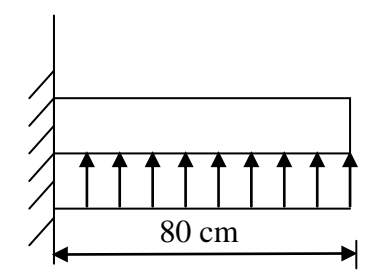

**Figure VI.5:** Schéma statique du débord.

**Sollicitation de calcul :**

**A l'ELU :**

 $P_u = q_u = 155.97 \, KN/ml$ 

$$
M_u = \frac{-P_u l^2}{2} = \frac{-155.97 \times 0.80^2}{2} = -49.91 \text{ KN}.\text{m}
$$

**A l'ELS :** 

 $P_s = q_s = 115.99KN/ml$ 

$$
M_s = \frac{-P_s l^2}{2} = \frac{-115.99 \times 0.80^2}{2} = -37.12 \text{ KN} \cdot m
$$

**Calcul des armatures principales :**

 $b = 1 m$ ;  $d = 27 cm$ 

$$
\mu = \frac{M_u}{bd^2 f_{bc}} = \frac{49.91 \times 10^6}{1000 \times 270^2 \times 14.2} = 0.048 < 0.392 \to SSA
$$
  
\n
$$
\mu = 0.048 \qquad \rightarrow \beta = 0.975
$$
  
\n
$$
A_s = \frac{M_u}{\beta \cdot d \cdot \sigma_{st}} = \frac{49.91 \times 10^6}{0.975 \times 270 \times 348} = 5.45 \text{ cm}^2
$$

**Soit** :  $A_{a} = 6HA12 = 6.78$  cm<sup>2</sup> **avec** :  $S_t = 15$  cm

# **Vérification à l'ELU :**  $A_{min} = \frac{0.23 \cdot b \cdot d \cdot f_{t28}}{f_e} = \frac{0.23 \times 100 \times 27 \times 2.1}{400} = 3,26 \text{ cm}^2$  $A_a = 6.78$  cm<sup>2</sup> >  $A_{min} = 3.26$  cm<sup>2</sup>  $\rightarrow$  Condition vérifiée.

#### **Calcul des armatures de répartition :**

$$
A_r = \frac{A}{4} = \frac{6.78}{4} = 1.69 \text{ cm}^2
$$
  
Soit : A<sub>r</sub> = 3HA10 = 2,35cm<sup>2</sup> **avec** : S<sub>t</sub>= 25 cm

#### **Vérification à l'ELS :**

#### **a) Vérification de la contrainte dans les aciers :**

**On doit vérifier que :**  $\sigma_{bc} = K \sigma_{st} \le \sigma_{bc} = 0.6 x f_{c28} = 15 MPa$ 

$$
\rho_1 = \frac{100 \cdot A_s}{b \cdot d} = \frac{100 \times 6.78}{100 \times 27} = 0.25
$$

$$
\rho_1 = 0.25 \rightarrow \beta_1 = 0.920 \rightarrow \alpha_1 = 0.240
$$

$$
K = \frac{\alpha_1}{15 \ 1 - \alpha_1} = \frac{0.240}{15 \ 1 - 0.240} = 0.021 MPa
$$

 $\sigma_{st} = \frac{M_s}{\beta \cdot d \cdot A_{st}} = \frac{37.12 \times 10^{-3}}{0.920 \times 0.27 \times 6.78 \times 10^{-4}} = 220.41 MPa$ 

 $\sigma_{bc} = K \times \sigma_{st} = 0.021 \times 220.41 = 4.63 MPa < \sigma_{bc} = 15 MPa \longrightarrow$  Condition vérifiée.

#### b) **Vérification de la contrainte dans les aciers :**

 $\sigma_{st} = 220.41 \text{ MPa} \le \sigma_{st} = 348 \text{ MPa}$   $\longrightarrow$  Condition vérifiée

#### **VI.8.3 : Ferraillage des nervures :**

Afin d'éviter tout risque de soulèvement du radier (vers le haut), celui-ci est sera muni de nervures (raidisseurs) dans les deux sens.

Pour le calcul des sollicitations, la nervure sera assimilée à une poutre continue sur plusieurs appuis et les charges revenant à chaque nervure seront déterminées en fonction du mode de transmission des charges (triangulaires ou trapézoïdales) vers celle-ci.

#### **a) Chargement simplifié admis :**

Les nervures seront considérées comme des poutres doublement encastrées à leurs extrémités. Afin de ramener les charges appliquées sur les nervures à des charges uniformément reparties on doit calculer le chargement simplifié et cela consiste à trouver la largeur de la dalle correspondante à un diagramme rectangulaire qui donnerait le même moment (largeur  $l_m$ ) et le même effort tranchant (largeur  $l_t$ ) que le diagramme trapézoïdal/triangulaire. Pour la détermination des efforts, on utilise le logiciel ETABS.

#### **Remarque :**

Les réactions du sol sont transmises aux nervures sous forme de charge triangulaire et trapézoïdale.

- **Cas de chargement trapézoïdal** :
	- **Moment fléchissant :**

$$
l_m = l_x \quad 0.5 - \frac{\rho_x^2}{6}
$$

 **Effort tranchant :**   $l_t = l_x \left( 0.5 - \frac{\rho_x^2}{4} \right)$ 

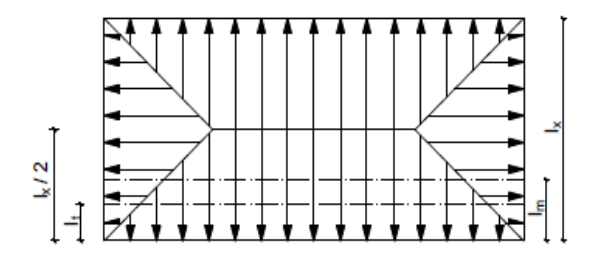

**Figure VI.6:** Répartition trapézoïdale

## **Le Chargement simplifié :**

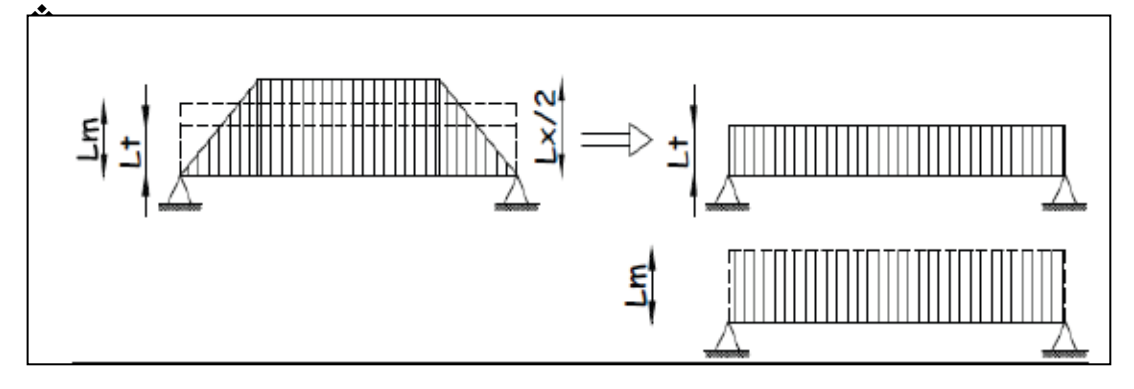

**Figure VI.7:** Présentation du chargement simplifié

### **Cas de chargement triangulaire :**

**Moment fléchissant :**  $l_m = 0.333 \times l_x$ 

**Effort tranchant :**  $l_t = 0.25 \times l_x$ 

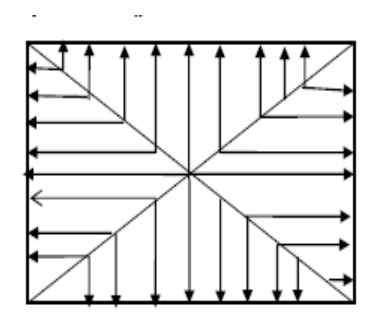

 **Figures VI.8:** Répartition triangulaire.

- **Pour les moments fléchissant :**<br>  $Q_U = q_u l_m$ <br>  $Q_S = q_S l_m$
- **Pour les efforts tranchant :**

$$
Q_U = q_u l_t
$$
  

$$
Q_S = q_S l_m
$$

#### **Détermination des charges :**

$$
\text{I'ELU: } \mathbf{q_u} = \sigma_m^{\text{max}} - \frac{G_{\text{radie}}}{S_{\text{radie}}} - \frac{G_{\text{ner}}}{S_{\text{ner}}} = 178.39 - \frac{10600.31}{472.77} - \frac{4120.05}{206} = 135.97 \text{ KN/ml}
$$

$$
\text{I'ELS: } q_s = \sigma_m^{\text{max}} - \frac{G_{\text{radie}}}{S_{\text{radie}}} - \frac{G_{\text{ner}}}{S_{\text{ner}}} = 138.41 - \frac{10600.31}{472.77} - \frac{4120.05}{206} = 95.99 \text{ KN/ml}
$$

### **Remarque :**

Pour calculer ces poutres, on va choisir la file la plus sollicitée dans les deux sens.

**Sens longitudinal :**  $\bullet$ 

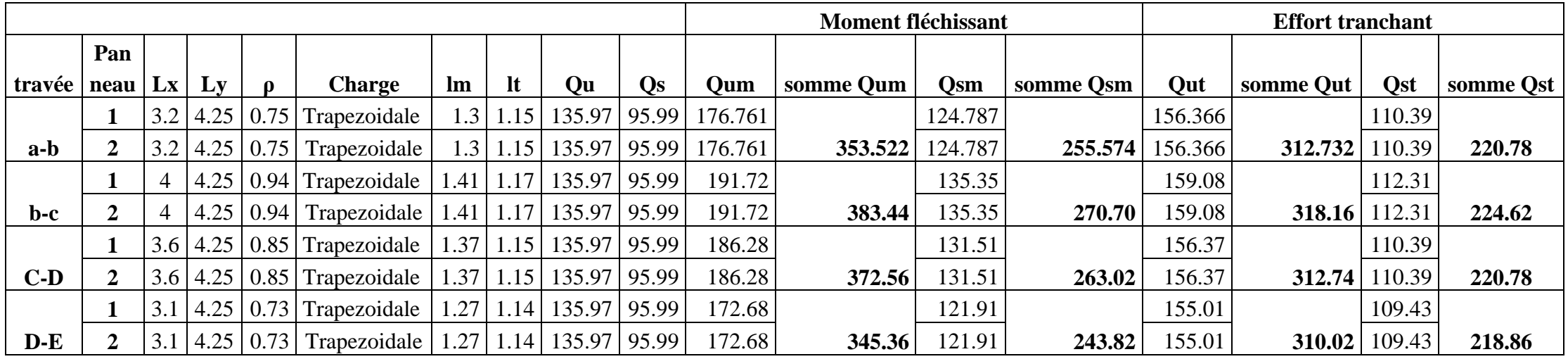

 **Tableau VI.7 :** charges revenant à la nervure la plus sollicitée (sens longitudinal).

#### **Sens transversal :**  $\bullet$

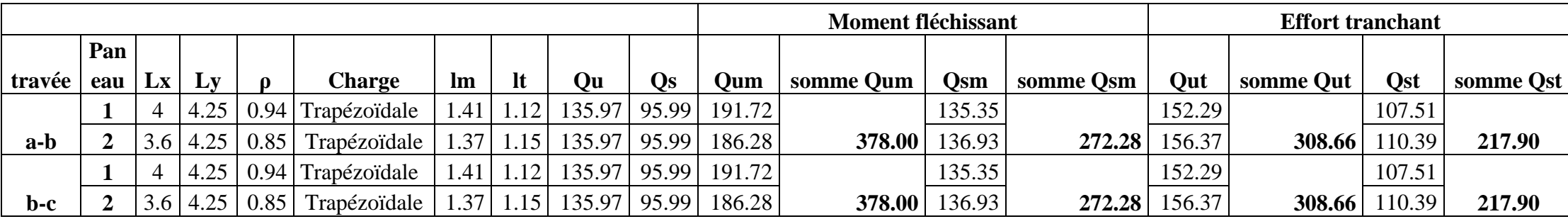

 **Tableau VI.8** : charges revenant à la nervure la plus sollicitée (sens transversal).

**b).Les diagrammes des moments fléchissant et des efforts tranchants :**

**Sens longitudinal** :

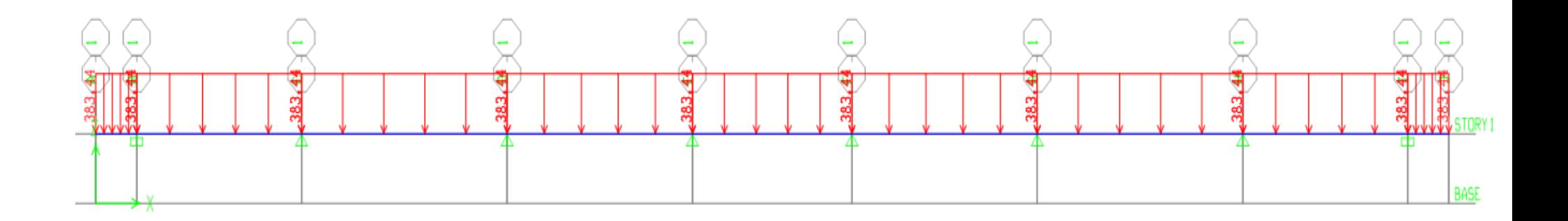

**Figure VI.9:** Schéma statique de la nervure pour le moment fléchissant a l'ELU.

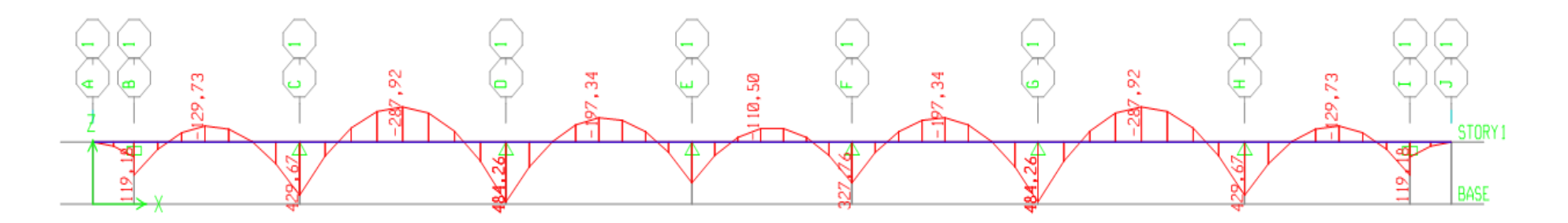

**Figure VI.10:** Diagramme des moments fléchissant à l'ELU.

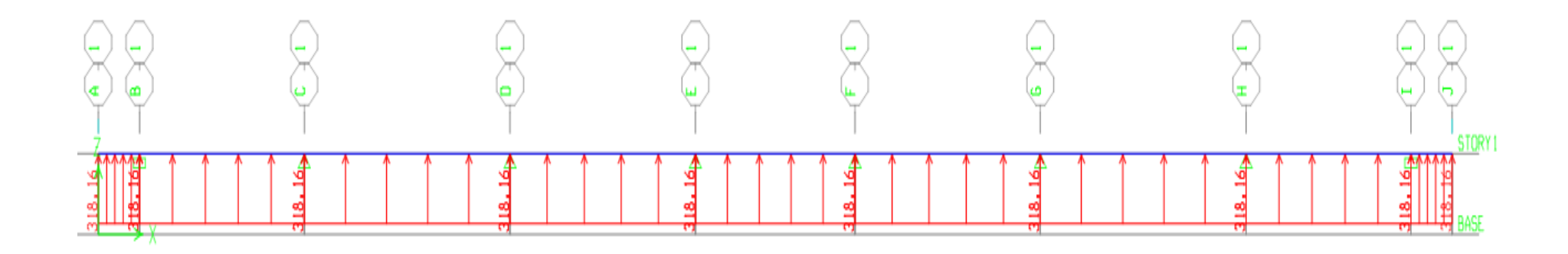

**Figure VI.11:** Schéma statique de la nervure pour l'effort tranchant à l'ELU.

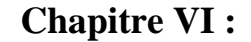

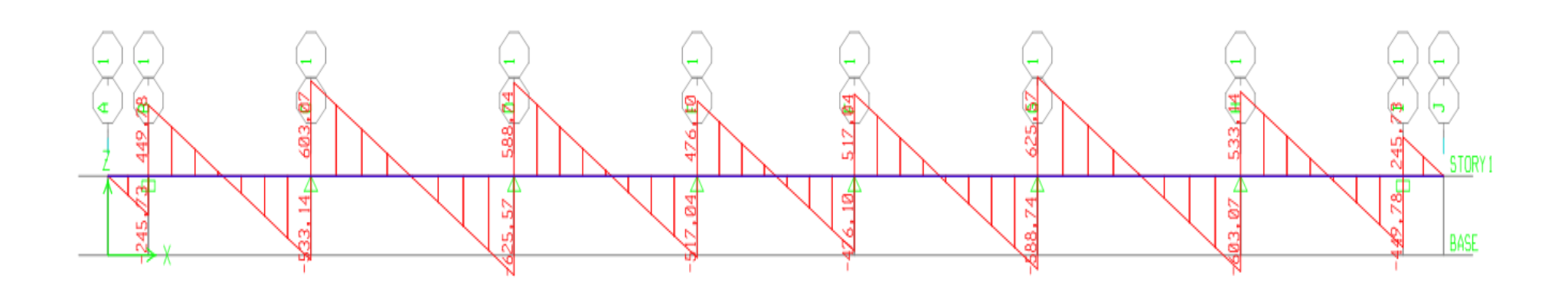

**Figure VI.12:** Diagramme des efforts tranchants à l'ELU.

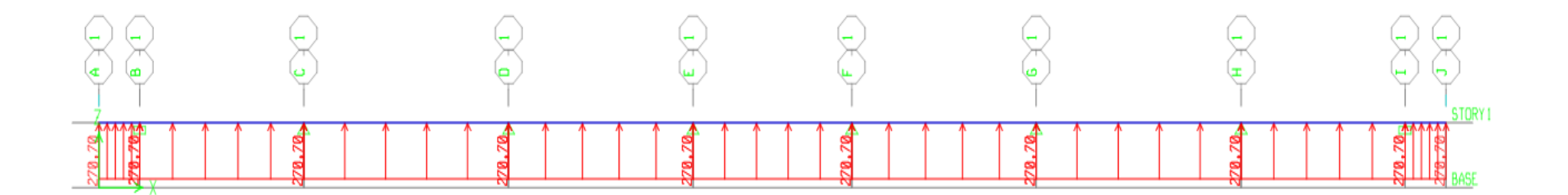

**Figure VI.13:** Schéma statique de la nervure pour le moment fléchissant à l'ELS.

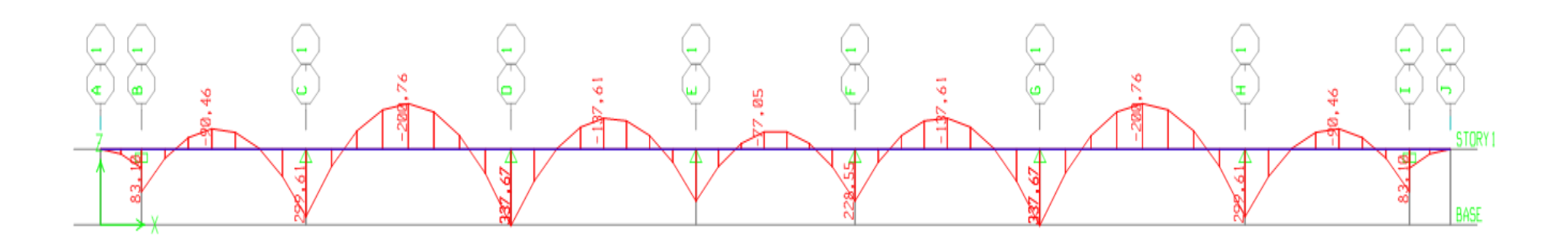

**Figure VI.14:** Diagramme des moments fléchissant à l'ELS.

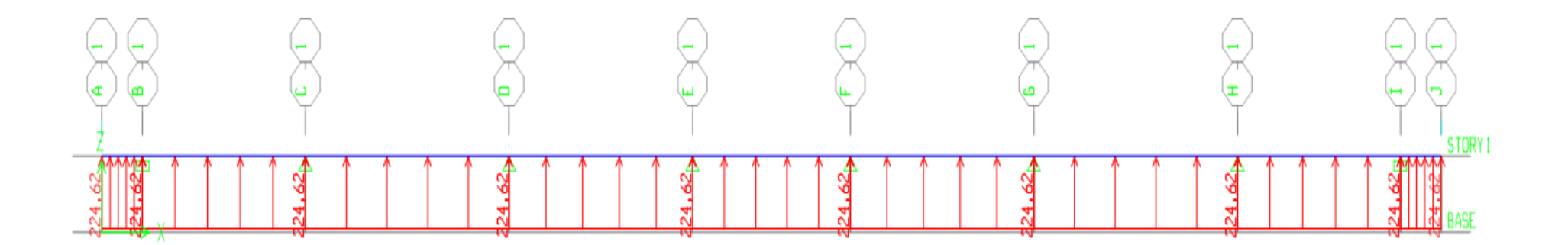

**Figure VI.15:** Schéma statique de la nervure pour l'effort tranchant ELS.

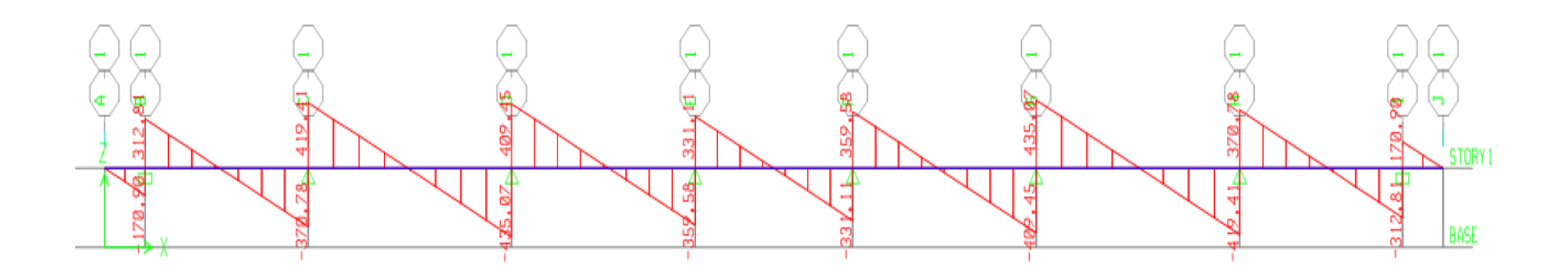

**Figure VI.16:** Diagramme des efforts tranchants à l'ELS.

**Sens transversal** :

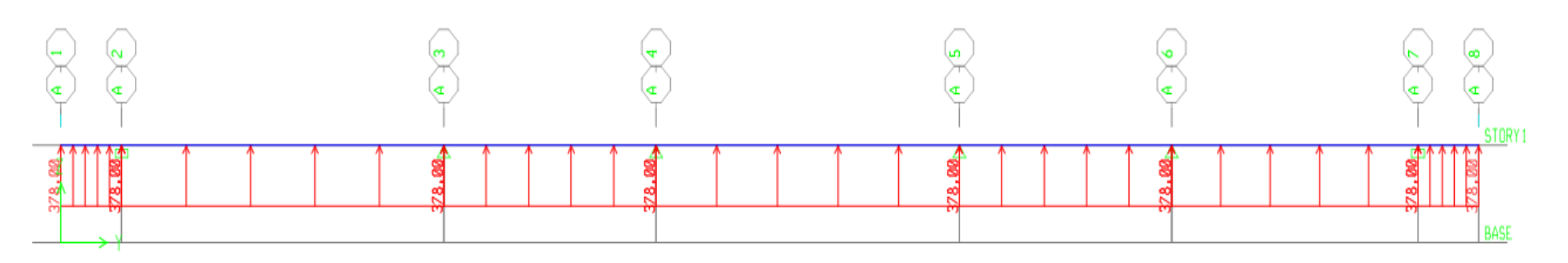

**Figure VI.17:** Schéma statique de la nervure pour le moment fléchissant à l'ELU.

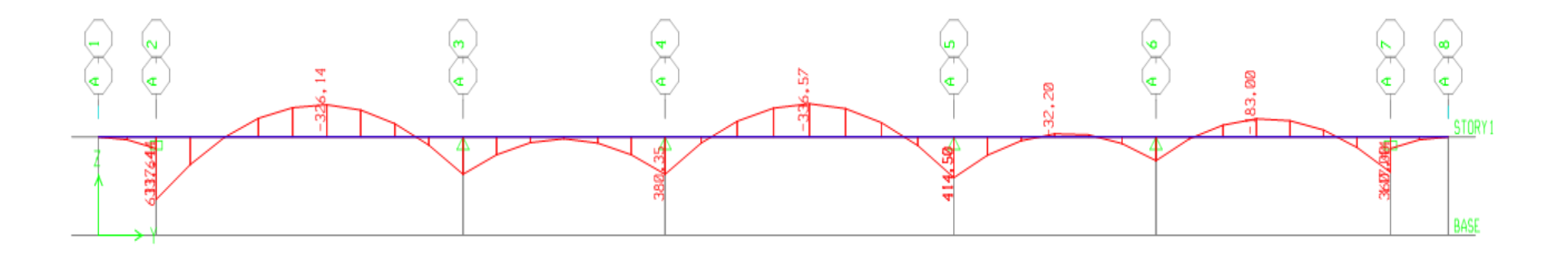

**Figure VI.18:** Diagramme des moments fléchissant à l'ELU.

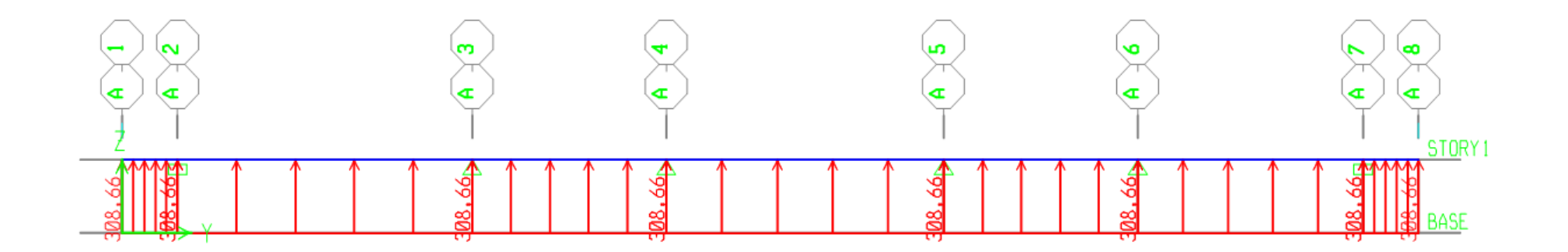

**Figure VI.19:** Schéma statique de la nervure pour l'effort tranchant à l'ELU.

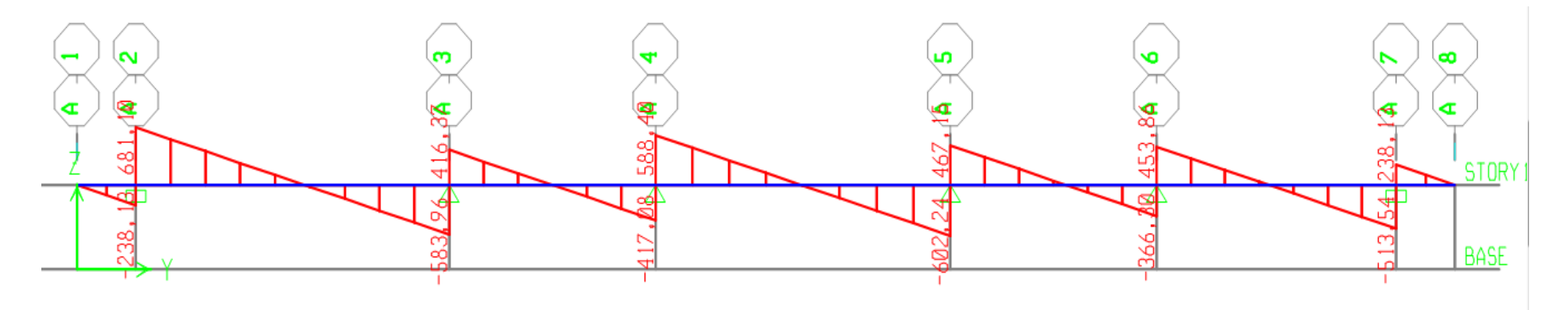

**Figure VI.20:** Diagramme des efforts tranchants à l'ELU.

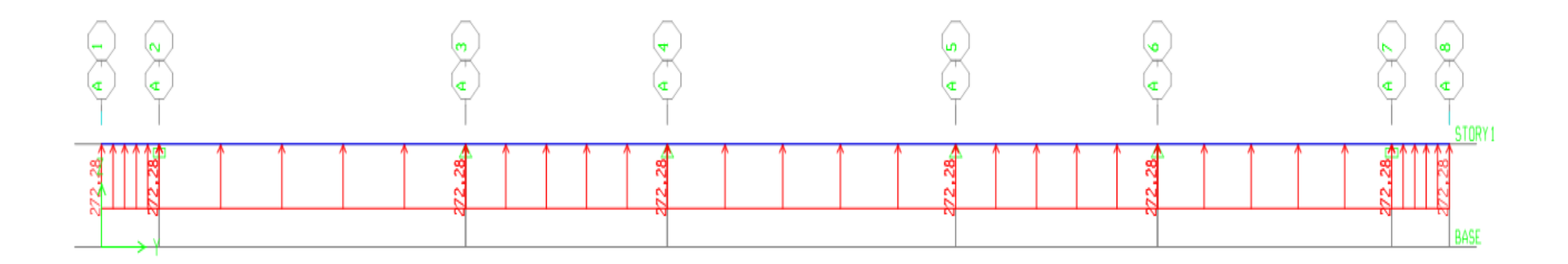

**Figure VI.21:** Schéma statique de la nervure pour le moment fléchissant à l'ELS.

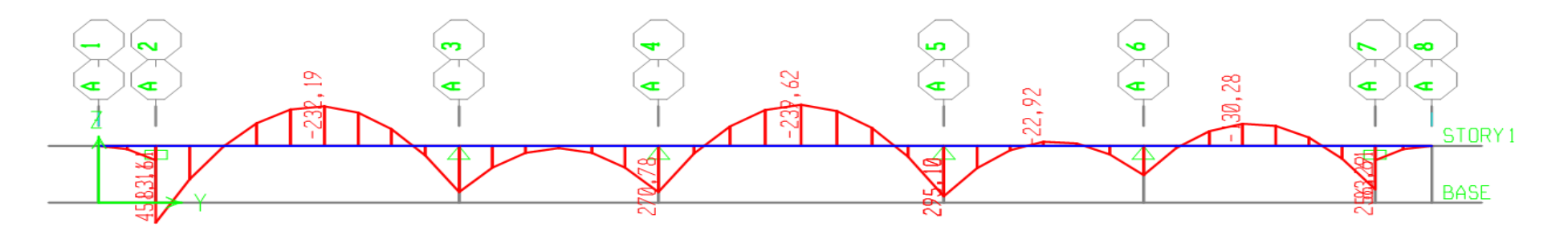

**Figure VI.22:** Diagramme des moments fléchissant à l'ELS.

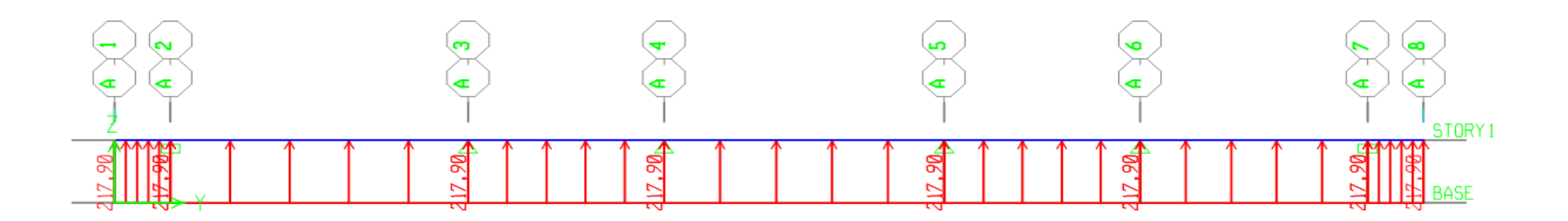

**Figure VI.23:** Schéma statique de la nervure pour l'effort tranchant à l'ELS.

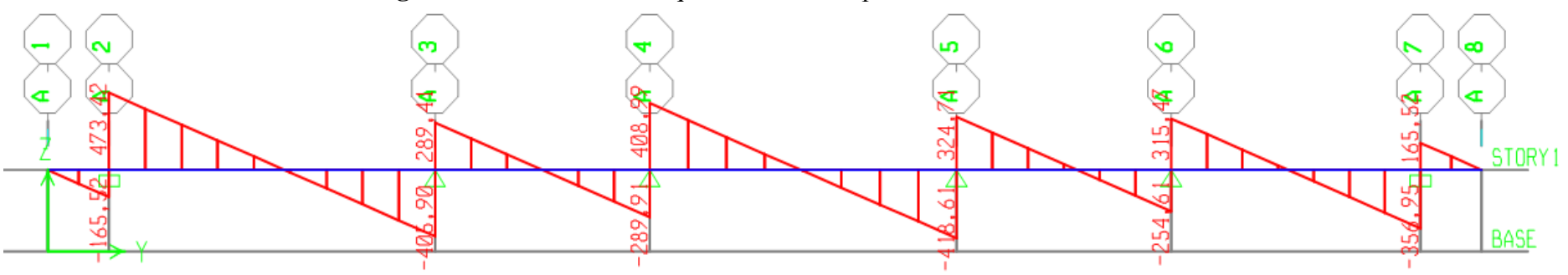

 **Figure VI.24:** Diagramme des efforts tranchants à l'ELS.
## **c).Ferraillage :**

#### **Les efforts internes dans les nervures :**

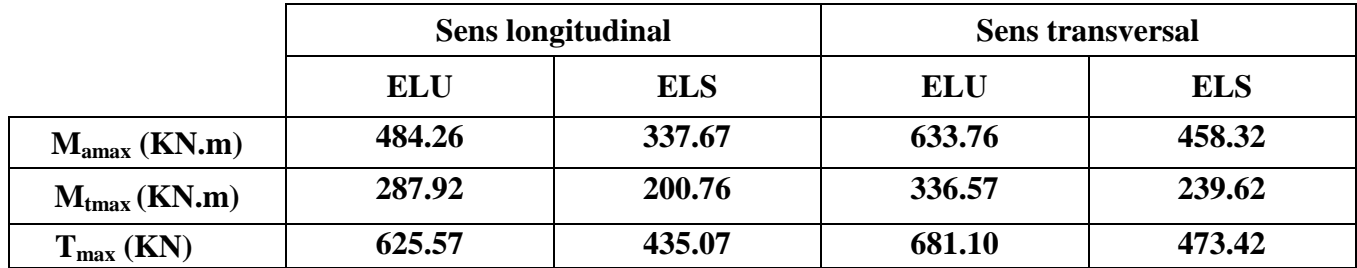

Tableau VI.9 : Les efforts internes dans les nervures.

#### **Calcul des Armatures :**

# **Armatures longitudinales :**

 $hn = 80$  cm;  $bn = 55$  cm;  $d = 77$  cm Le ferraillage adopté pour la nervure dans les deux sens est donné dans le tableau ci-dessous :

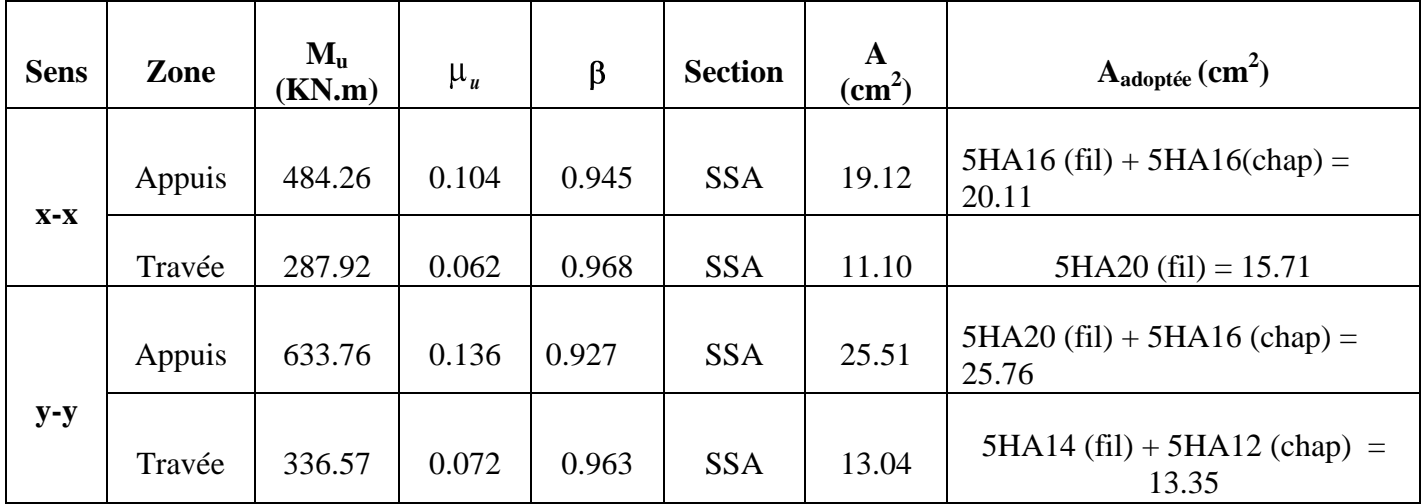

 **Tableau VI.10:** Le ferraillage adopté pour la nervure**.**

**Armatures transversales (Art A.7.2.2/ BAEL 91modifiée 99) :**

**Diamètre des armatures transversales** :

 $\phi_t \ge \frac{\phi_{\text{1max}}}{3} = \frac{20}{3} = 6.66 \text{mm}$  **Soit**:  $\phi = 8 \text{mm}$ **Espacement des armatures :**

**En zone nodale :**

$$
S_t \le \min \frac{h}{4}
$$
; 12 $\phi_{\text{lmax}} = \min \frac{80}{4}$ ; 12 × 2 = min 20; 24 = 10 cm

**En zone courante :**

 $S_t \leq \frac{h}{2} = \frac{80}{2} = 40$ cm **Soit** :  $S_t = 20$ cm.

# **Armatures transversales minimales (Art 7.5.2.2 RPA 99/ version 2003) :**

 $A_{\text{min}} = 0.003 \times S_t \times b = 0.003 \times 10 \times 55 = 1.65$  cm<sup>2</sup> **Soit :**  $A_t = 4HAB = 2.01 \text{ cm}^2$  (deux cadre et un étrier)

#### **Armatures de peau (Art 4.5.34/ BAEL 91modifiée 99) :**

 Les armatures de peau sont réparties et disposées parallèlement à la fibre moyenne des poutres de grande hauteur ; leur section est d'au moins (3cm<sup>2</sup>/ml) par mètre de longueur de paroi mesurée perpendiculairement à leur direction. En l'absence de ces armatures, on risquerait d'avoir des fissures relativement ouvertes en en dehors des zones armées.

 Dans notre cas, la hauteur de la poutre est de 80 cm, la quantité d'armatures de peau nécessaire est donc :

 $A_p = 3$  cm<sup>2</sup> /1×0.8 = 3.75 cm<sup>2</sup> **On opte pour :**  $2HA16 = 4,02 \text{cm}^2$ 

#### **e. Vérification à l'ELU :**

#### **Condition de non fragilité (Art. A.4.2.1/ BAEL91 modifiées 99) :**

$$
A_{\text{min}} = 0.23 \times b \times d \times \frac{f_{t28}}{f_e} = 0.23 \times 55 \times 77 \times \frac{2.1}{400} = 5,12 \text{cm}^2
$$

#### **Sens longitudinale :**

**Aux appuis :**   $A_a = 20.11$  cm<sup>2</sup> >  $A_{min} = 5.12$ cm<sup>2</sup> → Condition vérifiée

**En travées :**   $A_t = 15.71$  cm<sup>2</sup> >  $A_{min} = 5.12$ cm<sup>2</sup> → Condition vérifiée

**Sens transversal:**

**Aux appuis :**   $A_a = 25.76$  cm<sup>2</sup> > A<sub>min</sub> = 5,12cm<sup>2</sup> → Condition vérifiée

### **En travées :**

 $A_t = 13.35$  cm<sup>2</sup> >  $A_{min} = 5.12$ cm<sup>2</sup> → Condition vérifiée.

**Vérification de la contrainte de cisaillement : (Effort tranchant)** 

$$
\tau_{\rm u} = \frac{T_{\rm u}^{\rm max}}{b \times d} \le \overline{\tau_{\rm u}} = \min \ 0.15 \frac{f_{c28}}{\gamma_{\rm b}} , 4 \text{Mpa} = 2.5 \text{Mpa}
$$

 $T_{u}^{max} = 681.10$  KN

$$
\tau_u = \frac{681.10}{55 \times 77} = 0.16 \text{ Mpa} \le \overline{\tau_u} = 2.5 \text{ Mpa} \to \text{Condition } \text{veinfinite}
$$

#### **e. Vérification à l'ELS :**

#### **Vérification des contraintes :**

#### **Dans le béton :**

On doit vérifier que :  $\sigma_{bc} \leq \sigma_{bc}$ 

$$
\sigma_{bc} = 0.6 f_{c28} = 0.6 \times 25 = 15 \text{ MPa.}
$$

 $\sigma_b = \frac{\sigma_{st}}{K_1}$ 

# **Dans l'acier :**

On doit vérifier que :  $\sigma_s \leq \sigma_s$ 

$$
\sigma_{st} = \frac{M_s}{\beta_1 \cdot d \cdot A_{st}} \qquad ; \qquad \rho_1 = \frac{100 \cdot A_s}{b \cdot d} \qquad ; \qquad \sigma_{st} = 348 MP_a
$$

| <b>Sens</b>                    | Zone   | As<br>$\text{cm}^2$ ) | Ms     | $\rho_1$ | $\beta_1$ | $K_1$ | $\sigma_{\rm st}$ | $\sigma_{\rm b}$ | $\sigma_{\rm h}$ | Obs |
|--------------------------------|--------|-----------------------|--------|----------|-----------|-------|-------------------|------------------|------------------|-----|
| $X - x$                        | Appui  | 20.11                 | 484.26 | 0.472    | 0.896     | 33.08 | 349.03            | 10.55            | 15               | Cv  |
|                                | Travée | 15.71                 | 287.92 | 0.369    | 0.906     | 38.19 | 262.71            | 6.87             | 15               | Cv  |
| $\mathbf{Y}\text{-}\mathbf{y}$ | Appui  | 25.76                 | 633.76 | 0.606    | 0.885     | 28.48 | 361.03            | 12.77            | 15               | Cv  |
|                                | travée | 13.35                 | 336.57 | 0.316    | 0.912     | 41.82 | 359.01            | 8.58             | 15               | Cv  |

 **Tableau VI.11 :** Vérification des contraintes à l'ELS.

#### **Introduction :**

Afin de relier l'infrastructure à la superstructure dans le sol, il est nécessaire de prévoir un voile périphérique qui reprendra les charges verticales et horizontales provenant du séisme et des poussées des terres.

Le voile périphérique assure un chainage de la structure et forme un bloc rigide et indéformable. Il permet de remplir les fonctions suivantes :

- Assure une bonne stabilité de l'ouvrage et limiter les déplacements horizontaux  $\bullet$ relatifs aux fondations.
- Transmettre au sol de fondation la totalité des efforts apportés par la superstructure.

#### **VII.1. Pré dimensionnement du voile périphérique : (Article : 10-1.2 : RPA 2003)**

L'article prévoit pour les voiles périphériques une épaisseur minimale de 15 cm, On opte pour une épaisseur de 20 cm.

#### **VII.2. Contrainte des sollicitations :**

H: Contrainte horizontale

V : Contrainte verticale

cos  $K_0 = \frac{1 - \sin \theta}{\cos \theta}$  $H = K_0 \times \sigma_r$ 

 $A$ vec : K<sub>0</sub> : coefficient de poussée des terres

: Angle de frottement interne

#### **VII.3. Caractéristiques du sol :**

- Surcharge éventuelle :  $q = 10$  KN /  $m^2$
- Poids volumique des terres :  $\gamma = 17 \text{ KN} / \text{m}^3$
- Angle de frottement :  $\varphi = 33^{\circ}$
- $\bullet$  Cohésion :  $C = 0$

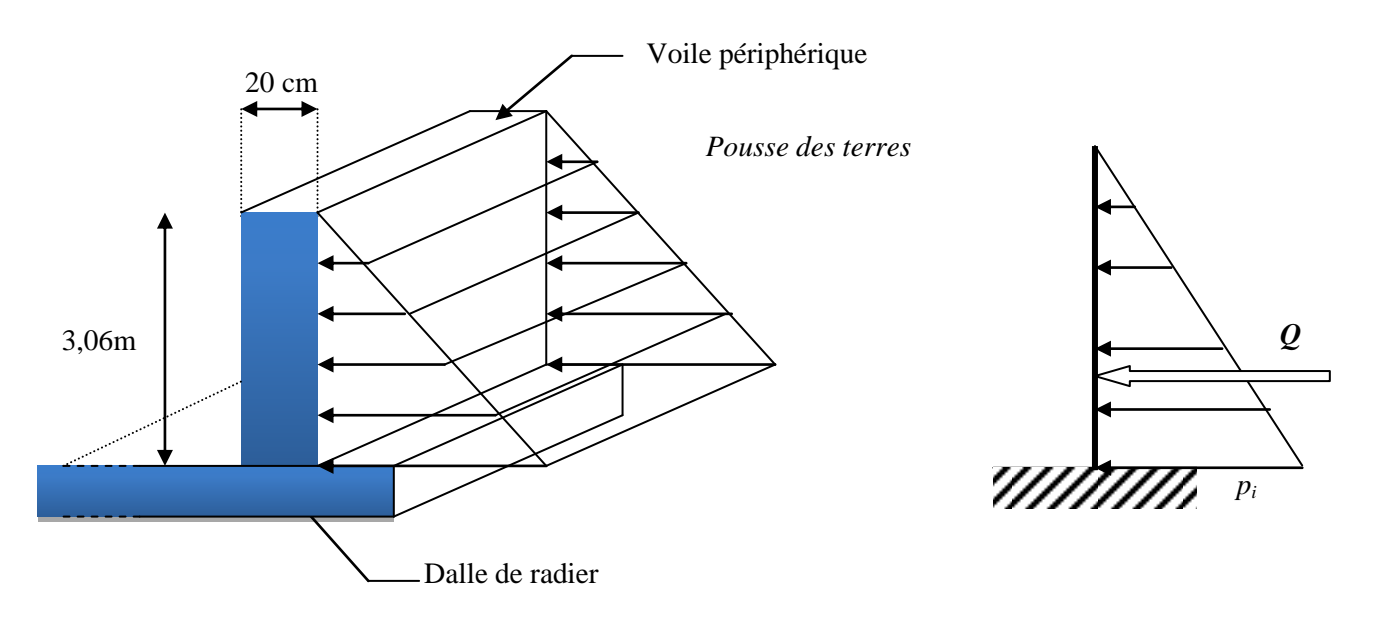

 **Figure VII.1 :** Schéma statique d'un voile périphérique.

# **VII.4. Calcul des sollicitations :**

 $\text{Ko} = (1 - \sin \varphi) / \cos \varphi = 0.54$ 

 $\sigma_{\nu} = q + \gamma h \Rightarrow 0 < h < 3,06 \text{ m}$ 

**ELU :**

$$
\sigma_H = K_0 \times \sigma_V = K_0 \bullet 35 \times \gamma \times h + 1,5 \times q
$$
  
\n
$$
h = 0 \text{ m} \to \sigma_{H1} = 1,5 \times 10 \times 0,54 = 8,10 \text{ KN} / m^2
$$
  
\n
$$
h = 3.06 \text{ m} \to \sigma_{H2} = 0,54 \times \bullet 35 \times 17 \times 3,06 + 1,5 \times 10 = 46,02 \text{ KN} / m^2
$$

**ELS :**

$$
\sigma_H = K_0 \times \sigma_V = K_0 \blacklozenge + \gamma \times h
$$
  
\n
$$
h = 0 \, m \to \sigma_{H1} = 0.54 \times 10 = 5,4 \, KN/m^2
$$
  
\n
$$
h = 3.06m \to \sigma_{H2} = 0.54 \blacklozenge + 17 \times 3,06 = 33,5 \, KN/m^2
$$

*Diagramme des contraintes :*

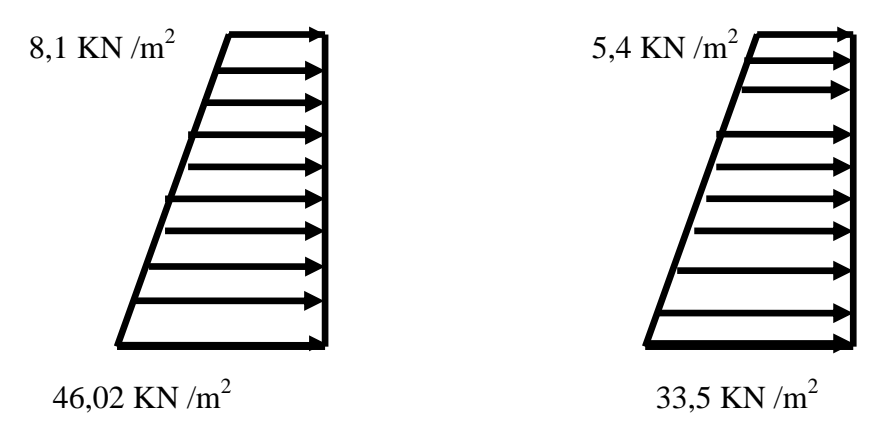

 **Figure VII.2 :** Diagramme des contraintes à l'ELU ET à L'ELS.

**VII.4.1. Charges moyennes** *:*

$$
ELU: \quad P_u = \frac{3\sigma_{H2} + \sigma_{H1}}{4} \times 1 \, m = \frac{3 \times 46,02 + 8,1}{4} = 36,54 \, KN / ml
$$

$$
ELS: \quad P_s = \frac{3\sigma_{H2} + \sigma_{H1}}{4} \times 1 \, m = \frac{3 \times 33.5 + 5.4}{4} = 26,47 \, KN / ml
$$

#### **VII.4.2. Ferraillage du voile périphérique :**

## **a) Méthode de calcul :**

Le voile périphérique sera considéré comme un ensemble de dalles continues encastrées sur 4 cotés au niveau des nervures et des poteaux.

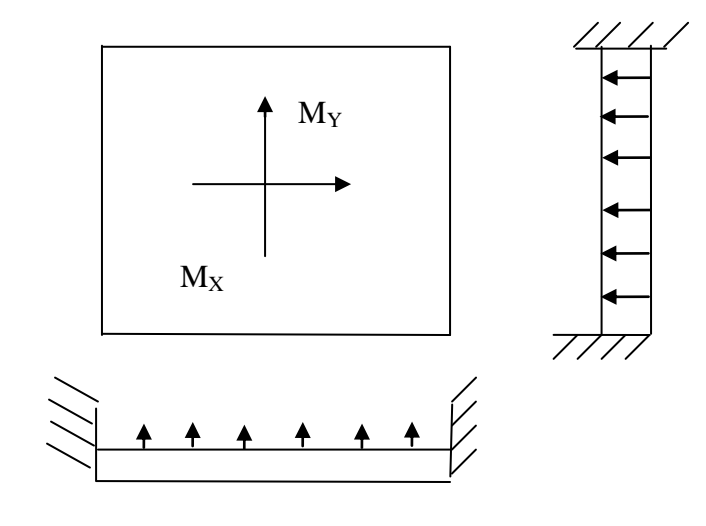

### **b)** *Détermination des moments :*

La détermination des moments de flexion se fera à partir de la méthode des panneaux encastrés sur 04 appuis **;** 

Le panneau considéré est un panneau de rive encastré à ses deux extrémités.

Pour tenir compte de la continuité de la dalle, les moments seront affectés des coefficients suivants :

- Moment en travée : 0.85
- Moment d'encastrement sur les grandes cotés :
	- 0.3 : Appuis de rive
	- 0.5 : Autre appuis
- **c)** *Identification des panneaux :*

$$
l_x = 3,06 \, m
$$
\n
$$
l_y = 4.25 \, m
$$
\n
$$
\rho = \frac{l_x}{l_y} = \frac{3,06}{4.25} = 0,72; 0.4 \prec \rho \prec 1 \Rightarrow \text{le } \text{panneau } \text{travel} \text{le } \text{dens } \text{les } \text{ deux } \text{sens}
$$

# **d)** *Calcul à l'ELU :*

$$
\rho = 0,43 \rightarrow \begin{cases} \mu_{x} = 0,0658\\ \mu_{y} = 0,468 \end{cases}
$$

 $M_{\text{or}} = \mu_Y M_{\text{ox}} = 0,468 \times 36,09 = 10.53$  KN.m  $M_{0X} = \mu_X q l_X^2 = 0,0658 \times 36,54 \times 3.06^2 = 22.51$  KN.m  $\mathbf{0}$ 

# **Correction des moments :**

- **Sens x- x :**
	- *Aux appuis :*

 $M_a = 0.3M_{ox} = 0.3 \times 22.51 = 6.753$  KN.*m* 

*En travée :* 

 $M_t = 0.85 M_{0X} = 0.85 \times 22.51 = 19.13 KN$ . *m* 

 $\triangleright$  **Sens-Y - Y :** 

*Aux appuis :*

 $M_a = 0.3 M_{0Y} = 0.3 \times 10.53 = 3.15$  KN.*m* 

## *En travées :*

 $M_t = 0.85 M_{0Y} = 0.85 \times 10.53 = 8.95 KN.m$ 

**e)** *Calcul à l'ELS :* 

$$
\rho = 0.72 \rightarrow \begin{cases} \mu_{x} = 0.0719 \\ \mu_{y} = 0.608 \end{cases}
$$

 $M_{0Y} = \mu_Y M_{0X} = 0,608 \times 17.82 = 10.83$  KN.m  $M_{0X} = \mu_X q l_X^2 = 0.0719 \times 26.47 \times 3.06^2 = 17.82$  KN.m  $\mathbf{0}$ 

- **Correction des moments :**
	- **Sens x - x :**
		- *Aux appuis :*

 $M_a = 0.3 M_{0X} = 0.3 \times 17.82 = 5.34 K N.m$ 

*En travée :* 

 $M_t = 0.85 M_{0X} = 0.85 \times 17.82 = 15.14$  *KN. m* 

 **Sens Y - Y :** *Aux appuis :*

 $M_a = 0.3M_{0Y} = 0.3 \times 10.83 = 3.24$ *KN*.*m* 

*En travées :* 

 $M_t = 0.85 M_{0Y} = 0.85 \times 10.83 = 9.20$  KN.*m* 

#### **VII.5. Calcul des sections d'armatures :**

#### **a)** *Les armatures longitudinales :*

Le ferraillage se fera pour une bande de 1 m, en considérant le moment maximal au niveau d'appuis et au travée

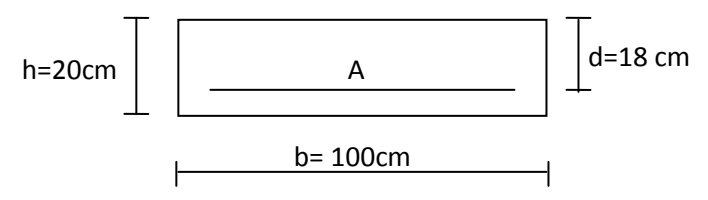

**Figure VII.3 :** une section rectangulaire d'une bande de 1ml

d = 0.9 x  
\ne
$$
\mu = \frac{M_u}{bd^2 \sigma_{bc}}
$$
  
\nA =  $\frac{M_u}{\sigma_s \cdot \beta \cdot d}$   
\nR. P. A:  $A_{min} = 0.1\%$ . b. h  
\nB. A. E. L:  $A_{min} = 0.23b \cdot d \frac{f_{tj}}{f_c}$ 

Le résumé de calcul sera donné dans le tableau suivant :

| <b>Sens</b> | Zone          | $M_{\rm u}$ | $\mu_{\rm U}$ | $\mu_1$ | <b>Section</b> | β     | $A_{\rm s}$        | $A_{min}$       | Aadoptée         | <b>St</b> |
|-------------|---------------|-------------|---------------|---------|----------------|-------|--------------------|-----------------|------------------|-----------|
|             |               | (KN.m)      |               |         |                |       | (cm <sup>2</sup> ) | $\text{(cm}^2)$ | $\text{(cm}^2)$  | (cm)      |
|             | <i>Appuis</i> | 6.75        | 0.014         | 0.392   | <b>SSA</b>     | 0.993 | 1,08               | $\overline{2}$  | $5H A12 = 5,65$  | 20        |
| XX          | <b>Travée</b> | 19.13       | 0,042         | 0.392   | <b>SSA</b>     | 0.979 | 3.11               | 2               | $5H A12 = 5,65$  | 20        |
|             | <b>Appuis</b> | 3.15        | 0.006         | 0.392   | <b>SSA</b>     | 0.997 | 0,50               | 2               | $5H A12 = 5,65$  | 20        |
| YY          | travée        | 8.95        | 0.020         | 0.392   | <b>SSA</b>     | 0.990 | 1,44               | 2               | $5H A 12 = 5,65$ | 20        |

 **Tableau VII.1 :** Ferraillage du voile périphérique.

#### *b) Les armatures transversales* :

**Travée :**  $A_H = \frac{As}{A} = \frac{5.65}{A} = 1.41 \text{cm}^2$  Soit : **5HA10/ml** = **3.93cm<sup>2</sup> Appuis :**  $A_H = \frac{As}{A} = \frac{5.65}{4} = 1.41 \text{ cm}^2$  Soit : **5HA10/ml = 3.93cm<sup>2</sup>** 

#### **VII.5.1. Recommandation du RPA :**

Le voile doit avoir les caractéristiques suivantes :

- Les armatures sont constituées de deux nappes
- Le pourcentage minimal des armatures est de  $(0,10\%$  B) dans les deux sens (horizontal et vertical)
- $A \ge 0,001b h = 0,001 \times 100 \times 20 = 2$  *cm*<sup>2</sup>
- Les deux nappes sont reliées par quatre (04) épingles /  $m^2$  de HA8.

# **VII.6. Vérification à l'ELS :**

# **VII.6.1. Vérification des contraintes :**

On doit vérifier que :  $\sigma_{bc} \leq \overline{\sigma}_{bc} = 0.6$  f<sub>c28</sub> = 15 MPa

 $\alpha = 1,25(1 - \overline{1 - 2u})$ 

$$
\alpha < \frac{\gamma - 1}{2} + \frac{f_{c28}}{100}; \text{ avec } \gamma = \frac{M_U}{M_S}
$$

| <b>Sens</b>  | Zone          | Mu    | Ms    | $\mu$ | $\mathbf v$ | $\alpha$ | $f_{c28}$<br>$\gamma - 1$ | <b>Observation</b> |
|--------------|---------------|-------|-------|-------|-------------|----------|---------------------------|--------------------|
|              |               |       |       |       |             |          | $\overline{2}$<br>100     |                    |
|              | Appui         | 6.753 | 5.34  | 0,011 | 1,26        | 0,013    | 0,38                      | vérifiée           |
| Sens $x - x$ | <b>Travée</b> | 19.13 | 15.14 | 0,032 | 1,26        | 0,040    | 0,38                      | vérifiée           |
|              | appui         | 3.15  | 3.24  | 0,007 | 0.97        | 0,008    | 0,23                      | vérifiée           |
| Sens $y - y$ | travée        | 8.95  | 9.20  | 0,019 | 0.97        | 0,023    | 0,23                      | vérifiée           |

**Tableau VII.2 :** Vérification des contraintes à l'ELS.

# **VII.6.2. Vérification de la flèche :**

Si les conditions suivantes sont vérifiées, la vérification de la flèche n'est pas nécessaire.

$$
\frac{h}{l_x} \ge \frac{M_t}{20 M_U}
$$
\n
$$
\frac{h}{l_x} = \frac{20}{306} = 0,065 > \frac{M_t}{20 M_U} = \frac{15.14}{20 \times 19.13} = 0,039 \Rightarrow \text{veitifie}
$$
\n
$$
\frac{A}{bd} = \frac{5,65}{100 \times 18} = 0,0031 < \frac{2}{400} = 0,005 \Rightarrow \text{veitifie}
$$

Les deux conditions sont vérifiées, donc il n'est pas nécessaire de procéder au calcul de la flèche.

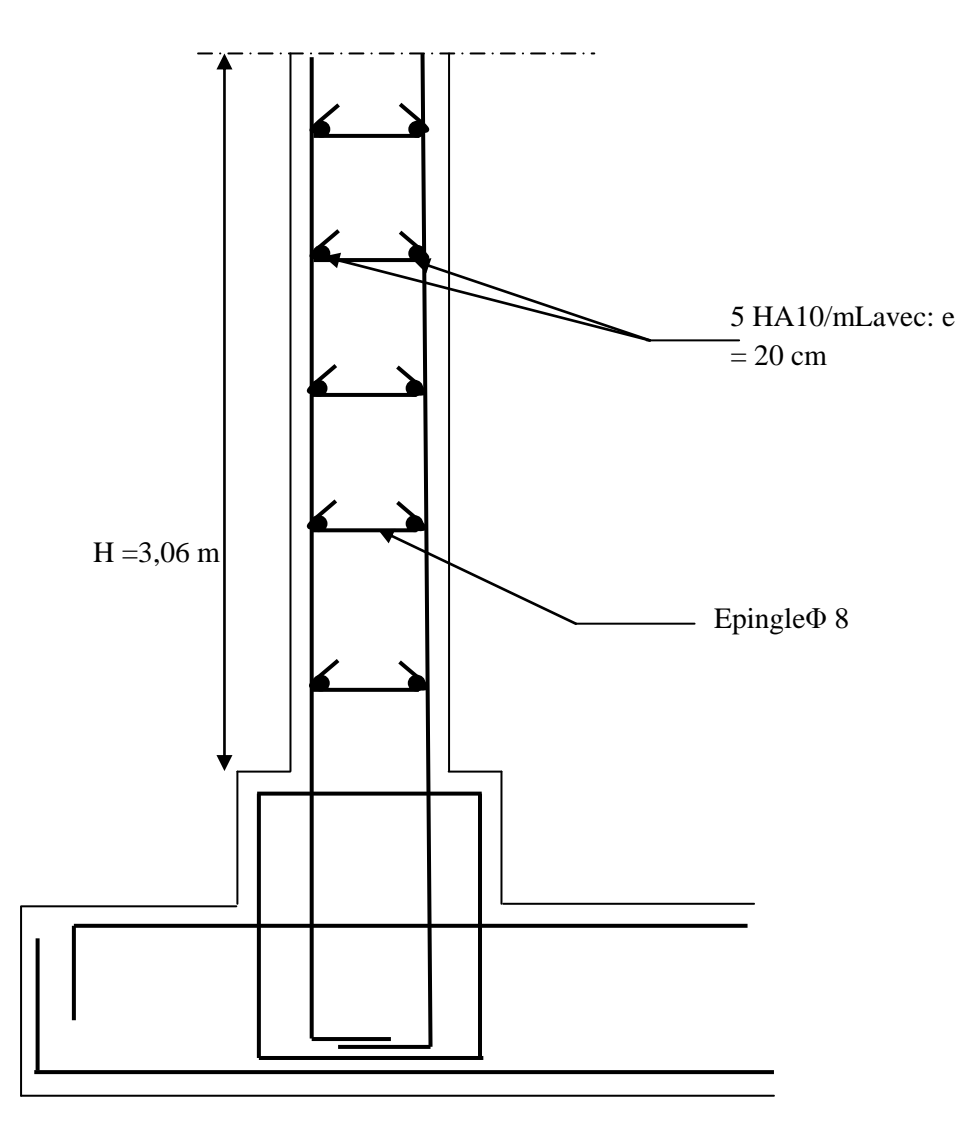

**Figure VII.4 :** Ferraillage du voile périphérique.

# Conclusion

 *L'étude de se projet nous a permis de mettre un premier pas dans la vie professionnelle, car il nous a permis d'avoir un regard sur les responsabilités, les méthodes de travail, et les procédures que suit un ingénieur en génie civil dans la vie réelle et mettre en application les connaissances acquises lors de notre formation.*

 *Ce travail nous a aidés à connaitre l'évolution considérable du Génie Civil sur tous les niveaux, en particulier dans le domaine de l'informatique et découvrir de multiples notions du règlement parasismique algérien(RPA), du BAEL, et des divers documents techniques réglementaires ainsi que leurs applications. Et il nous a également aidé à comprendre et à apprendre énormément de choses très pratique telle que l'utilisation des logiciels comme : ETABS, SOCOTEC, AUTOCAD...*

 *En effet, les difficultés rencontrées au cours de l'étude, nous ont conduit à se documenter et à étudier des méthodes que nous n'avons pas eu la chance d'étudier durant le cursus, cela nous a permis d'approfondir d'avantage nos connaissances en génie civil.*

 *L'étude génie civil d'un bâtiment ne se résume pas à appliquer les formules mathématiques pour le calcul, mais plutôt à comprendre le fonctionnement et le comportement des structure vis-à-vis des sollicitations extérieurs et des efforts internes.*

*Au finale nous espérons que se modeste travail sera un point de départ pour d'autres projet dans notre vie professionnelle, et qu'il servira et contribuera aux travaux et projets des promotions à venir.*

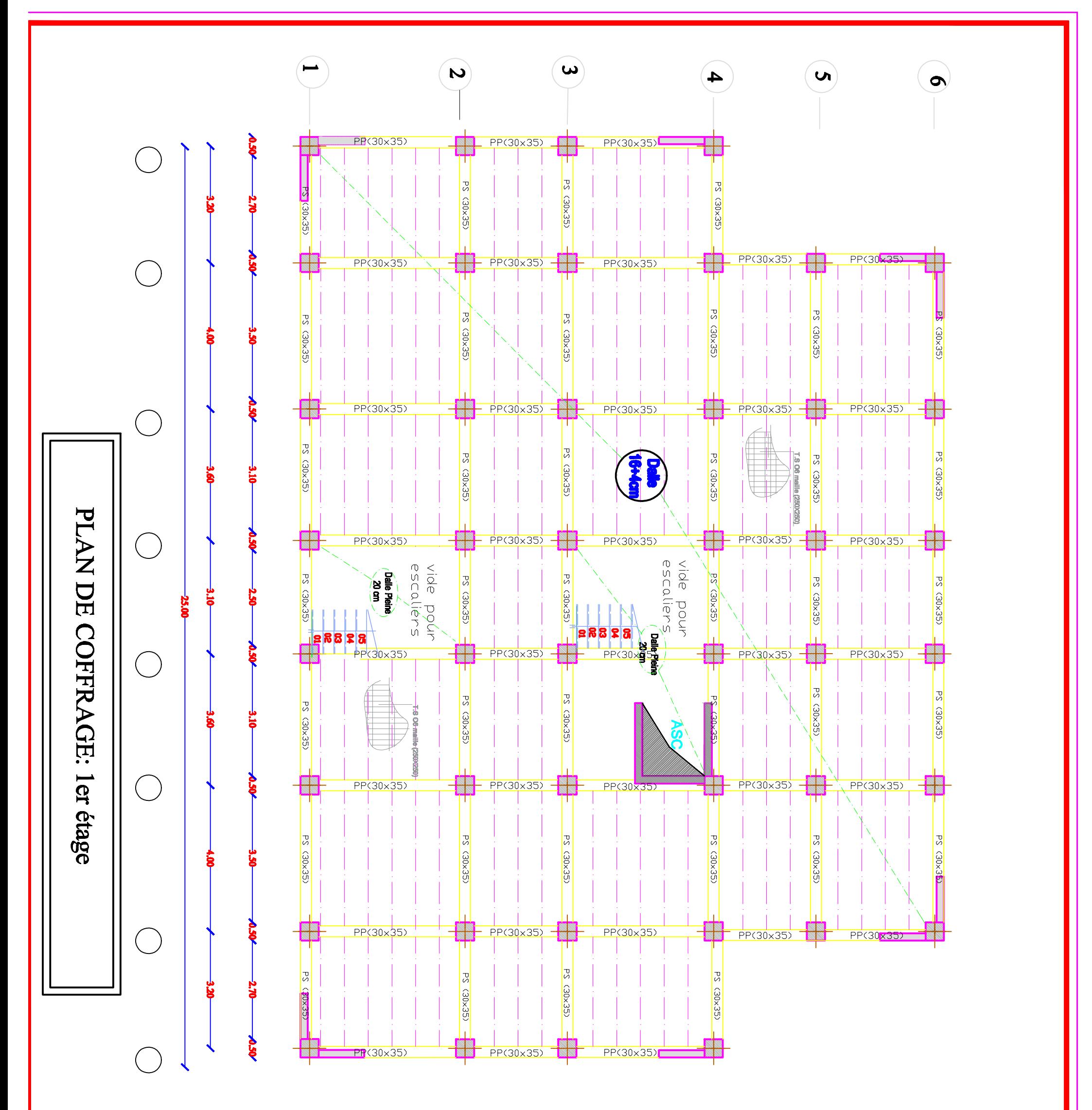

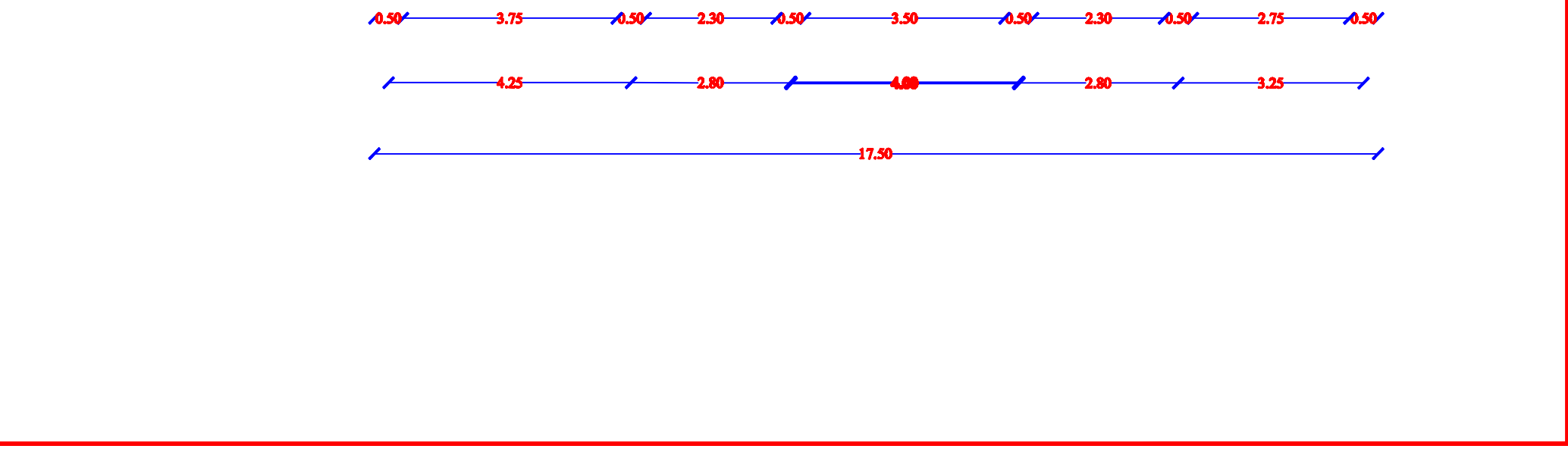

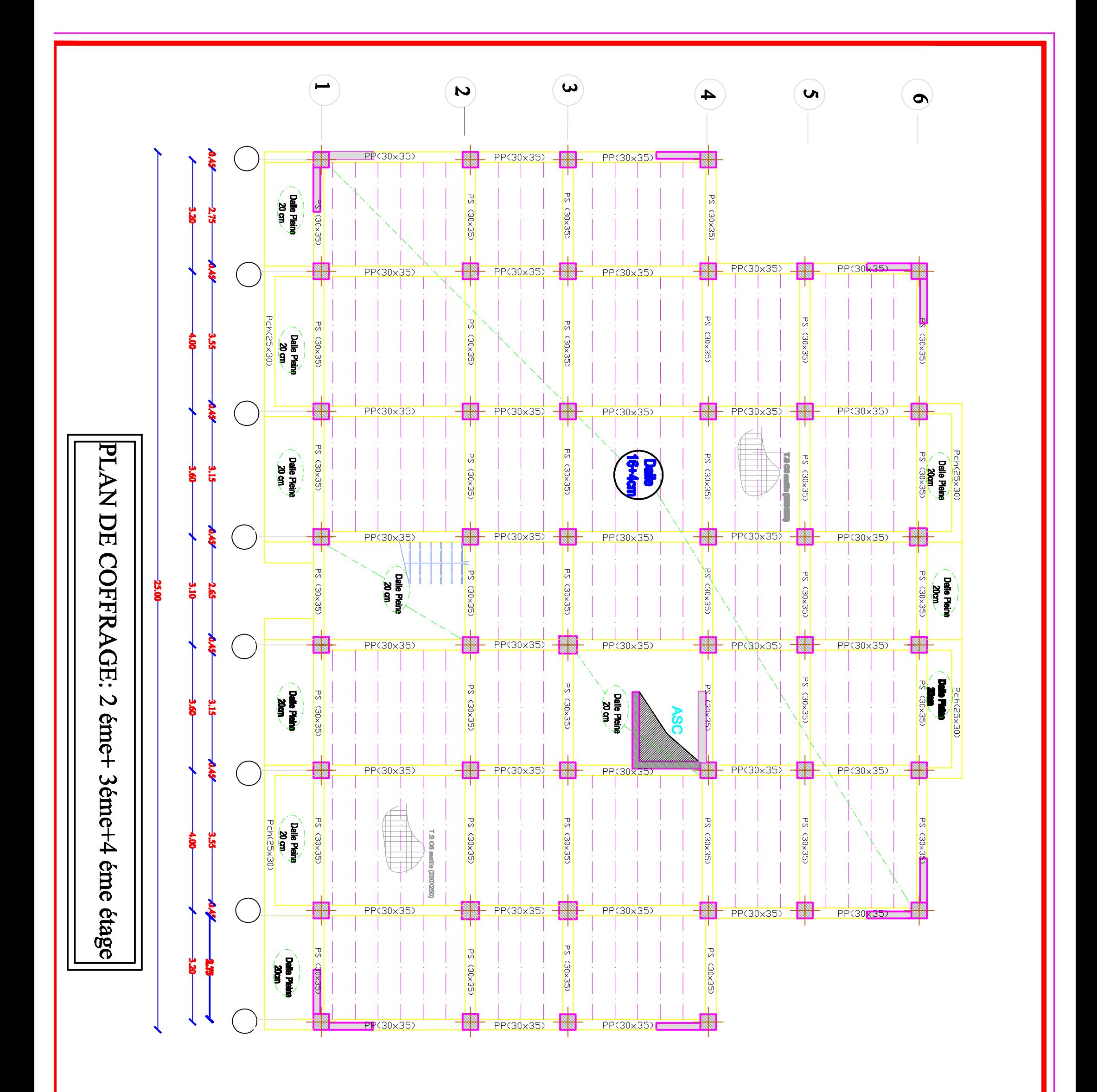

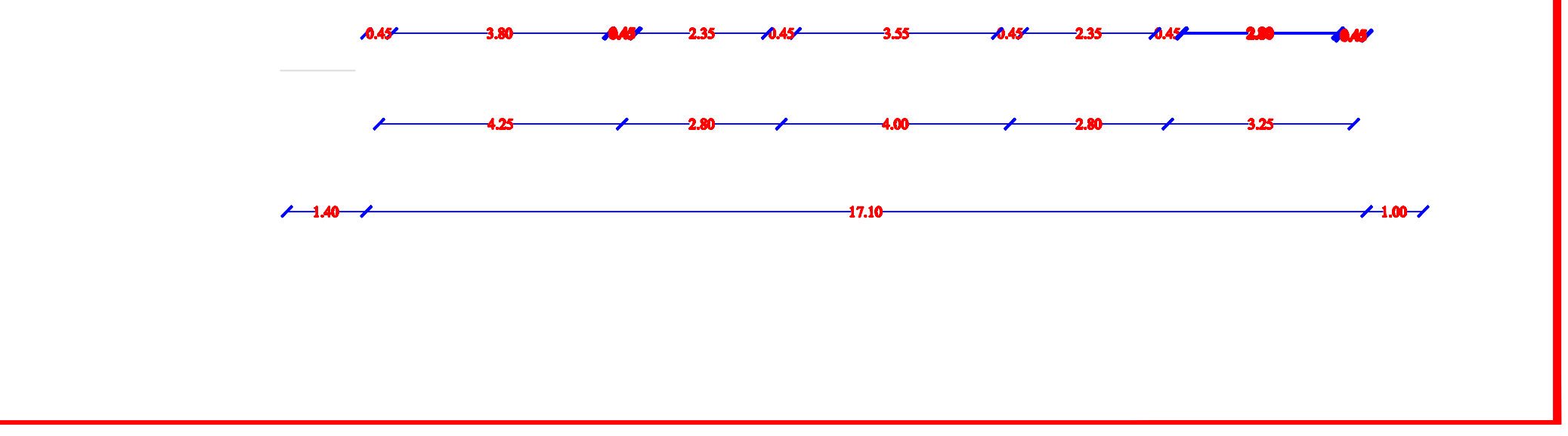

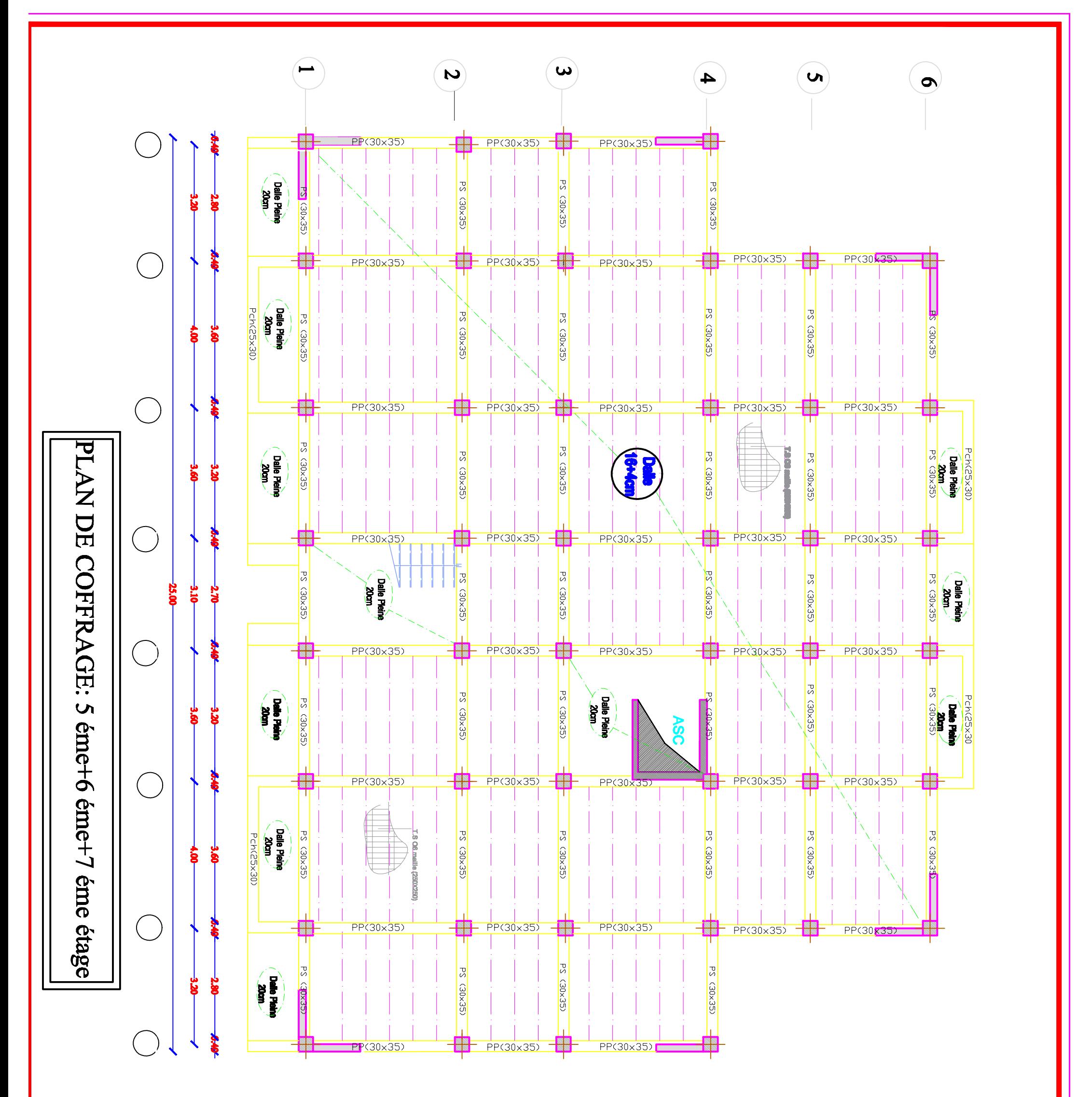

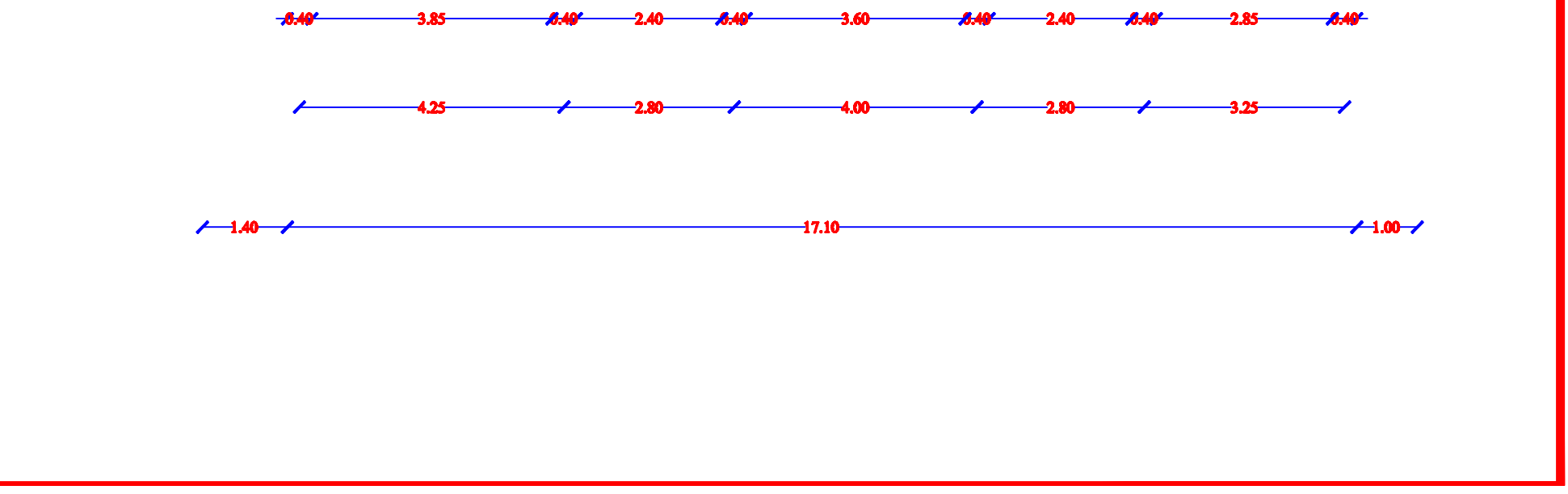

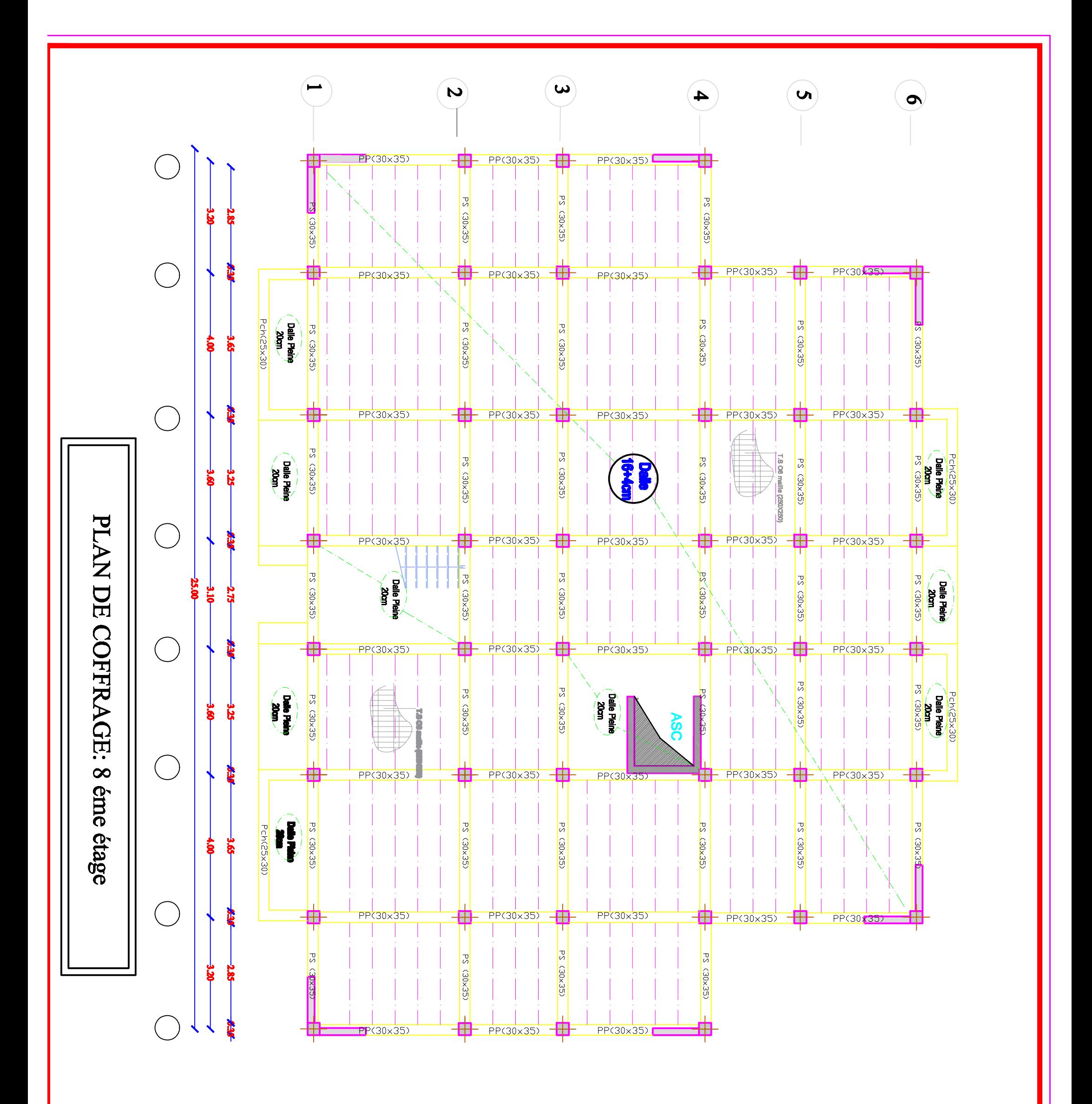

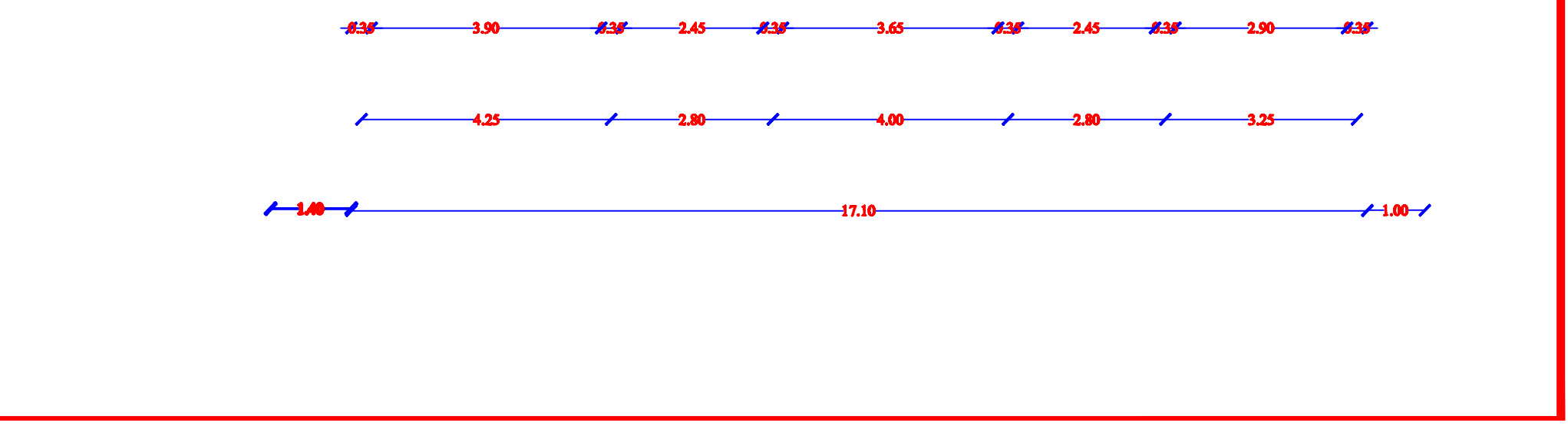

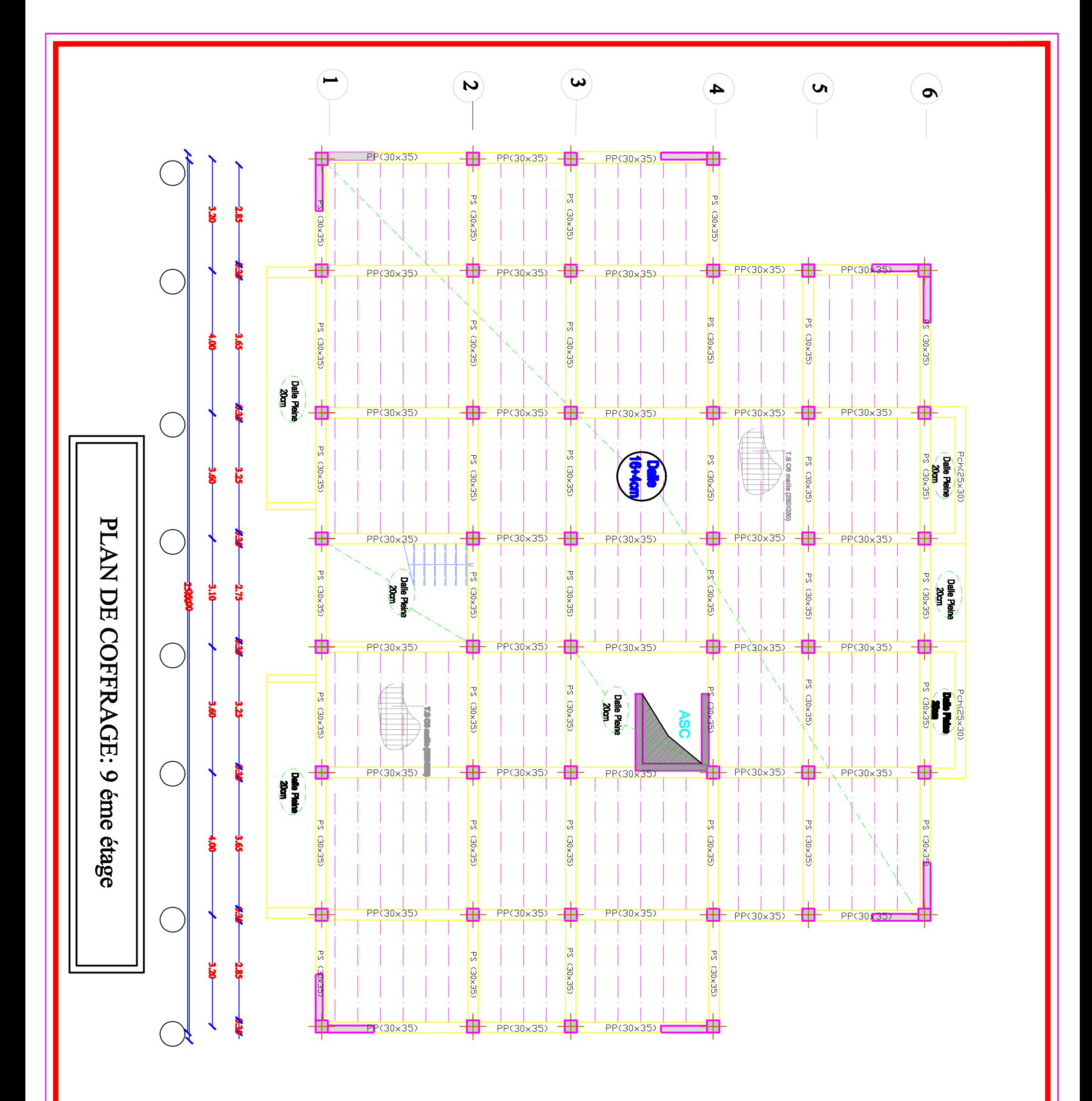

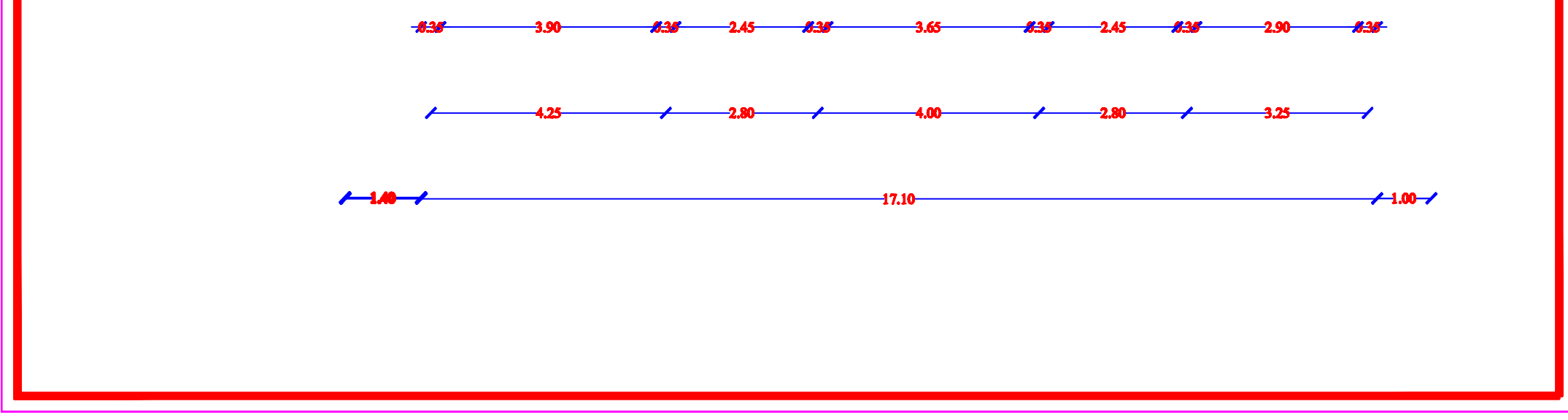

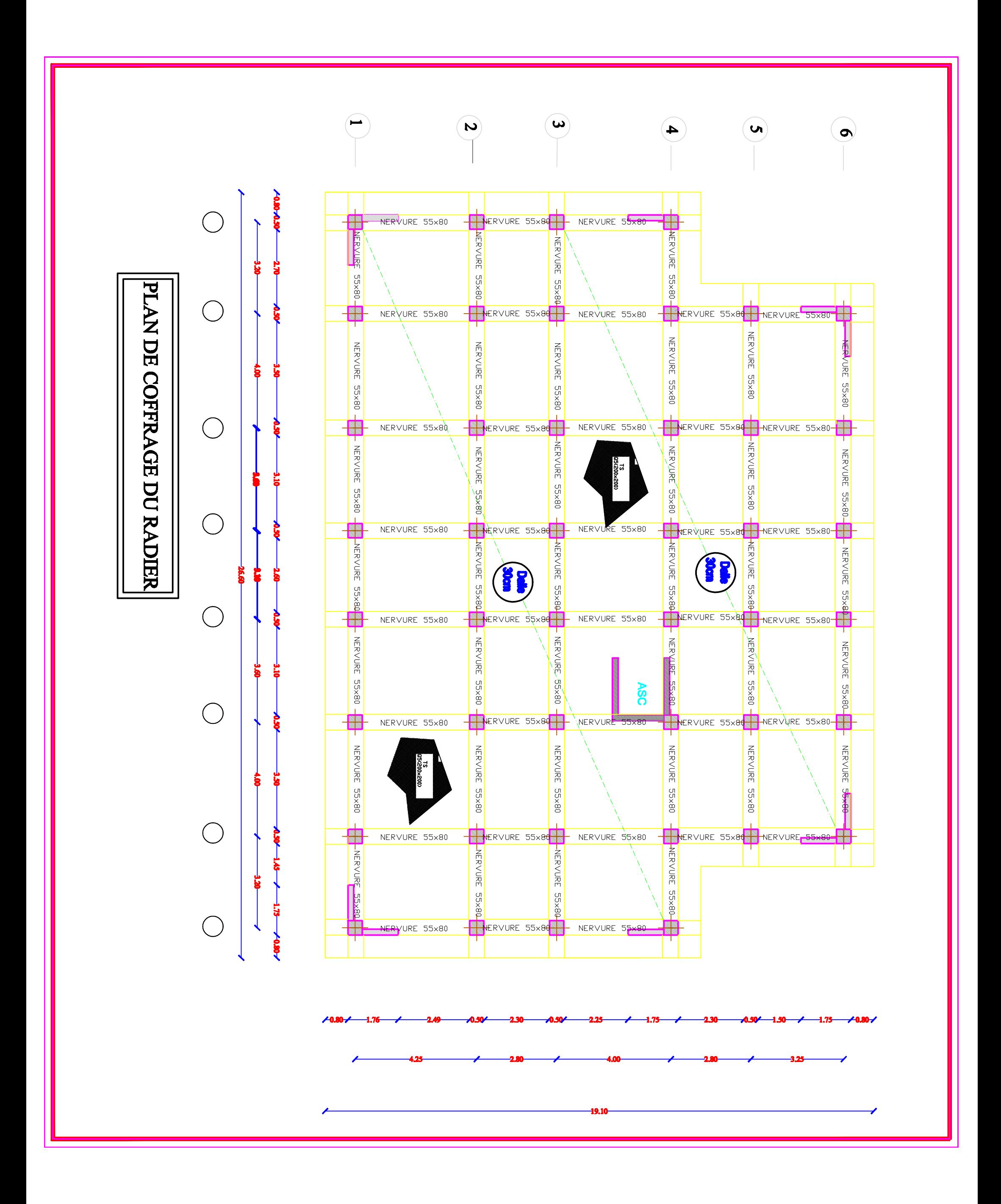

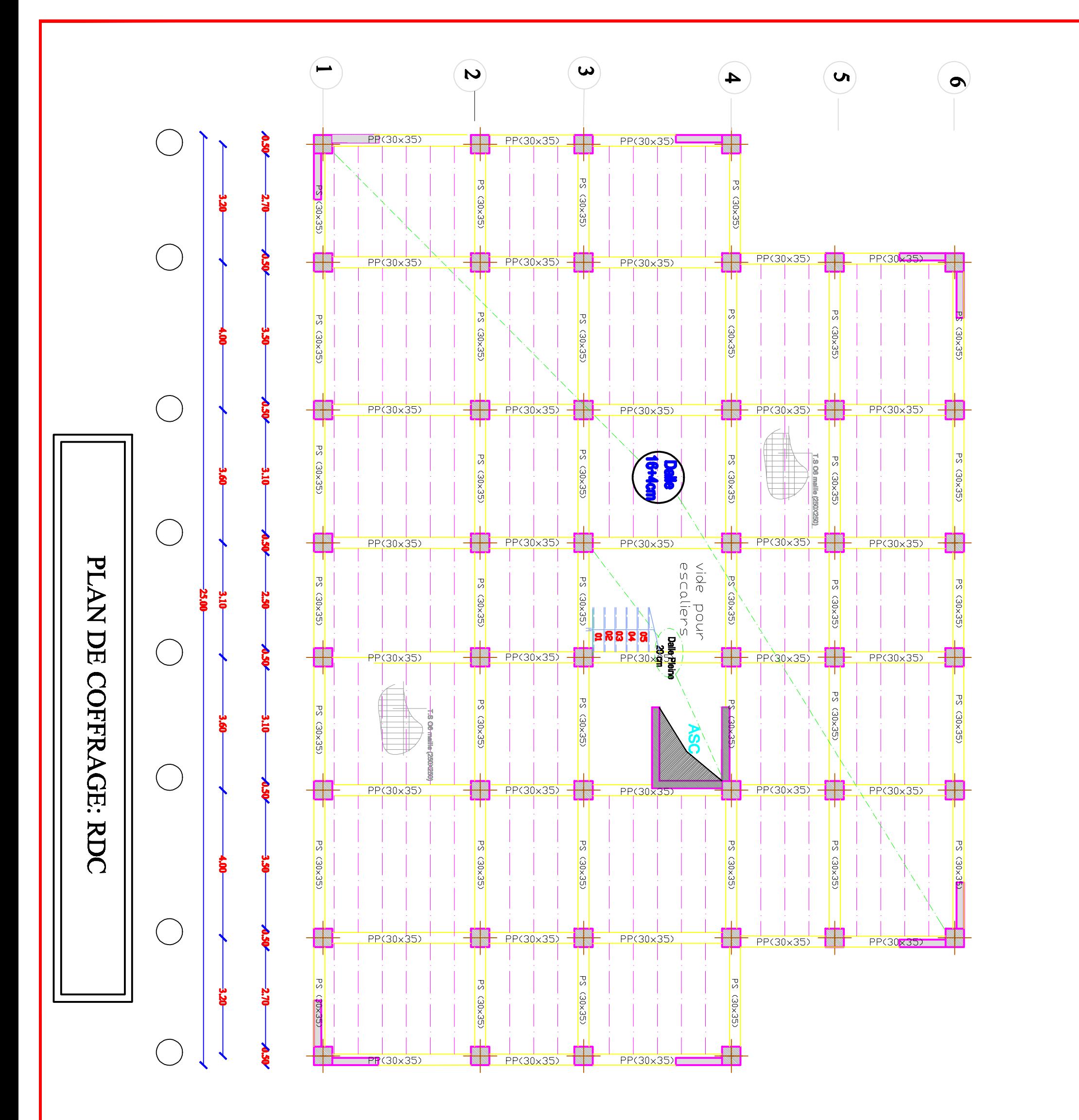

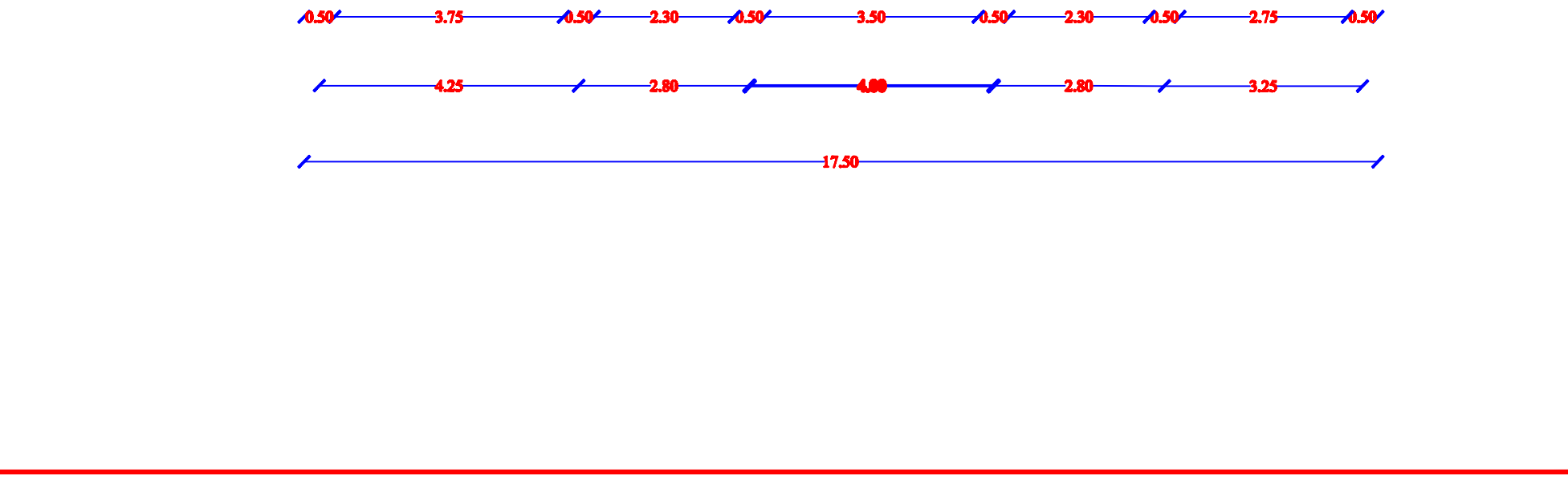

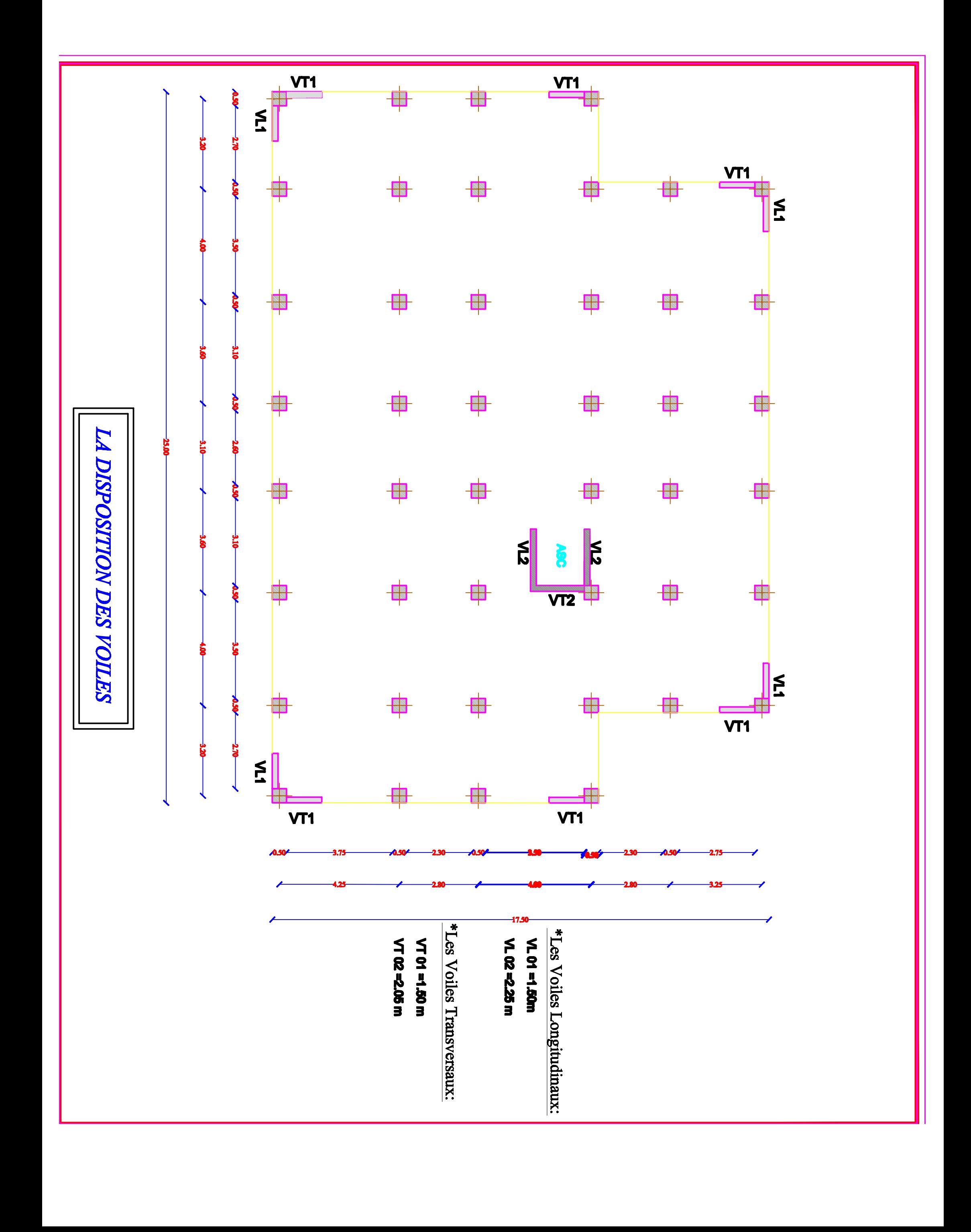

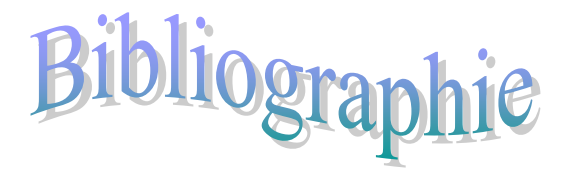

- *R.P.A 99/Version 2003 (Règlement parasismique algérien).*
- *D.T.R/B.C-2.2 (Charges permanentes et surcharge d'exploitation).*
- *DTR-BC 2. 1 (Règles de conception et de calcul des structure en béton armé C.B.A.93).*
- *B.A.E.L 91-modifiée 99 (Règles technique de conception et de calcul des ouvrages de construction en béton armé suivant la méthode des états limites).*

*Formulaire du Béton armé de Victor DAVIDOVICI.*

# *Autres documents consultés :*

- *Cahier de cours de cursus.*
- *Mémoires de fin d'études.*

# *Logiciels utilisés :*

- *ETABS*
- *SOCOTEC*
- *Autocade 2018.*

# *Liste des Figures*

*Figure I.1 : Les murs intérieurs et extérieurs. Figure I.2 : Diagramme des contraintes de déformations du béton à l'ELU. Figure I.3 : Diagramme des contraintes de déformations du béton à l'ELS. Figure I.4 : Diagramme effort /déformation de l'acier. Figure I.5 : Diagramme contraintes déformations de l'acier. Figure II.1 : Coupe transversale sur un plancher à corps creux. Figure II.2 : Coupe de voile en élévation. Figure II.3 : Surface d'influence. Figure II.4 : Coupe transversale du plancher terrasse inaccessible. Figure III.1.1 : Coupe transversale de l'acrotère. Figure III.1.2: Diagramme des efforts internes. Figure III.1.3 : Répartition des contraintes dans l'acrotère. Figure III.1.4 : Ferraillage de l'acrotère. Figure III.2.1 : Coupe transversal du plancher. Figure III.2.2 : Treillis soudées de (20* $\times$  *20) cm***<sup>2</sup>** *Figure III.2.3 : Surfaces revenant aux poutrelles. Figure III.2.4 : Coupe schématique de la poutrelle. Figure III.2.5 : Coupe schématique de la poutrelle (travées). Figure III.2.6 : Coupe schématique de la poutrelle (appuis). Figure III.2.7 : Coupe schématique de la poutrelle. Figure III.2.8 : schéma de ferraillage. Figure III.3.1 : Schéma statique de la console. Figure III.3.2 : Ferraillage de la console. Figure III.4.1 : Terminologie de l'escalier. Figure III.4.2 : Schéma statique d'escalier. Figure III.4.3 : Diagrammes des moments et effort tranchant à l'ELU. Figure III.4.4 : Schéma statique d'escalier. Figure III.4.5 : Diagrammes des moments et effort tranchant à l'ELS. Figure III.4.6 : schéma de ferraillage. Figure III.5.1 : Diagrammes des moments et effort tranchant à l'ELU. Figure III.5.2 : Diagrammes des moments et effort tranchant à l'ELS. Figure III.5.3 : schéma de ferraillage. Figure III.6.1* **:** *diagramme des efforts internes à l'ELU. Figure III.6.2: diagramme des efforts internes à l'ELS*. *Figure III.6.3: Ferraillage de la poutre de chainage. Figure III.7.1 : Répartition de la charge localisée sur la dalle. Figure III.7.2: Ferraillage de la salle machine. Figure IV.1 : Mode de vibration dans le sens x-x. Figure IV.3 : Mode de vibration dans le sens y-y. Figure IV.3 : Mode de vibration dans le sens z-z. Figure IV.4: Déplacement maximal dans le sens x-x. Figure IV.5: Déplacement maximal dans le sens y-y.*

*Figure V.I.1 : Section d'un poteau SPC. Figure V.I.2 : Section d'un poteau. Figure V.I.3: Caractéristiques et sollicitation de la section. Figure V.I.4 : Affichage des resultats. Figure V.I.5: Schéma de ferraillage du poteau S.Sol et 1erétage (50x50). Figure V.I.6: Schéma de ferraillage du poteau (50x50). Figure V.I.7: Schéma de ferraillage du poteau (45x45). Figure V.I.8: Schéma de ferraillage du poteau (40x40)*. *Figure V.I.9: Schéma de ferraillage du poteau (35x35). Figure V.II.1 : Section rectangulaire doublement armée. Figure V.II.2 : schémas des ferraillages des poutres principale et secondaire aux appuis et en travées. Figure V.III.1: Disposition des armatures verticales dans les voiles. Figure V.III.2 : schémas des ferraillages des voiles. Figure VI.1.Schéma d'une semelle isolée. Figure VI.1.Schéma d'une semelle isolée. Figure VI.2 : Diagramme des contraintes. Figure VI.3 : Périmètre utile des voiles et des poteaux. Figure VI.4 : Le panneau le plus sollicité. Figure VI.5: Schéma statique du débord. Figure VI.6: Répartition trapézoïdale. Figure VI.7: Présentation du chargement simplifié. Figures VI.8: Répartition triangulaire. Figure VI.9: Schéma statique de la nervure pour le moment fléchissant a l'ELU. Figure VI.10: Diagramme des moments fléchissant à l'ELU. Figure VI.11: Schéma statique de la nervure pour l'effort tranchant à l'ELU. Figure VI.12: Diagramme des efforts tranchants à l'ELU. Figure VI.13: Schéma statique de la nervure pour le moment fléchissant à l'ELS. Figure VI.14: Diagramme des moments fléchissant à l'ELS. Figure VI.15: Schéma statique de la nervure pour l'effort tranchant ELS. Figure VI.16: Diagramme des efforts tranchants à l'ELS. Figure VI.17: Schéma statique de la nervure pour le moment fléchissant à l'ELU. Figure VI.18: Diagramme des moments fléchissant à l'ELU. Figure VI.19: Schéma statique de la nervure pour l'effort tranchant à l'ELU. Figure VI.20: Diagramme des efforts tranchants à l'ELU. Figure VI.21: Schéma statique de la nervure pour le moment fléchissant à l'ELS. Figure VI.22: Diagramme des moments fléchissant à l'ELS. Figure VI.23: Schéma statique de la nervure pour l'effort tranchant à l'ELS. Figure VI.24: Diagramme des efforts tranchants à l'ELS. Figure VII.1 : Schéma statique d'un voile périphérique. Figure VII.2 : Diagramme des contraintes à l'ELU ET à L'ELS. Figure VII.3 : une section rectangulaire d'une bande de 1ml. Figure VII.4 : Ferraillage du voile périphérique.*

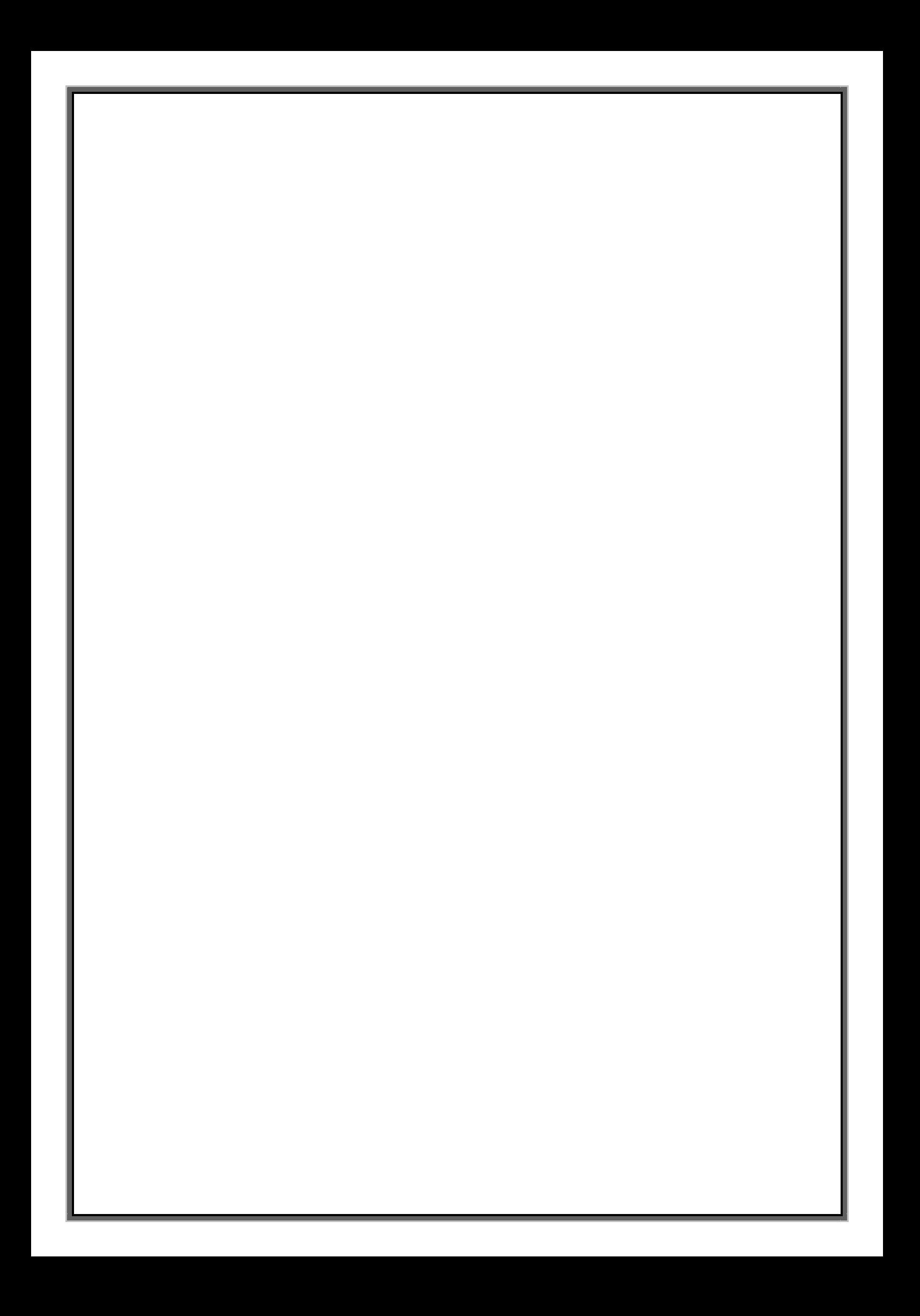

#### *Liste des tableaux*

*Tableau I.1 : Fe en fonction du type d'acier.*

*Tableau II.1 : Charges permanentes de plancher terrasse.*

*Tableau II.2: Charges permanentes de l'étage courant.*

*Tableau II.3 : Charges permanentes de dalle pleine terrasse.*

*Tableau II.4 : Charges permanentes de la dalle pleine balcons.*

*Tableau II.5 : Charges permanentes du mur extérieur.*

*Tableau II.6 : Surcharge des éléments.*

*Tableau II.7: résumé des sections obtenues pas la descente de charge.*

*Tableau III.3.1: Charges permanentes de la console.*

*Tableau III.3.2: Charges concentrée due au poids propre du garde corps.*

*Tableau IV.1 : Charges verticales reprise par les portiques et les voiles.*

*Tableau IV.2 : Charges horizontales reprise par les portiques et les voiles.*

*Tableau IV.3 : Charges horizontales reprise par les portiques et les voiles.*

*Tableau IV.4 : Tableau récapitulatif des périodes en fonction des modes.*

*Tableau IV.5 : participation massique.*

*Tableau IV. 6: Valeurs des pénalités Pq dans le sens transversal.*

*Tableau IV.7: Valeurs des pénalités Pq dans le sens transversal.*

*Tableau IV.9: Déplacements relatifs des portiques par niveau suivant les deux sens.* 

*Tableau IV.10: Justification vis-à-vis de l'effet P-Δ.*

*Tableau IV.11: Vérification vis-à-vis du renversement.*

*Tableau V.I.1 : caractéristiques de calcul en situation durable et accidentelle.*

*Tableau V.I.2 : Délimitation des zones nodales.*

*Tableau. V.I.3: les sections des armatures longitudinales.*

*Tableau V.I.4: Efforts internes dans les poteaux.*

*Tableau V.I.5: Ferraillage des poteaux à l'ELU.*

*Tableau V.I.6: Détermination des armatures.*

*Tableau V.I.7 : Vérification au cisaillement dans les poteaux. Tableau V.I.8 : Vérification des ferraillages à l'ELS.*

*Tableau V.I.9 : Vérification des contraintes.*

*Tableau VII.1 : Récapitulatif des sections d'aciers recommandées par RPA. Tableau V.II.2 : Les armatures longitudinales dans les poutres.*

*Tableau V.II.3 : Calcule des armatures transversales à l'ELU.*

*Tableau V.II.4: Vérification de l'état limite de compression du béton en travées et aux appuis des poutres.*

*Tableau V.III.1: les efforts normaux.*

*Tableau V.III.2 : Caractéristiques géométriques.*

*Tableau V.III.3 : Ferraillage adopté.*

*Tableau VI.1 : Semelles filantes sous voiles (sens longitudinal).*

*Tableau VI.2 : Semelles filantes sous voiles (sens Transversal).*

*Tableau VI.3 : Résultante des charges sous poteaux.*

*Tableau VI.4 : Ferraillage du radier.*

*Tableau VI.5 : Vérification de la condition de non fragilité.*

*Tableau VI.6 : Vérification des contraintes à l'ELS.*

*Tableau VI.7 : charges revenant à la nervure la plus sollicitée (sens longitudinal).*

*Tableau VI.8 : charges revenant à la nervure la plus sollicitée (sens transversal).*

*Tableau VI.9 : Les efforts internes dans les nervures.*

*Tableau VI.10: Le ferraillage adopté pour la nervure.*

*Tableau VI.11 : Vérification des contraintes à l'ELS.*

*Tableau VII.1 : Ferraillage du voile périphérique.*

*Tableau VII.2 : Vérification des contraintes à l'ELS.*

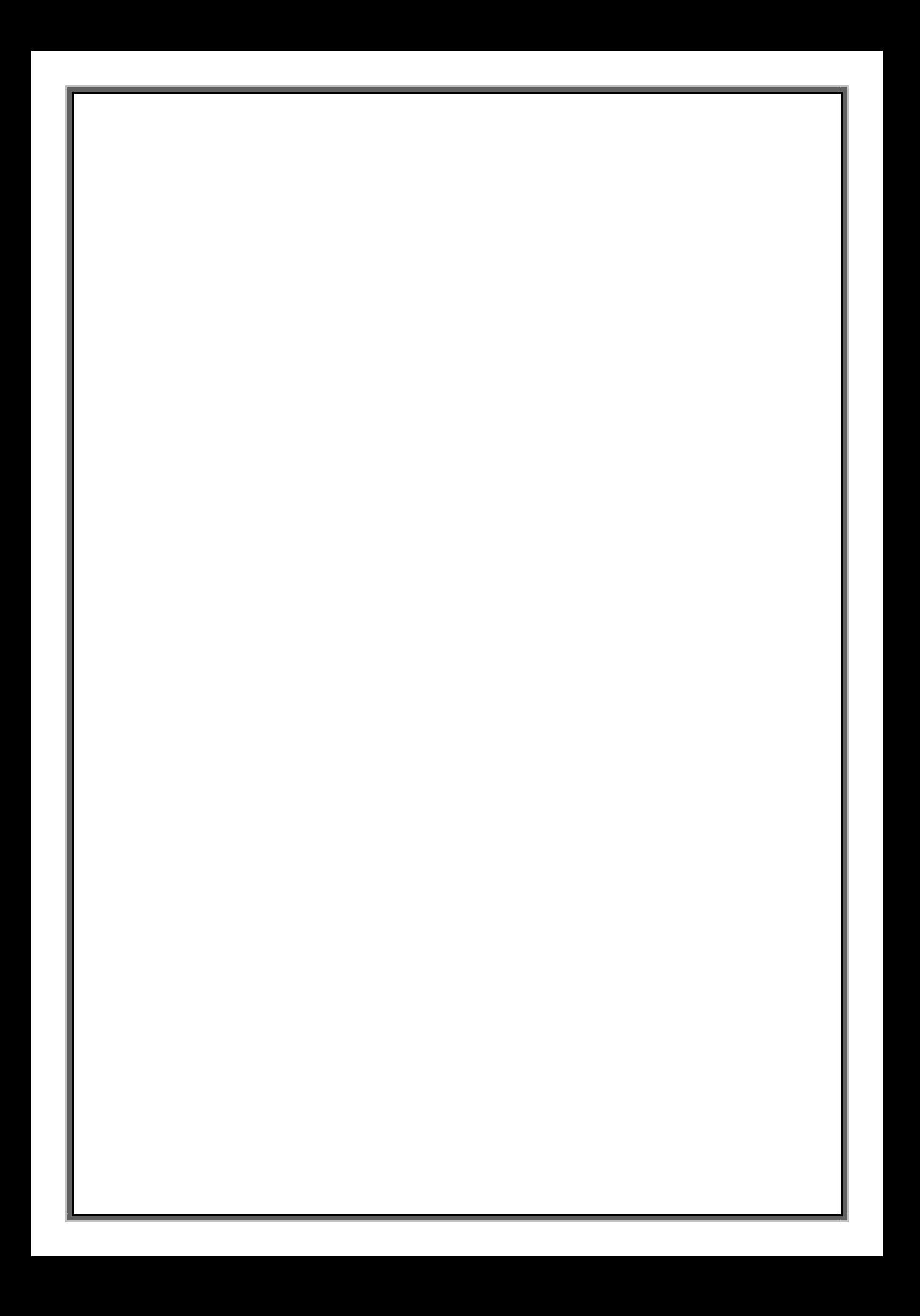

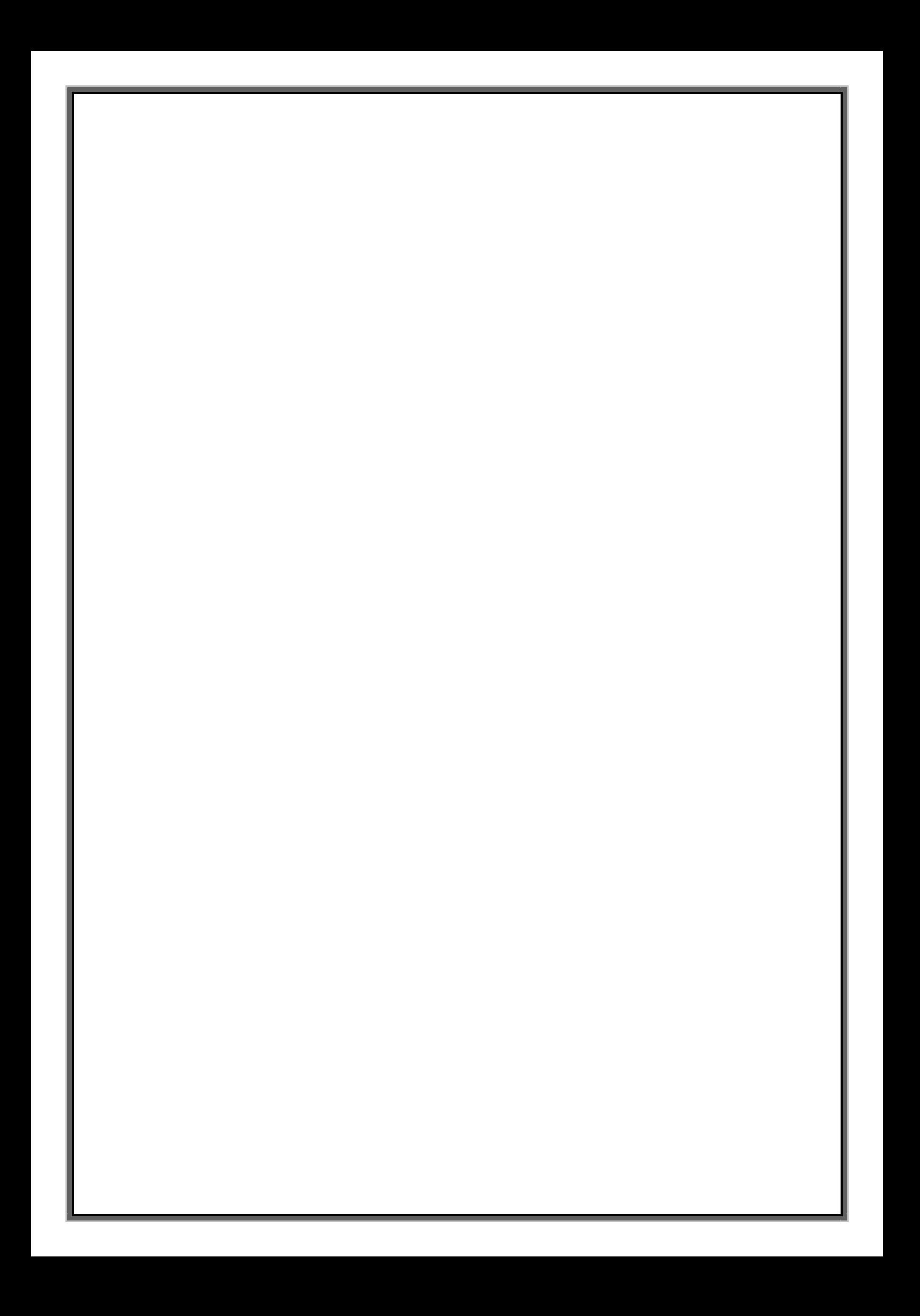

#### *Symboles Et Notations.*

*A', Aser : Section d'aciers comprimés et section d'aciers à l'ELS respectivement. Au: Section d'aciers à l'ELU. At: Section d'armature transversale. A : Coefficient d'accélération de zone B : Aire d'une section de béton. B<sup>r</sup> : Section réduite. B : La largeur (m). C : Constante de compressibilité. CT : Coefficient, fonction du système de contreventement et du type de remplissage Cu : La cohésion du sol (KN/m2). C<sup>r</sup> : Cohésion réduite. D : Diamètre. D<sup>e</sup> : Hauteur d'ancrage équivalente (m). D : Facteur d'amplification dynamique moyen. ELS : Etat limite de service. ELU: Etat limite ultime. E : Module d'élasticité longitudinale, Séisme. Eb: Module de déformation longitudinal de béton. E<sup>i</sup> : Module de déformation instantanée (Eij à l'âge de j jours). E<sup>s</sup> : Module d'élasticité de l'acier. F : Force. Fc28 : Résistance caractéristique à la compression donnée en (MPa). Ft28 : Résistance caractéristique à la traction donnée en (MPa). F : Coefficient de sécurité = 1.5 G : Action permanente. H : La hauteur d'ancrage d'une fondation (m). H<sup>c</sup> : La profondeur critique (m). I : Moment d'inertie (m4) Q : Charge variable (d'exploitation). Q : Facteur de qualité. L : Longueur ou portée. Lmax : La plus grande portée entre deux éléments porteurs successifs (m). M : Moment en général. Ma : Moment sur appui. Mu : Moment de calcul ultime. Mser : Moment de calcul de service. M<sup>t</sup> : Moment en travée. Ncmax ,Nq max : Termes de portance pour les fondations profondes. N<sup>s</sup> : Effort normal de service. Nu : Effort normal ultime*

*N<sup>r</sup> : Poids du radier (KN).*